<span id="page-0-0"></span>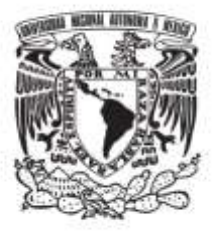

**UNIVERSIDAD NACIONAL AUTÓNOMA DE MÉXICO** 

# **FACULTAD DE QUÍMICA**

# **CREACIÓN DE UNA EMPRESA PRODUCTORA DE HORTALIZAS HIDROPÓNICAS**

# **TRABAJO MONOGRÁFICO DE ACTUALIZACIÓN**

# **QUE PARA OBTENER EL TÍTULO DE**

# **INGENIERO QUÍMICO**

**PRESENTAN** 

**CARLOS KANEMITSU NODA MOCTEZUMA** 

**DARIO RIVERA LOZOYA** 

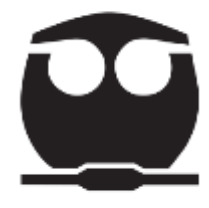

 **MÉXICO, D.F. AÑO 2015**

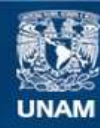

Universidad Nacional Autónoma de México

**UNAM – Dirección General de Bibliotecas Tesis Digitales Restricciones de uso**

#### **DERECHOS RESERVADOS © PROHIBIDA SU REPRODUCCIÓN TOTAL O PARCIAL**

Todo el material contenido en esta tesis esta protegido por la Ley Federal del Derecho de Autor (LFDA) de los Estados Unidos Mexicanos (México).

**Biblioteca Central** 

Dirección General de Bibliotecas de la UNAM

El uso de imágenes, fragmentos de videos, y demás material que sea objeto de protección de los derechos de autor, será exclusivamente para fines educativos e informativos y deberá citar la fuente donde la obtuvo mencionando el autor o autores. Cualquier uso distinto como el lucro, reproducción, edición o modificación, será perseguido y sancionado por el respectivo titular de los Derechos de Autor.

#### **JURADO ASIGNADO:**

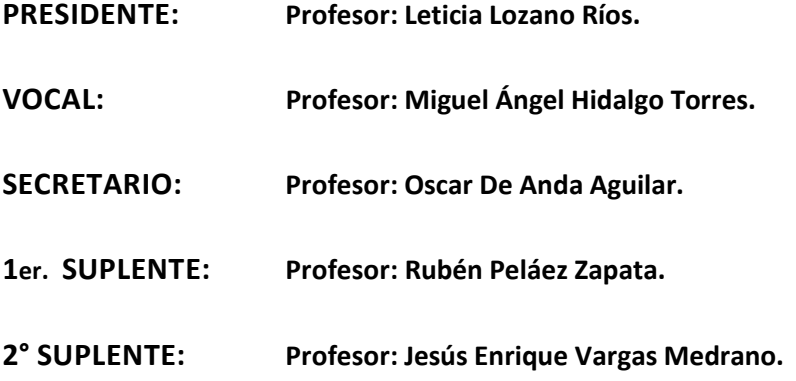

### **SITIO DONDE SE DESARROLLÓ EL TEMA:**

#### **FACULTAD DE QUÍMICA**

**ASESOR DEL TEMA:** 

**Miguel Ángel Hidalgo Torres.** 

#### **SUSTENTANTE (S):**

**Carlos Kanemitsu Noda Moctezuma.** 

**Darío Rivera Lozoya.**

# **INDICE**

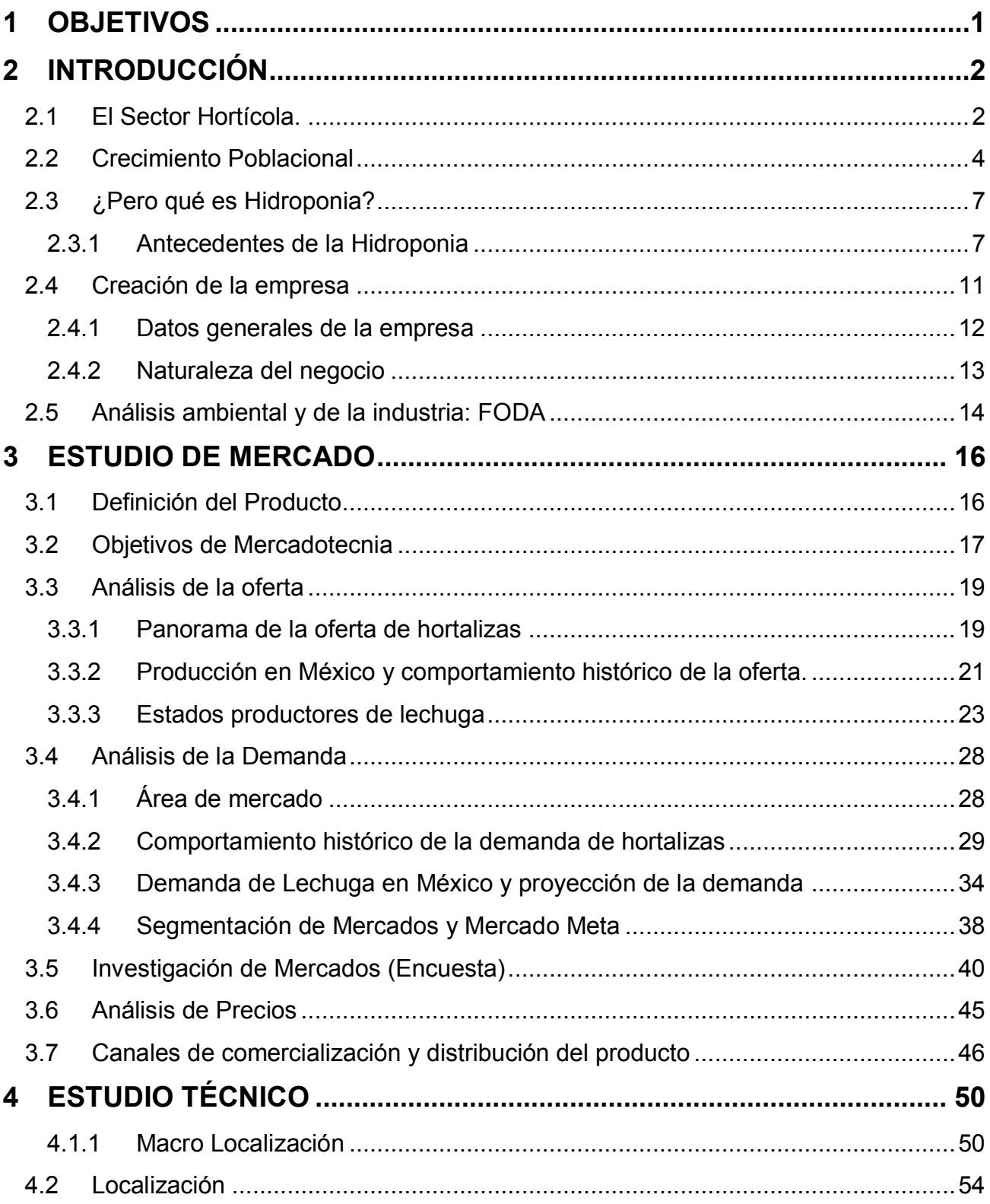

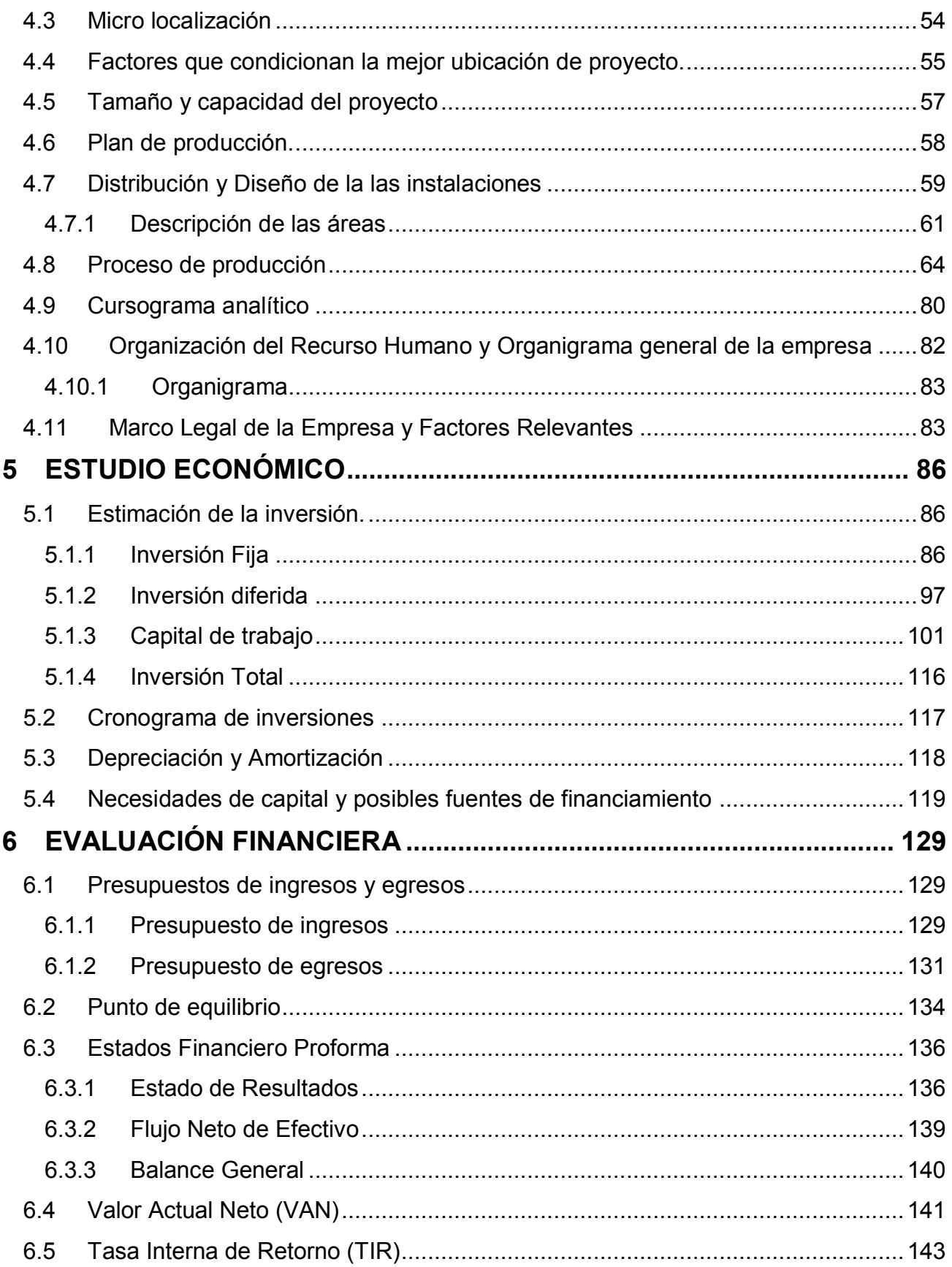

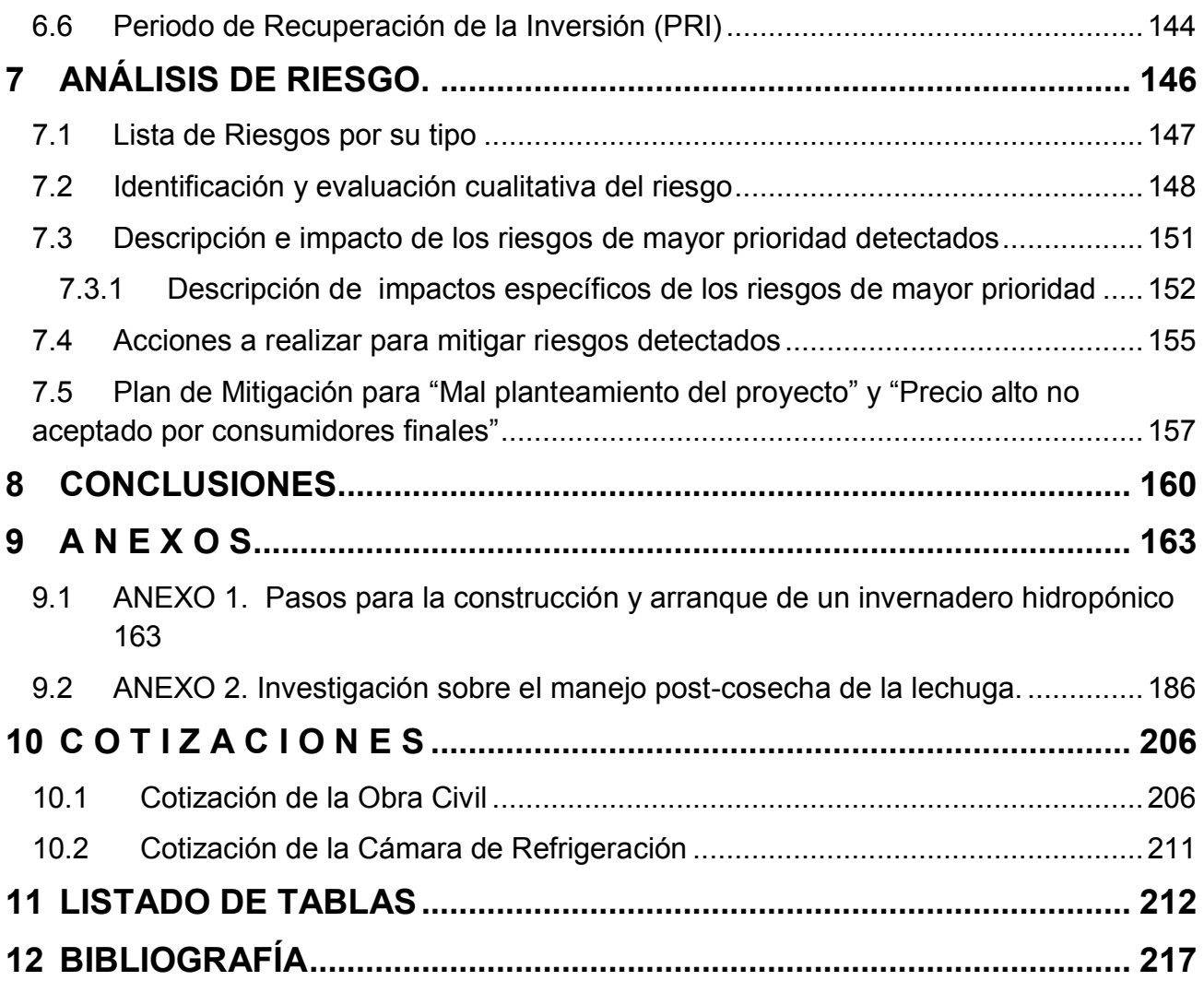

### **1 OBJETIVOS**

<span id="page-6-0"></span>Formular un proyecto de inversión que incluya un estudio de mercado, estudio técnico, estudio económico y una evaluación financiera y un análisis de riesgos que sirva como base para la toma de decisiones de llevar o no a cabo la creación de una empresa productora de hortalizas hidropónicas en San Francisco Soyaniquilpan, Estado de México.

El presente trabajo, a su vez pretende ser un documento base o de apoyo para pedir un financiamiento federal en caso de querer poner el proyecto en marcha.

# **2 INTRODUCCIÓN**

#### **2.1 El Sector Hortícola.**

<span id="page-7-1"></span><span id="page-7-0"></span>En México el sector agrícola, es uno de los sectores que genera más crecimiento en el país, ya que cuenta con una vasta porción de territorio cultivado. Por ejemplo en el subsector hortícola mexicano se ha observado una tendencia en crecimiento, ya que de años anteriores a la fecha se han incrementado las tierras de cultivo para hortalizas, es decir, de las 297,779 hectáreas que se cosechaban en el periodo de 1980-1983, se incrementó hasta 541,015 hectáreas cultivadas en el periodo 2010-2013. (SIACON 2013)

El subsector hortícola:

- APORTA 16% DEL VALOR DE LA PRODUCCIÓN AGRÍCOLA
- CON 2.7 % DE LA SUPERFCIE AGRICOLA
- Y 2.1 % DE LA PRODUCCIÓN TOTAL

Por otro lado, las hortalizas mexicanas son de las pocas actividades que mantienen una balanza comercial positiva dentro del sector rural, ya que el volumen exportado fue 4.1 veces mayor que el importado desde 1961 a 2010. (FAO; FAOSTAT 2012)

Esto conlleva a que México tiene una autosuficiencia alimentaria en cuanto a hortalizas, diciendo así que no hay problemas para abastecer la demanda de su población en general. (Gráfica 1).

Mundialmente los hábitos de alimentación en los últimos años han cambiado, prefiriendo así los consumidores las hortalizas frescas, dejando de lado las hortalizas congeladas y enlatadas. Es por eso que México se ha posicionado en un gran lugar en el mercado, ya que climáticamente es un excelente productor de hortalizas todo el año. (Lo anterior indica, que el tipo de crecimiento en el sector hortalizas está en función de la región y cultivo que se trate.

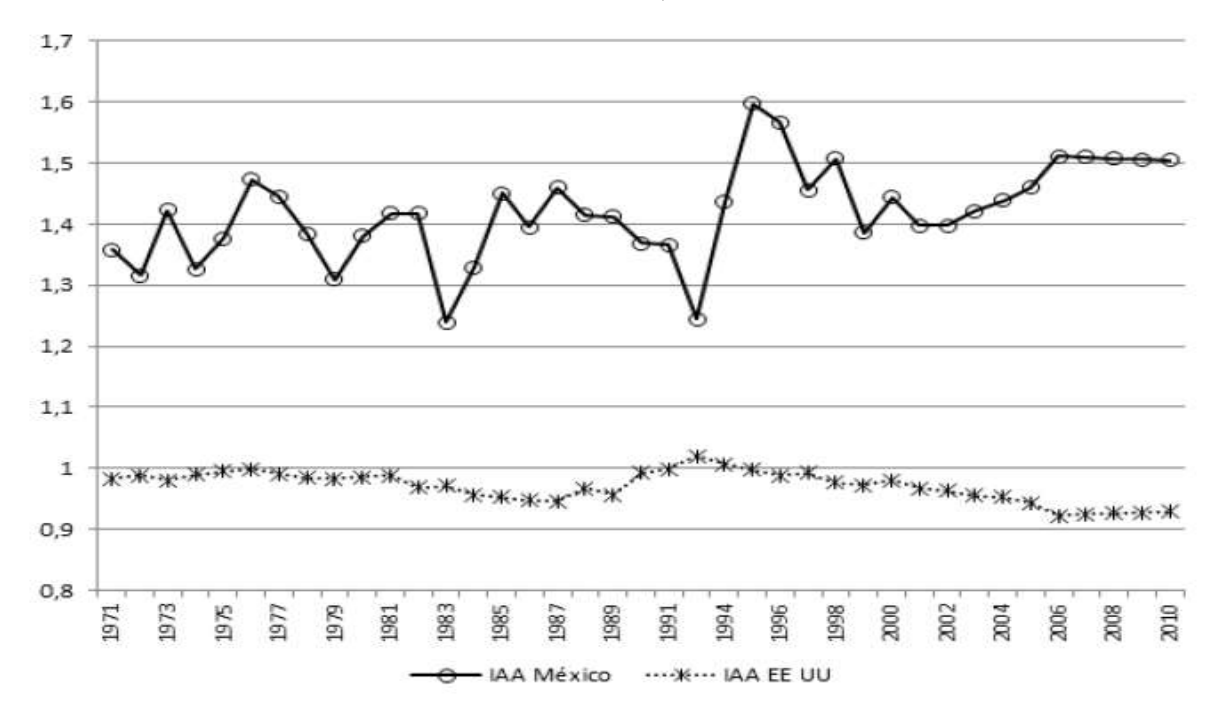

Gráfico 1. México y Estados Unidos de América. Índice de Autosuficiencia Alimentaria en Hortalizas, 1980-2010

Revista: Globalización, Competitividad y Gobernabilidad. Artículo: Hortalizas en México: Competitividad frente E.U.A y Oportunidades de desarrollo. 2012.

Mundialmente cerca del 1.25 % del valor de las exportaciones de México son hortalizas, en su mayoría frescas. Siendo así México el principal proveedor de hortalizas en fresco para EUA. La exportación de estos productos has sido de carácter histórico, ya que la posición geográfica, nos posiciona como el mayor exportador en tiempo de invierno al país vecino. En el siguiente cuadro se puede observar las importaciones en valor de Estados Unidos en los diferentes países. (Cuadro 1).

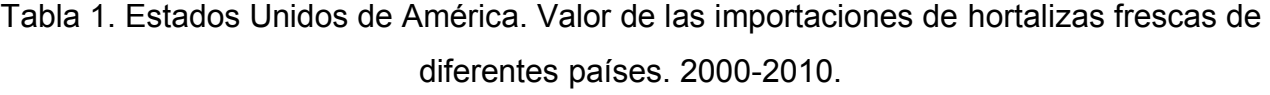

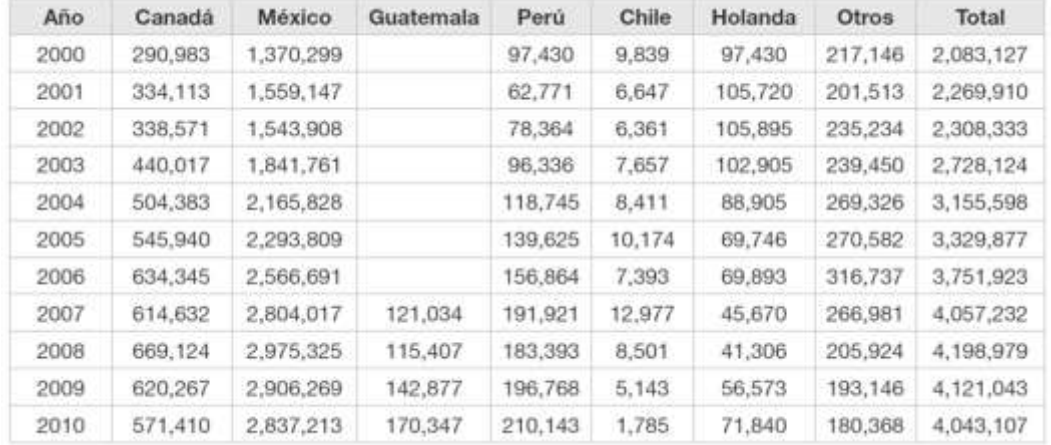

3

Fuente: Datos USDA, Bureau of the Census, U.S. Departamento de Comercio. 2011

Unos de los principales retos de México como productor de hortalizas frescas, es que tiene que enfrentar los bajos rendimientos que dejan su campos en cuanto a producción. Ya que en otros países aunque sus cultivos no son extensivos, pero si son intensivos. Esto quiere decir que en un pequeño espacio con paquetes tecnológicos adecuados la producción es mayor obteniendo rendimientos óptimos. El único caso que presenta estas características en México es el caso de Sinaloa y se puede observar en el siguiente cuadro

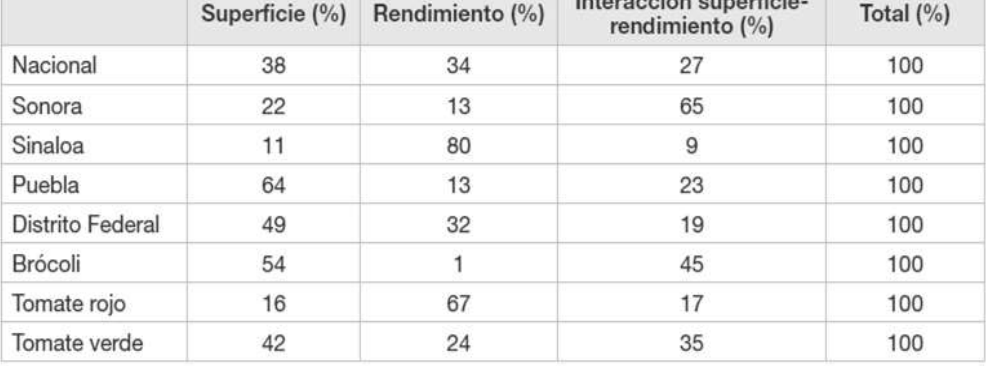

Tabla 2. Participación de factores en el incremento de la producción hortícola

 $\frac{1}{2}$  between at the composite  $\frac{1}{2}$ 

Fuente: SAGARPA, SIACON 2013**.** 

.

Es por eso que en este trabajo monográfico proponemos que una de la alternativas para aumentar los rendimientos de los cultivos hortícolas sería usar el paquete tecnológico de la hidroponía, ya que conlleva al mejor aprovechamiento de los recursos naturales como es el agua, los nutrientes disponibles, además del el espacio; obtenido así producciones cíclicas, aumentando el rendimiento de ciertos cultivos hortícolas, como son las hortalizas de hojas y algunas solanáceas.

#### **2.2 Crecimiento Poblacional**

La hidroponía es una técnica de cultivo ampliamente promovida por la FAO (Food and Agriculture Organization de la ONU) debido a sus ventajas y a la resolución de los problemas que pudiera presentarse en un futuro.

Actualmente la población mundial supera los 7 mil millones de habitantes (U.S. and World Population Clock, 2014), y se espera que para 2050 se superen los 9 mil millones de habitantes (United Nations Department of Economic and Social Affairs, 2012), el proveer de comida a la población creciente constituye un reto constante. Aunado a esto, existe la problemática de una reducción en las tierras de cultivo, donde aproximadamente 24% de las tierras de cultivo a nivel global han sufrido degradación (Nkonya, E., et. Al. 2011) y su extensión disminuye debido a la expansión de la mancha urbana. La siguiente gráfica realizada a partir de la base de datos estadísticos de la FAO, muestra la pérdida de metros cuadrados de tierra cultivable por habitante en diferentes regiones del mundo (Nkonya, E., et. Al. 2011):

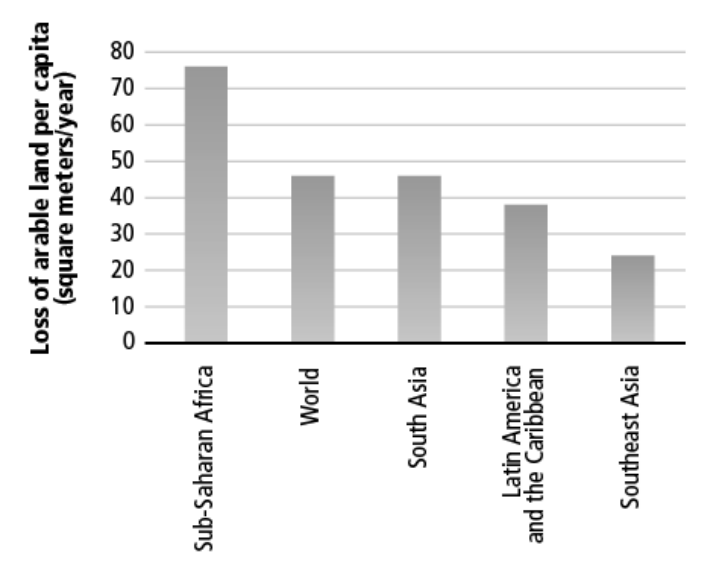

Gráfico 2. Pérdida Anual per cápita de tierra cultivable en países en desarrollo, (1961-

2009)

Source: Preliminary analysis based on linear regression model from data from Food and Agriculture Organization of the United Nations, FAOSTAT database.

Así mismo, se proyecta mundialmente que los habitantes en áreas urbanas aumenten considerablemente, mientras que la población rural no lo haga; México no es la excepción, y se prevé la misma tendencia, la cual se muestra en las siguientes gráficas generadas por el Departamento de Economía y Asuntos Sociales de las Naciones Unidas (United Nations, Department of Economic and Social Affairs, 2012 ):

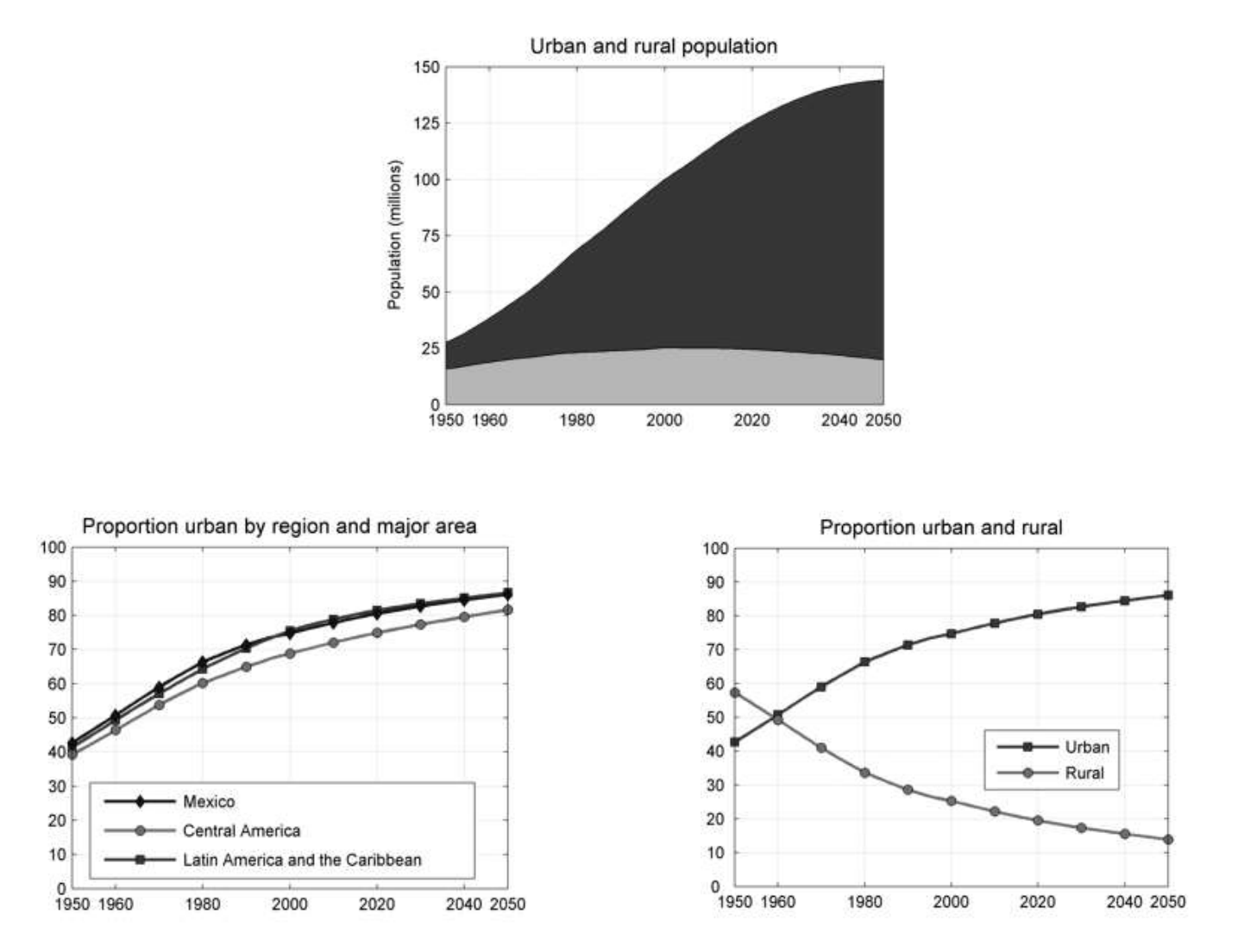

Actualmente somos 20.1 millones de habitantes en la zona metropolitana del Valle de México se espera que para el 2020 seamos 26.2 millones (CONAPO, 2012).

### **2.3 ¿Pero qué es Hidroponia?**

<span id="page-12-0"></span>La hidroponía es una técnica de cultivo por la que cualquier tipo de planta puede crecer en una solución de agua con sales minerales. Esta técnica no es nueva en la actualidad ya que en culturas antiguas sin saberlo se implementaba.

Algunos antecedentes de estos cultivos fueron los jardines colgantes en Babilonia, la producción de maíz bajo el sistema de chinampas con los aztecas en el Valle de México así como los jardines flotantes en la China Imperial, son algunos ejemplos del crecimiento de plantas a través de agua con nutrientes o soluciones nutritivas.

#### <span id="page-12-1"></span>**2.3.1 Antecedentes de la Hidroponia**

- Algunos de los primeros estudios sobre nutrición vegetal datan de *Theophrasto* (372-287 a. de C.) y de estudios botánicos de *Discórides* que datan del siglo I a. de C, sin tener un registro.
- En 1600 el Belga *Jan Van Helmont*, probó con un experimento que la plantas obtenían sustancias a partir del agua, el experimento fue el siguiente: se plantó un sauce de 5lb en 200lb de sustrato, el cual cubrió para evitar el polvo, lo estuvo regando por 5 años con agua de lluvia, y el resultado que obtuvo fue un árbol de 160lb, mientas que el suelo había perdido 2 oz de peso. Dándose cuenta así que la planta obtiene del agua las sustancias para su crecimiento, no obstante, no comprobó la necesidad del dióxido de carbono y oxigeno en las plantas.
- Años después *John Woodward* (1699), realiza otro experimento en el cual cultiva ciertas plantas en agua con diferentes tipos suelo, y se da cuenta que el crecimiento de las plantas varía de la combinación, por la cual concluye que el crecimiento de las plantas era el resultado de ciertas sustancias en el agua obtenidas del suelo y no solo del agua misma. "*Some Thougths and Experiments Concerning Vegetation"*
- En 1804 *De Sassure* deshace la discusión de la composición de la plantas diciendo que éstas están compuestas de aire, suelo y agua sin demostrarlo aún.
- Es en 1851 el químico francés *Boussingaults* comprueba lo que De Sassure dice, ya que hace unos experimentos cultivando plantas en una mezcla de sustratos semi – inertes (arena, cuarzo y carbón vegetal), regados con solución química de composición determinada. Éste llega a la conclusión de que es esencial el agua para las plantas ya que éstas crecen al suministrarle hidrogeno, que la materia seca de las plantas estaba formada de hidrogeno más carbón y oxigeno que provienen del aire y que algunos otros elementos naturales provienen del suelo o sustratos.
- Teniendo en cuenta los estudios realizados por las personas anteriormente mencionadas, los científicos alemanes *Sachs o Sacks (1960)* y *Knops (1961-1965)* constataron el crecimiento de plantas utilizado medios inertes y soluciones nutritivas en la cuales observaron la importancia de otros elementos como Nitrógeno, Fósforo, Potasio, Calcio, Magnesio y Fierro. Estos dos científicos fueron los que formularon las primeras soluciones nutritivas, las que dieron paso a la nueva forma de cultivar denominada *"NUTRICULTURA",* es decir, el crecimiento de plantas a través de agua con nutrientes.

A partir de estas primeras investigaciones en nutrición vegetal, se empiezan a descubrir los elementos esenciales para la plantas y se empiezan a clasificar en macronutrientes y micronutrientes. Los primeros en descubrirse fueron: Nitrogeno (N), Fósforo (P), Azufre (S), Potasio (K), Calcio (Ca) y Magnesio (Mg) que pertenecen a la familia de los macronutrientes. Con el paso del tiempo y con avances tecnológicos más sofisticados se pudieron descubrir siete de los elementos más importantes y de menor cantidad en las plantas llamados micronutrientes que son: Hierro (Fe), Cloro (Cl), Manganeso (Mg), Boro (B), Zinc (Zn), Cobre (Cu) y Molibdeno (Mo)

Años después, a partir de las formulaciones de los científicos alemanes y de los descubrimientos de nuevos elementos necesarios para las plantas, se formularon diversas solucione nutritivas con las que se pueden cultivar diferentes plantas. Algunas de estas fórmulas fueron diseñadas por *Tollens (1882), Tottingham (1914, Shive (1915), Hoagland (1919), Trelease (1933),* etc.

Algunas de las ventajas y desventajas del cultivo son las siguientes:

#### Cuadro 1. Ventajas

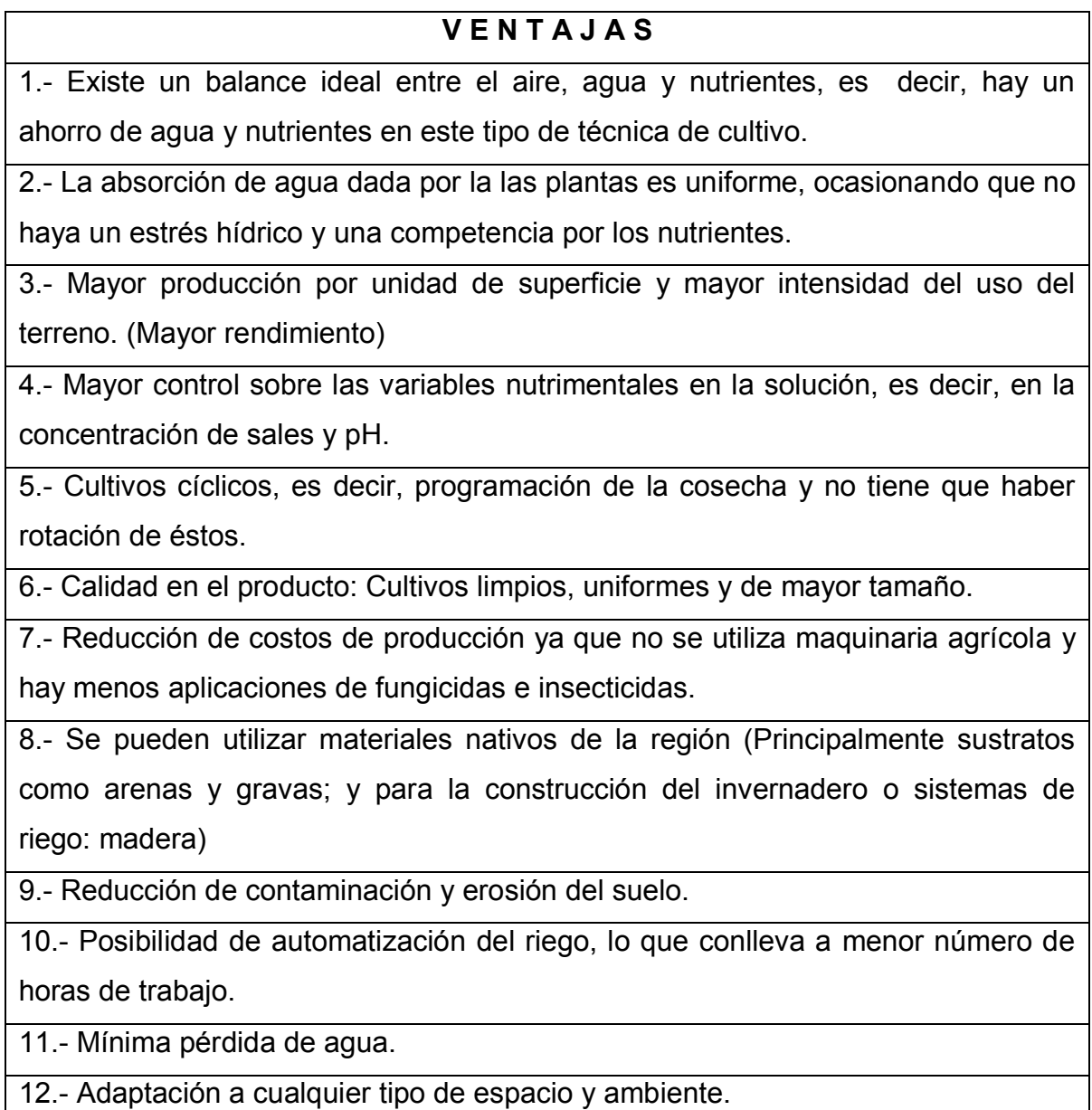

13.- Se elimina el problema de las malezas.

Cuadro 2. Desventajas

#### **DESVENTAJAS**

1.- Se requiere agua de buena calidad

2.- Los desbalances nutricionales causan inmediato efecto en el cultivo.

3. Se requiere de un nivel de conocimiento previo: fisiología vegetal y nutrición.

4.-Inversión inicial alta

5.- Conocimiento previo de la especie deseada a cultivar.

A continuación se mostrarán unos cuadros de análisis comparativos que muestran la diferencia que hay entre un cultivo tradicional (cultivo sobre suelo) y un cultivo hidropónico (cultivo sin suelo).

Cuadro 3. Análisis Comparativo de Cultivos Tradicionales e Hidropónicos o sin

suelo

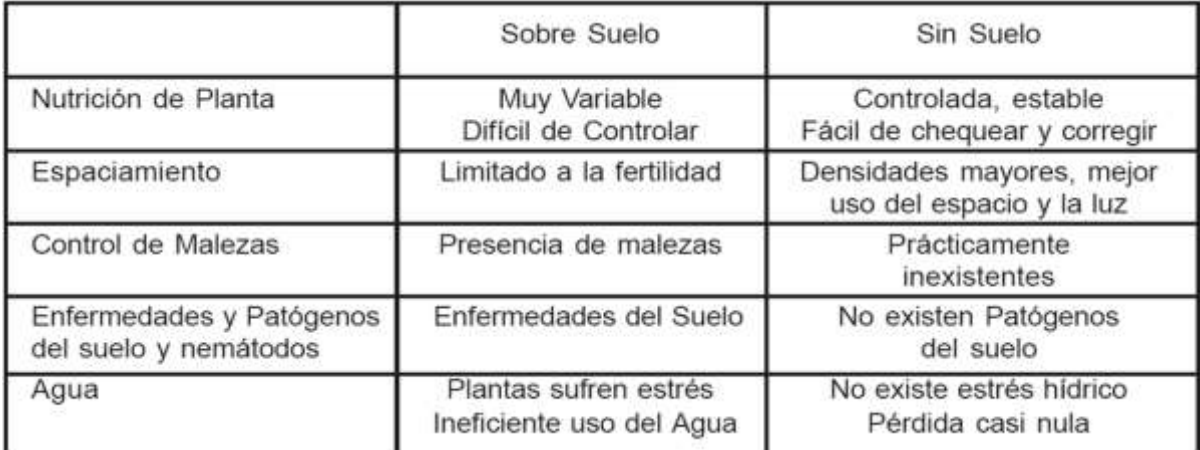

FUENTE: Universidad de OSAKA, Japón, JICA, Curso de Horticultura Protegida 1998

Cuadro 4. Comparaciones del cultivo de lechuga en cultivo tradicional y en el cultivo hidropónico.

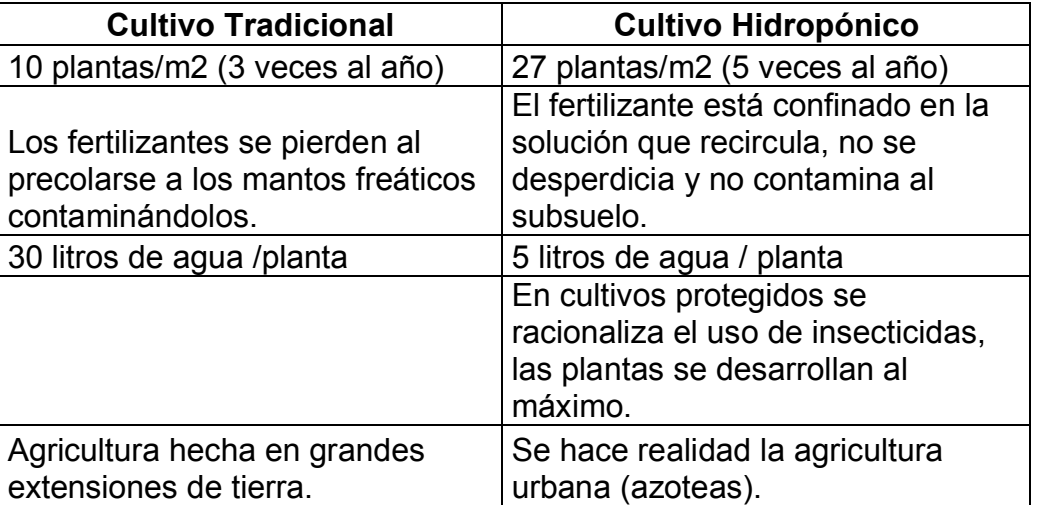

FUENTE: Facultad de Ciencias, UNAM. México, D.F., Curso de Hidroponia Básica. Octubre 2013.

### **2.4 Creación de la empresa**

<span id="page-16-0"></span>El presente proyecto denominado "Creación de una empresa productora de hortalizas hidropónicas" nace de la necesidad de producir hortalizas de la más alta calidad para el consumo humano. El producto que se producirá y del que se hablará constantemente a lo largo del proyecto será la lechuga hidropónica, con sus diferentes tipos de variedad: Romana, Italiana, Francesa, Orejona, Corazón de lechuga, etc; poniendo como expectativa a cultivar en un mediano a largo plazo las hortalizas, como arúgula, berros, acelgas, jitomates (bola, cherry, saladette), chiles (poblanos, habaneros, pimientos, etc.), germinados y hierbas aromáticas finas.

Algunos tipos de lechugas que se producirán son las siguientes:

- ITALIANA (roja y verde)
- FRANCESA
- OREJONA

H.H. Crops (nombre comercial de la empresa) se podrá poner en marcha después de realizar la evaluación del proyecto, que se enfocará a la producción y comercialización de hortalizas hidropónicas frescas.

Hoy en día la importancia del comer bien se ha vuelto una necesidad importante para el consumidor, por lo cual nos lleva a que como empresa produzcamos hortalizas de primera calidad con la certeza que los productos vienen de forma limpia y sin ningún contaminante, ya que la mayoría de las hortalizas producidas en México son regadas con aguas negras, generado problemas de salud en la población. Por dar un ejemplo, en el Valle del Mezquital el 60% de las hortalizas son regadas con aguas provenientes del Río Tula que llevan consigo muchos de los residuos que se generan en el Valle de México. (Cruz Sánchez, 2011)

Es por eso que cultivando de una manera responsable, y aprovechando al máximo los recursos naturales con esta técnica de cultivo:

- Aportamos de una manera indirecta una mínima cantidad de oxigeno generada por la plantas hacia el medio ambiente reduciendo los niveles de CO2 en el planeta.
- Generamos fuentes de empleo en las zonas de producción
- Y ofrecemos hortalizas de la más alta calidad.

SIGNIFICADO DE HIDROPONIA**:** proveniente de los vocablos griegos

HIDRO: AGUA

PONOS: TRABAJO

TRABAJO EN AGUA O TRABAJO CON AGUA

#### <span id="page-17-0"></span>**2.4.1 Datos generales de la empresa**

Nombre del negocio:

H.H. Crops

Dirección futura del negocio: Palos Altos, San Francisco Soyaniquilpan, Estado de México

Nombre de los futuros propietario(s): Darío Rivera Lozoya Carlos Kanemitsu Noda Moctezuma

#### <span id="page-18-0"></span>**2.4.2 Naturaleza del negocio**

#### Descripción:

H.H. Crops es una empresa enfocada a satisfacer la demanda de hortalizas de mejor calidad a un precio accesible, se enfoca en la producción de estas a través de la técnica de hidroponía.

H.H. Crops se centra en la producción de lechuga hidropónica, sin embargo, en un futuro pretende ampliar su oferta a otras hortalizas.

Giros de la organización: Producción Hortícola bajo invernadero, Comercialización.

#### Misión:

Proveer hortalizas de primera calidad con mejor sabor, frescura y precio a todas aquellas personas que se preocupan por su salud y la calidad de alimentos que ingieren.

#### Visión:

Ser una empresa que utilice "Las Mejores Prácticas" y que sea reconocida por la excelencia de sus productos.

# **2.5 Análisis ambiental y de la industria: FODA**

#### <span id="page-19-0"></span>**A. Fortalezas**

- Un producto de buena calidad y sabor.
- Fomento a la salud.
- Bajo costo del producto comparado con otros productos hidropónicos.
- Incursión en un momento de políticas que fomentan y apoyan el consumo de hortalizas.
- Crecimiento en la demanda de productos hortícolas de mejor calidad.
- Cercanía con la Universidad de Chapingo donde existen expertos en producción hortícola, y se imparten cursos y asesorías al respecto.
- Tener la facilidad de acceder a una incubadora de empresas como INNOVA UNAM.

#### **B. Oportunidades**

- La combinación de las características de nuestro producto principal (lechuga hidropónica): frescura, sabor, tamaño y precio; ya que actualmente no se ofrece un producto en el mercado con estas características.
- Identificación de necesidades futuras con relación al impacto en el mercado de nuestro producto.
- Promover una cultura de una dieta sana que aumente la demanda de nuestro producto.
- Producción de otros productos hortícolas que puedan tener demanda nacional o incluso internacional.
- Promover una cultura de una empresa social y ecológicamente responsable.

#### **C. Debilidades**

- Falta de experiencia en cómo establecer y articular adecuadamente las áreas de una empresa.
- Falta de experiencia en cuestiones normativas y de inocuidad.
- Poco conocimiento en aspectos legales, internacionales y políticos para consolidar nuestra empresa y una marca.
- No podría haber una expansión del invernadero en caso de necesitar una mayor producción, se tendría que buscar otro terreno para llevarlo a cabo.
- Falta de una cultura en cuestiones alimentarias y de salud en los pueblos de México.

#### **D. Amenazas**

- Poca experiencia en el mercado.
- Competencia por parte de competidores directos mejor posicionados en supermercados.
- Una economía familiar ajustada por parte de los habitantes de la zona en que se desarrolla el proyecto y nos impida crear y aumentar la demanda de nuestro producto.
- Falta de financiamiento para comenzar el proyecto.

# **3 ESTUDIO DE MERCADO**

# **3.1 Definición del Producto**

<span id="page-21-1"></span><span id="page-21-0"></span>Descripción de nuestros productos:

Lechuga Hidropónica viva, las cuales vienen con su raíz. Se ofrecerán 4 diferentes variedades:

- Italiana: Green Fire y Carmen
- Francesa: White Boston
- Orejona: Paris Island

Cada lechuga tiene un peso de 280-350 gramos y se planean empacar en poliolefina termoencogible donde en el empaque venga impreso la marca del producto.

Nuestra ventaja competitiva:

Las cualidades de nuestro producto, la *"lechuga hidropónica"*, es nuestra ventaja competitiva, ya que la relación de frescura, sabor, tamaño y precio que pretendemos ofrecer comparada con otras lechugas (ya sea de cultivo tradicional o cultivo hidropónico) no se encuentra accesible en el mercado.

El producto "Lechuga Hidropónica", se distingue por los siguientes aspectos que fortalecen nuestra ventaja competitiva:

- Cultivos Limpios, regados con agua potable. Listos para comerse de la cosecha a la mesa sin pasar por desinfección.
- Mayor aprovechamiento del producto: La mayor parte de hojas de la lechuga se encuentran en perfectas condiciones.
- Se promueve el consumo de hortalizas de primera calidad.
- Más frescura por más tiempo.
- Son plantas que tienen las condiciones para que se desarrollen a su máximo potencial, esto se refleja en mejor calidad y mayor tamaño.
- Producto mejor aceptado por el consumidor.
- Se promueve el mejor uso del agua, ya que por este método se llega a ahorrar hasta un 90% de agua comparado con el que se utiliza tradicionalmente.
- Cultivos cíclicos, con lo que logramos cosechas semanales, es decir, hay producto en existencia las 52 semanas del año.
- Mayor tamaño a un menor precio comparado con otras lechugas hidropónicas de supermercado.
- Es un producto libre plagas y libre de herbicidas.

Los productos hidropónicos ofrecen características como las anteriormente mencionadas, siendo productos totalmente aceptados por los consumidores preocupados por su alimentación.

### **3.2 Objetivos de Mercadotecnia**

#### <span id="page-22-0"></span>A corto plazo:

- Realizar Plan de Negocios de acuerdo a los requisitos de algún programa de apoyo del Gobierno Federal para recibir un apoyo a fondo perdido como proyecto productivo de nueva creación.
- Diseñar el plan de Mercadotecnia de nuestra empresa.
- Identificar el mercado potencial mediante una segmentación de mercado recabando datos de forma directa.
- Identificar competidores directos e indirectos.
- Identificar la estrategia de penetración al mercado potencial.

#### A mediano plazo:

- Tener una marca registrada con un logotipo llamativo que esté acorde a los ideales de la empresa.
- Contar con un plan de Mercadotecnia consolidado.
- Vender nuestro producto en 8 restaurantes de la región, realizar la distribución de nuestro producto a mercados y minoristas de la región, logrando acomodar al menos el 70% de la producción de la capacidad instalada del invernadero.
- Penetrar en el mercado introduciendo nuestro producto mediante diferentes estrategias de promoción para que más segmentos del mercado se interesen: medios impresos, página de internet, redes sociales, otros.
- Participar en Ferias de Emprendedores y Productores para dar a conocer a la empresa y el método de producción de hortalizas utilizado.

#### A largo plazo:

- Aumentar las ventas de nuestro producto llegando a distribuir al menos el 90% de la producción de la capacidad instalada del invernadero.
- Establecernos en la mente de los consumidores locales como un producto de excelente calidad (tener "las mejores lechugas") y como una empresa social y ecológicamente responsable.
- Aumentar la promoción de nuestro producto, anunciándolo en revistas, periódicos y espectaculares de la zona.
- Realizar un estudio para establecer que es más conveniente: incursionar en la producción de un nuevo producto para el mercado establecido (por ejemplo: jitomate cherry, hierbas finas, etc.), o ampliar el mercado existente mediante la construcción de un nuevo invernadero.
- Realizar un Plan de Negocio de acuerdo a los requisitos de un programa de financiamiento o apoyo a fondo perdido para empresas productivas en operación, y con

<span id="page-24-0"></span>esto empezar la planeación para incursionar el ingreso a alguna cadena de supermercado.

#### **3.3 Análisis de la oferta**

#### <span id="page-24-1"></span>**3.3.1 Panorama de la oferta de hortalizas**

México se encuentra entre los principales productores y exportadores de hortalizas en el mundo, se ubica en el cuarto lugar a nivel mundial y el primero en el continente. Otros exportadores de gran peso son: Países Bajos, España, China, Francia, Bélgica, y Canadá; los diez principales productores de hortalizas suman alrededor de 70% de la producción de hortalizas en el mundo. (Financiera Rural, 2008)

En contraste, los grandes importadores de hortalizas son la Unión Europea y los Estados Unidos que suman el 50% del valor mundial de las importaciones de hortalizas; y en menor medida Canadá, China y Japón.(Ayala Garay, 2012)

México es un país autosuficiente en la producción de hortalizas fresca, por lo cual se posiciona como en tercer exportador de hortalizas frescas a EUA.

Por su parte, México posee una riqueza de climas y ecosistemas que permiten la adecuada producción de hortalizas durante todo el año, lo cual constituye una de las principales ventajas ante otros competidores potenciales. En el país se producen alrededor de 70 variedades de hortalizas que se clasifican en 7 grupos diferentes, entre las que destacan las siguientes. (COEXPHAL, 2009)

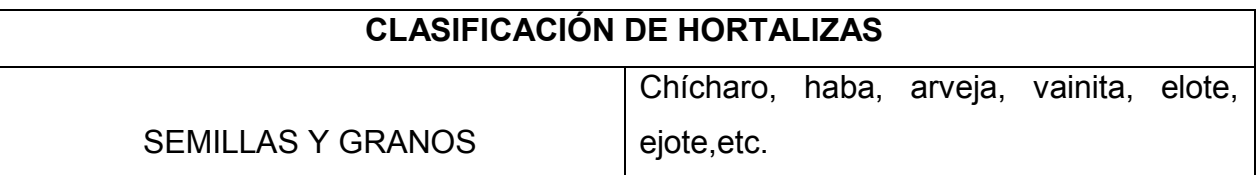

Cuadro 5. Clasificación de Hortalizas

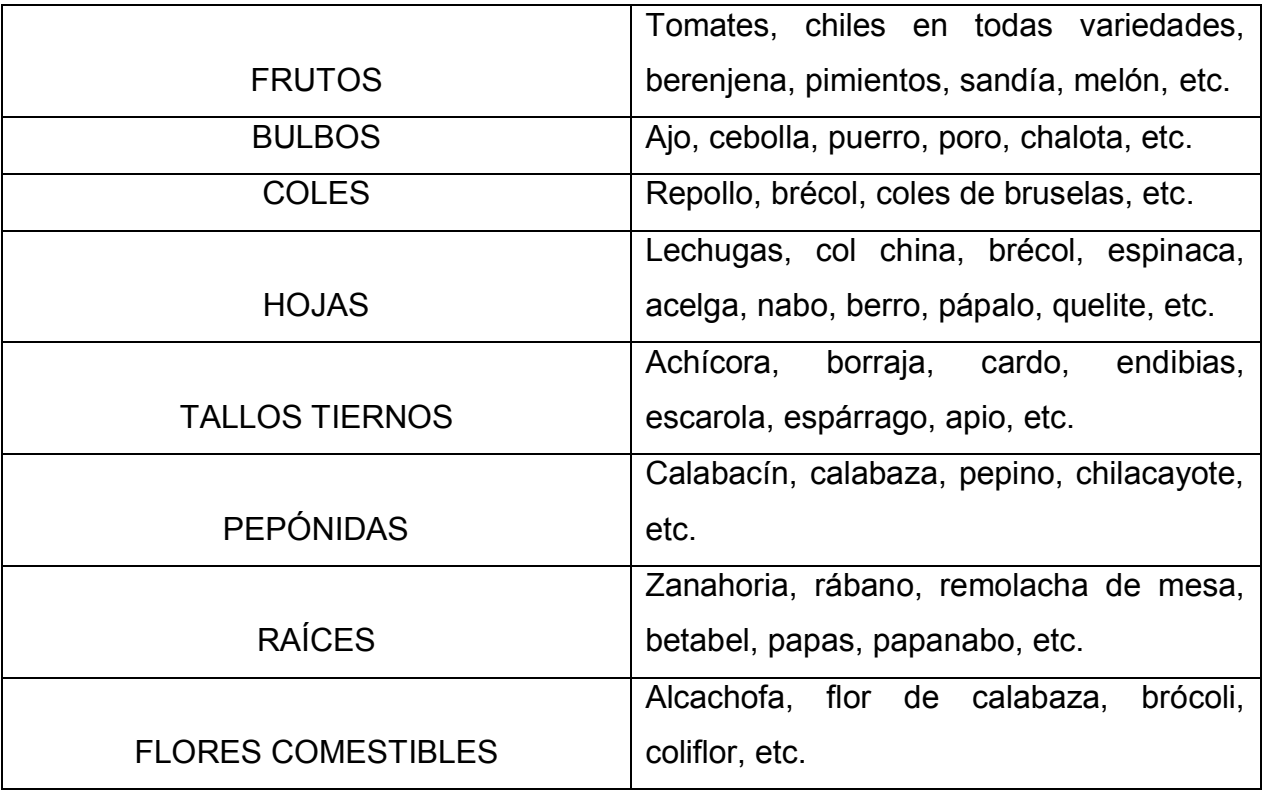

FUENTE: "La producción de hortalizas en México", Finaciera Rural, 2008.

En el mercado de las hortalizas existen: hortalizas de precios altos, así como hortalizas de precios bajos, en las cuales se encuentran las "*HORTALIZAS DE HOJA*". Nuestro producto (lechuga) se encuentra en este grupo, sin embargo aunque el producto sea de bajo costo, es sumamente rentable ya que su ciclo de crecimiento es corto (10 semanas o 2.5 meses). Aunado a eso la rentabilidad del cultivo incrementa si es producido con la técnica de hidroponia ya que obtendremos cosechas semanales una vez cerrado el ciclo de crecimiento de la planta, es decir, las 52 semanas del año. (Véase en el Estudio Técnico en el apartado de proceso de producción).

A lo largo del Año Agrícola, los precios de ciertos productos de hortalizas cambian, esto depende de muchos factores, pero los principales son: la demanda de los consumidores por el producto o la estación del año a producir cierta planta, a partir de esto el productor decidirá que sembrar o que no. Algunos otros factores que el productor tiene que tomar en cuenta son:

- Uso de suelo, es decir cuántas veces ya se ha cultivado el mismo producto en el mismo terreno.
- Disponibilidad de recursos: agua, nutrientes en el suelo.
- Factores climatológicos: temperatura, precipitaciones, altura, viento así como localidad.

Lo anteriormente mencionado se podría resolver, si se invirtiera más en tecnificación de espacios para el cultivo como invernaderos y sistemas de riego para los cultivos.

#### **3.3.2 Producción en México y comportamiento histórico de la oferta.**

En los últimos años la producción de alimentos en el mundo va creciendo ya que la población va en aumento; y no es una excepción que la demanda de hortalizas y la producción de éstas crezcan. En las tablas 1 y 2 se observarán datos que muestran las superficie sembrada, volumen de producción, valor de producción y rendimiento que han mostrado las diferentes hortalizas en México para diferentes años:

|                        |            | Superficie sembrada (Ha) |            |              | <b>Volumen Producción (Ton)</b> |               |                       | Valor Producción (\$) |                      |        | Rendimiento (Ton/Ha) |        |
|------------------------|------------|--------------------------|------------|--------------|---------------------------------|---------------|-----------------------|-----------------------|----------------------|--------|----------------------|--------|
| RESUMEN NACIONAL       | 2004       | 2005                     | 2006       | 2004         | 2005                            | 2006          | 2004                  | 2005                  | 2006                 | 2004   | 2005                 | 2006   |
| Tomate Rojo (jitomate) | 75,605.26  | 74,354.56                | 66,509.39  | 2,314,629.90 | 2,246,246.34                    | 2,093,431.59  | \$14,374,884,132.36   | \$9,914,273,072.69    | 12, 314, 414, 213.75 | 32.373 | 31.599               | 32.734 |
| Chile Verde            | 146,758.47 | 162,837.35               | 158,743.16 | 1,864,902.44 | 2,023,442.03                    | 2,077,324.04  | \$11,021,150,531.51   | 9,852,015,680.87      | 8,047,076,759.40     | 13.411 | 13.424               | 13.617 |
| Cebolla                | 52,261.36  | 46,952.41                | 46,846.22  | 1,341,769.37 | 1,230,887.88                    | 1,238,236.48  | 3,536,582,369.49<br>s | \$3,804,481,490.67    | 3,584,794,755.72     | 26.055 | 26.501               | 27.111 |
| Tomate Verde           | 60,518.38  | 48,626.67                | 64,533.62  | 722,634.69   | 553,868.87                      | 805,721.26    | 2,506,091,478.82<br>s | \$2,415,077,748.17    | 2,859,017,001.05     | 13.53  | 11.637               | 12.87  |
| Calabacita             | 29,715.03  | 29,665.80                | 32,972.73  | 463, 349.86  | 425,284.32                      | 429,786.51    | 1,651,338,989.00      | \$1,401,292,177.66    | 1,521,257,941.46     | 16.516 | 14.643               | 13.813 |
| Pepino                 | 19,740.83  | 18,209.30                | 17,863.57  | 518,385.56   | 475,442.11                      | 496,028.52    | 1,367,106,052.92      | 1,244,468,469.28      | 1,383,332,355.50     | 26.478 | 26.42                | 27.975 |
| Brocoli                | 22,909     | 21,954.90                | 19,466.84  | 289,343.09   | 290,016.53                      | 247,823.10    | 917,435,007.65<br>s   | 957,050,895.92        | 881,596,377.08       | 12.76  | 13.256               | 13.103 |
| Elote                  | 69,237.42  | 72,294.12                | 68,576.48  | 589,615.46   | 627,278.97                      | 648,238.42    | 758,902,092.82        | 874, 977, 871.67      | 963,188,704.32       | 9.774  | 8.947                | 9.48   |
| Zanahoria              | 15,368.17  | 14,091.55                | 14,222.61  | 385,501.51   | 370,768.47                      | 358,867.96 \$ | 507,225,504.34        | 602,723,359.97        | 576,491,073.12       | 25.503 | 26.386               | 25.503 |
| Lechuga                | 13,020.08  | 13,268.71                | 13,189.48  | 247,385.34   | 274,545.53                      | 274,035.03    | 461, 645, 972.58      | 535,960,270.03        | 497,370,112.94       | 20.032 | 21.295               | 21.182 |
| Ejote                  | 10,857.42  | 10,595.09                | 10,435.09  | 110,236.36   | 97,542.75                       | 99,271.46 \$  | 405, 363, 878.68      | 503,108,137.18        | 603, 845, 555.10     | 10.528 | 9.509                | 9.939  |
| Ajo                    | 5,637.05   | 4,895.50                 | 5,117.40   | 48,024.56    | 46,302.60                       | 43,724.22     | 343,450,194.16        | 294,904,082.52        | 366, 645, 541.94     | 8.564  | 9.48                 | 8.571  |
| Jicama                 | 6,445.62   | 6,999.05                 | 6,680.20   | 168,970.70   | 185,209.20                      | 190,913.60 \$ | 289,111,545.00        | 370,519,533.00        | 431,532,889.00       | 26.264 | 27.684               | 30.243 |
| Chicharo               | 14,876.71  | 11,310.75                | 13,584.27  | 54,053.58    | 53,535.26                       | 64,839.25     | 271,291,330.94        | 263,026,593.96        | 351,599,921.11       | 4.817  | 4.736                | 4.797  |
| Col (repollo)          | 6,123.60   | 6,320.25                 | 6,160.26   | 196,150.58   | 221,316.81                      | 204,288.82    | 233,906,439.89        | 300,688,868.94        | 290, 899, 820.73     | 33.419 | 35.353               | 33.642 |

Tabla 3. Principales Indicadores de Cultivo de Hortalizas 2004-200

|                       | Superficie sembrada (Ha) |            |            | <b>Volumen Producción (Ton)</b> |              |               | Valor Producción (\$)            |                       |                     |        | Rendimiento (Ton/Ha) |        |  |
|-----------------------|--------------------------|------------|------------|---------------------------------|--------------|---------------|----------------------------------|-----------------------|---------------------|--------|----------------------|--------|--|
| RESUMEN NACIONAL      | 2011                     | 2012       | 2013       | 2011                            | 2012         | 2013          | 2011                             | 2012                  | 2013                | 2011   | 2012                 | 2013   |  |
| Chile Verde           | 152,742.37               | 138,188,21 | 136.053.46 | 2,131,739.73                    | 2,379,735,80 |               | 2,294,399.97 \$12,099,213,703.55 | \$13,284,426,329.28   | \$14,620,448,597.39 | 14.764 | 17.481               | 17.263 |  |
| Tomate Rojol iltomate | 53,780,18                | 55,888.04  | 48.234.01  | 1,872,481.69                    | 2,838,369.87 | 2,694,358,19  | \$10,336,853,071.31              | \$13,146,384,850.78   | \$15,045,508,721.52 | 41.674 | 51.385               | 57.206 |  |
| Cebolla               | 48,638.91                | 44.398.99  | 43,561.98  | 1,398,851.21                    | 1.238.602.22 | 1,270,059.51  | 4,566,352,579.29<br>s            | \$4,218,088,568.50    | 5,079,581,065.56    | 29.683 | 29.081               | 29.57  |  |
| Tomate Verde          | 47,830.85                | 43,505.33  | 44,522.36  | 563,306.12                      | 595,197.39   | 588,224.94    | 2,270,952,615.35                 | \$2,440,693,146.14    | 2,393,522,666.90    | 13.93  | 14.372               | 14.682 |  |
| Pepino                | 16,353.95                | 15,339.75  | 15,781.15  | 425,432.52                      | 640,507.89   | 637,395.09    | 2,128,151,382.92                 | \$2,421,431,683.03    | 3.363,946,202.25    | 29.06  | 41.845               | 41.057 |  |
| Calabacita            | 29.591.57                | 27,037.22  | 27,227.36  | 387,463.53                      | 436,947,42   | 398.660.06    | 1,725,861,302.88<br>s            | \$2,023,208,843.89    | 1.791.191.832.63    | 16.149 | 16.833               | 16.086 |  |
| Brocoli               | 25,816.83                | 24,001.74  | 28,919.30  | 357,079.79                      | 334,550.99   | 415, 811, 83  | 1,585,004,938.70<br>s            | \$1,662,499,986.61    | 1,951,105,370.82    | 14.073 | 14.177               | 14.514 |  |
| Elote                 | 56.903.80                | 62.240.19  | 60.715.10  | 672,310.53                      | 765, 544, 52 | 756,838.39    | 1,355,706,717.60                 | \$1,657,520,913.66    | 1.716,409.594.23    | 12.183 | 12.553               | 12.557 |  |
| Lechuga               | 18,775.52                | 17,315.21  | 18,771.25  | 370,065.92                      | 335, 337.28  | 381,126.60    | 1,049,531,293.31<br>s            | 950,769,417.99        | 1,140,728,294.64    | 20.118 | 20.707               | 20.743 |  |
| Аjо                   | 5,695.24                 | 5,451.90   | 5,468      | 58,064.50                       | 54.015.27    | 59.014.84     | 1,241,773,212.00                 | 699.891.369.13        | 768,568,383.62      | 10.231 | 10.193               | 11.114 |  |
| Zanahonia             | 15,169.10                | 13,215.90  | 13,002.20  | 404,725.89                      | 336,756.22   | 347,540.06    | 884, 541, 384. 10                | 764, 265, 545. 75   S | 899,625,257.90      | 26.962 | 26.447               | 27.163 |  |
| Col (repolio)         | 7,302.34                 | 6,965.30   | 6,126.20   | 238,998.72                      | 224,034.45   | 201,942.38 \$ | 518,820,613.27                   | 457.079.858.53        | 401,693,582.35      | 33.148 | 32.744               | 33.283 |  |
| Ejote                 | 9,442.02                 | 10.720.28  | 9,282.46   | 69,288.99                       | 93,818.23    | 81,932.99 \$  | 456,631,426.08                   | 555,767,550.62        | 521,238,380.80      | 9.32   | 8.97                 | 8.985  |  |
| Jicama                | 6,583.70                 | 8,081.50   | 6,939.10   | 174,702.33                      | 210,187.79   | 179,453.34 \$ | 440,863,055.68                   | 541.355,495.93        | 475, 249, 388.77    | 26.686 | 26.009               | 26.193 |  |
| Chicharo              | 10.981.82                | 12,794.37  | 13,622.59  | 47,076.87                       | 60,655.75    | 57,480.34 S   | 288, 033, 724. 09                | 376.590,258.90        | 385,565,481.58      | 4.75   | 4.8                  | 4.835  |  |

Tabla 4. Principales Indicadores de cultivos de hortalizas 2011-2013

Fuente: BASE DE DATOS: Sistema de Información Agroalimentaria de Consulta (SIACON).1980-2013

En estas dos tablas se presentan las hortalizas que generan más derrama económica al país y así también reflejan el consumo principal de éstas en México. Las hortalizas de mayor importancia para un ama de casa son las siguientes: Ajo, Cebolla, Chile, Tomate Rojo (jitomate), Tomate Verde, Calabacita, Elote, Chícharo, Ejote, Chayote, Col, Lechuga y Espinaca, ordenadas cronológicamente. Observando este orden podemos decir que las hortalizas de hoja como la lechuga, están en la última prioridad en lo que son los productos hortícolas en la canasta básica, esto no quiere decir que son menos importantes. (SIACON 1980-2013)

Estas dos tablas también reflejan el resumen nacional de producción en el país durante los años 2004-2006 y 2011-2013. Si se comparan las dos tablas observando cada cultivo nos daremos cuenta que la producción de 2006 a 2013 ha ido en crecimiento. Por ejemplo si nos enfocamos en la producción de lechuga que es la que estamos analizando en este trabajo, en los años 2004-2006 el promedio de superficie sembrada fue de 13,159 Has. y la de los años 2011-2013 fue de 18,287 Has., es decir, que en 7 años de 2006 a la fecha el incremento de superficie sembrada ha crecido en 39%. Así mismo la derrama económica promedio en éste cultivo en 2004-2006 fue de \$498,325,452 y la de los años 2011-2013 fue de \$1,050,343,002, mostrando así un incremento del precio de la lechuga en un 54% en relación a otros años y aumentando la derrama económica de éste producto un 110% en 7 años.

En las mismas tablas observaremos como han cambiado las posiciones de las hortalizas con respecto a su derrama económica en los diferentes años de producción, por ejemplo observamos que en el periodo 2004-2006 fue el Tomate Rojo (Jitomate) el que dómino en cuanto a mercado y derrama económica, pero en el periodo 2011-2013 fue el Chile Verde. En cambio la lechuga en el periodo 2004-2006 estuvo en la en la posición número 10 y en el periodo 2011-2013 en la posición 9, ganando terreno en importancia sobre otras hortalizas básicas en el cultivo.

Así mismo se puede notar que la lechuga, es un cultivo que aunque no se equipara con la superficie sembrada de Tomate Rojo y Chile Verde, genera un valor de producción en millones de pesos (mdp) no menos importante que otros cultivos con mayor valor agregado.

#### <span id="page-28-0"></span>**3.3.3 Estados productores de lechuga**

En el ámbito geográfico, la producción de hortalizas en México se concentra principalmente en la región del Bajío (Guanajuato, Querétaro, Aguascalientes y Jalisco), así como el noroeste del país. Estas dos zonas se caracterizan por tener altos números en producción de hortalizas. Una por tener una vasta cantidad de agua a para riego ya sea de mantos acuíferos o de agua pluvial por la estación y la otra por tener cultivos altamente tecnificados, utilizando al máximo los recursos naturales y regulando los factores climáticos con tecnología como invernaderos, calefacción y en algunos casos sistemas de riego recirculantes como en hidroponia. (Atlas Agroalimentario, 2013)

Los estados con mayor producción de lechuga son los siguientes:

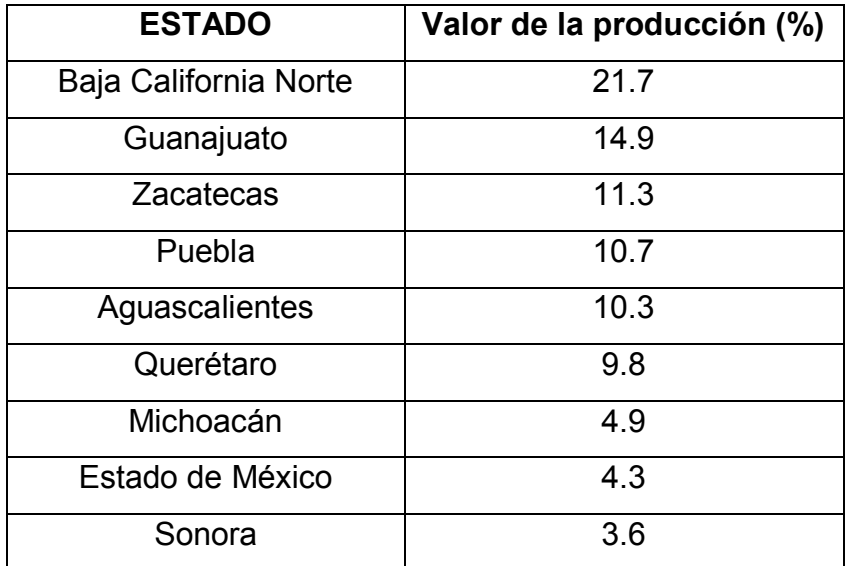

Cuadro 6. Estados con mayor producción de lechuga

FUENTE: Atlas Agroalimentario 2013 (SAGARPA).

La tabla anteriormente mostrada, ubica a Baja California como el mayor estado en valor de producción, aunque su superficie sembrada sea menor que en el Bajío. Este salto tan abrupto se da por la buena tecnificación que existe en el cultivo de ese estado y anteriormente mencionado para los cultivos hechos en el norte del país.

Los datos de superficie sembrada, volumen de producción, valor de la producción y rendimiento de los principales estados productores para el periodo 2010-2013 en cuanto a producción de *lechuga* son los siguientes:

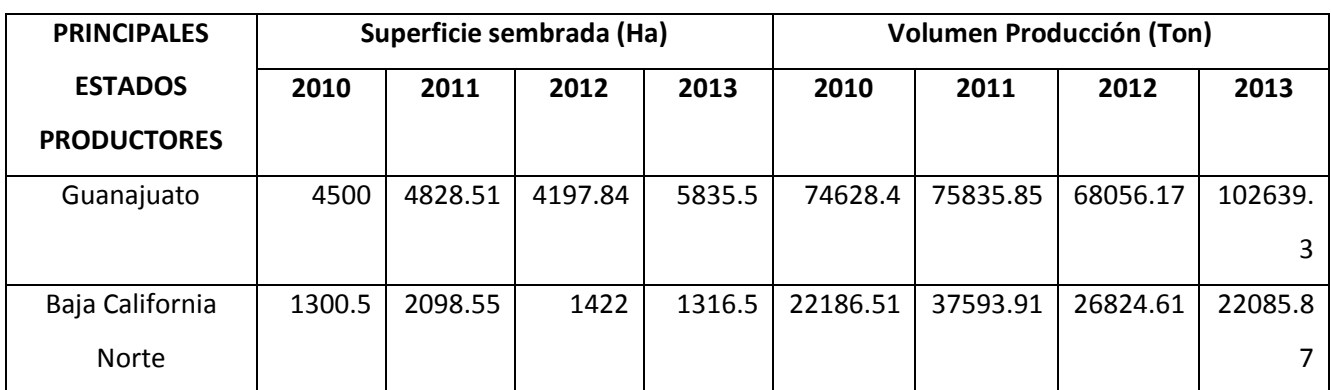

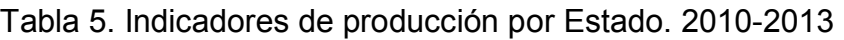

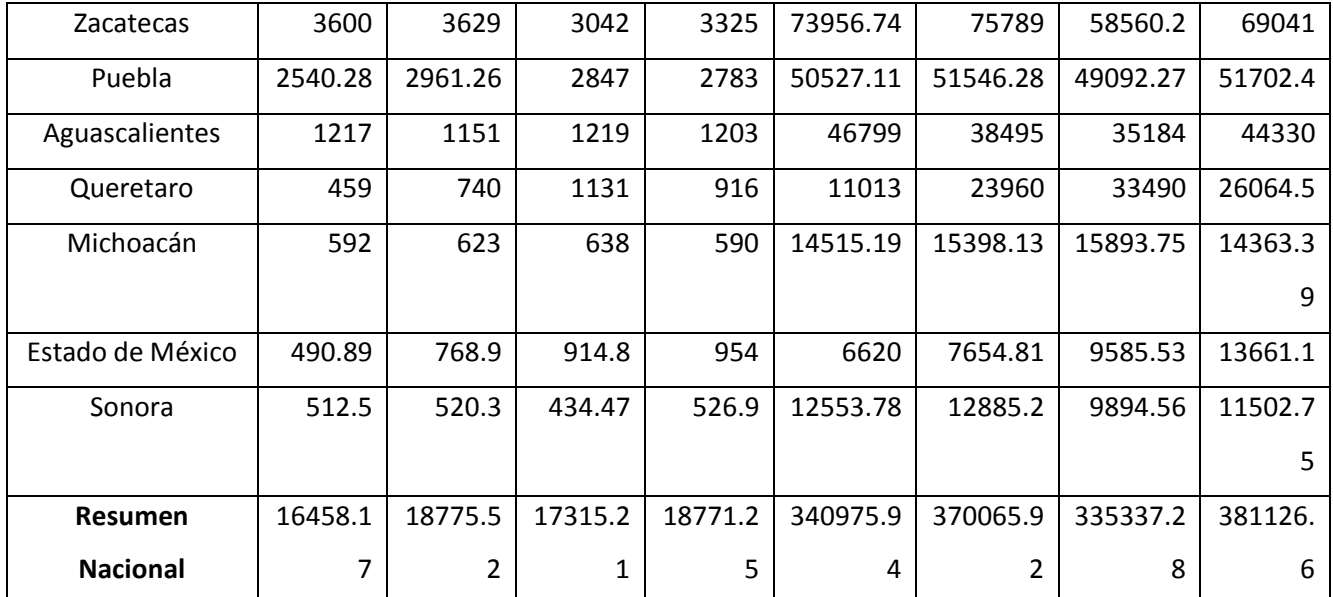

Fuente: BASE DE DATOS: Sistema de Información Agroalimentaria de Consulta (SIACON).1980-2013

| <b>PRINCIPALES</b><br><b>ESTADOS</b> |              | Valor Producción (\$) |              |              | <b>Rendimiento (Ton/Ha)</b> |              |              |              |  |
|--------------------------------------|--------------|-----------------------|--------------|--------------|-----------------------------|--------------|--------------|--------------|--|
| <b>PRODUCTORES</b>                   | 2010         | 2011                  | 2012         | 2013         | 2010                        | 2011         | 2012         | 2013         |  |
| Guanajuato                           | $1.84E + 08$ | $1.93E + 08$          | 1.43E+08     | $2.81E + 08$ | 1.66E+01                    | $1.57E + 01$ | $1.62E + 01$ | 1.76E+01     |  |
| Baja California Norte                | $1.83E + 08$ | 3.29E+08              | 2.09E+08     | 1.73E+08     | $1.71E + 01$                | 1.79E+01     | 1.89E+01     | 1.68E+01     |  |
| Zacatecas                            | $1.47E + 08$ | $1.06E + 08$          | 1.09E+08     | 1.57E+08     | 2.05E+01                    | 2.09E+01     | 1.93E+01     | 2.08E+01     |  |
| Puebla                               | $1.05E + 08$ | 8.57E+07              | $1.03E + 08$ | $1.14E + 08$ | 1.99E+01                    | 1.74E+01     | $1.72E + 01$ | 1.86E+01     |  |
| Aguascalientes                       | $9.82E + 07$ | $1.00E + 08$          | 9.88E+07     | $1.17E + 08$ | 3.85E+01                    | $3.34E + 01$ | $2.89E + 01$ | 3.69E+01     |  |
| Queretaro                            | $2.51E+07$   | 4.79E+07              | 9.38E+07     | 6.96E+07     | 2.40E+01                    | $3.24E + 01$ | $2.96E + 01$ | $2.85E + 01$ |  |
| Michoacán                            | 4.33E+07     | $4.39E + 07$          | 4.68E+07     | $4.30E + 07$ | $2.45E + 01$                | $2.47E + 01$ | $2.49E + 01$ | 2.43E+01     |  |
| Estado de México                     | $3.12E + 07$ | 3.16E+07              | 4.15E+07     | $6.68E + 07$ | $1.35E + 01$                | 9.96E+00     | $1.05E + 01$ | $1.43E + 01$ |  |
| Sonora                               | 4.35E+07     | $4.18E + 07$          | 3.43E+07     | 3.93E+07     | $2.45E + 01$                | 2.48E+01     | 2.28E+01     | $2.18E + 01$ |  |
| <b>Resumen Nacional</b>              | $9.29E + 08$ | $1.05E + 09$          | $9.61E + 08$ | 1.14E+09     | 2.07E+01                    | 1.97E+01     | $1.94E + 01$ | 2.03E+01     |  |

Tabla 6. Indicadores de Producción por Estado 2010-2013.

Fuente: BASE DE DATOS: Sistema de Información Agroalimentaria de Consulta (SIACON).1980-2013

Las tablas anteriores nos indican que Guanajuato, Zacatecas y Puebla son los principales estados en superficie sembrada en comparación con Aguascalientes, Baja California Norte y los otros estados, pero comparando el valor de producción de los estados vemos que Baja California Norte durante el 2011 y 2012 rebasó el monto de estados importantes en producción y superficie sembrada, recalcando de nuevo así los sistemas tecnificados y las buenas prácticas de manejo en el norte del país.

Si sumamos la producción los principales estados productores de lechuga y la comparamos con el resumen nacional, las cifras que nos arrojan son las siguientes:

- En superficie sembrada de los nueve estados presentados en las tablas anteriores suman un promedio total 16,458 Has y representan el 92.3% de la producción nacional del país en el periodo 2010-2013
- En valor de producción de los nueve estados presentados en las tablas anteriores suman un promedio total de \$944,704,101 pesos y representan el 92.6% de la derrama económica del país que dejo el cultivo de lechuga en el periodo 2010- 2013.

A continuación se dejará un mapa que representa la información de una manera más sintetizada de la producción de lechuga en el año 2012. (FUENTE: Atlas Agroalimentario 2013, SAGARPA**)** 

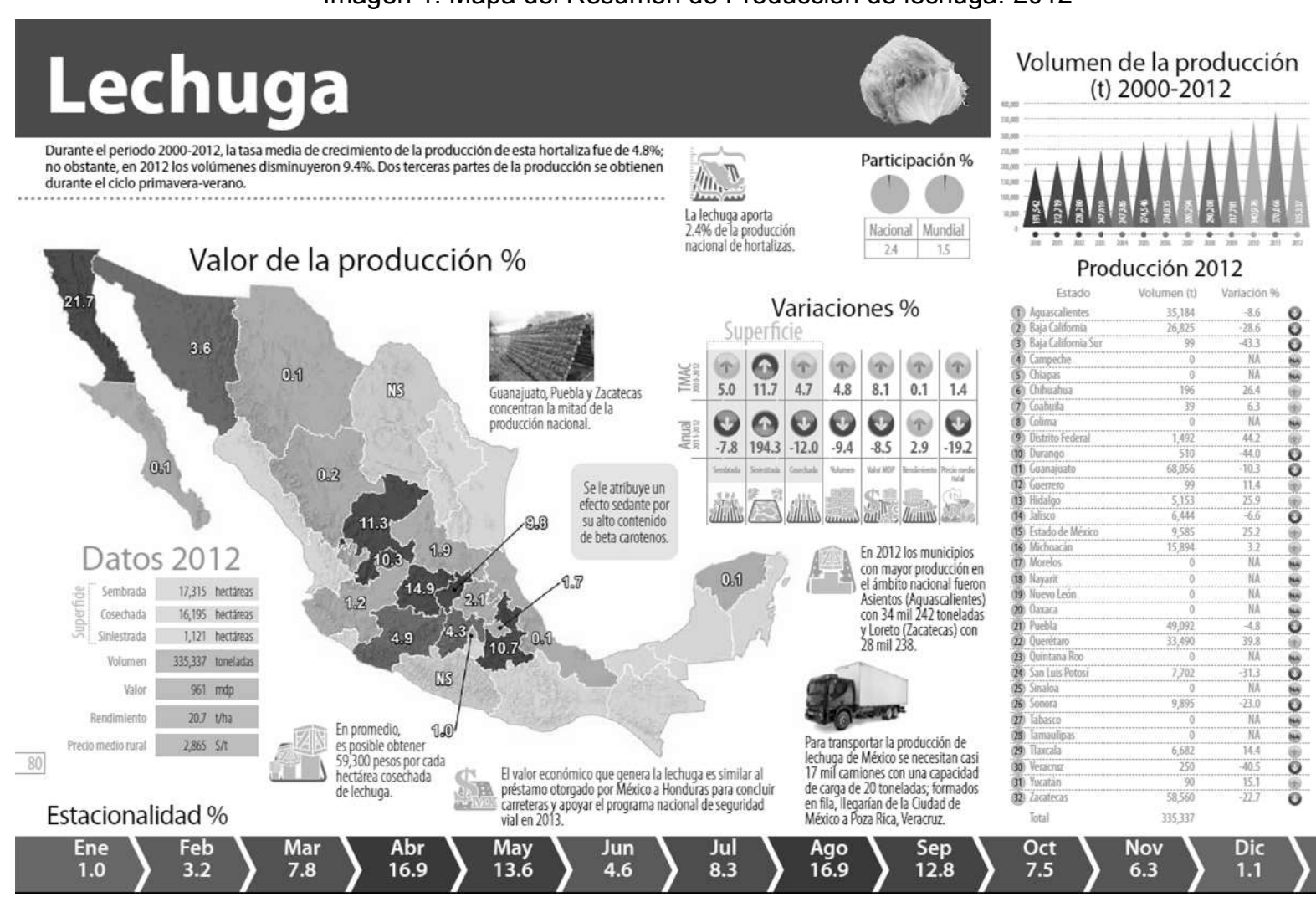

Imagen 1. Mapa del Resumen de Producción de lechuga. 2012

En el país existen otros estados productores de lechuga como: Baja California Sur, Chihuahua, Durango, Jalisco, San Luis Potosí, Veracruz, Hidalgo, Tlaxcala, Distrito Federal y Yucatán los cuales su producción es mucho, pero mucho menor a los estados reflejados en las tablas, éstos últimos estados representan el 7.7% de la producción nacional. (Atlas Agroalimentario,2013)

Hoy en día México se encuentra en una buena posición en producción de hortalizas, caracterizándose por estar abierto a la tecnificación de sistemas de cultivo, ya que en el periodo de 2010- 2013 en promedio el 89.3% de la producción se realizó bajo sistemas de riego y solo el 10.7% en temporal. Esto nos hace pensar que en México el crecimiento de de producción anual de hortalizas podría aumentar si se fusionara el cultivo protegido con las nuevas tecnologías de cultivo y pensando en un proceso cíclico.

Finalmente la lechuga es un producto altamente consumido por las familias mexicanas, usándolo como guarnición en la comida principalmente y es un ingrediente indispensable en ciertos platillos tradicionales de la comida mexicana. Otra variante por la cual podemos decir que es un producto altamente demandado, es que hay una tendencia de consumir alimentos con más hortalizas, como ensaladas en sus diferentes variantes, además en los últimos años la cantidad de estimulantes inyectados en las carnes animales, ha llevado a un sector de la población a consumir alimentos vegetales, abriéndose así un poco más la cultura alimenticia: vegetariana y vegana.

#### **3.4 Análisis de la Demanda**

#### <span id="page-33-1"></span><span id="page-33-0"></span>**3.4.1 Área de mercado**

Las áreas geográficas pronosticadas en las cuales se podrían vender los productos son el norte del Distrito Federal, como las delegaciones, Gustavo A.

Madero, Azcapotzalco, Miguel Hidalgo, así como en Ciudad Satélite ubicada en Naucalpan.

Otros lugares potenciales para la distribución del producto serían comercios como cafeterías y restaurantes ubicados en las autopistas estatales y federales por las que se transitará para llegar al D.F.

#### <span id="page-34-0"></span>**3.4.2 Comportamiento histórico de la demanda de hortalizas**

La demanda de lechuga y su comportamiento histórico en México se examinará a partir de datos tomados del INEGI y de la ENIGH (Encuesta Nacional de Ingresos y Gastos en los Hogares), datos de la FAO y datos de SAGARPA.

Los datos del INEGI, FAO y SAGARPA son representativos a nivel nacional. A pesar de que el proyecto planteado es regional, supondremos que la representatividad de los datos aplica en la región con una desviación estándar aceptable para efectos de este estudio de mercado.

Tomando datos estadísticos de la FAO, del período 2006 al 2011, el consumo per cápita de hortalizas en México se situó en 58.5kg; un consumo bajo si se compara con el consumo per cápita de un canadiense, el cual es de 116.2 kg.

| Consumo per cápita de hortalizas (kg) |               |        |       |  |  |  |  |  |
|---------------------------------------|---------------|--------|-------|--|--|--|--|--|
|                                       | <b>México</b> | Canadá |       |  |  |  |  |  |
| 2006                                  | 61.7          | 2006   | 121.1 |  |  |  |  |  |
| 2007                                  | 64.6          | 2007   | 122.7 |  |  |  |  |  |
| 2008                                  | 62            | 2008   | 114.1 |  |  |  |  |  |
| 2009                                  | 55            | 2009   | 113.9 |  |  |  |  |  |
| 2010                                  | 56.2          | 2010   | 111.3 |  |  |  |  |  |

Tabla 7. Consumo per cápita de hortalizas en México y Canadá

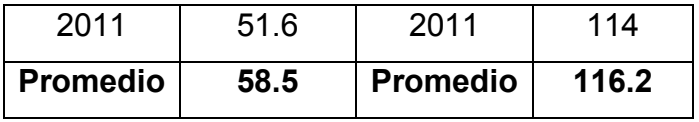

Fuente:Elaboración propia a partir de datos de FAOSTAT- Balances Alimentarios. Suministro Alimentario-Cultivos equivalente primario: Cantidad de suministro de alimentos en kg/persona/año (2006-2011). Información extraída: Enero 2015.

A partir de los datos de la tabla podemos observar que en el periodo de tiempo examinado, el mexicano redujo su consumo de hortalizas. Esto se puede deber a diversos factores, entre los cuales podrían estar la subida de precios en estos productos, la falta de cultura y hábitos alimenticios saludables, y probablemente la falta de una oferta que satisfaga la relación precio-calidad.

Para darnos una idea más clara de si la inflación ha afectado al consumo, se recabaron datos provenientes del INPC (Índice Nacional de Precios al Consumidor), este es el instrumento estadístico utilizado por el INEGI para medir el fenómeno de la inflación. Este índice se conforma por bienes y servicios "subyacentes" y "no subyacentes"; los bienes y servicios subyacentes excluyen aquellos precios que son muy volátiles; en cambio, los precios de los bienes y servicios "no subyacentes" están sujetos a decisiones de carácter administrativo, estacionalidad o alta volatilidad. Entre los precios de bienes "no subyacentes" se encuentran los precios de bienes agropecuarios, los precios de los energéticos y las tarifas autorizadas por el gobierno.

Los datos que a continuación se presentan en la siguiente tabla, corresponden al valor del INPC para bienes no subyacentes correspondientes a "Frutas y verduras". A partir de estos datos se calculó la variación anual (inflación) que han tenido estos productos del periodo 2006-2014.

| INPC: No subyacente, Agropecuarios: Frutas y | Variación % anual |
|----------------------------------------------|-------------------|
| <b>Verduras</b>                              | (inflación)       |

Tabla 8. INPC de Frutas y Verduras
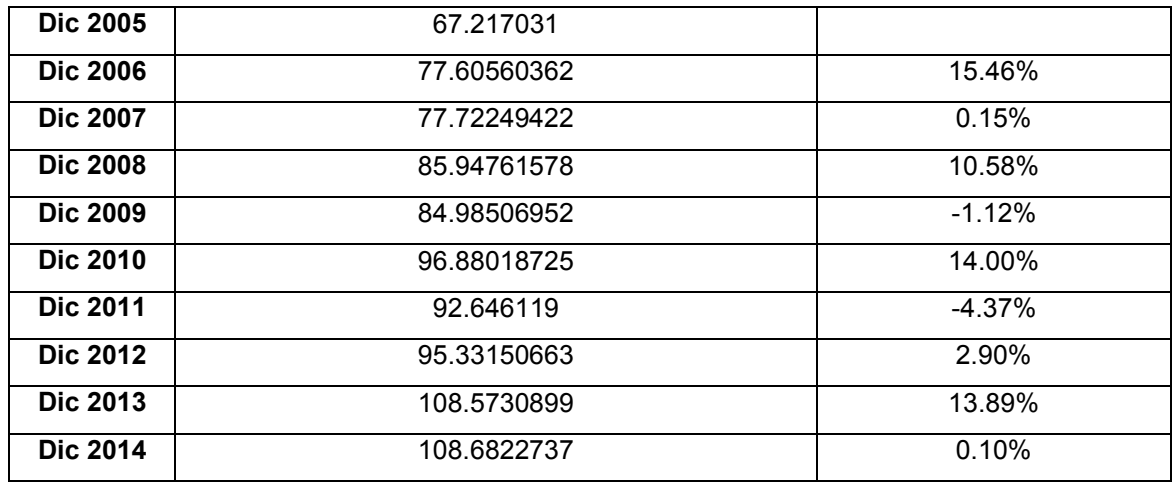

Fuente:

Elaboración propia a partir de datos de INEGI- Consulta en línea en el apartado de Índices de Precios al Consumidor. Variaciones en por ciento del Índice Nacional de Precios al Consumidor: INPC y sus componentes (mensual). Información recopilada en Enero de 2015.

A partir de la tabla 8, podemos observar que ha habido un aumento generalizado en los precios de frutas y verduras, donde de Diciembre de 2005 (principios 2006) a Diciembre de 2011, ha habido una inflación en estos productos de 37.83 %.

La inflación total en Frutas y verduras de Diciembre de 2005 a Diciembre de 2014 ha sido de 61.68 %.

Se examinaron los datos de la ENIGH para el periodo de años: 2006-2012 (actualmente todavía no hay datos en la base para años posteriores) en "Tabulados Básicos" y a partir de ellos se examinó el ingreso corriente total promedio por trimestre de los hogares en México; y también se examinó el ingreso corriente total promedio per cápita. Los datos se agruparon en la siguiente tabla:

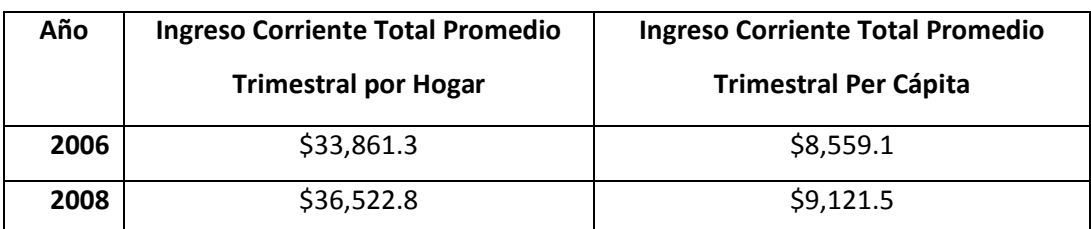

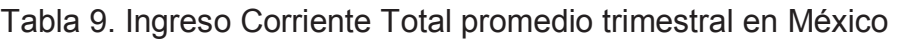

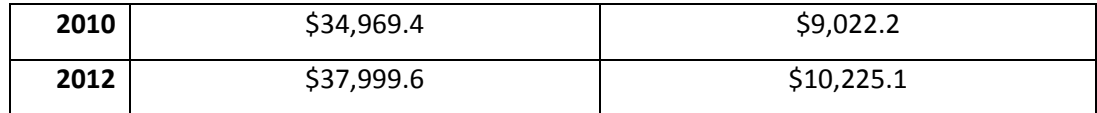

#### Fuente:

Elaboración propia a partir de datos del INEGI. Encuesta Nacional de Ingresos y Gastos de los Hogares (ENIGH). Nueva construcción. Años: 2008, 2010, 2012. Tradicional. Año: 2006. Tabulados básicos-descarga. Evolución del Ingreso de los Hogares. Información recopilada en Enero de 2015.

Posteriormente de los "Tabulados Básicos" de la ENIGH, se examinó la sección: "Hogares y su gasto corriente monetario trimestral en Alimentos y Bebidas, por grupos de productos ordenados y tipo de nutrientes según deciles de hogares." Se recabaron datos de la sección de "Verduras y Legumbres" y se generó la tabla siguiente:

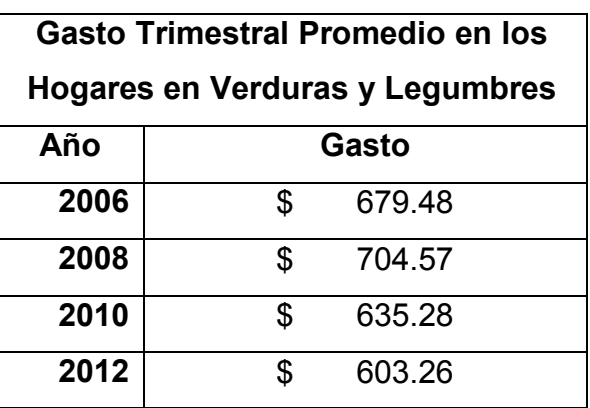

#### Tabla 10. Gasto trimestral promedio en Verduras y Legumbres

#### Fuente:

Elaboración propia a partir de datos del INEGI. Encuesta Nacional de Ingresos y Gastos de los Hogares (ENIGH). Nueva construcción. Años: 2008, 2010, 2012. Tradicional. Año: 2006. Tabulados básicos-descarga. Gasto promedio de los hogares. Información recopilada en Enero de 2015.

De la tabla 9 Y 10 se puede observar que aunque el ingreso del año 2006 al 2012 ha aumentado, el gasto en verduras y legumbres, ha disminuido. Para comprar las variables que se han venido examinando se generó la siguiente tabla:

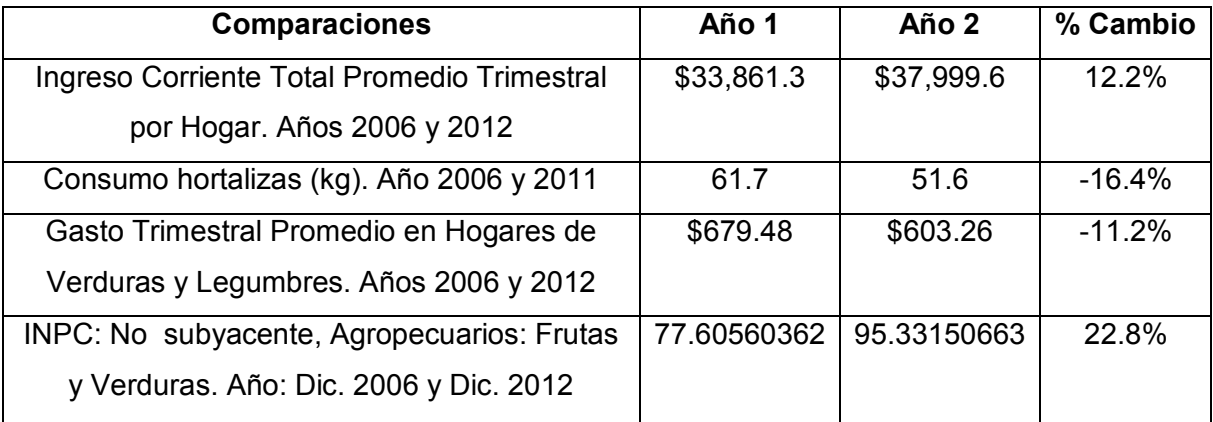

Tabla 11. Comparación de factores que influyen en el consumo de hortalizas.

Fuente: Elaboración propia a partir de los datos de las tablas 5, 6, 7 y 8 del presente documento.

A partir de la Tabla 11, podemos concluir que el consumo de hortalizas, ha tenido una tendencia a la baja en México; entre los motivos destacan la notable inflación que han tenido las frutas y verduras del periodo 2006-2011 (22.8%), y del periodo 2006-2014 una inflación de 61.68%, generando una reducción promedio del gasto trimestral de los hogares hacia estos productos y a la vez un poder de adquisición menor.

A pesar de que el ingreso trimestral promedio de los hogares ha subido, no ha subido al mismo ritmo que productos como las frutas y verduras, y el ritmo de crecimiento de los precios sigue siendo superior comparándolo con el crecimiento en los ingresos.

A pesar del menor consumo que se ha dado en México, proveniente de la presión inflacionaria en las frutas y verduras, los gobiernos de México y organismos internacionales promueven y tratan de aumentar el consumo de frutas y verduras.

Ante este panorama, en México se están generando políticas de salud pública que promuevan dietas más saludables en donde se consuman más frutas y hortalizas. Esto tiene que ser prioridad para un país donde la desnutrición, la obesidad y el sobrepeso es el problema número 1 de Salud Pública. Además, México ocupa el primer lugar en obesidad infantil y segundo en adultos. (UNICEF, México 2013) A pesar de las acciones del gobierno por incentivar el consumo de frutas y hortalizas, creemos que es necesaria la creación de empresas productoras de estos productos que promuevan su consumo, ya que existe una incongruencia en algunas empresas donde sus productos principales contienen grandes cantidades de calorías y grasas pero dicen promover el consumo de frutas y verduras en sus anuncios.

### **3.4.3 Demanda de Lechuga en México y proyección de la demanda**

Con respecto a la producción de lechuga, en el ranking 2012, México se ubicó en el 9no productor a nivel mundial con 335,337 toneladas, representando el 1.3% de la producción mundial. El primer lugar en producción lo ocupa China con 14,005,000 toneladas (SAGARPA, Atlas agroalimentario, 2014).

En 2013, los datos de comercio exterior correspondientes a las importaciones y exportaciones de lechuga se muestran en la siguiente imagen:

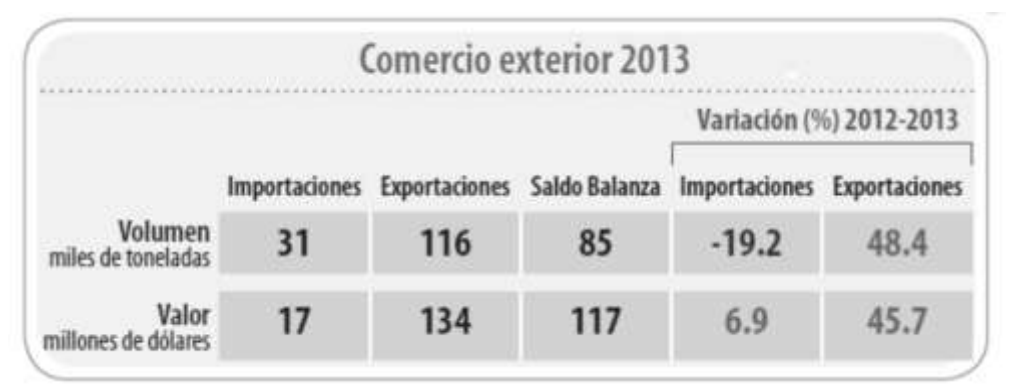

Imagen 2. Comercio exterior de la lechuga 2013.

Fuente: Servicio de Información Agroalimentaria y Pesquera. SAGARPA. Atlas Agroalimentario México 2014.

Así mismo en el siguiente gráfico se muestra cómo ha evolucionado el comercio exterior de lechuga en los últimos 10 años, teniendo una tendencia a la alza:

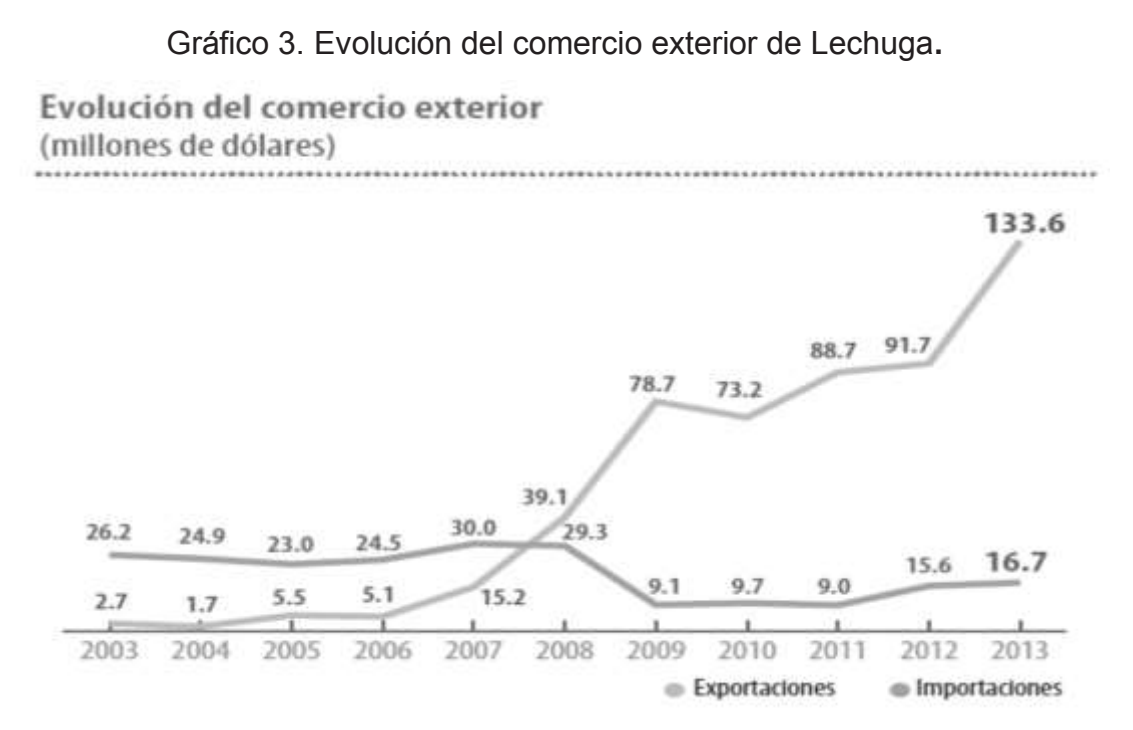

Fuente: Servicio de Información Agroalimentaria y Pesquera. SAGARPA. Atlas Agroalimentario México 2014.

De las exportaciones, casi el total de las ventas externas de lechuga (99%) se concentran en Estados Unidos, el resto se envía a América Central (SAGARPA, Atlas agroalimentario, 2014). De este modo se deduce a partir de la gráfica 3, que el aumento de las exportaciones de lechuga se debe a una mayor demanda por parte de Estados Unidos.

En cuanto a las importaciones de lechuga, suponemos que se pudieran deber al suministro de cadenas transnacionales comerciales y de alimentos rápidos que demandan y tienen contratos con proveedores específicos. A partir de la gráfica anterior se puede observar que del 2003 al 2013 ha habido una disminución de las importaciones de lechuga.

Para examinar el consumo nacional interno de lechuga, se tienen que tomar datos de producción, importación y exportación; a partir de estos datos podemos calcular un "Consumo Nacional Aparente", definiéndolo de la siguiente manera:

> Consumo Nacional Aparente = Volumen Nacional de Producción − Exportaciones + Importaciones

El consumo nacional aparente es la cantidad de producción que queda dentro del país para consumo nacional. Cabe destacar que en este cálculo no se toman en cuenta las mermas.

A partir de la Tabla 4 y la Imagen 2, se tienen los siguientes datos para el año 2013: Volumen Nacional de Producción 381126.6 ton; Exportaciones 116000 ton; Importaciones 31000 ton. De modo que el Consumo Nacional Aparente para el Año 2013 es de:

Consumo Nacional Aparente = 381126.6 – 116000 + 31000 = 296126.6 Ton.

Dividiendo este Consumo Nacional Aparente entre la población mexicana, obtenemos un consumo promedio anual per cápita de lechuga.

De acuerdo a las proyecciones de la CONAPO para 2013 en la República Mexicana había una población de 118,395,054 personas (CONAPO: Proyecciones de la población, 2013).

De esta manera, dividiendo 296,126,600 kilogramos de lechuga entre 118,395,054 personas, obtenemos un consumo anual per cápita de 2.50 kilogramos, dato que concuerda con lo reportado en el Atlas agroalimentario de 2014 de SAGARPA.

A pesar del panorama anterior que se planteó, hay un mercado de hortalizas de alta calidad que está creciendo; este es el mercado de productos orgánicos.

A pesar de que la hidroponía no entra dentro de la categoría de producto orgánico, el crecimiento de este mercado nos da una pauta de las peticiones de los consumidores. El interés por los productos orgánicos cada vez cobra mayor relevancia, ya que la gente empieza a tomar consciencia sobre la importancia de consumir alimentos sanos, inocuos y cuyo proceso de producción no dañe al medio ambiente.

SAGARPA ha detectado el crecimiento de este sector, y una noticia de su página señala los siguientes datos a tomar en cuenta:

"(…) El interés por la producción de orgánicos en México ha aumentado. Muestra de ello es el crecimiento del sector en los últimos diez años, que pasó de 33 mil 587 productores a 169 mil 570, informó el secretario de la asociación Impulso Orgánico Mexicano, Jesús Ortiz Haro.

En el mismo periodo, dijo, creció la superficie de cultivo de orgánicos de México al pasar de 85 mil 676 hectáreas a 351 mil 904 hectáreas.

(…) Esto se deriva de los eventos de promoción y misiones comerciales que apoya la SAGARPA para lograr la apertura y consolidar los destinos de exportación, precisó.

Abundó que el mercado nacional también registró un incremento de 10 por ciento anual en la demanda de este tipo de alimentos certificados, los cuales también fueron apoyados con campañas que se llevan a cabo en colaboración con la SAGARPA.

(…)Respecto a la venta de orgánicos, particularmente en tiendas de autoservicio, éstas han aumentado 20 por ciento anualmente y, en el caso de las tiendas especializadas, las ventas de estos productos incrementaron 10 por ciento." (SAGARPA: Fomento cultivos orgánicos, 2013)

Creemos que nuestro producto puede entrar dentro del tipo de consumidores de productos orgánicos, los cuales van en aumento.

#### **3.4.4 Segmentación de Mercados y Mercado Meta**

#### *3.4.4.1 Segmentación de Mercado*

Segmentaremos nuestro mercado con un enfoque hacia dos rubros:

a. Instituciones y restaurantes:

Se venderá la lechuga a establecimientos en los que se preparen alimentos, estos establecimientos pueden ser: restaurantes, hoteles, escuelas, hospitales, etc.

b. Tiendas minoristas, mercados y supermercados regionales:

Se colocará la lechuga en establecimientos de venta al menudeo, estos establecimientos se planea que sean mercados locales y alternativos.

En el corto y mediano plazo se comenzará con la introducción del producto a micro, pequeñas y medianas empresas (MiPyMES).

#### *3.4.4.2 Mercado Meta*

Nuestro Mercado Meta abarcará las instituciones, restaurantes, tiendas minoristas, mercados y supermercados regionales que estén comprendidos en nuestra área de mercado delimitada y con los cuales se logre tener una distribución del producto de al menos 90% de la capacidad productiva instalada del invernadero.

El Mercado Meta solo se podrá alcanzar si se satisfacen las necesidades de los consumidores finales, es decir, los clientes de las instituciones, restaurantes,

tiendas minoristas, mercados y supermercados regionales. Éstos serán quienes al final determinarán un crecimiento en la demanda de nuestros productos.

Nuestros productos están enfocados a consumidores que proceden de hogares con los niveles socioeconómicos: C-, C, C+ y A/B de acuerdo al Índice de Niveles Socioeconómicos (NSE). Es por esto, que los precios que se establecerán en el estudio económico, tendrán que satisfacer las expectativas de los niveles socioeconómicos a los que están dirigidos nuestros productos.

### *3.4.4.3 Información sobre indicadores tomados para definir segmentación y mercado meta: MiPyES, y Índice de niveles socioeconómicos (NSE)*

### a. MiPyMES

De acuerdo a Nacional Financiera (NAFINSA), la cual es una de las principales instituciones promotoras de impulso al empresario nacional a través del financiamiento, la asistencia técnica y la capacitación, las MiPyMES se clasifican de la siguiente manera:

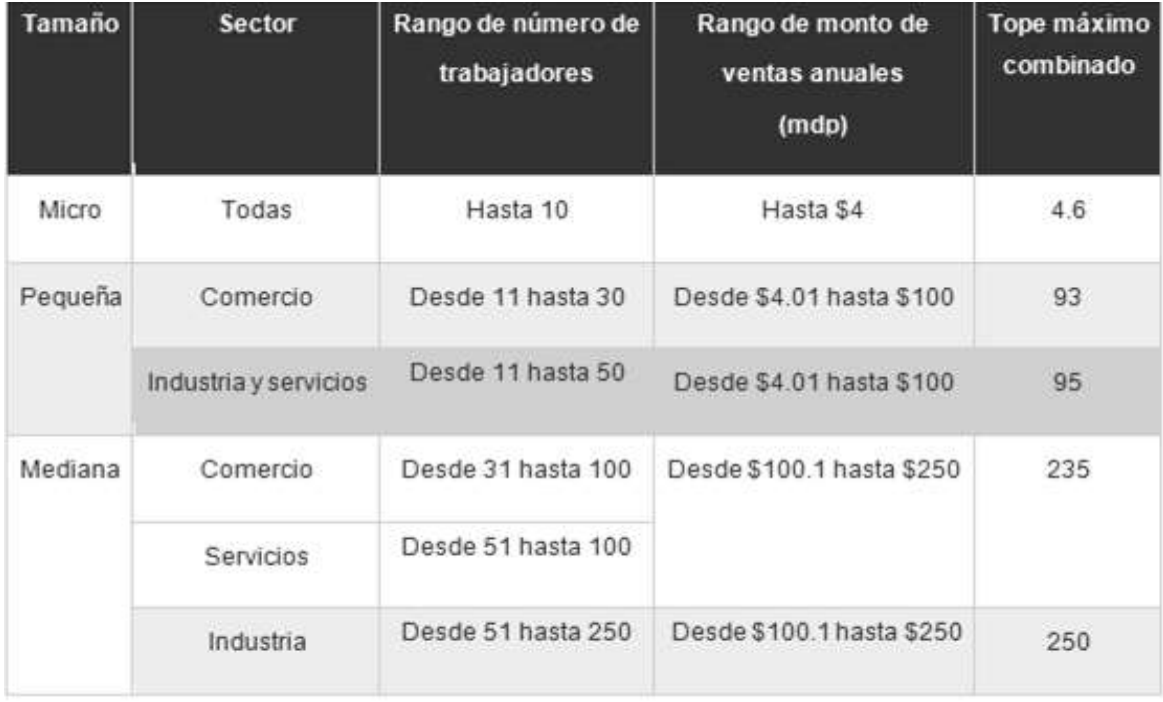

#### b. Índice de Niveles Socioeconómicos (NSE)

Los niveles socioeconómicos son importantes tomarlos en cuenta en un estudio de mercado, ya que en algunos casos el ingreso determina comportamientos sociales, políticos y escenarios de consumo de productos y medios.

El índice de Niveles Socio Económicos (NSE) fue creado por la Asociación Mexicana de Inteligencia de Mercado y Opinión Pública (AMAI), este índice cataloga a los hogares mexicanos en siete niveles, de acuerdo a su capacidad para satisfacer las necesidades de sus integrantes en términos de: vivienda, salud, energía, tecnología, prevención y desarrollo intelectual. La satisfacción de estas dimensiones determina su calidad de vida y bienestar.

# **3.5 Investigación de Mercados (Encuesta)**

Para la realización y la interpretación de la siguiente encuesta se analizarán los siguientes aspectos:

A. Enunciado del problema: Identificar los puntos potenciales de consumo de lechugas hidropónicas en establecimientos como: restaurants, mercados locales, así como la demanda de consumidores independientes.

## B. Los objetivos principales:

- a. Conocer los segmentos del mercado.
- b. Conocer el consumo comercial o per-cápita del producto.
- c. Conocer el precio a pagar por los clientes.
- d. Hacer una vinculación: cliente-productor

# C. Fases

- a. Recolección de datos: que conlleva a realizar personalmente las encuestas en centros de investigación, restaurants y personas consumidoras.
- b. Análisis de datos: Vaciar la información en una especie de cuadro, para que ésta sea más digerible. (Tomar una muestra representativa de personas encuestadas).
- c. Generación de resultados: Con lo cual observaremos y mediremos que tan viables son las variables a cuantificar o identificar en el estudio de mercado.

# D. Método

El método es meramente representativo, ya que las encuestas a realizar serán aplicadas en la ciudad de Morelia y Tlaxcala, para micro-invernaderos piloto en funcionamiento, esperando así que nos den un panorama general del mercado en esas zonas, pudiendo así pensar que el mercado se puede comportar de una manera similar en la zonas aledañas a la ubicación del invernadero propuesto, como Jilotepec, San Juan del Río, La zona norte de la Ciudad de México (Satelite), Toluca y algunas cafeterías ubicadas en las autopistas.

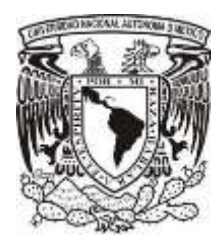

Universidad Nacional Autónoma de

México

 **Encuesta de "Estudio de Mercado"**

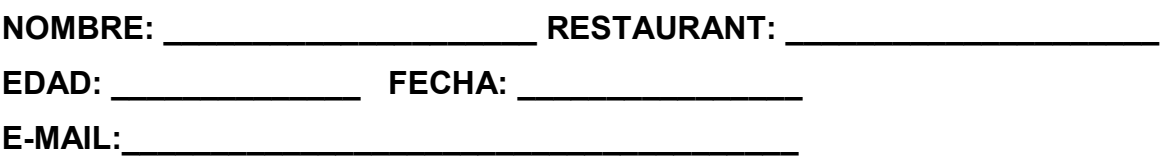

**1. ¿Sabes que es hidroponia?** 

 $SI$  NO  $\qquad$ 

\*Si tu respuesta es "NO" (leer lo siguiente)

**HIDROPONIA: Es el cultivo de cualquier tipo de planta a través de una solución nutritiva, sin la necesidad de suelo, siendo así el producto más limpio y de mayor calidad.** 

**2. ¿Usted consume lechugas?**

Sí \_\_\_\_\_\_\_\_\_\_\_\_\_\_ No \_\_\_\_\_\_\_\_\_\_\_\_\_\_\_

**3. ¿Aproximadamente cuántas lechugas consumen a la semana?** 

 $\overline{\phantom{a}}$  , and the contribution of the contribution of the contribution of the contribution of the contribution of the contribution of the contribution of the contribution of the contribution of the contribution of the

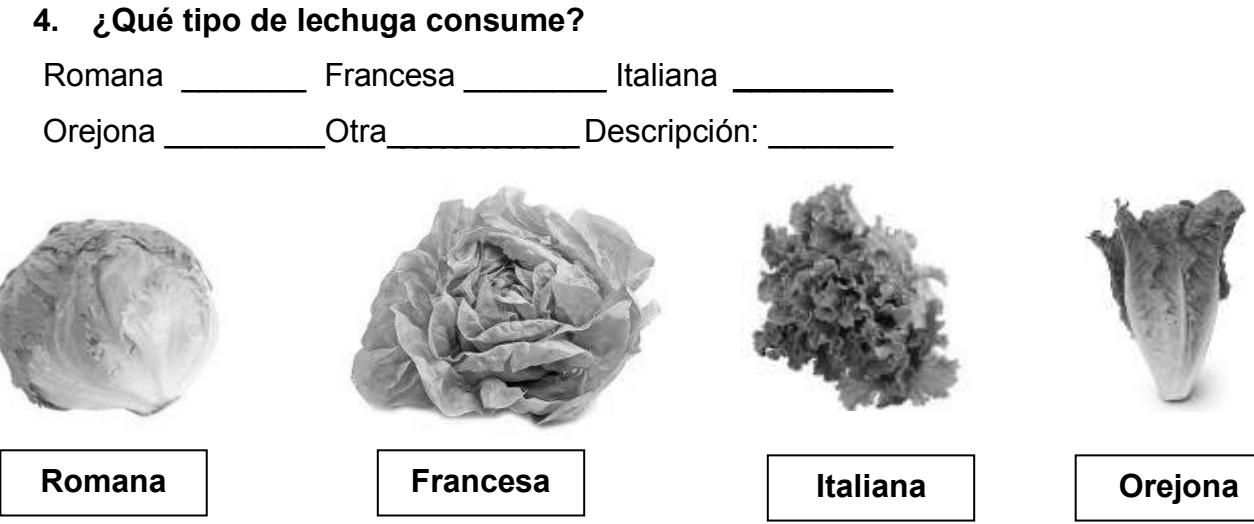

# **5. ¿Sabe de qué región son las lechugas que compra?**

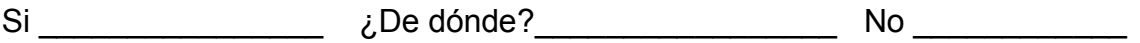

**6. ¿Cuánto paga aproximadamente por una lechuga? (ya sea por pieza o por kilogramo)**

 $\overline{a}$  , and the contribution of the contribution of the contribution of the contribution of the contribution of  $\overline{a}$ 

En México una gran cantidad de hortalizas son regadas con aguas tratadas y otro tanto con aguas negras, las cuales contienen microorganismos y sustancias que pueden ser perjudiciales para la salud humana. La gran mayoría de hortalizas de primera calidad son exportadas, dejando para consumo nacional las primeras descritas.

Las lechugas hidropónicas son lechugas de la más alta calidad, cultivadas a través de soluciones con nutrientes a partir de agua potable, éstas, al crecer libres de contaminantes, plaguicidas, fungicidas y continuamente regadas con los nutrientes necesarios tienen un contenido nutricional más elevado, además de una vida mayor en refrigeración.

En supermercados el precio de una lechuga hidropónica de tamaño chicamediana ronda entre \$25 - \$30 (veinticinco pesos y treinta pesos)

# **7. Conociendo esto ¿Cuánto estaría dispuesto a pagar por una lechuga hidropónica para consumo propio y para consumo del negocio?**

Consumo propio \_\_\_\_\_\_\_\_\_\_\_\_\_ Consumo del negocio \_\_\_\_\_\_\_\_\_\_\_\_\_\_

La lechuga como cultivo tiene un desarrollo de 10 semanas para que se desarrolle a su máximo potencial, es decir, lechugas más maduras, más grandes y de mejor sabor. La mayoría de la producción de lechugas hidropónicas como estrategia de mercado no dejan desarrollar al máximo las plantas sacándolas a las sexta o séptima semana, reduciendo una o hasta dos veces su tamaño. Los productores locales dedicados a la producción hidropónica ofrecen productos de buena calidad y cantidad. Sabiendo esto:

# **8. ¿Compraría estos productos?**

SI \_\_\_\_\_\_\_ NO\_\_\_\_\_\_\_\_

# **9. Estaría dispuesto a pagar (tachar una opción)**

- El mismo precio en el supermercado (\$25-\$30/pza.) \_\_\_\_\_\_\_\_\_\_\_\_\_\_\_\_\_
- Pagar por calidad y tamaño, apoyando al pequeño productor (\$35/pza.)
- Precio que yo pagaría:

# **10. Les gustaría que lo pusieran en contacto con algún productor:**

 $SI$  NO  $\qquad$ 

\_\_\_\_\_\_\_\_\_

# **3.6 Análisis de Precios**

Para el análisis de precios del cultivo de lechuga, se hizo una búsqueda de precios en el mercado consultando las bases de datos que existen en línea como la de Fideicomiso para la Construcción y Operación de la Central de Abasto de la Ciudad de México (FICEDA) y la del Sistema Nacional de Información e Integración de Mercados (SNIIM).

Estas dos bases de datos nos proporcionaron datos de los precios de cultivos de hortalizas, como la lechuga. Cabe mencionar que todos estos precios, son precios de cultivos tradicionales o de suelo, y que la capacidad de producción de los productores antes mencionados sobrepasa la capacidad que de cualquier industria hidropónica al día de hoy.

En estos sistemas de información se destacan dos tipos de lechuga, de los cuales existen información de precios: la lechuga orejona y la lechuga romana. Analizando los datos del último año (2014) en la mayoría de las centrales de abastos del país estos dos tipos de lechuga oscilan en los siguientes precios. (SNIIM, 2014)

- Lechuga Romana: Oscila entre los \$7 \$10 pesos por pieza. (Ciclo de cultivo completo).
- Lechuga Orejona: Oscila entre los \$8 \$13 pesos por pieza. (Ciclo de cultivo completo).

Algunos datos sobre lechugas italianas fueron recopilados en los mercados locales, tianguis y mercados sobre ruedas en las ciudades del D.F., Morelia y Tlaxcala. Donde el precio promedio de ésta variedad de lechuga es:

 Lechuga Italiana: Oscila entre los \$15 - \$17 pesos por pieza. (Ciclo de cultivo completo).

Para los productos hidropónicos tampoco existe una base de datos para obtener los precios del producto de la lechuga, así que se realizo un seguimiento en los supermercados del país donde se encontraron dos marcas verdaderamente importantes en la producción de lechuga hidropónica. Estas marcas son:

- Lechuga "Eva": Oscilando el precio de \$27 \$30 pesos por pieza. (Ciclo de cultivo Incompleto, es decir, cosechadas entre  $6^{ta}$  y  $7^{ma}$  semana).
- Lechuga "Organik": Oscilando el precio \$26 \$29 pesos por pieza. . (Ciclo de cultivo Incompleto, es decir, cosechadas entre  $6^{ta}$  v  $7^{ma}$  semana).

Los pequeños productores de lechuga hidropónica producen de 50 piezas (productor muy, muy pequeños) a 2000 piezas (mediano productor dentro de los pequeños) de lechuga a la semana, dejando que crezcan las lechugas a su máximo potencial (Ciclo de cultivo completo, es decir, cosechadas entre 10<sup>ma</sup> v 11<sup>va</sup> semana). El precio de estas oscila entre \$10 - \$20. Con lo cual un pequeño productor sosteniendo una familia se queda corto en los gastos familiares. Es por eso que, como es un producto de la más alta calidad, con las ventajas anteriormente mencionadas y cultivado a su ciclo completo, debería competir con las grandes industrias como Eva y Organik a un precio de:

Lechuga Hidropónica de un Pequeño Productor: \$26 - \$35 pesos por pieza. (Compradas con las de estas industrias, son 2 o 3 veces más grandes).

## **3.7 Canales de comercialización y distribución del producto**

Para la distribución del cualquier producto, existe una cadena por la que pasa éste en el proceso de comercialización, las tres etapas de la cadena son las siguientes:

- Productor: Lugar donde se manufactura, se cultiva, o se hace el producto, es aquí donde el intermediario o el centro de acopio hacen la primera compra.
- · Intermediarios o Centros de Acopio: Lugares de almacenamiento del producto para su próxima venta o distribución.
- Lugares de Distribución: Comercios mercantiles especializados en el producto, para su próxima venta al consumidor final, ya sea transformado o vendido en unidades.

En estas tres etapas por los cuales pasa el producto, el costo va aumentando por la actividad que conlleva cada una de estas. La tendencia que se observa en esta cadena de comercio en general, es que el intermediario gana más que el distribuidor y mucho más que el productor. Por lo cual nosotros pretendemos ser nuestros propios productores, intermediarios y distribuidores. Dándole así un precio justo al producto.

La estrategia de en encontrar los canales de distribución es aplicar una encuesta a los clientes potenciales a ubicar, que podrían se nuestros futuros clientes como restaurantes, cafeterías y mercados locales.

Una vez ubicados los clientes potenciales y aplicadas las encuestas, se tendrá que realizar un módulo piloto de producción, con este módulo se podrán producir 416 lechugas semanales con las cuales se podrá ir generando mercado en los sitios ubicados, mientras está en marcha la construcción del invernadero y los sistemas de riego.

Con el producto en mano del módulo piloto se empezará a visitar los restaurantes detectados dejando una lechuga de prueba, así mismo se dejaran nuestros datos de contacto para generar un vínculo con estos sitios, y si es necesario se les proporcionará más información de nuestro cultivo mediante fotos e información, así como una visita a las unidades de producción.

Una vez que el cliente de aceptación al producto, la distribución será conforme a la demanda del local y se fijarán fechas de entrega. Las entregas pueden ser semanales ya que nuestra producción va ser cíclica, es decir cosechas por semana.

En la siguiente imagen se muestra de una manera representativa, las etapas de los canales de distribución qua anteriormente se describieron. (IMAGEN 1)

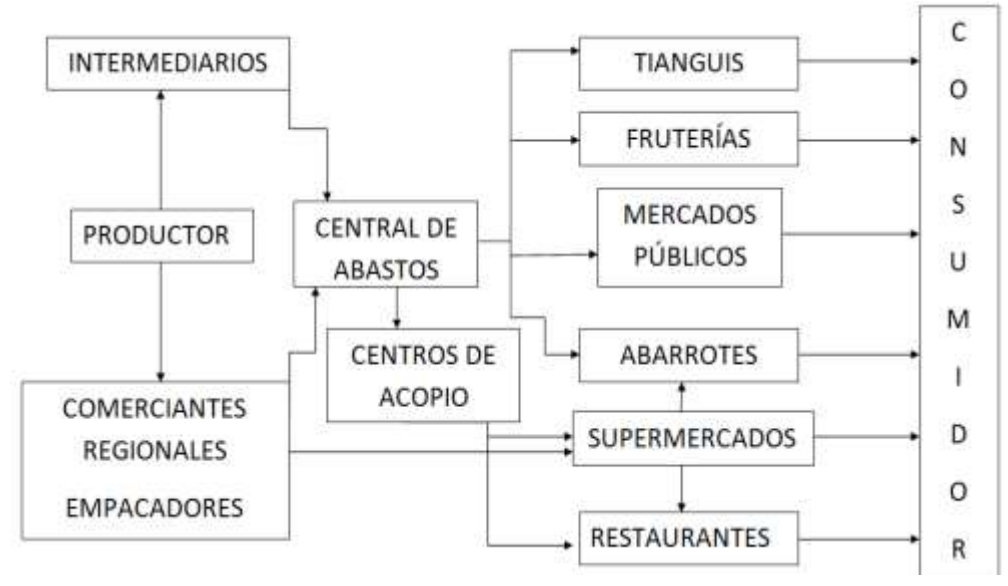

**Imagen 3. Canales de comercialización para el mercado nacional** 

**FUENTE:** Schwentensius 2003

En un mercado de exportación, las reglas de operación cambian, generado un canal de distribución presentado de la siguiente forma. (Imagen 3.).

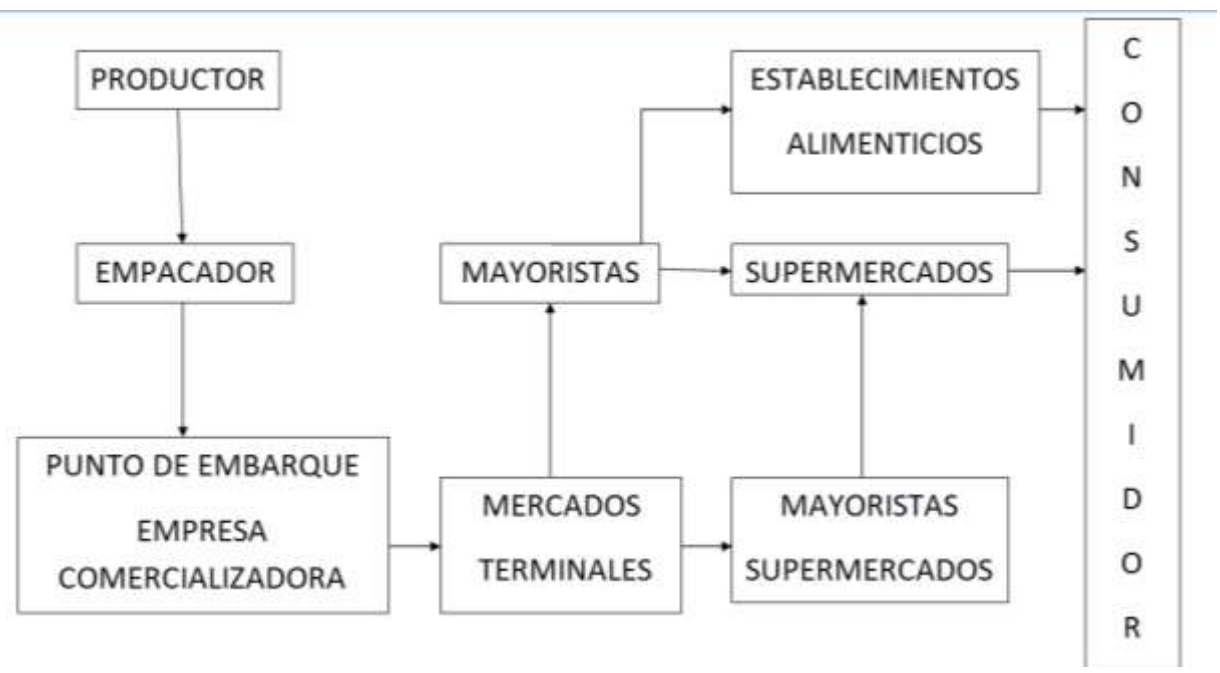

**Imagen 4. Canales de comercialización para exportación** 

#### **FUENTE: SAGARPA 2013**

Este canal se buscaría en un largo plazo, si nuestra empresa empezará a tener producciones arriba de 2080 plantas a la semana.

# **4 ESTUDIO TÉCNICO**

# **4.1.1 Macro Localización**

.

El terreno se ubica en la zona centro del país (México) o la zona del altiplano, en el Norte del Estado de México en el poblado de Palos Altos, Municipio de San Francisco Soyaniquilpan.

Algunas ventajas o fuerzas que se tienen en dicha zona, es que está rodeada de 7 poblados grandes y de 3 de las ciudades más importantes en la zona centro del país, lo cual nos da una ventaja de mercado importante, ya que se cuenta con vías de acceso rápido a los poblados y las ciudades.

 Los poblados son los siguientes: Jilotepec, Tula, Tolotitlan, San Juan de Río, Aculco, Atlacomulco, Tepeji del Río; y las ciudades son: Distrito Federal, Querétaro y Toluca. Dada la cercanía del terreno y el mercado potencial, la ciudad que abasteceríamos con más fuerza será la Ciudad de México, centrando nuestro mercado en la zona norte de la ciudad, así como locales ubicados en la autopista que nos conduzcan hacia esta.

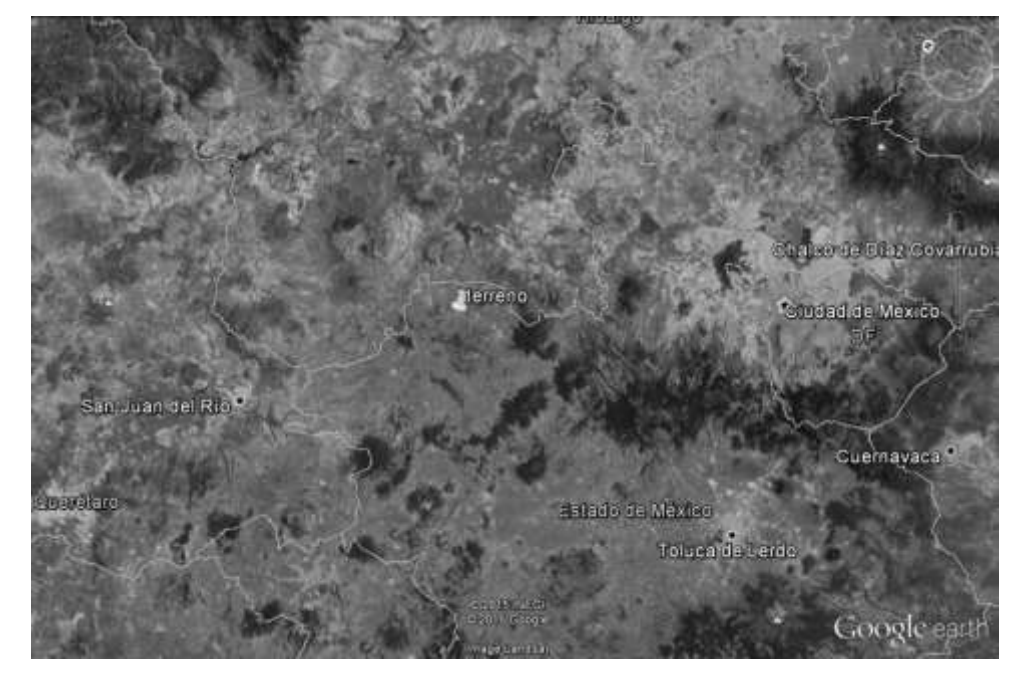

Imagen 5. Mapa de Macro Localización dónde se ubicará el proyecto.

Imagen 6. Mapa de Macro Localización dónde se ubicará el proyecto.

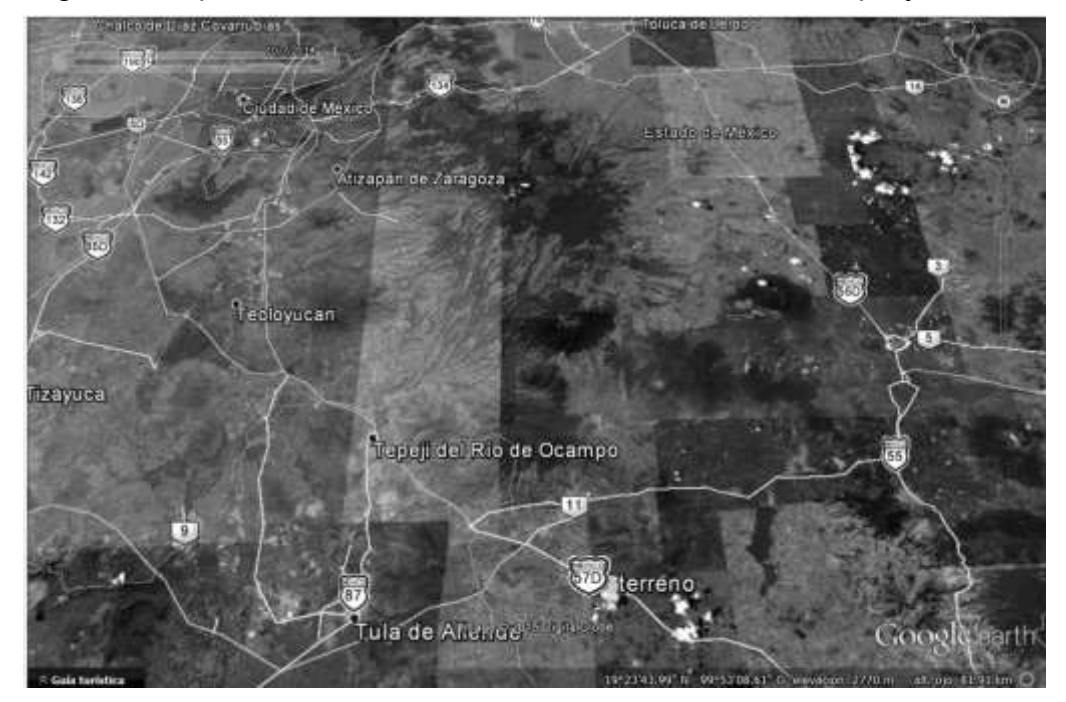

Fuente: Google Earth Marzo 2015**.** 

# *4.1.1.1 Aspectos Geográficos*

El municipio de San Francisco Soyaniquilpan cuenta con una extensión de 140.77 Km<sup>2</sup>, la altitud en la cabecera del municipio alcanza 2404 msnm y su clima se clasifica como templado subhúmedo. Colinda con el municipio de Jilotepec al norte, oeste y sur y con el Estado de Hidalgo al norte y este.

Dentro de este municipio se localiza el poblado de Palos Altos, donde el clima predominante es templado subhúmedo con lluvias en verano, presenta una temperatura media anual de 15°C, con máximas de 38°C, y mínimas de -3°C. Cuenta con una población total de 537 habitantes (INEGI 2012) de los cuales 280 son mujeres y 257 hombres. Cuenta con un total aproximado de 85 viviendas y la altitud del poblado es de 2475 msnm. Algunos de los atractivos turísticos del municipio son los manantiales de Quilote, Ojo de Agua y el Capulín. La iglesia de San Francisco de Asís que data del siglo XIX.

Las coordenadas del Municipio de San Francisco Soyaniquilpan son:

Longitud: 99° 32´ 00´´ O Latitud: 18° 01´ 00´´ N

Las coordenadas del poblado de Palos Altos son:

```
Longitud: 99° 33´ 25´´ O 
Latitud: 20° 03´ 24´´ N
```
El terreno está en una zona dedicada a la agricultura de temporal, es decir, que solamente se siembra poco antes del periodo de lluvias, para que una vez que llueva, el huerto o la zona agrícola empiece a germinar las plantas y así obtener una buena siembra y buena producción. También existe la agricultura por riego estacional, es decir, por medio de cuerpos de agua como: bordos o presas.

Los productos agrícolas principales en la región son los granos como: Maíz blanco (criollos y mejorados), Cebada, Avena, y una baja producción de Frijol.

#### *4.1.1.2 Aspectos Socioeconómicos y culturales*

Las principales fuentes de ingreso de la región por la cultura y por la gran demanda de productos de parte de las grandes ciudades, son la agricultura, la ganadería, las artesanías, la fuerza de trabajo, el pequeño comercio, entre algunas otras.

Una de las actividades más importantes es la producción pecuaria, la cual contempla el cuidado de ganado bovino, ovino, porcino, y producción de aves (pollo, guajolote), etc. La mayoría de familias tienen sus hatos o unidades de producción (cabezas de ganado, ovejas, puercos, pollos, guajolotes).Del ganado bovino (vacas) producen principalmente leche que es destinada o vendida a las industrias para la elaboración de quesos, estos productos se distribuyen en las ciudades o en los poblados cercanos. Otra actividad es el pastoreo de ganado ovino, sumándose así también la actividad de la engorda de ganado porcino. Estas dos actividades son para producción de carne regionalmente y para la venta en la ciudad.

En cuanto a la artesanía se dedican a la elaboración de juguetes hechos de lana y producción textil como suéteres, gorros, guantes, etc. Esta actividad a su vez se mezcla con la práctica de la tintorería en la región, haciendo que los productos sean más atractivos en el mercado.

Otras actividades que se dan en la región en menor medida es la extracción de material de origen volcánico como el tezontle, que se usa principalmente para la construcción pero sería muy útil para algunos cultivos hidropónicos.

La otra actividad es la apicultura, este es un factor de gran importancia ya que los insectos como las abejas son los agentes polinizadores más importantes del planeta.

Por lo tanto podemos concluir que generación tras generación todos estos conocimientos que las personas siguen conservando, fueron a través de una transmisión de padres a hijos conservando así sus tradiciones socioeconómicas y culturales. Denotando en general que las actividades principales es la Industria Quesera, las Artesanías y los Productos del Campo.

#### *4.1.1.3 Aspectos de Infraestructura*

El Municipio y el poblado de Palos Altos cuentan con los servicios de agua entubada, luz eléctrica, pavimentación, drenaje, teléfono, correo, transporte terrestre.

#### *4.1.1.4 Aspectos Institucionales*

El municipio está integrado por la cabecera municipal, San Francisco Soyaniquilpan y 21 localidades, entre las que se encuentra Palos Altos.

El ayuntamiento está integrado por un presidente municipal, un síndico y 10 regidores; (6 regidores de mayoría relativa y 3 de representación proporcional).

### **4.2 Localización**

### **4.3 Micro localización**

El terreno se encuentra localizado aproximadamente a 2.5Km – 3.00Km de la Autopista México – Querétaro (No. Carretera: México 57D). Lo cual nos da una salida fácil para el trayecto hacia la Ciudad de México.

El terreno consta de aproximadamente 1076 m<sup>2</sup>, en el cual se podrá instalar 1 nave de producción de lechuga hidropónica, con una capacidad de producción de 2080 lechugas por semana. Las medidas del terreno son las siguientes:

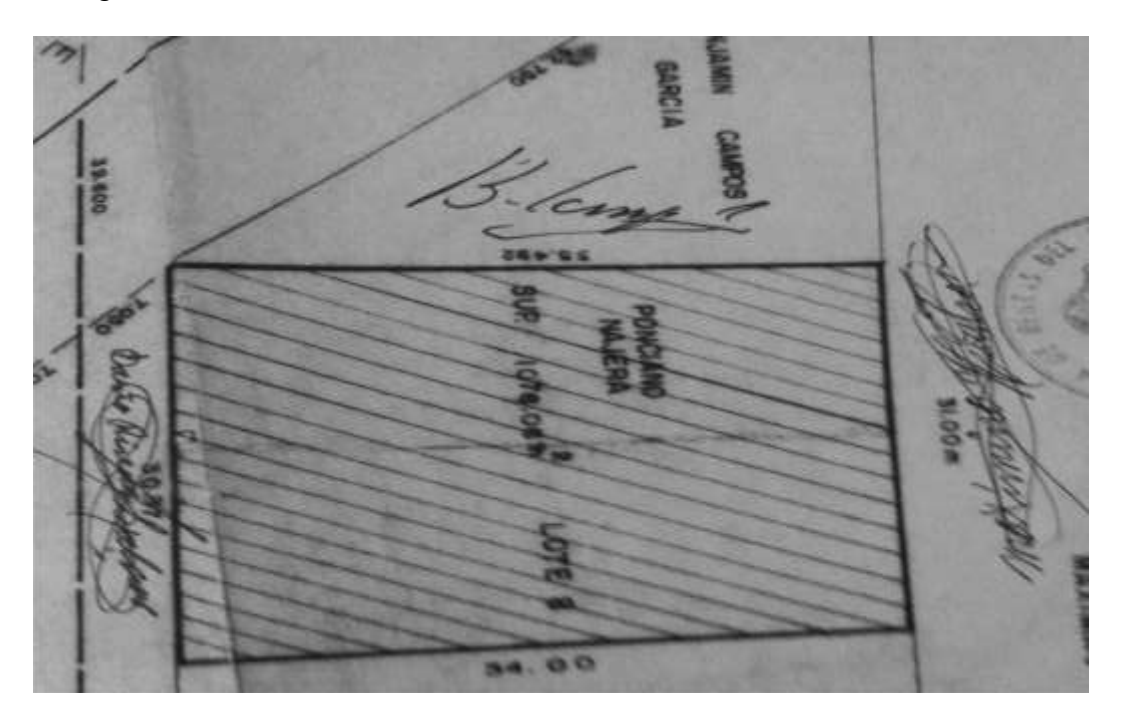

Imagen 7. Medidas del terreno del terreno donde se ubicará el invernadero.

Fuente: Foto propia de escrituras 2015.

El mapa visto desde el programa de Google Maps es el siguiente:

Imagen 8. Mapa de Micro Localización dónde se ubicará el proyecto.

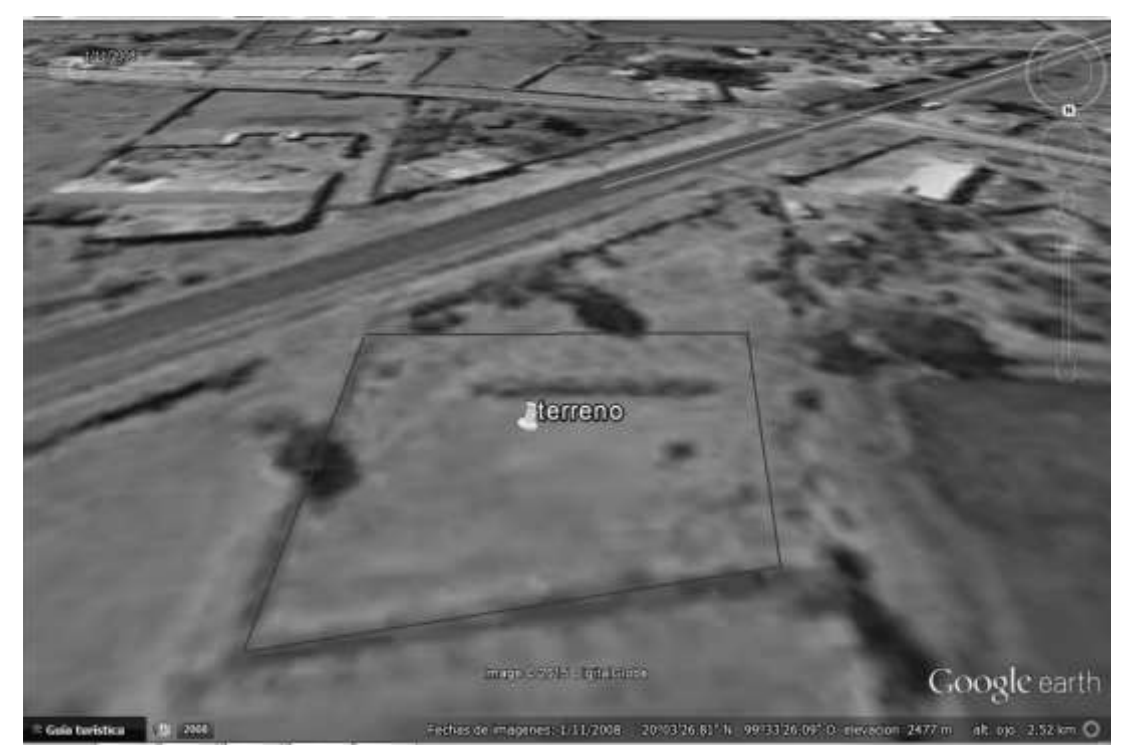

Fuente: Google Earth Marzo 2015.

# **4.4 Factores que condicionan la mejor ubicación de proyecto.**

En este apartado se analizan los factores de localización que influyen en la decisión de la mejor ubicación del proyecto.

De este modo, se hace referencia a aquellos factores que en mayor medida justifiquen la toma de decisión que más beneficie a la instalación del invernadero.

Como se señaló en el estudio de Microlocalización, se dispone de un terreno en Palos Altos, Municipio de San Francisco Soyaniquilpan., Estado de México, cuya zona de influencia está caracterizada por los siguientes aspectos:

# a) Servicios

El entorno donde se encuentra localizado el terreno, cuenta con la infraestructura y servicios públicos necesarios como son los servicios de agua entubada, electricidad, pavimentación, drenaje, teléfono, correo, transporte terrestre.

# b) Clima

Palos Altos es un lugar principalmente templado, donde la mayor parte del tiempo el clima es óptimo para el crecimiento de hortalizas de hoja como la lechuga.

El tipo de clima es templado subhúmedo, con verano fresco y lluvioso, con poca oscilación térmica. Entre abril y junio se registra un promedio de 38ºC de temperatura, en tanto que en diciembre y enero, los más fríos y secos del año, se presenta de -3°C. La temperatura media anual es de 15°C.

En el siguiente cuadro se muestran las condiciones recomendadas para el cultivo de la lechuga y las condiciones con las que cuenta la ubicación del proyecto:

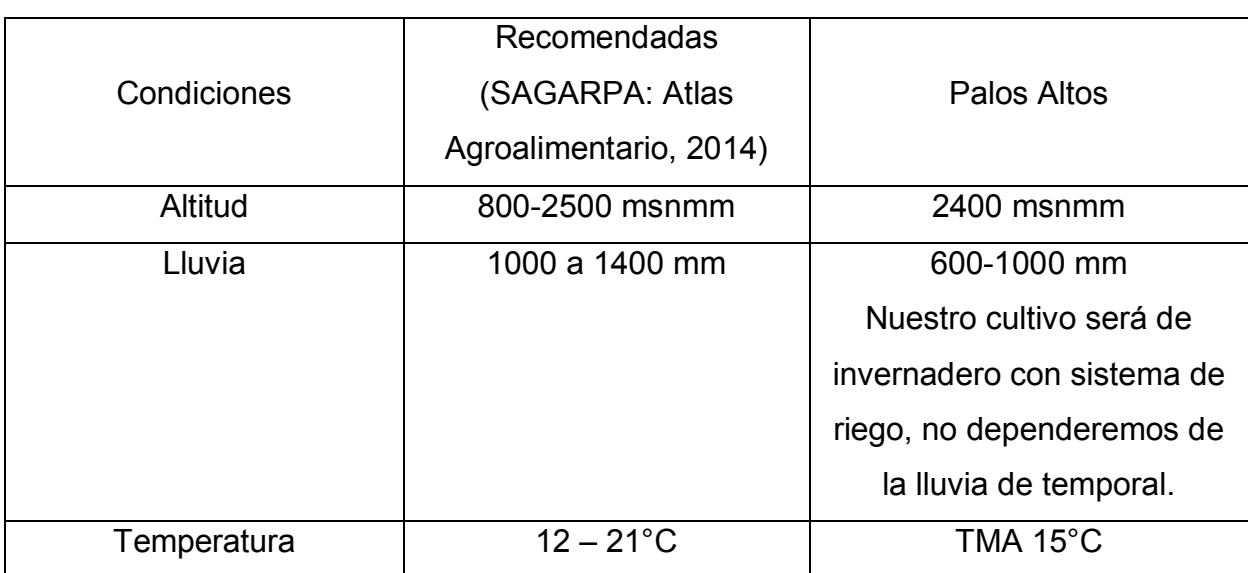

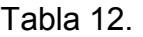

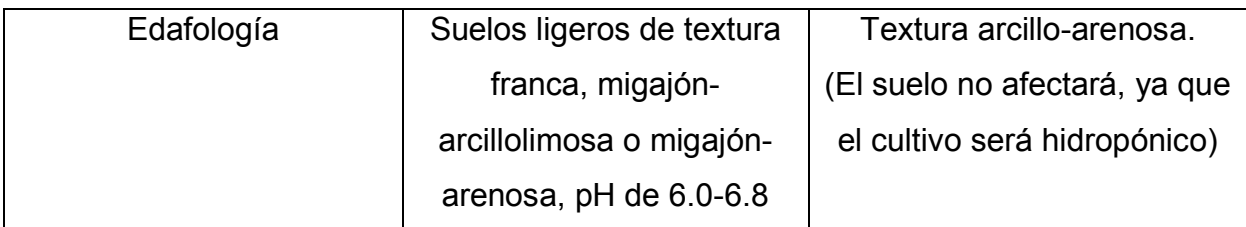

Fuente:

 SAGARPA, Atlas Agroalimentario 2014; Enciclopedia de los Municipios y Delegaciones de México (http://www.inafed.gob.mx/work/enciclopedia/EMM15mexico/index.html).

## c) Cercanía de mercados

La ventaja de éste terreno es la cercanía que tiene con la Cd. de México, ya que nuestro principal mercado potencial será la Zona Norte del D.F.

## d) Disponibilidad mano de obra

Se generarán 4 empleos para habitantes del poblado, el cual es un poblado rural que requiere empleos formales.

# **4.5 Tamaño y capacidad del proyecto**

Es de suma importancia acotar el tamaño y capacidad del proyecto para posteriormente en el estudio económico realizar una aproximación de los costos involucrados en las inversiones, la puesta en marcha y la evaluación financiera del mismo.

El tamaño y capacidad de este proyecto, está acotado por dos aspectos: la dimensión del área del terreno donde se llevará a cabo el proyecto (1076 m<sup>2</sup>) y la porción de demanda insatisfecha que se pretende sea cubierta.

La disponibilidad en el suministro de recursos, tanto materiales, humanos y financieros no se considerarán limitantes para el tamaño y capacidad del proyecto. De estos aspectos se tratará con más detalle en otros apartados.

De este modo, dado que se tiene limitaciones en la extensión del terreno, la unidad productiva se ajustará al tamaño del terreno que se dispone para su instalación. Por lo tanto, en el terreno se ubicará el invernadero, zona de almácigo y siembra, zona de lavado, zona de empaque, una bodega, almacén, oficina y estacionamiento.

El invernadero tendrá una capacidad instalada de producción de 2080 lechugas semanales.

# **4.6 Plan de producción.**

Es importante realizar un plan de producción en el cual también se alinee el Plan de Mercadotecnia, para poder llegar a las ventas deseadas y posteriormente a ingresos que hagan un negocio rentable. A continuación se desglosa el Plan de Producción:

#### Objetivos

- A. A corto plazo
- Realización de obra civil que necesitará el proyecto:
	- o Invernadero.
	- o Zona de empaque.
	- o Zona de lavado.
	- o Bodega, almacén, oficina, vestidores, sanitarios.
	- o Alambrado exterior.
	- o Alumbrado.
	- o Estacionamiento acondicionado para carga y descarga de productos.
	- o Instalación de servicios: agua, luz, gas, teléfono, internet.

 Redactar el proceso productivo detalladamente en manuales y capacitar al personal que se encargará del mismo.

### B. A mediano plazo

- Tener una producción del 50% de la capacidad instalada (1,040 lechugas semanales).
- Vender nuestro producto en al menos 8 restaurantes de la región, y realizar la distribución-venta de nuestro producto a mercados y minoristas de la región.
- Controlar la producción y su calidad mediante el comienzo de la implantación de un sistema de calidad.

# C. A largo plazo

- Tener una producción del 95% de la capacidad instalada (1,976 lechugas semanales).
- Vender nuestro en los restaurantes y establecimientos necesarios con el que se satisfaga este plan.
- Tener implantado un sistema de calidad y tener en mira algún reconocimiento como: Buenas Prácticas Agrícolas o de Manufactura que cumplan con los requisitos de inocuidad.

# **4.7 Distribución y Diseño de la las instalaciones**

Para que la distribución y diseño de las instalaciones de un proyecto provean condiciones de trabajo aceptables, es preciso tomar en cuenta dos especificaciones en particular: funcionalidad y estética que proporcionen y optimicen la distribución eficiente entre cada una de sus áreas.

Dada la magnitud del terreno disponible para la instalación del invernadero y sus áreas complementarias, a continuación se proponen las dimensiones de cada una de ellas, que en conjunto permitan la operación más económica y eficiente para

aprovechar de la mejor manera posible los espacios y recursos de que se dispone, manteniendo a su vez las condiciones óptimas de seguridad y bienestar para quienes hagan uso de ellas, tomando en consideración la normativa que deben cumplirse para su construcción y operación.

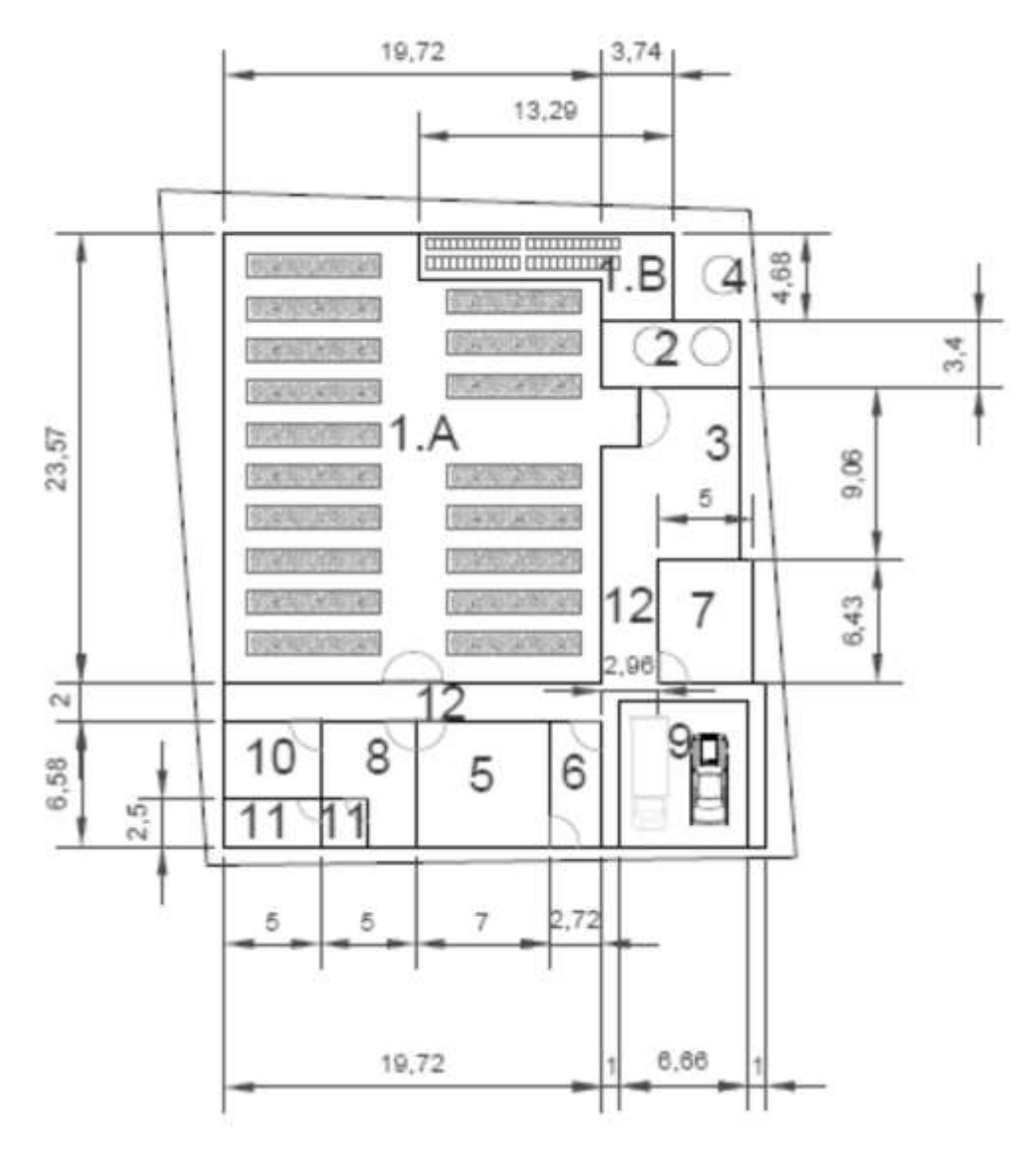

Dibujo 1. Plano de distribución del proyecto

Como se puede observar en el dibujo anterior y en el cuadro siguiente, no se contempla espacio para una posible ampliación en el futuro en este mismo terreno, esto, debido a que se ha decidido aprovechar en su totalidad el terreno

Fuente: Elaboración propia

del que se dispone, evitando con ello dejar espacios ociosos que no reporten utilidad. Sin embargo, a largo plazo se pretenderá construir una zona de producción mayor en otro terreno.

|                |                                               |                            |             | Area   |
|----------------|-----------------------------------------------|----------------------------|-------------|--------|
| No.            | Zona                                          |                            |             | (m2)   |
| 1              | Área total de invernadero                     |                            |             | 488.68 |
|                | 1.A                                           | Zona de producción         | 448.31 $m2$ |        |
|                | 1.B                                           | Zona de almácigo y siembra | 40.37 $m2$  |        |
| $\overline{2}$ | Zona de tanques                               |                            |             | 24.52  |
| 3              | Zona de lavado                                |                            |             | 59.1   |
| 4              | Pozo                                          |                            |             | 16.39  |
| 5              | Zona de empaque                               |                            |             | 45.8   |
| 6              | <b>Bodega</b>                                 |                            |             | 17.32  |
| 7              | Almacén                                       |                            |             | 32.15  |
| 8              | Oficina                                       |                            |             | 26.45  |
| 9              | Estacionamiento                               |                            |             | 50.5   |
| 10             | Vestidores                                    |                            |             | 20.16  |
| 11             | Sanitarios                                    |                            |             | 18.75  |
| 12             | <b>Pasillos</b>                               |                            |             | 82.45  |
|                | Espacio entre alambrado y demás instalaciones |                            |             | 193.73 |
|                | Total                                         |                            |             | 1076   |

Cuadro 7. Especificaciones generales de las áreas y superficie

## **4.7.1 Descripción de las áreas**

La dimensión del terreno para la construcción de este proyecto productivo es de: 1076 m<sup>2</sup>. En el terreno se construirán las siguientes instalaciones:

- 1. Invernadero: Se contará con un invernadero, en el cual estarán situadas las zonas de producción, y las zonas de almácigo y siembra. El invernadero será una nave de 488.68 m<sup>2</sup>.
	- 1.A. Zona de producción:

Esta área consta de 448.31 m<sup>2</sup>. Este espacio contendrá 18 módulos de producción. Entre cada módulo de producción existe un pasillo de 1m. El área cuenta con un pasillo principal de 3.5 metros.

Cada módulo de producción tiene una capacidad de siembra de 720 lechugas.

1.B. Zona de almácigo y siembra:

El área consta de 40.37 m<sup>2</sup>. En esta área se contará con una mesa y una estantería donde se llevará a cabo la siembra de las lechugas, para posteriormente colocarlas en el almácigo respectivo. El almácigo constará de una estructura principal donde estarán colocadas 96 charolas córdoba con sus respectivas placas de estireno (cada una de estas será el soporte de crecimiento de 96 lechugas), en las cuales recirculará solución nutritiva.

- 2. Zona de tanques: El área de esta zona consta de 22.52 m<sup>2</sup>. Existirán dos tanques Rotoplas Tricapa, cada uno con capacidad para 2500 litros, uno de ellos contará con agua proveniente del pozo (después de pasar por una filtración y desinfección), y el otro será para almacenamiento de solución nutritiva. En esta área se encontrará la maquinaria para la preparación de la solución nutritiva con sus respectivos tanques auxiliares: "Hydroponic System" de la marca Prosystem Aqua, la cual preparará automáticamente la solución nutritiva para la alimentación de la producción.
- 3. Zona de lavado: Esta área consta de 59.1 m<sup>2</sup>. Estará techada solo con lámina y tendrá piso de concreto. El área contará con 2 tomas de agua y 2 tarjas que saldrán al drenaje, también contará con una tina para remojar los tubos de PVC (provenientes de los sistemas de producción). La tina tendrá dimensiones de 7m x 0.8m x 0.3m (dimensiones que tienen la capacidad de contener 72 tubos de PVC que provendrían semanalmente al término de la cosecha).

En esta zona existirán unas estructuras de soporte para lavar los tubos una vez remojados.

Se contará con una estantería para colocar los productos y utensilios de limpieza utilizados.

- 4. Pozo: Junto a la construcción del pozo habrá dos bombas, una bomba principal y otra de relevo en caso que se averíe la primera. A su vez se consideran las tuberías necesarias para el aprovechamiento del recurso hídrico en el terreno.
- 5. Zona de empaque: Cuenta con 45.8 m<sup>2</sup> y se encuentra frente a una de las entradas principales del invernadero, esto debido a que las lechugas una vez cosechadas, pasarán directamente del invernadero (zona de producción) a la zona de empaque.

La zona de empaque tendrá las especificaciones normativas necesarias para garantizar un producto inocuo. Esta zona contará con dos mesas principales, una empacadora, estantes para la colocación del producto.

- 6. Bodega: Cuenta con 17.32 m<sup>2</sup> y se encuentra junto a la zona de empaque. La bodega cuenta con sistema de refrigeración y cuenta con estantes que sirven para poner las lechugas provenientes de la zona de empaque. En la bodega se almacenan las lechugas antes de ser llevadas al cliente.
- 7. Almacén: Cuenta con 32.15 m<sup>2</sup>. En el almacén se guardan la mayoría de los insumos necesarios para la producción de las lechugas. También se almacenarán herramientas de construcción y herramientas que servirán para dar servicios de mantenimiento a las instalaciones del invernadero. El almacén constará de un escritorio y 4 estantes para la colocación y almacenamiento de lo descrito.
- 8. Oficinas: El área de oficina será de 26.45 m<sup>2</sup>. En la oficina se encontrarán dos escritorios: uno principal y otro secundario; contará con una mesa de trabajo con 6 sillas y habrá una pequeña sala de espera. Habrá un librero

que contendrá la documentación del negocio y habrá 2 computadoras e insumos de papelería.

- 9. Estacionamiento: Contará con un área de 50.5 m<sup>2</sup>. El piso será de concreto y tendrá espacio para estacionar 2 vehículos, uno de los espacios del estacionamiento estará destinado a la camioneta repartidora, este espacio se encuentra junto a la bodega.
- 10. Vestidores: Cuentan con un área de 20.16 m<sup>2</sup>. Habrá ganchos para colgar ropa, contará con una lavadora, una zona de lockers y dos bancas de 3x1 m.
- 11. Sanitarios: Se contará con dos sanitarios, uno general para los trabajadores al que se ingresará a través de los vestidores. Este sanitario cuenta con 12.5  $m^2$  y contará con 1 lavabo, 1 migitorio, 1 taza de baño y una regadera. Al segundo sanitario se podrá ingresar a través de la oficina y contará con un área de 6.25 m $^2$  y contará con una taza de baño y un lavabo.
- 12. Pasillos: Los pasillos serán de concreto y estos abarcarán un área total de 82.45 m<sup>2</sup>. Estos pasillos conectarán con las diferentes áreas.
- 13. Área libre (espacio entre alambrado y demás instalaciones): Representa 193.73 $m^2$ .

# **4.8 Proceso de producción**

El invernadero consta principalmente de 2 partes: el espacio destinado a los sistemas principales de cultivo, y el espacio destinado a los sistemas de almácigos.

En estos sistemas de cultivo las lechugas pasan 10 semanas: 4 semanas en el almácigo y 6 semanas en los sistemas NFT. De modo que a la décima semana se cosecha la lechuga.

El invernadero tendrá una producción continua semanal, de este modo, siempre existen lechugas de todos los tamaños en el invernadero, y dentro de este ciclo, cada semana se desocupan espacios en el almácigo correspondientes a lechugas de la cuarta semana y sistemas NFT correspondientes a las lechugas que se cosechan en la décima semana.

El invernadero tiene capacidad para contener 18 sistemas NFT con sus respectivos sistemas de almácigo, de modo que para tener un cultivo semanal utilizando todos los sistemas del invernadero, se ocuparán 3 sistemas para cada semana de desarrollo de la quinta a la décima semana. De este modo se utilizarán los 18 sistemas NFT y 96 charolas córdoba (24 charolas por semana de crecimiento) con sus respectivos almácigos.

Los pasos del proceso productivo son: 1. Germinación; 2. Primer Trasplante; 3.Segundo Trasplante; 4. Llenado de Tanques de Solución Nutritiva; 5. Corrección de concentración en solución nutritiva y pH; 6. Poda de las plantas; 7.Fumigación; 8. Cosecha; 9.Desmontado y lavado de sistemas; 10. Repetición del ciclo; 11. Empaque; 12.Distribución y venta.

A continuación se detallan los pasos del proceso productivo:

#### 1.- Germinación

En este proceso se ponen a germinar aproximadamente un 25% más de las semillas que se utilizarán, lo cual se debe a que no todas logran germinar, además posterior a la germinación se escogerán las plantas más vigorosas.

Los materiales e insumos requeridos para este proceso son:

- Papel filtro.
- Cajas Petri.
- Semillas de lechuga (desnudas) a germinar.
- Otros artículos de apoyo: Lápiz, tijeras, cuchara, palillo.
- 1. Cortar pedazos de papel filtro a la medida de las Cajas Petri, de modo que los pedazos de papel filtro queden con un diámetro casi idéntico a las Cajas Petri. Esto con ayuda del lápiz y las tijeras.
- 2. Humedecer con agua el papel filtro y colocarlo en la Caja Petri.
- 3. Coloca las semillas (desnudas) deseadas a germinar sobre el papel filtro.
- 4. Tapar la caja y ponerla en algún lugar donde reciba luz, sin embargo no dejar que reciba sol directo.
- 5. Las semillas desnudas germinarán en aproximadamente 48 horas (2 días). La semillas peletizadas germinan en aproximadamente 96 horas (4 días).

Nota 1: Si se utilizan semillas peletizadas no será necesaria la germinación, estas se podrán sembrar directamente sumergiendo la semilla en la mezcla 1 o 2 veces su tamaño (Ver punto 2).

Nota 2: En la utilización de Peat Foam, no se precede con la germinación, de modo que se inserta la semilla (desnuda o peletizada) en el cubo de este material.

# 2.- Primer Trasplante

Materiales:

- Vasos perforados #0
- Mezcla de sustrato
- Semillas de lechuga (peletizadas o germinadas)
- Cubos de Peat Foam
- Solución nutritiva
- 1. A los vasitos perforados colócales tela absorbente pasándola por el orificio central.
- 2. Humedece el sustrato (Mezcla o Peat-Foam), y si usas mezcla llena los vasitos colocando el sustrato al lado de la tela absorbente.
- 3. Con el palillo trasplanta las semillas (desnudas) de lechuga ya germinadas a los vasitos con sustrato y tela (aproximadamente a unos 5mm de profundidad) o en su caso al cubo de Peat-Foam.
- 4. Coloca los vasitos o los cubos de Peat- Foam en una charola con agua. La tela de los vasitos sirve para mantener húmedo el sustrato por medio de capilaridad. En esta charola permanecerán un mes y posteriormente es necesario realizar un segundo trasplante.
- 5. Una vez que a las plantas de lechuga les empiezan a salir sus primeras hojas verdaderas, empezar aplicar solución nutritiva.

# 3.- Segundo Trasplante:

Materiales e insumos:

- Plántulas a trasplantar
- Solución nutritiva

l

Al cabo de un mes o cuando la plántula haya desarrollado 5 hojas verdaderas y una raíz de tamaño adecuado, es necesario realizar un segundo trasplante; para ello debemos elegir un sistema de cultivo adecuado, el sistema a utilizar en el proyecto serán los módulos NFT<sup>1</sup>, estos sistemas se construyen con tubos de PVC de 3 o 4 pulgadas, realizando un sistema de riego en forma de **"S"** para que recircule la solución nutritiva durante el ciclo de crecimiento de la planta. Los tubos de PVC son perforados de forma circular con una distancia entre perforación y perforación de 20cm. El tanque de almacenamiento contendrá solución nutritiva que será bombeada al sistema mediante una bomba

<sup>&</sup>lt;sup>1</sup> NFT: Uno de los métodos, con el cual se cultiva en el presente proyecto. Las siglas se encuentran en inglés y significan: Nutrient Film Technique. (Técnica de Nutrición a través de la película)

sumergible de modo que humedezca hasta la mitad de la tela absorbente o cubo de Peat-Foam.

No debemos olvidar colocar este sistema directo al sol, con la orientación de Norte a Sur para evitar el alargamiento de la plántula. Debemos revisar periódicamente el nivel de concentración de la solución nutritiva, así como en nivel del agua en el tanque de almacenamiento.

# 4.- Llenado de Tanques de Solución Nutritiva

Una vez trasplantadas las plantas a los sistemas NFT, éstas estarán absorbiendo solución nutritiva durante el día y a noche por lo que se aconseja rellenar las tinas con agua todos los días.

# 5.- Corrección de Concentración en Solución Nutritiva y pH

Materiales:

- Ácido Fosfórico
- Indicador universal de amplio rango
- Mezcla de sales minerales para cultivo hidropónico

La corrección de Solución Nutritiva dependerá del crecimiento de la planta así como factores climatológicos en el proceso de crecimiento de ella. Por lo regular la corrección solución se hará cada cuatro días, con la intención que la concentración quede en el rango óptimo y no llegue a bajar a intervalos menores lo que traería una consecuencia de deficiencia de nutrientes en la planta.

A continuación se explica la corrección de la concentración de la solución nutritiva en los sistemas:

La concentración de sales en la solución nutritiva la podemos medir a través de la conductividad eléctrica (mS), la cual es directamente proporcional a la cantidad de sales disueltas en esta. Otra forma de medir la concentración y la conductividad eléctrica es a partir de la cantidad de los sólidos disueltos o ppt. La conductividad eléctrica (mS) y los sólidos disueltos (ppt) en el rango trabajado son análogos y se pueden inter-convertir por un factor. En este caso al hablar de concentración, nos estaremos refiriendo a sólidos disueltos o ppt.

Las siguientes condiciones, son las condiciones a las cuales se estará trabajando con el cultivo:

|                                 | Cantidad de sales        | Sólidos disueltos (ppt) |  |  |  |
|---------------------------------|--------------------------|-------------------------|--|--|--|
|                                 | disueltas (gramos/litro) |                         |  |  |  |
| Condiciones del agua a utilizar |                          | 0.30                    |  |  |  |
| (Soyaniquilpan)                 |                          |                         |  |  |  |
| Condiciones solución nutritiva  | 2.3                      | 1.20                    |  |  |  |

Tabla 13. Condiciones del agua y la solución nutritiva a utilizar.

Fuente: Elaboración propia

Para realizar la corrección de concentración, utilizamos un modelo lineal ( Y = mx+ b), donde:

- Y= concentración en sólidos disueltos (ppt)
- x = cantidad de sales (gramos/litro)

 $m =$  pendiente (ppt  $*$  litro / gramos)

b = ordenada al origen, concentración al no haber disuelto sales (ppt)

De este modo, con los datos de la tabla, calculamos la respectiva pendiente y ordenada al origen del modelo:

$$
m = \frac{\Delta ppt}{\Delta cantidad\ de\ sales} = \frac{1.20 - 0.3}{2.3 - 0} = 0.3913 \frac{ppt * litro}{gramo}
$$

$$
b = y - mx = 0.3 \; ppt
$$

El modelo que relaciona la concentración con la cantidad de sales es:

$$
y = 0.3913x + 0.3
$$

Esta ecuación nos servirá de apoyo para saber la cantidad de sales que tendremos que agregar a las tinas contenedoras de la solución nutritiva en los sistemas. Para lo cual se tendrá que medir la concentración en ppt del sistema, conociendo esto, puedo calcular la cantidad de sales que actualmente se encuentran disueltas en la solución:

$$
x = \frac{y - b}{m} = \frac{y - 0.3 \text{ grams}}{0.3913 \text{ litre}}
$$

A continuación se calcula la cantidad de sales que deberían estar disueltas en el sistema, esto realizando la siguiente resta:

Sales a disolver por litro = Cantidad idónea de sales disueltas por litro  $-$ Cantidad de sales disueltas actualmente por litro

$$
Sales a disolver por litro = 2.3 \frac{grams}{litro} - \frac{y - 0.3 \,grams}{0.3913 \, litro}
$$

Finalmente, para calcular los gramos totales de la mezcla de sales (formulación solución nutritiva) a disolver, multiplicaremos las cantidad de "sales a disolver por litro" por el número de litros a corregir que contiene nuestro sistema. Para esto hay que tomar en cuenta los litros que contienen las tinas contenedoras y los litros de solución que se quedan contenidos en los tubos. De manera que tomando esto en cuenta:

Cantidad de solución a corregir = Solución de tina + Solución de tubos

Considerando una tina contenedora llena con capacidad de 140 litros, y que en los tubos se deposita solución y con esta se llena un tercio del volumen de estos, la ecuación queda:

Cantidad de solución a corregir = 140 litros + [(número de tubos sistema)  $*$  $\pi r^2L$ 3 ] El número de tubos por sistema es 24, con longitud de 6 metros y radio de 0.0381 m (1.5"). De este modo:

Cantidad de solución a corregir = 140 litros +  $(24 *$  $\pi * 0.0381^2 * 6$  $\frac{3}{3}$  \* 1000 litros  $\frac{1}{1m^3}$ 

Cantidad de solución a corregir =  $140$  litros +  $109.4$  *litros* =  $360$ *litros* 

De esta forma cuando la tina este llena, la cantidad total de sales a disolver será:

$$
Total\ de\ sales\ a\ disolver = \left\{2.3 \frac{grams}{litro} - \frac{y - 0.3 \,grams}{0.3913} \frac{grams}{litro}\right\} * 360 litros
$$

La corrección de pH se realizará igual cada cuatro días, después de haber corregido la solución nutritiva. La forma de hacerlo es de la siguiente forma:

#### Uso de Indicador:

- Enjuague tres veces la tapa del gotero con la solución a la que se desea medir el pH. Después ponga un mililitro de la muestra en la tapa.
- Agregue UNA GOTA de indicador universal a la muestra. Compare el color con la clave de colores para el indicador usado y determine el pH.
- Para subir el pH de la solución puede aplicar una pequeña cantidad de cal o bien un poco de amoniaco del que venden en farmacia o tlapalerías.
- Para bajar el pH de la solución puede aplicar un poco de vinagre o ácido cítrico (se vende en negocios de materias primas) o bien ácido fosfórico

(H3PO4). También puede usarse ácido muriático o sulfúrico (ácido de batería, sea extremadamente cuidadosos porque produce quemaduras).

#### 6.- Poda de plantas

Esta actividad tiene que ser realizada cada semana antes de la fumigación.

¿Por qué podar las plantas de lechuga?

Durante el periodo de crecimiento de la planta que dura 10 semanas, la planta va perdiendo las hojas inferiores ya sea por falta de luz, marchitamiento, hojas malformadas, etc. Por lo cual es de suma importancia quitar estas hojas, ya que si las dejamos, pueden ser fuente de almacenamiento de plagas y enfermedades, llegando éstas a expandirse y acabar con nuestro cultivo.

La otra razón no menos importante es que al podar, logramos estresar a la planta de una manera positiva para que genere más follaje.

### 7.- Fumigación

Después de la poda de de las hojas marchitas en el cultivo de lechuga se procede a aplicar un tratamiento preventivo para el cultivo de lechugas que consta de los siguientes productos:

- Biocrack (repelente de plagas): Dosis: 2.5 ml/lt
- Rally (fungicida): Dosis: 0.15 g/lt
- Cupravit (fungicida): Dosis: 2.5 g/lt
- Fractal (fungicida y bactericida): Dosis: 0.5ml/lt

Este kit contiene lo necesario para un programa de prevención de plagas y enfermedades en la lechuga. No es para usarse en caso de que haya plagas o enfermedades, sino para evitar que estas lleguen a las plantas.

Aplicar semanalmente rociando la planta alternando el uso de fungicidas. No se prepare más cantidad que la que necesite para rociar las plantas a controlar. Se mezcla Biocrack y uno de los fungicidas. A la siguiente semana, Biocrack y otro de los fungicidas y a la siguiente, Biocrack y otro de los fungicidas.

Después se repite el ciclo. No importa con cual empezar. Cosechar una semana después de la última aplicación.

### 8.- Cosecha

Cuando han transcurrido 10 semanas (2 meses y medio) es momento de cosechar la lechuga. (Ver en Anexos: El Manual sobre el manejo post-cosecha de la Lechuga)

### 9.- Desmontado y lavado de sistemas.

Una vez cosechado todo el módulo o sistema de riego se procede a desmontarlo para lavarlo. Este paso también es de suma importancia ya que durante el ciclo de las plantas en los sistemas, se forma una capa de suciedad sobre la superficie de los sistemas y se realiza para que no vaya a existir el desarrollo de algún patógeno para los consumidores y para las plantas cultivadas.

De esta manera, el lavado de los sistemas pretende:

- a) Eliminar la suciedad y materia depositada en el sistema de riego.
- b) Realizar una desinfección apropiada del sistema de riego.

Los conceptos preliminares y criterios utilizados para la limpieza son los siguientes:

De acuerdo a la "NOM-251-SSA1-2009: Prácticas de higiene para el proceso de alimentos, bebidas o suplementos alimenticios", un proceso de limpieza debe de considerar los siguientes aspectos:

- 1. Procedimientos específicos para instalaciones, equipos y transporte: Productos de limpieza usados, concentraciones, enjuagues, orden de aplicación.
- 2. Programa: Calendarización y frecuencia por área o por equipo, persona responsable de llevarlo a cabo.
- 3. Registro: Área o equipo, fecha, hora o turno, información que permita identificar a la persona que lo realizó. Se puede manejar como una lista de cumplimiento o incumplimiento.

De acuerdo al "Manual de Buenas Prácticas de Higiene y Sanidad" de la Secretaría de Salud (Subsecretaría de Salud y Fomento Sanitario), para llevar a cabo una buena desinfección, hay que tomar en cuenta los factores que afectan la eficacia de los desinfectantes, lo cuales son los siguientes:

- a) Inactivación debida a la suciedad. La presencia de suciedad y otros materiales sedimentados reducen la eficacia de todos los desinfectantes químicos. Cuando hay mucha suciedad, los desinfectantes no surten ningún efecto. Por lo tanto, la desinfección con sustancias químicas deberá efectuarse después de un proceso de limpieza o en combinación con el mismo.
- b) Temperatura de la solución. En general, cuanto más alta sea la temperatura más eficaz será la desinfección. Es preferible usar, por lo tanto, una solución desinfectante tibia o caliente, que una fría. Por lo que habrá que seguir las instrucciones del fabricante, ya que por ejemplo a temperaturas

superiores de 43o C, los yodóforos liberan yodo que puede manchar los materiales, y la acción corrosiva del cloro aumenta cuando se usan soluciones calientes de hipoclorito.

- c) Tiempo. Todos los desinfectantes químicos necesitan un tiempo mínimo de contacto para que sean eficaces. Este tipo de contacto mínimo puede variar de acuerdo con la actividad del desinfectante.
- d) Concentración. La concentración de la solución de desinfectante necesaria, variará de acuerdo con las condiciones de uso, además deberá ser adecuada para la finalidad a la que se destina y el medio ambiente en que haya de emplearse. Las soluciones deberán prepararse, por lo tanto, siguiendo estrictamente las instrucciones del fabricante.
- e) Estabilidad. Todas las soluciones desinfectantes deberán ser de preparación reciente, en las que se hayan utilizado utensilios limpios. El mantenimiento prolongado de soluciones diluidas listas para ser usadas, puede reducir su eficacia, o convertiste, tal vez, en un depósito de organismos resistentes. Los desinfectantes pueden desactivarse si se mezclan con detergentes y otros desinfectantes no adecuados. Es necesario verificar periódicamente la eficacia de los desinfectantes, especialmente cuando se han disuelto para usarlos. Existen para tal fin equipos de ensayo baratos y de fácil uso.
- f) Precauciones. Los desinfectantes químicos que pueden envenenar los alimentos, tales como los fenólicos, no deben usarse en las fábricas de elaboración de alimentos, ni en vehículos para su transporte. Deberá tenerse cuidado de que los desinfectantes químicos no dañen al personal, y de que cuando se usan en lugares donde se guardan o transportan animales, tales como establos y vehículos, no les produzcan daños y molestias.

En el proceso de desinfección se utilizará una solución de hipoclorito de sodio, donde las recomendaciones del "Manual de Buenas Prácticas de Higiene y Sanidad" son las siguientes:

Compuestos de hipocloruro. Estos compuestos si se utilizan debidamente, pueden considerarse entre los mejores para los establecimientos. Pudiendo obtenerse soluciones concentradas de hipoclorito de sodio líquido que contiene de 100,000 a 130,000 miligramos de cloro por litro (ppm), o mezclarse con detergentes en forma de cristales clorados. Estos desinfectantes tienen un efecto rápido sobre una gran variedad de microorganismos, y son relativamente baratos. Son los más apropiados para la desinfección general de las plantas de productos alimenticios. Deben usarse en concentraciones de 100 a 250 miligramos de cloro disponible por litro. Como esté grupo de desinfectantes corroe los metales y produce además efectos decolorantes, es necesario enjuagar lo antes posible las superficies desinfectadas con dichos productos, después de un tiempo suficiente de contacto. Los desinfectantes clorados, con excepción del dióxido de cloro, pierden su eficacia ante la presencia de residuos orgánicos.

De acuerdo al estudio "Estabilidad de la solución de hipoclorito de sodio producido in situ" desarrollado en el CEPI (Centro Panamericano de Ingeniería Sanitaria y Ciencias del Ambiente): Una solución de hipoclorito de sodio a una temperatura entre 13 y 30°C a 0.58% con un pH de 8.7 expuesta a la intemperie y luz solar en frascos de vidrio traslúcido y transparente tiene una alta degradación, donde en el primer día se degrada aproximadamente el 22% del cloro de la solución.

De acuerdo a la NOM NOM-127-SSA1-1994, "Salud Ambiental, agua para uso y consumo humano – Límites Permisibles de calidad y tratamientos a que debe someterse el agua para su potabilización", el agua potable debe de llegar a los hogares con un rango de cloro libre de 0.2-1 mg/litro.

Producto a utilizar para desinfección:

Cloralex**:** Especificaciones: Hipoclorito de sodio (4-6%), Hidróxido de sodio (0.05- 0.10%) (pH=11).

Con respecto a la etiqueta:

- Indicaciones de desinfección de superficies: 80ml de producto para cada 4.5 litros de agua, 5 minutos
- Para frutas y verduras: 10 gotas por litro, 5 minutos

De acuerdo a la HDS del Cloralex: Densidad = 1.09 g/ml = 1090 g/l

De este modo, si necesitamos una concentración de 200mg de cloro disponible por litro:

Peso molecular NaClO : 74.44 g/mol Peso molecular Cl: 35.45

De acuerdo a las especificaciones de la etiqueta donde el hipoclorito de sodio está a un 4-6%, tomaremos que tenemos una cantidad de 0.05 gramos de hipoclorito de sodio por gramo de solución, ante esto:

 $0.05$  g NaClO  $\frac{1}{1 \text{ g solution}}$  \* 1 mol NaClO 74.44 g ∗ 1mol Cl  $\frac{1}{1}$  mol NaClO<sup>\*</sup>  $35.45 g$  $\frac{1 \text{ mol } Cl}{1 \text{ mol } Cl} = \frac{1}{g}$  $0.0238 gCl$ g solución  $0.0238\ g\ Cl$  $\frac{1}{g}$  solución \* 1090 g solución  $\frac{1}{1}$   $\frac{1}{1}$  25.95 g Cl disponible litro solución

De acuerdo a la etiqueta si agregamos 80ml a 4.5 litros de agua:

 $0.08 l *$ 25.95g Cl disponible  $\frac{\partial g}{\partial x}$  = 2.076 g Cl disponible 2.076 g Cl disponible  $\frac{99}{4.5} \frac{1 \text{ mfp} \cdot \text{mpc}}{1 \text{ mfp}} =$ 0.461 g Cl disponible litro solución a utilizar

0.461 g Cl disponible = 461mg de cloro disponible 461 mg Cl disponible > 200 mg de cloro disponible De este modo, el valor recomendado de preparación de la etiqueta de Cloralex, es mayor a lo recomendado por la Secretaría de Salud, la cual asegura una desinfección con soluciones de Cloro disponible de 100 a 250 mg/litro.

Para nuestro proceso y asegurar una desinfección adecuada, se seguirán las recomendaciones de la etiqueta del producto.

# Especificaciones de lavado y puntos de control

 Retirar suciedad de las tuberías y del sistema de riego utilizando agua corriente (temperatura ambiente) y cepillo especial para lavado (este último usado exclusivamente para este proceso). Nota: Cepillo de lavado adaptado realizado con tubo PVC rígido 1" de 3.5

metros adaptado con cepillo de inodoro.

- Enjuague del tubo con agua corriente.
- Verificación de suciedad retirada en el tubo o accesorio. Nota: Se realizará con trapos o franelas limpias. Para esto, el cepillo de lavado se envolverá con las franelas y este se pasará a través del tubo, debiendo salir limpio el trapo o franela, de no ser así, volver al primer paso: retirar suciedad con el cepillo y agua corriente.
- Impregnar y/o sumergir los tubos y/o accesorios con una solución de 461 mg de cloro disponible por litro. (80ml cloralex / litro agua) Nota: Los tubos se sumergirán o impregnarán en la solución indicada, la cual está contenida en un tubo de PVC de 4" cortado por la mitad con tapas en los extremos.
- Dejar reposar al menos 1 minuto cada tubo y/o accesorio en el tubo de 4". Nota: los accesorios pueden impregnarse juntos y dejarse reposando en una cubeta mientras se impregnan los tubos.
- Mientras se va remojando cada tubo, los demás tubos impregnados de cloro se van colocando en una estantería, de este modo cada tubo queda impregnado de cloro de 6 a 8 minutos.
- Enjuagar tubos o accesorios.
- Dejar secar.
- Rearmar el equipo.

# 10.- Repetir el ciclo.

# 11.- Empaque

Material:

- Bolsas de empaque
- Lechugas cosechadas

La lechuga llegará a la zona de empaque directamente del invernadero, en esta zona, seguirá el siguiente proceso:

- 1. Calibración: Elección de lechugas para empaque que cumplan con el tamaño y peso adecuados. La lechuga que no cumpla con estos requisitos será vendida por kilogramo.
- 2. Enjuague: Se enjuagará utilizando agua con algún desinfectante.
- 3. Centrifugado: Se quitará el exceso de agua en la lechuga proveniente del enjuague.
- 4. Empaque: Se empacaran las lechugas para venta individual y por kilogramo.
- 5. Puesta en contenedores: Se pondrán los pedidos y las piezas en contenedores.
- 6. Traslado de contenedores a la bodega con refrigeración.

### 12.- Distribución y Venta

La distribución se realizará planeando una ruta de entrega de acuerdo a la localización y pedidos de los clientes. Para lo cual se analizarán las carreteras, los tiempos y costos involucrados en dichas entregas.

# **4.9 Cursograma analítico**

A continuación se muestra un cursograma analítico resumido basado en las principales actividades del proceso de producción: germinación, primer trasplante, segundo trasplante, cosecha y empaque.

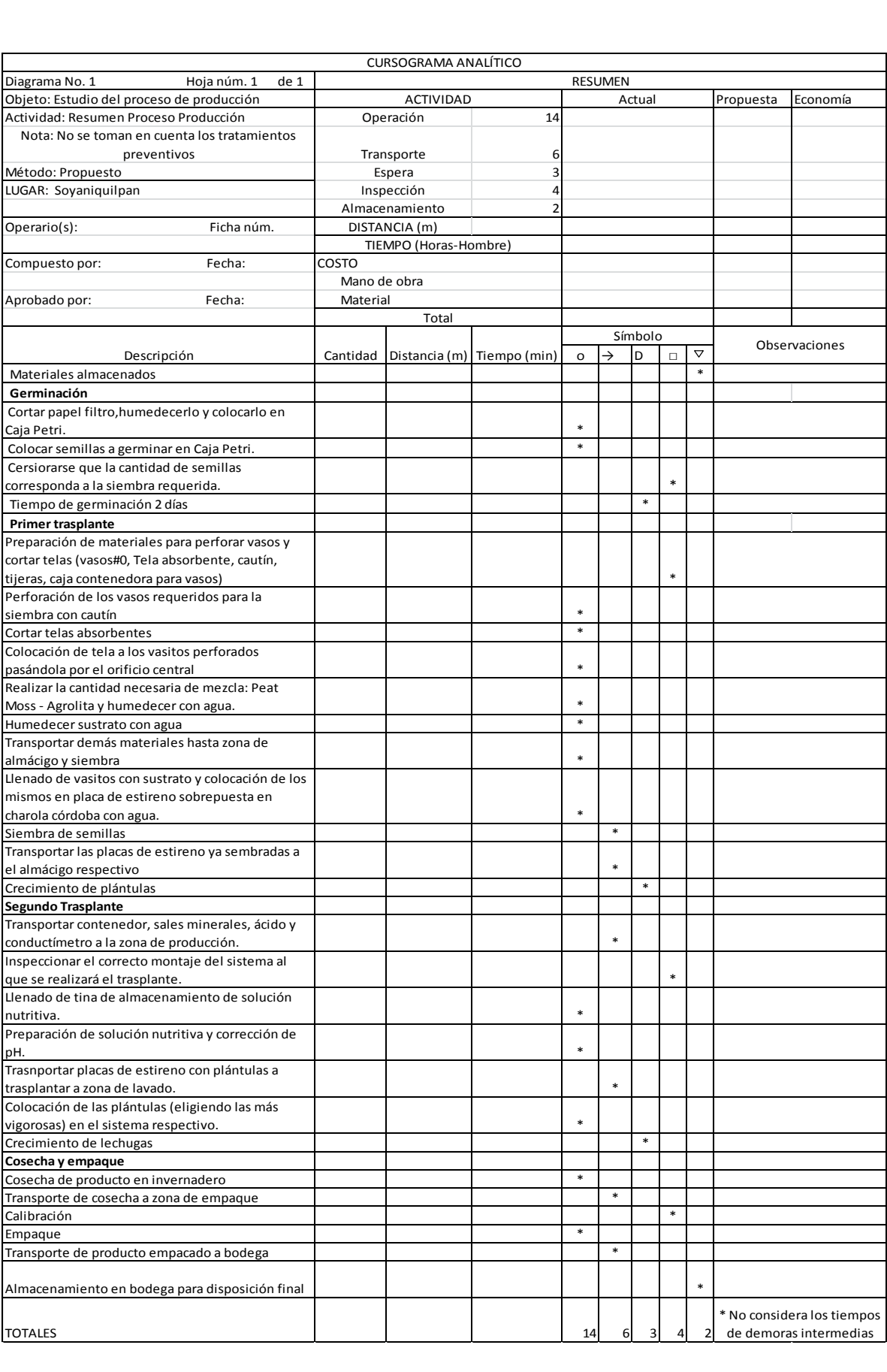

# **4.10 Organización del Recurso Humano y Organigrama general de la empresa**

El estudio de organización no es suficientemente analítico en la mayoría de los estudios, lo cual puede impedir una cuantificación correcta, tanto de la inversión inicial, como de los costos de administración. Dependiendo del tamaño de la empresa y su estructura de organización, convendrá o no encargar este estudio a empresas especializadas.

Con una adecuada planeación de la organización del recurso humano, las actividades podrán ser mejor: programadas, coordinadas y controladas. Y esto es la mejor manera de garantizar que los objetivos de la empresa puedan ser cumplidos.

Se deben de determinar las actividades que realizará la empresa y que otras contratará a través de servicios, ejemplo: contratación de auditorías, mantenimiento preventivo, los estudios especiales y los cursos de capacitación.

La decisión de plantear en el estudio la contratación de determinados servicios externos iniciales y permanentes hará variar en gran medida los cálculos iniciales sobre inversión y costos operativos.

Ante todo se deberá de dotar a la organización de la flexibilidad suficiente para adaptarse rápidamente a los cambios de la empresa.

La correcta organización y función de roles por escrito se planea realizar en la fase de construcción del proyecto, esta se realizará a través del organigrama hecho más adelante y de los procesos de administración, producción, empaque y distribución descritos anteriormente.

# **4.10.1 Organigrama**

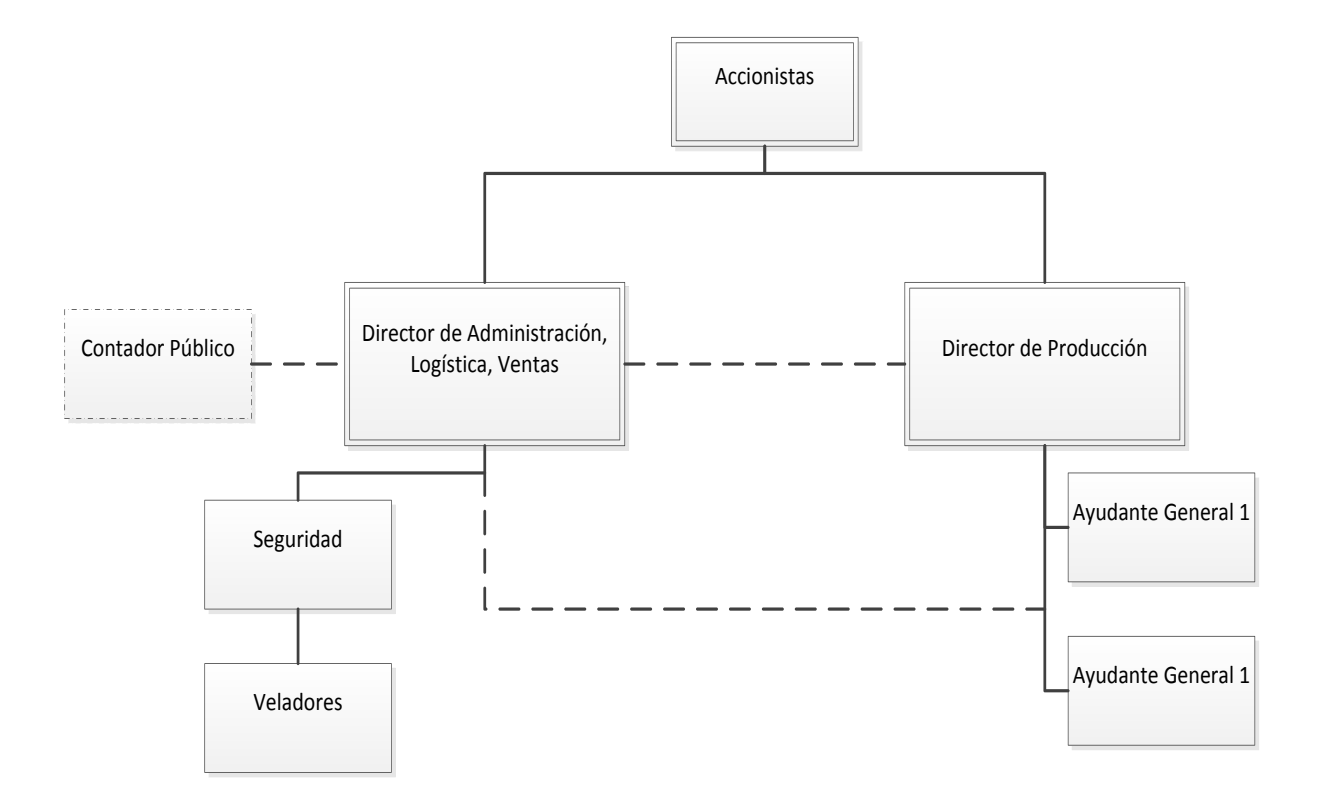

# **4.11 Marco Legal de la Empresa y Factores Relevantes**

Es obvio señalar que tanto la Constitución, como una gran parte de los códigos, normas y reglamentos locales, regionales y nacionales, repercuten de alguna manera sobre un proyecto, y por tanto, deben tomarse en cuenta, ya que toda actividad empresarial y lucrativa se encuentra incorporada a determinado marco jurídico.

Un proyecto antes de ponerse en marcha debe incorporarse y acatar las disposiciones jurídicas vigentes, por esto, la primera decisión jurídica que se adopta es el tipo de sociedad que va a operar la empresa y la forma de su administración.

A continuación se mencionan aspectos legales importantes relacionados con la empresa tanto para su conocimiento como para su buen manejo, a fin de que la empresa aplique óptimamente sus recursos y alcance las metas que se ha fijado:

- a) Aspectos de mercado
	- Legislación sanitaria sobre los permisos que deben obtenerse, la forma de presentación del producto, sobre todo en el caso de los alimentos.
	- Elaboración y funcionamiento de contratos con proveedores y clientes.
	- Permisos de vialidad y sanitarios para el transporte del producto.
- b) Aspectos de Localización
	- Estudios de posesión y vigencia de los títulos de bienes raíces.
	- Litigios, prohibiciones, contaminación ambiental, uso intensivo del agua en determinadas zonas.
	- Apoyos fiscales por medio de exención de impuestos, a cambio de ubicarse en determinada zona.
	- Gastos notariales, transferencias, inscripción en Registro Público de la Propiedad y el Comercio.
	- Determinación de los honorarios de los especialistas o profesionales que efectúen todos los trámites necesarios.
- c) Estudio Técnico
	- Transferencia de tecnología.
	- Compra de marcas y patentes. Pago de regalías.
	- Aranceles y permisos necesarios en caso de que se importe alguna maquinaria o materia prima.
	- Leyes contractuales, en caso de que se requieran servicios externos.
- d) Administración y organización
	- Leyes que regulan la contratación de personal sindicalizado y de confianza. Pago de utilidades al finalizar el ejercicio.
	- Prestaciones sociales a los trabajadores. Vacaciones, incentivos, seguridad social, ayuda a la vivienda, etc.
	- Leyes sobre seguridad industrial mínima y obligaciones patronales en caso de accidentes de trabajo.
- e) Aspecto financiero y contable
	- La Ley del ISR y del IVA, y el Código Fiscal rige todo lo concerniente a: impuestos, tratamiento fiscal sobre depreciación y amortización, método fiscal para la valuación de inventarios, pérdidas o ganancias de operación, cuentas incobrables, impuestos por pagar, ganancias retenidas, gastos que pueden deducirse de impuestos y los que no están sujetos a esta maniobra, etc.
	- Si la empresa adquiere un préstamo de alguna institución crediticia, hay que conocer las leyes bancarias y de las instituciones de crédito, así como las obligaciones contractuales que de ello se deriven.

Los costos involucrados de estos aspectos se podrán ver más adelante en el estudio económico y evaluación financiera.

# **5 ESTUDIO ECONÓMICO**

En esta parte del trabajo se va a presentar cuales son los recursos económicos necesarios para poder establecer esta empresa productora, se va a utilizar información que quedó reflejada en el estudio técnico y que va a servir de base para determinar los recursos reales que se requieren para establecer el proyecto.

#### **5.1 Estimación de la inversión.**

La inversión es la cantidad de recursos económicos necesarios para adquirir todos los bienes y servicios y poder de esa manera establecer la empresa, está dividida en inversión fija, inversión diferida y capital de trabajo.

### **5.1.1 Inversión Fija**

La inversión fija son los activos tangibles o fijos, es decir, los bienes de propiedad de la empresa, como terrenos, edificios, maquinaria, equipo, mobiliario, vehículos de transporte, herramientas y otros. Se le llama "fijo" porque la empresa no puede desprenderse fácilmente de él sin que con ello ocasione problemas a sus actividades productivas (Baca Urbina, 1995).

#### *5.1.1.1 Terreno*

El terreno como se dijo en el estudio técnico se encuentra en el Norte del Estado de México en el poblado de Palos Altos, Municipio de San Francisco Soyaniquilpan. Cuenta con una extensión de 1076 m<sup>2</sup>.

No se necesitará inversión para la compra del terreno, ya que este pertenece a uno de los socios, sin embargo, se planea establecer un contrato de arrendamiento, comodato o usufructo según sea lo más conveniente para los socios de esta empresa.

Para la elaboración del contrato se pagarán honorarios, su costo quedará reflejado en el rubro de la Inversión diferida. El contrato para el uso del terreno planea tener una renta mensual, que será pagada al socio propietario, el monto de la renta acordada se puede examinar con más detalle en la sección de "Capital de Trabajo".

Era importante establecer los lineamientos sobre el uso del terreno en este punto debido a que no se está considerando como Inversión Fija.

### *5.1.1.2 Obra civil*

 La obra civil es uno de los aspectos de la inversión fija, ya que esta contempla ciertas áreas anteriormente descritas en el estudio técnico para el buen funcionamiento de la empresa. La cotización fue hecha en el mes de abril del año 2015 por la empresa: Constructora SYEP S.A. de C.V., ubicada en la dirección: Fransisco I Madero 1608 Col. Vasco de Quiroga, Morelia, Mich., que bajo criterios de la Cámara Mexicana de la Industria de la Construcción, se basó para la realización de la cotización del la obra. Este dato de cotización es de suma importancia ya que refleja un monto significativo de la inversión a realizar.

Para examinar la cotización ver en Anexos en el apartado de COTIZACIONES.

El costo de la obra es de:

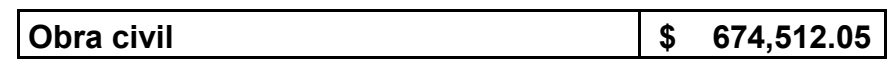

El costo de la obra civil incluye entre otros aspectos: acondicionamiento del terreno, estructuras de concreto y de acero estructural, instalacion eléctrica, instalación sanitaria, instalación, hidráulica, instalación pluvial, acabados, pintura, jardinería, también contempla la mano de obra, maquinaria, herramienta y material para poder realizar correctamente el proceso constructivo.

# *5.1.1.3 Cámara de Refrigeración:*

La cámara de refrigeración es un área de gran importancia para el proceso productivo en sus últimas etapas, ya que sin ésta nuestros productos se echarían a perder en un corto tiempo debido a que las hortalizas de hoja son un producto perecedero. Con una cámara de refrigeración logramos bajar el calor de campo adquirido por la hortaliza en el invernadero y en la zona de empaque para una mayor duración del producto (Más detalle en Manual Post-cosecha). Basándonos en el tiempo máximo de durabilidad, el producto tiene que estar clocado en las diferentes sucursales de distribución, o es su caso en los restaurantes analizados en el estudio de mercado.

Esta cotización fue realizada por la empresa con nombre: INSIG (Ingeniería al Servicio de la Industria en General), ubicada en la dirección: Allende 2-A Col. Del Carmen Coyoacán, México D.F. Y fue realizad en los meses de Marzo – Abril 2015, con precios totalmente actualizados y dando los detalles de cuanta carga térmica generada por la respiración de las lechugas tendrá que enfriar.

Para examinar la cotización ver en Anexos en el apartado de COTIZACIONES

El costo de la cámara de refrigeración es de:

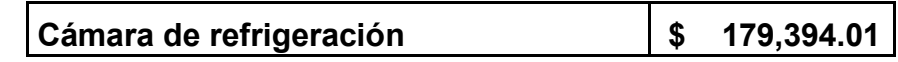

### *5.1.1.4 Invernadero*

En este proyecto, el núcleo de la producción será el invernadero, donde el buen diseño del mismo (estructura), conjunto con el sistema hidráulico, eléctrico, sistemas de riego, así como las buenas prácticas de manejo en el proceso productivo esperaremos que nos den las utilidades deseadas para sostener los costos de producción.

La cotización la realizo la empresa: Asesores en Construcción y Extensión Agricola (ACEA), ubicada en: Rancho Sta. Irene No. 6, Col. Ejido Huexotla, Téxcoco, Edo. México. Esta fue realizada el mes de Abril de 2015 con costos y precios actualizados en la rama agrícola.

La cotización queda resumida en la siguiente tabla:

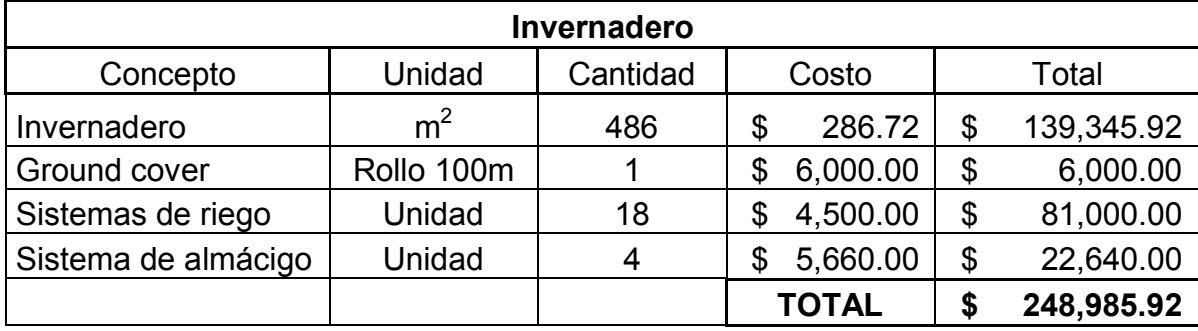

Tabla 14. Costos construcción e instalación del invernadero

Fuente: Elaboración propia

 Nota: En esta cotización se tomaron en cuenta todos los materiales necesarios para la construcción de un invernadero, sistemas de riego y los almácigos.

La decisión de la distribución de las áreas del invernadero fueron tomadas y pensadas por la experiencia adquirida por los presente tesistas en el proceso productivo, y a partir de esto y criterios de la constructora se realizó la cotización.

# *5.1.1.5 Herramientas Básicas*

Como se sabe, para comenzar todo un proyecto productivo, éste tiene que comenzar con herramienta básicas para el buen desempeño de las actividades productivas. El siguiente cuadro contempla herramientas de carácter eléctrico, de medición, de equipo complementario para el material eléctrico, así como herramientas útiles para la el proceso productivo y la seguridad de los trabajadores.

Sin estas herramientas, el proceso de construcción, operación y control del negocio no se podría llevar a cabo.

La cotización de estos conceptos es la siguiente:

| Herramientas básicas                                    |    |              |                         |                |          |  |  |
|---------------------------------------------------------|----|--------------|-------------------------|----------------|----------|--|--|
| <b>Material</b>                                         |    | Costo/unidad | Cantidad                |                | Total    |  |  |
| Atornillado 570w Makita Fs2500                          | \$ | 2,290.00     | 1                       | \$             | 2,290.00 |  |  |
| Cortadora de metal industrial Makita                    | \$ | 1,900.00     | 1                       | \$             | 1,900.00 |  |  |
| Juego taladro/esmeriladora Makita                       | \$ | 1,550.00     | 1                       | \$             | 1,550.00 |  |  |
| Disco para corte de metal Makita                        | \$ | 55.00        | 1                       | \$             | 55.00    |  |  |
| Disco diamante corte concreto                           | \$ | 94.00        | 1                       | \$             | 94.00    |  |  |
| Disco para esmeriladora Makita                          | \$ | 30.00        | 1                       | \$             | 30.00    |  |  |
| Puntas, Brocas, Atornillador Makita<br>Set 35 Piezas    | \$ | 675.00       | 1                       | \$             | 675.00   |  |  |
| <b>Arco industrial ATI-12</b>                           | \$ | 143.00       | 1                       | \$             | 143.00   |  |  |
| Flexómetro Truper 8m                                    | \$ | 82.00        | $\overline{2}$          | \$             | 164.00   |  |  |
| Juego 4 Pinzas para<br>elctricista/Mécanico Surtek      | \$ | 295.00       | $\overline{2}$          | \$             | 590.00   |  |  |
| Juego de 8 Desatornilladores<br><b>Amarillos Surtek</b> | \$ | 399.00       | 1                       | \$             | 399.00   |  |  |
| Extensión de uso rudo Calibre 16<br>(15m)               | \$ | 219.00       | $\overline{2}$          | \$             | 438.00   |  |  |
| Pinza de presión soldadora                              | \$ | 96.00        | $\overline{2}$          | \$             | 192.00   |  |  |
| Pinza de presión 10"                                    | \$ | 47.00        | $\overline{2}$          | \$             | 94.00    |  |  |
| Tijera Barrilito                                        | \$ | 21.00        | $\overline{\mathbf{4}}$ | \$             | 84.00    |  |  |
| Lima plana Bast 8"                                      | \$ | 38.00        | $\overline{2}$          | \$             | 76.00    |  |  |
| Nivel Torpedo Mgnético Truper                           | \$ | 115.00       | $\overline{2}$          | \$             | 230.00   |  |  |
| Bombas fumigadoras                                      | \$ | 299.00       | $\overline{2}$          | $\mathfrak{S}$ | 598.00   |  |  |
| Caja para herramientas 25", Con<br>ruedas y mango       | \$ | 787.00       | 3                       | \$             | 2,361.00 |  |  |
| Mesa de trabajo Portátil                                | \$ | 960.00       | 1                       | $\mathfrak{S}$ | 960.00   |  |  |
| Manguera reforzada de 1/2", 3 capa.<br>rollo 100m       | \$ | 1,000.00     | 1                       | \$             | 1,000.00 |  |  |
| Martillo pulido uña curva                               | \$ | 145.00       | $\overline{2}$          | \$             | 290.00   |  |  |
| <b>Tijera Cortatubo Profesional Surtek</b>              | \$ | 186.00       | $\overline{2}$          | \$             | 372.00   |  |  |
| Mascarilla respirador dos filtros                       | \$ | 125.00       | $\overline{2}$          | \$             | 250.00   |  |  |
| Llave ajustable profesional (perico)<br>10"             | \$ | 195.00       | $\overline{2}$          | \$             | 390.00   |  |  |
| Goggles de seguridad profesionales                      | \$ | 115.00       | $\overline{2}$          | \$             | 230.00   |  |  |
| Bota Jardinera de PVC 27"                               | \$ | 155.00       | $\overline{2}$          | $\mathfrak{L}$ | 310.00   |  |  |
| Sacabocados de Acero-carbono Set<br>de 11 piezas        | \$ | 330.00       | 1                       | \$             | 330.00   |  |  |
| Paquete de cintas de aislar (10 pza)                    | \$ | 130.00       | 1                       | \$             | 130.00   |  |  |

Tabla 15. Listado y costos de herramientas básicas

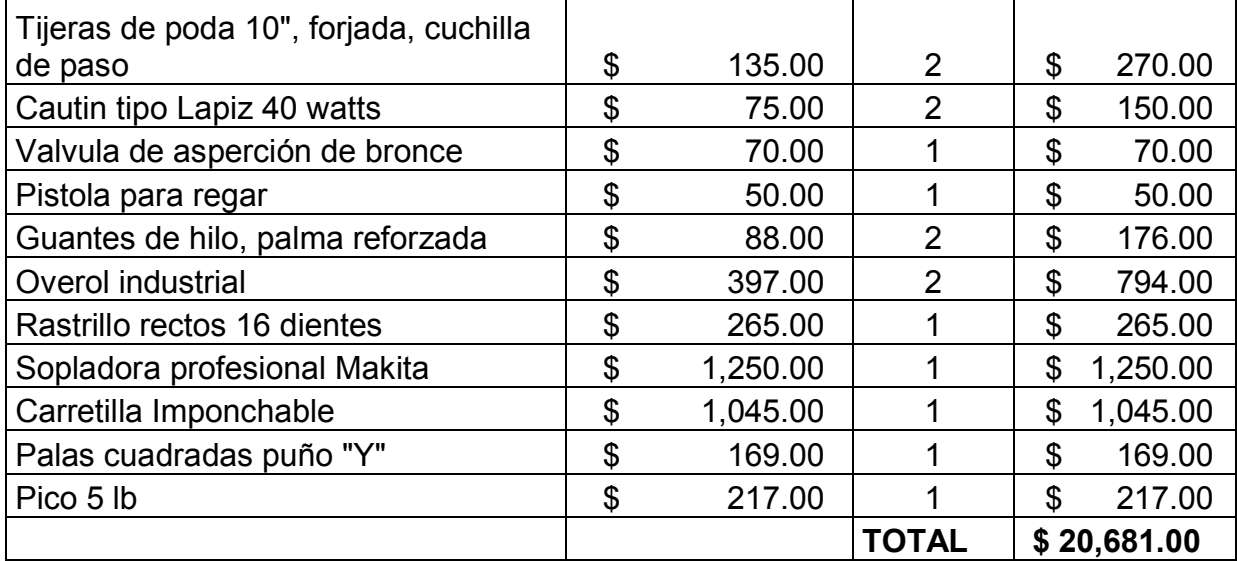

# *5.1.1.6 Equipo de Transporte.*

En un inicio se planea contar con un vehículo exclusivo para la distribución, el cual debe ser de amplia capacidad, de alto rendimiento y bajo costo. Entre las posibilidades encontramos camionetas, furgonetas o vagonetas de distintos tipos y modelos. Para nuestro caso, se plantea la adquisición de una furgoneta Peugot Partner o Renault Kangoo Express, con caja de refrigeración, del modelo 2010. Con el equipo de transporte podremos tener una buena logística y distribución del producto en los centros de distribución y negocios consumidores.

Con dicho vehículo se establecerá un calendario de distribución del producto, preferentemente serán 2 días a la semana destinados a esta actividad. Estos días se fijaran poco a poco conforme se vaya logrando el mercado con los clientes, para así poder reducir costos de gasolina (ver estimado en Capital de Trabajo).

Además, el equipo de transporte se usará para fines de compra de insumos o materia prima para el proceso productivo del invernadero.

La cotización es la siguiente:

| Equipo de transporte                                       |  |              |          |  |          |  |  |
|------------------------------------------------------------|--|--------------|----------|--|----------|--|--|
| Concepto                                                   |  | Costo/unidad | Cantidad |  | Total    |  |  |
| Auto utilitario de segunda mano:<br><b>Peugeot Partner</b> |  |              |          |  |          |  |  |
| o Renault Kangoo Express                                   |  | 90,000.00    |          |  | 90,000.0 |  |  |
|                                                            |  |              | TOTAL    |  | 90,000.0 |  |  |

Tabla 16. Costos equipo de transporte

# *5.1.1.7 Maquinaria y equipo*

En la presente cotización de maquinaria y equipo, va incluido equipo de suma importancia para mantener los parámetros de pH, Conductividad, Temperatura y estándares de calidad de agua y la solución nutritiva. Ya que sin estos no se podría tener el cultivo con el control adecuado.

Las plantas son un medio complicado de trabajar y aunque el trabajo se ve muy sencillo, hay que estudiar aspectos fisiológicos, nutricionales y de manejo productivo (poda, plagas y enfermedades, limpieza, etc.). Ya que sin estos conocimientos, nuestro proyecto productivo puede ser fallido dejándonos perdidas significantes.

Uno de los equipos principales será un sistema de fertirriego, preparará de manera automática la solución nutritiva y medirá sus parámetros en taques de almacenamiento, la cual será utilizada en las líneas hidráulicas que abastecerán a los sistemas de riego todos los días.

También existen otros rubros de maquinaria y equipo que son necesarios para la medición del peso (como balanzas electrónicas); para ayudar a los procesos de lavado (hidrolavadoras), etc.

La cotización de estos conceptos es la siguiente:

| Maquinaria y equipo                     |              |           |                |    |             |  |  |
|-----------------------------------------|--------------|-----------|----------------|----|-------------|--|--|
| Concepto                                | Costo/unidad |           | Cantidad       |    | Total       |  |  |
| Conductimetro Hanna ppt o mS            | \$           | 2,300.00  |                | \$ | 2,300.00    |  |  |
| pH-metro                                | \$           | 1,600.00  |                | \$ | 1,600.00    |  |  |
| Bomba de 1/2 HP                         | \$           | 800.00    | $\overline{2}$ | \$ | 1,600.00    |  |  |
| Hidrolavadora Karcher Mod K 3.450       | \$           | 4,300.00  |                | \$ | 4,300.00    |  |  |
| Ozonificador de agua                    | \$           | 8,000.00  |                | \$ | 8,000.00    |  |  |
| Refrigerador                            | \$           | 9,000.00  |                | \$ | 9,000.00    |  |  |
| Sistema de fertirriego                  | \$           | 35,000.00 |                |    | \$35,000.00 |  |  |
| Báscula Camry 5kg                       | \$           | 350.00    | $\overline{2}$ | \$ | 700.00      |  |  |
| Bascula digital gramera                 | \$           | 150.00    | 2              | \$ | 300.00      |  |  |
| Dinamometro digital multifuncional 50kg | \$           | 300.00    | 2              | \$ | 600.00      |  |  |
|                                         |              |           | TOTAL          |    | \$63,400.00 |  |  |

Tabla 17. Maquinaria y equipo

### *5.1.1.8 Zona de Empaque*

La zona de empaque es una zona de control de calidad de las plantas, este control de calidad se empieza desde la cosecha de las lechugas, ya que para que no se contaminen a la hora de empacarlas, hay que tener las manos limpias, es decir, lavadas y usar tijeras de corte exclusivamente destinadas para esta actividad, si es que se requiere hacer un corte o alguna poda de planta.

La lechuga se empacará con todo y raíz para su mejor conservación en refrigeración. El embalaje con el que se cubrirá será termoencogible.

En esta zona se contará con contenedores de materia orgánica, para aquellos residuos que vayan saliendo del producto, para después utilizarlos como forraje para animales o para compostaje.

Además de eso se contara con dos mesas de acero inoxidables de grado alimenticio; una será para la llegada de plantas del invernadero hacia la zona de empaque, donde se hará un deshoje y una selección del producto pasando por la zona de embalaje. La segunda mesa se ocupara para llenar las cajas de cartón donde serán colocadas las lechugas para su distribución o colocación en la cámara de refrigeración.

En esta zona los trabajadores, tendrán que usar cofia para el cabello y cubre bocas para una mayor sanidad en el proceso de empaque. Así mismo cada vez que se deje de utilizar la zona quedara limpia y despejada para evitar cualquier tipo de enfermedad en las plantas. Esta zona será utilizada una o dos veces a la semana de manera consecutiva.

La cotización de la zona de empaque es la siguiente:

| Zona de empaque                                |    |              |              |                |  |  |  |
|------------------------------------------------|----|--------------|--------------|----------------|--|--|--|
| Concepto                                       |    | Costo/unidad | Cantidad     | Total          |  |  |  |
| Maquina selladora de empaque<br>termoencogible | \$ | 34,000.00    | 1            | \$34,000.00    |  |  |  |
| Anaquel métalico                               | \$ | 800.00       | 2            | 1,600.00<br>\$ |  |  |  |
| Mesa de acero Inoxidable                       |    | 2,000.00     | າ            | 4,000.00       |  |  |  |
|                                                |    |              | <b>TOTAL</b> | \$39,600.00    |  |  |  |

Tabla 18. Costos zona de empaque

Fuente: Elaboración propia.

# *5.1.1.9 Equipo de oficina*

Para tener una buena logística en todo el sistema de producción, debe de existir un plan y para poder desarrollar este plan se necesita un ambiente cómodo donde existan instalaciones adecuadas para discutirlo y ponerlo en marcha, es por eso que la siguiente tabla contempla los materiales necesarios que tendrá una oficina. Esta no simplemente se usará para el motivo anteriormente mencionado se utilizará para atender clientes, para recabar información en los ordenadores, para contestar llamadas, para llevar un archivo de los egreso e ingresos de la empresa y para muchas otras cosas más.

La cotización de estos conceptos es la siguiente:

| Equipo de oficina                  |                |           |                |                |  |  |
|------------------------------------|----------------|-----------|----------------|----------------|--|--|
| Concepto                           | Costo/unidad   |           | Cantidad       | Total          |  |  |
| Escritorio de "L" con ds cajones   | \$             | 799.00    | $\overline{2}$ | 1,598.00<br>\$ |  |  |
| Libreros para oficina              | \$             | 1,200.00  | $\overline{2}$ | 2,400.00<br>\$ |  |  |
| Archiveros para oficina            | \$             | 800.00    | $\overline{2}$ | 1,600.00<br>\$ |  |  |
| Sillas para oficina                | \$             | 1,200.00  | $\overline{2}$ | 2,400.00<br>\$ |  |  |
| Telefono                           | \$             | 400.00    | $\overline{2}$ | 800.00<br>\$   |  |  |
| Impresora Laser                    | \$             | 3,000.00  |                | \$<br>3,000.00 |  |  |
| Computadoras de escritorio armadas | \$             | 14,000.00 | 2              | \$28,000.00    |  |  |
| Proyector o Cañon                  | \$             | 4,500.00  |                | 4,500.00<br>\$ |  |  |
| Perchero                           | $\mathfrak{S}$ | 150.00    | 1              | 150.00<br>\$   |  |  |
| Portallaves                        | \$             | 100.00    |                | \$<br>100.00   |  |  |
| <b>Basureros</b>                   | \$             | 10.00     | $\mathcal{P}$  | 20.00<br>\$    |  |  |
|                                    |                |           | <b>TOTAL</b>   | \$44,568.00    |  |  |

Tabla 19. Listado y costo de equipo de oficina

# *5.1.1.10 Mobiliario para baños*

Como próxima empresa productora de hortalizas, es necesario tener en cuenta las condiciones sanitarias y la higiene de los trabajadores, es por esto que un adecuado mobiliario para baños es importante.

La cotización de estos conceptos es la siguiente:

| Mobiliario para baños       |              |          |                |    |              |  |  |
|-----------------------------|--------------|----------|----------------|----|--------------|--|--|
| Concepto                    | Costo/unidad |          | Cantidad       |    | <b>TOTAL</b> |  |  |
| Mingitorio Ecológico        | \$           | 700.00   |                | \$ | 700.00       |  |  |
| Taza de baño                | \$           | 750.00   | 2              | \$ | 1,500.00     |  |  |
| Lavabo                      | \$           | 400.00   | 2              | \$ | 800.00       |  |  |
| <b>Espejos</b>              | \$           | 50.00    | $\overline{2}$ | \$ | 100.00       |  |  |
| Regaderas                   | \$           | 500.00   |                | \$ | 500.00       |  |  |
| Porta cepillos para baño    | \$           | 70.00    | $\overline{2}$ | \$ | 140.00       |  |  |
| jabonera cerámica para baño | \$           | 60.00    | 2              | \$ | 120.00       |  |  |
| Cancel para baño            | \$           | 1,200.00 |                | \$ | 1,200.00     |  |  |
|                             |              |          | <b>TOTAL</b>   |    | 5,060.00     |  |  |

Tabla 20. Mobiliario para baños

# *5.1.1.11 Equipo auxiliar*

En cualquier empresa debe haber medios de seguridad por cualquier accidente, para ello se contemplaron extinguidores por si llegará a suceder un incendio, así como botiquines con lo necesario y aplicar primeros auxilios.

Así mismo se contara con señalamientos de rutas de evacuación, que hacer en caso de incendio o temblor, y un manual de primeros auxilios donde se encuentre cada botiquín.

La cotización de estos conceptos es la siguiente:

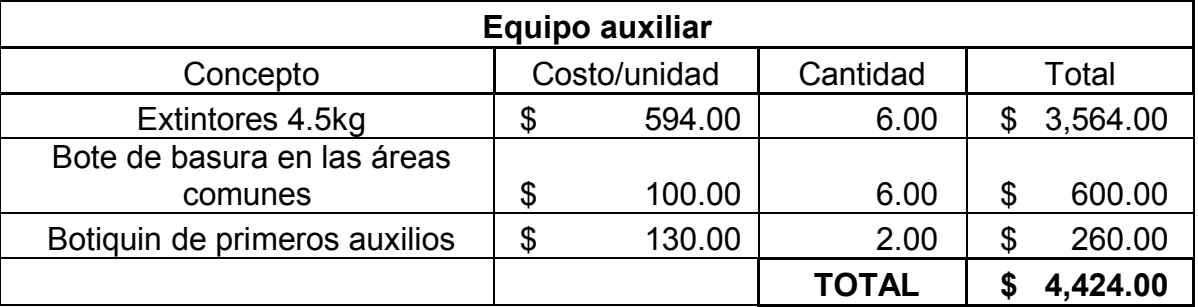

Tabla 21. Equipo auxiliar

Fuente: Elaboración propia.

Juntando todos los rubros anteriores observamos que la inversión fija es la siguiente:

# *5.1.1.12 Total Inversión fija:*

Tabla 22. Total de inversión fija

| <b>Total Inversión Fija</b>          |                  |  |  |  |  |  |
|--------------------------------------|------------------|--|--|--|--|--|
| Monto total por concepto<br>Concepto |                  |  |  |  |  |  |
| Obra civil                           | 674,512.05<br>\$ |  |  |  |  |  |
| Cámara de Refrigeración              | 179,394.01<br>\$ |  |  |  |  |  |
| Invernadero                          | 248,985.92<br>\$ |  |  |  |  |  |
| Herramientas básicas                 | 20,681.00<br>\$  |  |  |  |  |  |
| Equipo de transporte                 | 90,000.00<br>\$  |  |  |  |  |  |
| Maquinaria y equipo                  | 63,400.00<br>\$  |  |  |  |  |  |

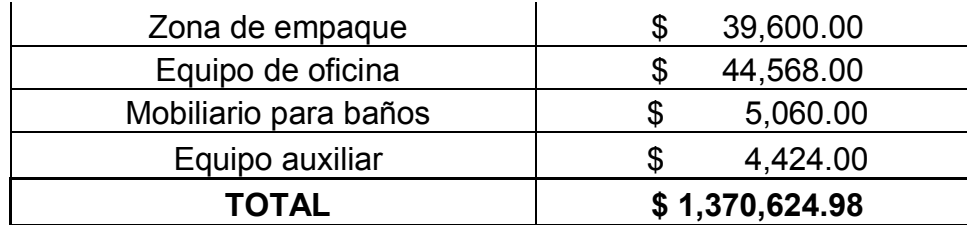

# **5.1.2 Inversión diferida**

Es la inversión en activos intangibles, es decir, es el conjunto de bienes propiedad de la empresa necesarios para su funcionamiento, y que incluyen: constitución de la empresa, licencias y permisos necesarios para uso de suelo, patentes de invención, marcas, diseños comerciales o industriales, nombres comerciales, asistencia técnica o transferencia de tecnología, gastos pre-operativos y de instalación y puesta en marcha, contratos de servicios (como luz, teléfono, agua, corriente trifásica y servicios notariales), estudios que tiendan a mejorar en el presente o en el futuro el funcionamiento de la empresa, como estudios administrativos o de ingeniería, estudios de evaluación, capacitación de personal, etc. (Baca, 1995)

Por último, se pretende guardar una cantidad equivalente al 2% de la inversión fija, este fondo servirá para cualquier imprevisto que se presente durante el llamado año cero que significa el tiempo necesario desde que surge la idea de este proyecto hasta su puesta en marcha.

### *5.1.2.1 Estudio previo*

Para el estudio previo se planea contratar a unos consultores que completen el actual trabajo, esto para poder realizar un proyecto con todos los requisitos para ser sujeto de apoyo con fondos federales. Así mismo se contempla la contratación de una constructora para la elaboración detallada de la obra y construcción civil y del invernadero.

Tabla 23. Costos desglosados del estudio previo

**Costos del estudio previo** 

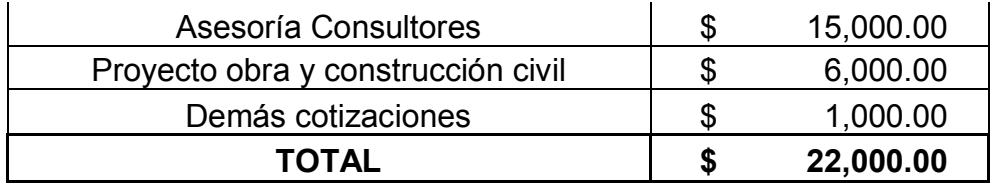

Nota: El estudio previo puede llegar a tener un costo de hasta 7% de la inversión fija dependiendo del tamaño de la inversión. (Baca, 1995)

# *5.1.2.2 Licencias, permisos, contratos y registros*

La licencia es un contrato mediante el cual una persona recibe de otra el derecho de uso, de copia, de distribución, de estudio y de modificación de varios de sus bienes, normalmente de carácter no tangible o intelectual, pudiendo darse a cambio del pago de un monto determinado por el uso de los mismos.

Estos activos son propiedad del otorgante, y pueden ser bienes de propiedad intelectual como una marca, patentes o tecnologías. También pueden ser objeto de licencia otros bienes de carácter intangible como la distribución de obras intelectuales.

A continuación se enlistan los costos de las licencias, permisos, contratos y registros para el correcto funcionamiento de la empresa:

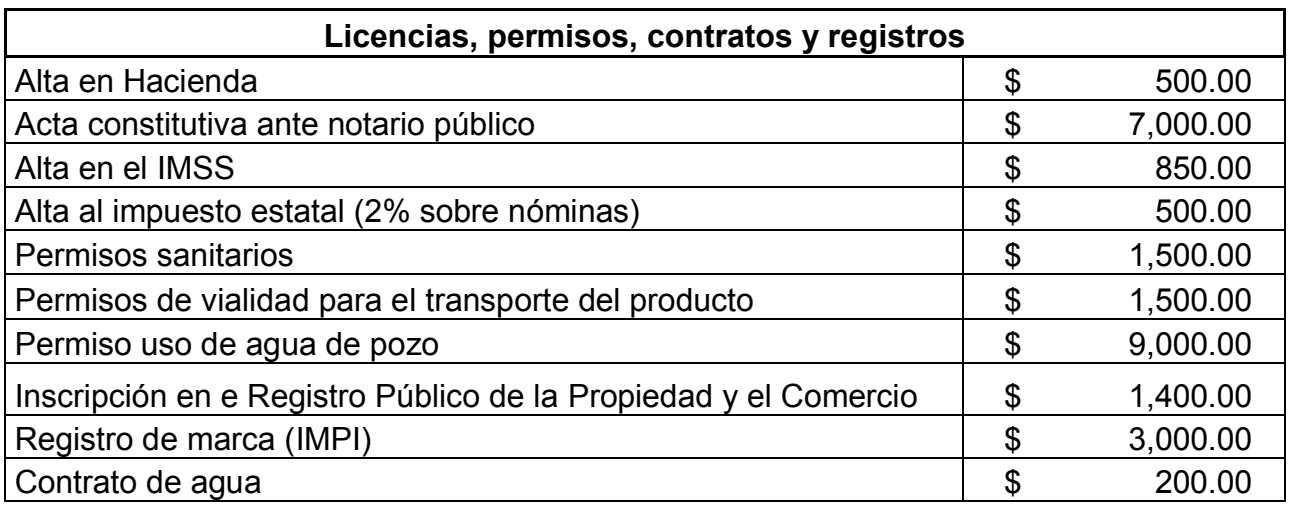

Tabla 24. Costos desglosados de licencias, permisos, contratos y registros

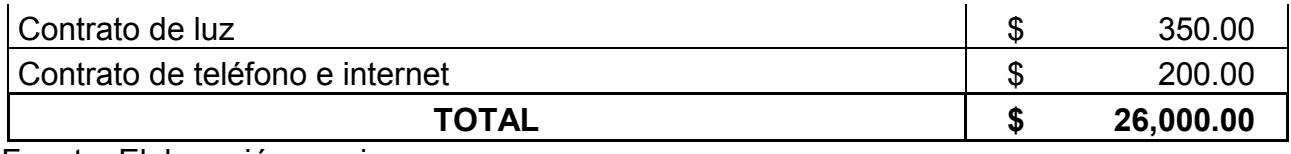

# *5.1.2.3 Patentes*

De acuerdo a la Ley de la Propiedad Industrial no se puede patentar: procesos biológicos para la producción y propagación de plantas y animales, material biológico y genético tal como se encuentra en la naturaleza, el cuerpo humano y las partes que lo componen, y las variedades vegetales (Art. 16 L.P.I.).

# *5.1.2.4 Puesta en marcha*

El costo de la puesta en marcha corresponderá al costo de un ciclo productivo (10 semanas) en las que no habrá ventas y en los que se estará trabajando para escalar la producción para poder generar una cosecha semanal. En este periodo se necesitarán pagar algunos costos fijos que incluye el salario de trabajadores, renta de terreno, servicios de agua, luz, internet, etc.

Los costos de desglosan a continuación, y cada rubro se puede ver con más detalle en la sección de capital de trabajo

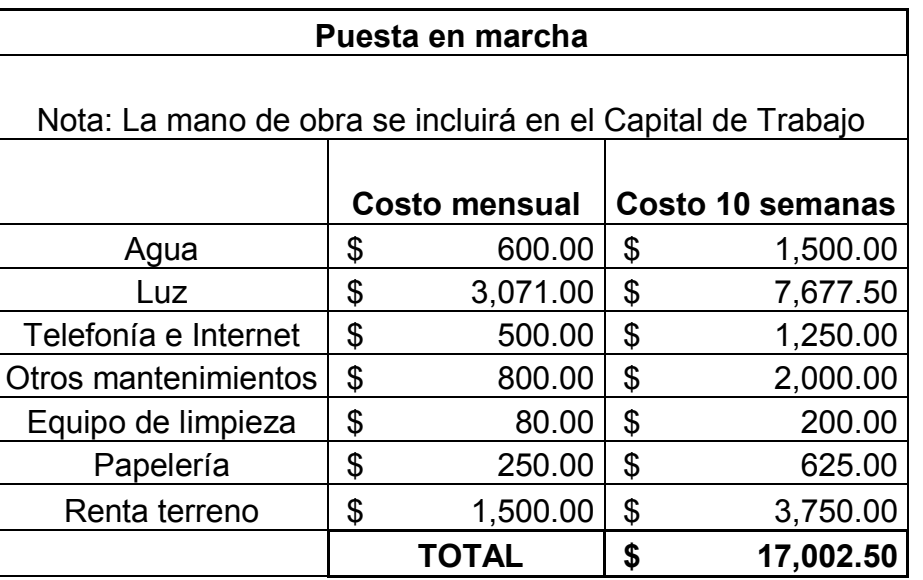

# Tabla 25. Costos de la puesta en marcha

Fuente: Elaboración propia

# *5.1.2.5 Imprevistos y otros*

Los imprevistos son diversos y pueden estar en alguno de los siguientes rubros:

\*Alza de costos.

- \*Retraso en el suministro de materiales en las diferentes obras.
- \*Escasez o inexistencia de insumos o materiales.
- \* Problemas en trámites legales.
- \*Problemas con el personal de trabajo.
- \*Accidentes de trabajo.
- \*Daños relacionados por inclemencias del clima.
- \*Fallas en la maquinaria o el equipo.
- \*Pérdidas y/o robo de materiales.

Tomando estas cosas en cuenta se decidió tomar un presupuesto para imprevistos correspondiente al 2% de la inversión fija, el cual corresponde a:

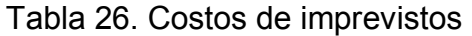

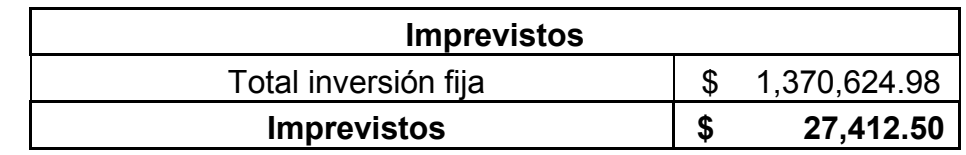

Fuente: Elaboración propia

Tabla 27. Otros costos de inversión diferida

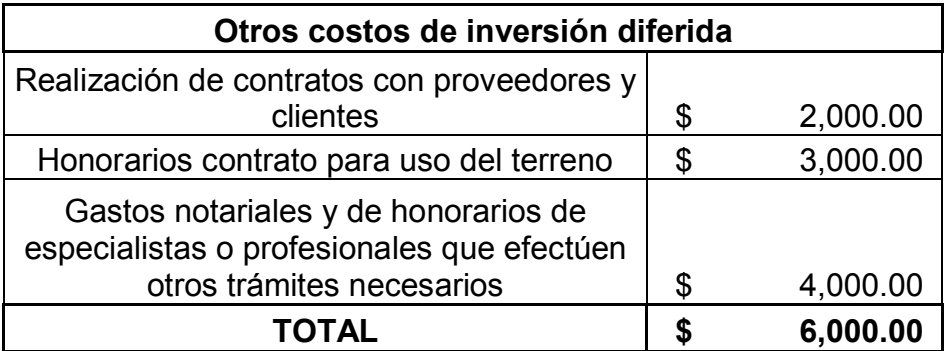

Fuente: Elaboración propia

# *5.1.2.6 Resumen de conceptos por inversión diferida*

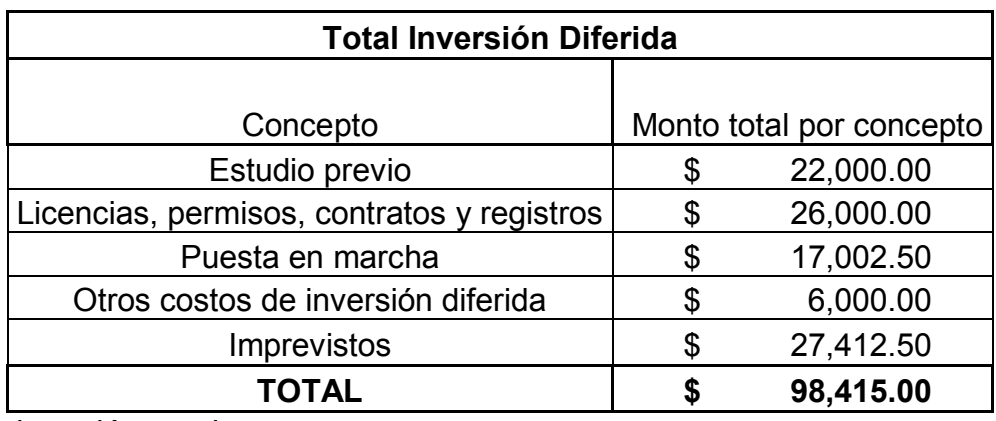

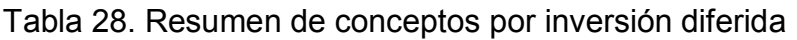

Fuente: Elaboración propia

# **5.1.3 Capital de trabajo**

Son los recursos necesarios que necesita la empresa para que pueda funcionar en forma regular, y está formado por los siguientes conceptos: materias primas, insumos, servicios y mano de obra incluida tanto la directa como la indirecta. Algunos de estos pueden ser considerados costos variables y otros como costos o gastos fijos.

### *5.1.3.1 Materia prima*

Las materias primas son aquellos bienes que entran a la transformación y forman parte o ayudan a la elaboración del producto final.

En esta categoría también se incluirán como materia prima a los materiales que forman parte auxiliar en la presentación del producto (en algunos casos llamados materiales indirectos), para nuestro producto estos materiales consistirán en el envase primario y el envase secundario, así como sus etiquetas.

Los costos de las materias primas deben incluir fletes de compra, de almacenamiento y de manejo.

Con los datos de las materias primas se puede calcular cual es la cantidad de producto final que se va a obtener en la planta, estos costos forman parte del capital de trabajo y forman parte de los costos variables, ya que cambian en función del número de unidades que se produzcan en la planta en un periodo de tiempo.

A continuación se enlistan las materias primas utilizadas, así como sus costos, y el costo unitario de producción por lechuga.

Con respecto a las sales minerales consumidas en el proceso de producción se tiene lo siguiente:

| <b>Sales minerales</b>                | Unidad de<br>compra | Precio unitario |          | Capacidad de<br>siembra | Costo<br>unitario /<br>lechuga |      |
|---------------------------------------|---------------------|-----------------|----------|-------------------------|--------------------------------|------|
| $Ca(NO3)2 (Calcinit)$                 | <b>Bulto</b>        | \$              | 275.00   | 5000                    | \$                             | 0.06 |
| $MgSO4$ (Sulmag)                      | <b>Bulto</b>        | \$              | 315.00   | 20000                   | \$                             | 0.02 |
| KNO <sub>3</sub> (NKS)                | <b>Bulto</b>        | \$              | 500.00   | 11111                   | \$                             | 0.05 |
| KH <sub>2</sub> PO <sub>4</sub> (MKP) | <b>Bulto</b>        | \$              | 750.00   | 22727                   | \$                             | 0.03 |
| Ácido cítrico                         | <b>Bulto</b>        | \$              | 800.00   | 62500                   | \$                             | 0.01 |
| <b>STEM</b>                           | Kilogramo           | \$              | 100.00   | 6667                    | \$                             | 0.02 |
| Ultrasol-Fe                           | <b>Bolsa</b>        | \$              | 245.00   | 10000                   | \$                             | 0.02 |
|                                       | <b>Total</b>        | \$              | 2,985.00 | Total/lechuga           | \$                             | 0.20 |

Tabla 29. Costos totales y unitarios de sales para solución nutritiva

Fuente: Elaboración propia

La materia prima con sus costos para realizar el proceso de siembra son los siguientes:

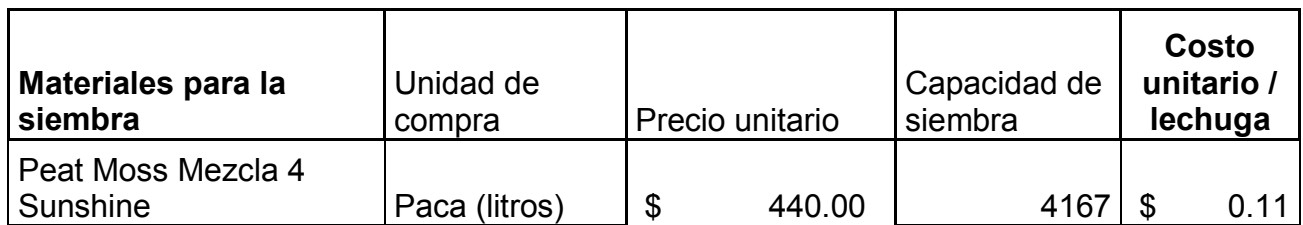

# Tabla 30. Costos totales y unitarios de materia prima para siembra
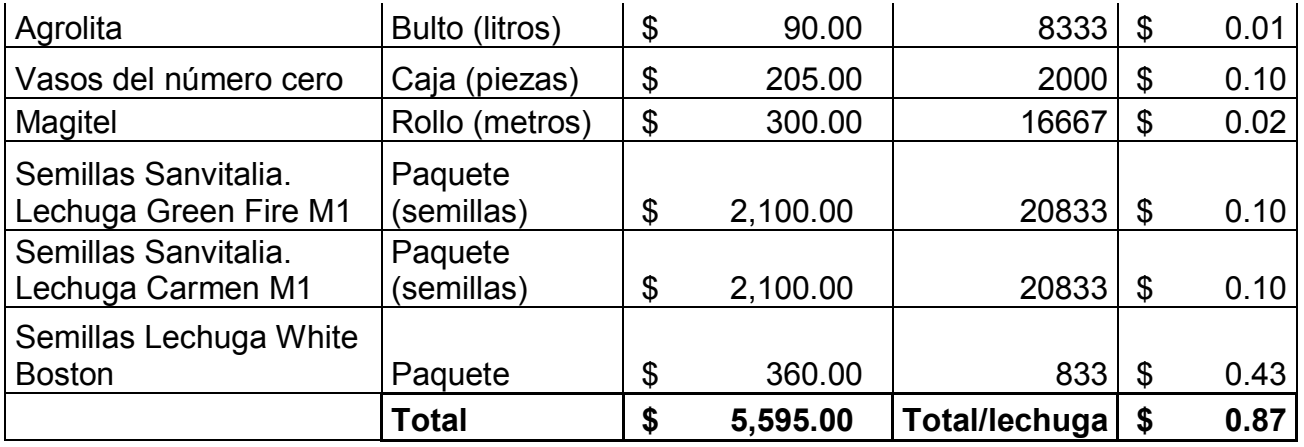

Además de esto, se requiere materia prima que tiene que ver con la prevención de enfermedades por parte de las plantas y otros cuidados durante el proceso de producción. A continuación se detalla esta materia prima y sus costos:

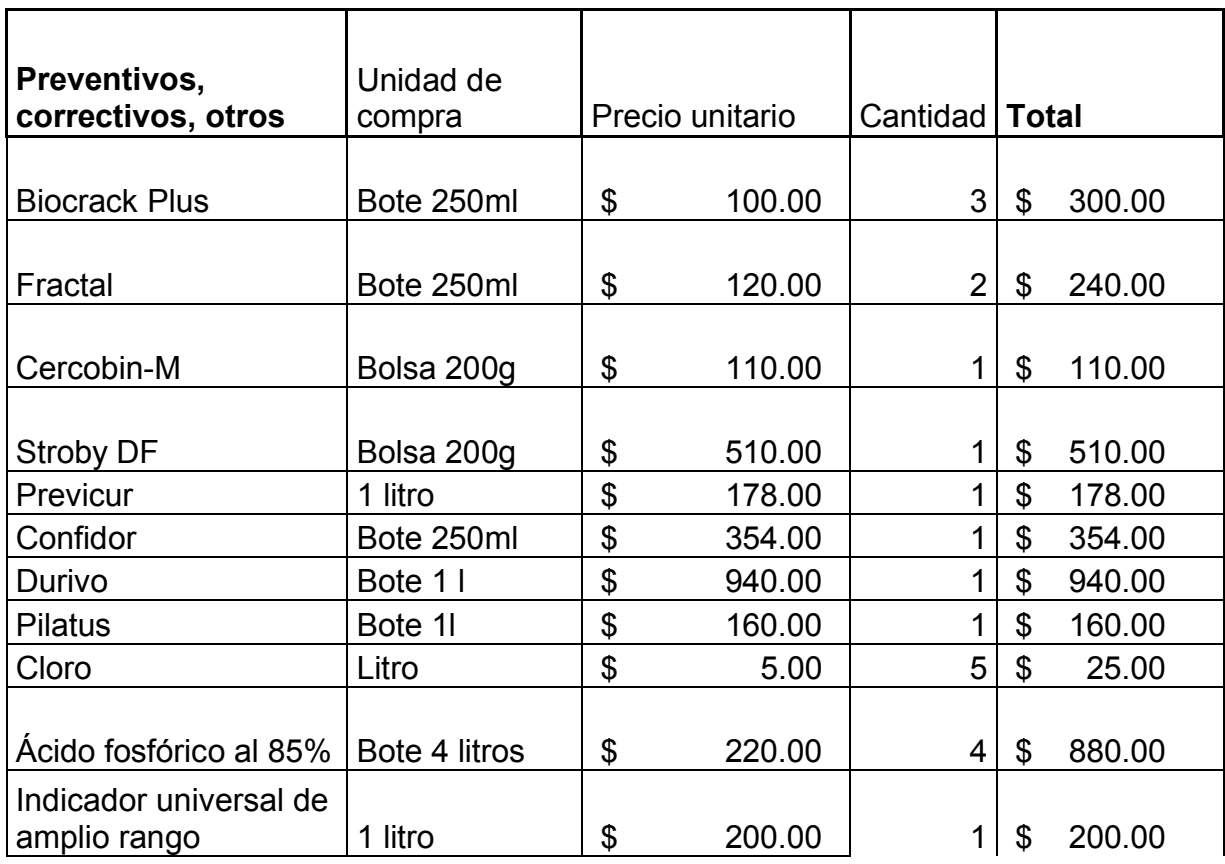

Tabla 31. Costos de preventivos, correctivos y otros insumos necesarios para el aseguramiento de la producción

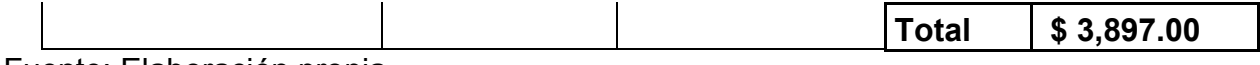

Esta materia prima se viene consumiendo aproximadamente cada 6 meses, de esta manera conociendo las lechugas producidas en 6 meses se puede sacar un costo unitario aproximado:

Tabla 32. Costo unitario por preventivos, correctivos y otros

| Consumo en 6 meses              |            |
|---------------------------------|------------|
| Lechugas producidas por semana  | 1080       |
| Lechugas producidas por mes     | 4320       |
| Lechugas producidas en 6 meses  | 25920      |
| Costo preventivos y correctivos | \$3,897.00 |
| Costo unitario/lechuga          | 0.15       |

Fuente: Elaboración propia

Para el caso de las materias primas a utilizar para el empaque, se tiene lo siguiente:

| <b>Materiales empaque</b>                      | Unidad de<br>compra | Precio unitario |             | Capacidad              |  | Costo<br>unitario /<br>lechuga |
|------------------------------------------------|---------------------|-----------------|-------------|------------------------|--|--------------------------------|
| Rollo de Poliolefina<br>termoencogible         | Rollo (metros)      | \$              | 1,372.00    | 3166                   |  | 0.43                           |
| Caja para empaque<br>de Frutas y<br>Hortalizas | Paquete             |                 | \$<br>80.00 | 600                    |  | 0.07                           |
|                                                | <b>Total</b>        | \$              |             | 1,452.00 Total/lechuga |  | 0.50                           |

Tabla 33. Costos de empaque y embalaje

Fuente: Elaboración propia

Con los datos de las tablas anteriores se puede calcular el costo unitario debido a las materias primas y la inversión inicial necesaria para la compra de materias primas. Esto se resume en la siguiente tabla:

| Materia primas para producción  |    | Monto inicial a<br>invertir | Costo unitario de<br>producción |
|---------------------------------|----|-----------------------------|---------------------------------|
| Sales minerales                 |    | 2,985.00                    | 0.20                            |
| Materiales para siembra         | \$ | 5,595.00                    | 0.87                            |
| Preventivos, correctivos, otros |    | 3,897.00                    | 0.15                            |
| Empaque y embalaje              | S  | 1,452.00                    | 0.50                            |
| Total                           |    | 12,477.00                   | 1 72                            |

Tabla 34. Inversión inicial en Materias Primas y Costo Unitario de Producción debido a Materias Primas

## *5.1.3.2 Consumo y costos de agua.*

Los costos de agua, serán calculados a través de una estimación promedio de cuanto se consume de agua por planta a través de todo su ciclo, este dato es de 5 lt/planta en 10 semanas (2 meses y medio). El agua que se contempla en el ciclo de producción de las lechugas, es la que corre por sistemas de riego o módulos de riego y la que se usa en los almácigos. Las otras áreas que serán contempladas para la estimación de uso de agua serán: Baños y regaderas, Proceso de Lavado y Agua en general de zonas Comunes (Zona de empaque, Zona de de estacionamiento, Zona de almacén, Zona de pozo y Zona de invernadero).

| <b>RUBROS</b>          | <b>Litros</b><br>utilizados | M <sub>3</sub> |    | COSTO (\$/M3) | <b>MONTO (\$)</b> |  |
|------------------------|-----------------------------|----------------|----|---------------|-------------------|--|
| Lechugas Totales / Mes | 33000                       | 33             | \$ | 10.00         | \$<br>330.00      |  |
| Proceso de lavado /Mes | 2000                        | 2              | S  | 10.00         | \$<br>20.00       |  |
| Agua uso general /Mes  | 15000                       | 15             | \$ | 10.00         | \$<br>150.00      |  |
| Baños y Regaderas      | 10000                       | 10             |    | 10.00         | \$<br>100.00      |  |
| <b>TOTAL</b>           | 60000                       | 60             |    | 10.00         | 600.00            |  |

Tabla 35. Costos de agua

Fuente: Elaboración propia

La estimación de costo de agua se realizó contabilizando los rubros anteriores en gastos de agua con sus respectivos excedentes que pudiera haber en el proceso productivo.

## *5.1.3.3 Consumo y costos de luz*

Se planea que el invernadero tenga 3 circuitos eléctricos para que no vaya a haber una sobrecarga de alguna línea eléctrica.

A continuación se muestran los circuitos con los componentes y maquinaria eléctrica que tendrán conectados, así como el tiempo que se pretende tener prendido cada equipo en el día y el consumo diario y bimestral de los mismos:

| <b>Circuito 1</b>                          | <b>Cantidad</b><br>aparatos<br>eléctricos | Carga<br>(Watts) | Carga<br>total<br>(Watts) | Tiempo<br>promedio<br>por día<br>(horas) | <b>Consumo</b><br>por día<br>(kWh) | <b>Consumo</b><br>por<br>bimestre<br>(kWh) |
|--------------------------------------------|-------------------------------------------|------------------|---------------------------|------------------------------------------|------------------------------------|--------------------------------------------|
| Alumbrado del                              |                                           |                  |                           |                                          |                                    |                                            |
| invernadero                                | 5                                         | 60               | 300                       | 3                                        | 0.9                                | 54                                         |
| Bombas de<br>agua sistemas<br>hidropónicos | 18                                        | 20               | 360                       | 8                                        | 2.88                               | 172.8                                      |
| <b>Bombas</b>                              |                                           |                  |                           |                                          |                                    |                                            |
| aireación de                               |                                           |                  |                           |                                          |                                    |                                            |
| almácigo                                   | 10                                        | 10               | 100                       | 24                                       | 2.4                                | 144                                        |
| Aparato<br>Hidroponía y<br>Fertirrigación  |                                           |                  |                           |                                          |                                    |                                            |
| (240 VCA)                                  | 1                                         | 15               | 15                        | 24                                       | 0.36                               | 21.6                                       |
| Bomba 1/2 HP                               | 1                                         | 375              | 375                       | 0.321                                    | 0.120375                           | 7.2225                                     |
| <b>Bomba</b><br>presurizadora              | 1                                         | 120              | 120                       | 0.417                                    | 0.05004                            | 3.0024                                     |
| Válvula<br>selenoide                       | 1                                         | 3                | 3                         | 24                                       | 0.072                              | 4.32                                       |
| Timer                                      | 1                                         | 3                | 3                         | 24                                       | 0.072                              | 4.32                                       |
| Lámpara de luz<br><b>UV</b>                | 1                                         | 40               | 40                        | 24                                       | 0.96                               | 57.6                                       |
|                                            |                                           | Total C. 1       | 1316                      | <b>TOTAL</b>                             | 7.814                              | 468.865                                    |

Tabla 36. Circuito energía eléctrica 1

| <b>Circuito 2</b>                    | <b>Cantidad</b><br>aparatos<br>eléctrico<br>S | Carga<br>(Watts) | Carga<br>total<br>(Watt<br>S) | <b>Tiempo</b><br>promed<br>io por<br>día<br>(horas) | <b>Consu</b><br>mo por<br>día<br>(kWh) | <b>Consu</b><br>mo por<br>bimestr<br>e (kWh) |
|--------------------------------------|-----------------------------------------------|------------------|-------------------------------|-----------------------------------------------------|----------------------------------------|----------------------------------------------|
| Luz cámara refrigeración y<br>bodega | 5                                             | 60               | 300                           | 3                                                   | 0.9                                    | 54                                           |
| Sistema refrigeración                |                                               | 1680             | 1680                          | 8                                                   | 13.44                                  | 806.4                                        |
|                                      |                                               | Total C. 2       |                               | <b>1980   TOTAL</b>                                 | 14.34                                  | 860.4                                        |

Tabla 37. Circuito energía eléctrica 2

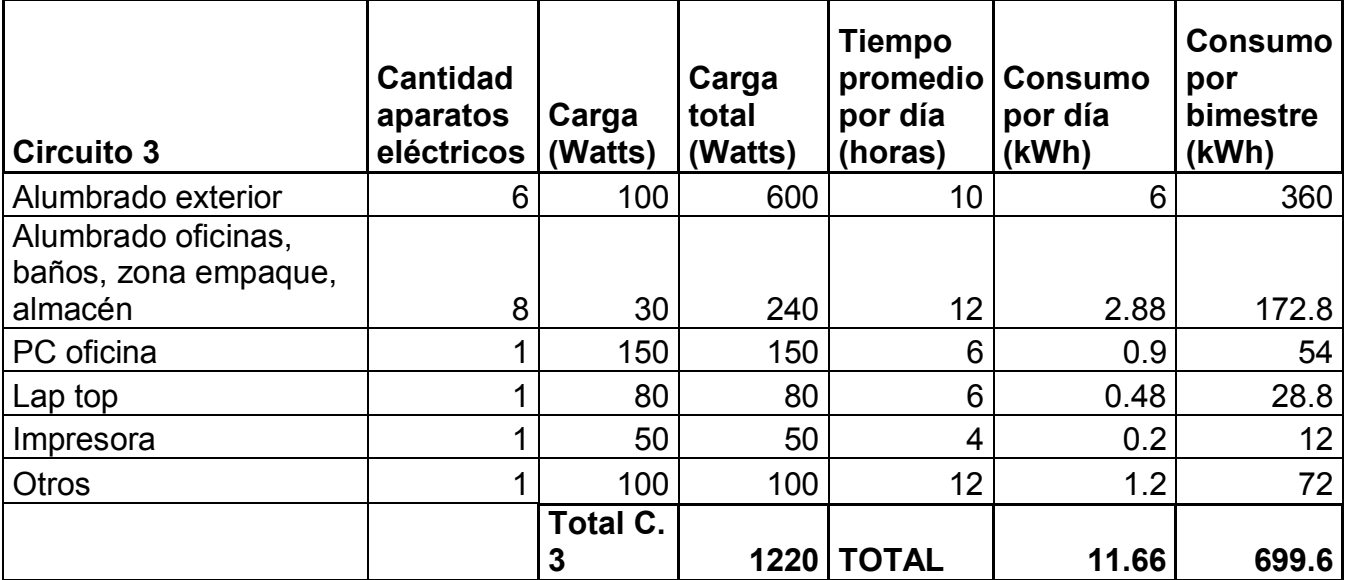

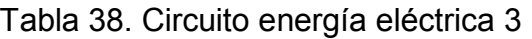

Fuente: Elaboración propia

A partir de las 3 tablas pasadas, se puede conocer la carga total instalada y la demanda máxima de energía que se podría tener en un periodo de tiempo, lo cual servirá para poder establecer el contrato de luz adecuado con la compañía de servicios eléctricos. Para esto se suman las cargas totales de cada circuito, esto se puede ver en la siguiente tabla:

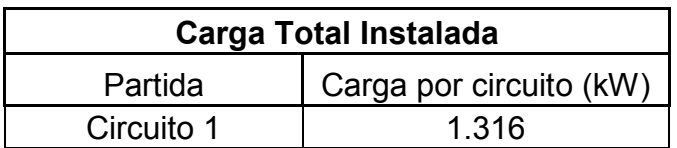

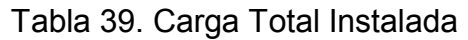

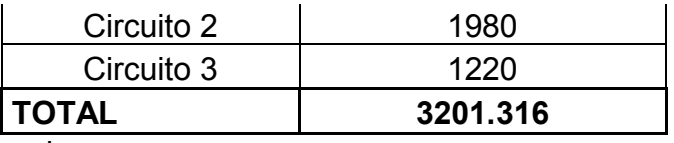

Para conocer el consumo total proyectado en kWh por bimestre, sumaremos los consumos de cada circuito y le agregaremos una sección correspondiente a "Imprevistos" donde agregaremos un 5% más del consumo de la suma de los circuitos. De esta manera tenemos la siguiente tabla:

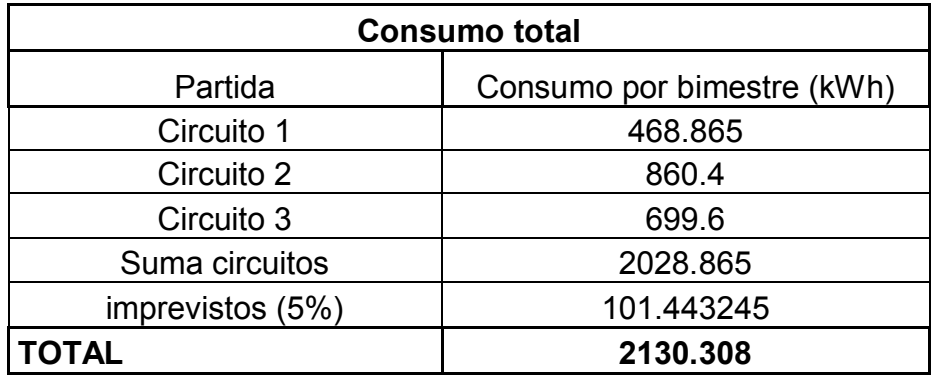

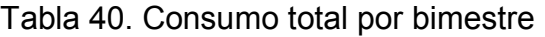

Fuente: Elaboración propia

De esta manera se visualiza un consumo bimestral de 2130.31 kWh.

CFE maneja tarifas domésticas, para negocio y para industria. Por la naturaleza de la empresa se planea contratar una tarifa de suministro en la sección de industria.

En la sección Negocio e Industria, CFE maneja diferentes tensiones, para esto considera que:

- a) Baja tensión es el servicio que se suministra en niveles de tensión menores o iguales a 1 (un) kilovolt.
- b) Media tensión es el servicio que se suministra en niveles de tensión mayores a 1 (un) kilovolt, pero menores o iguales a 35 (treinta y cinco) kilovolts.
- c) Alta tensión a nivel subtransmisión es el servicio que se suministra en niveles de tensión mayores a 35 (treinta y cinco) kilovolts, pero menores a 220 (doscientos veinte) kilovolts.
- d) Alta tensión a nivel transmisión es el servicio que se suministra en niveles de tensión iguales o mayores a 220 (doscientos veinte) kilovolts.

## Además CFE aclara:

"En los casos en que el suministrador tenga disponibles dos o más tensiones que puedan ser utilizadas para suministrar el servicio, y éstas originen la aplicación de tarifas diferentes, el suministrador proporcionará al usuario los datos necesarios para que éste decida la tensión en la que contratará el servicio.

Los servicios que se alimenten de una red automática se contratarán a la tensión de suministro disponible en la red, y de acuerdo a la tarifa correspondiente a esa tensión." (CFE, 2015)

Como todos los aparatos usados se funcionan con un voltaje en baja tensión, se contratará una tarifa en baja tensión; en este caso existe la tarifa "2" y la tarifa "3". La tarifa "2" está diseñada para demandas de hasta 25kW, mientras que la tarifa "3" para demandas mayores de 25kW.

Como nuestra carga total instalada es de 4.516kW, lo cual es menor a 25kW, entraremos en la tarifa "2" de CFE.

La tarifa 2 de CFE, maneja 3 servicios:

- Monofásico, de hasta 5kW
- Bifásico, de hasta 10kW
- Trifásico, de hasta 25kW
- $\bullet$

Como la carga total instalada es de 4.516kW y por ampliaciones o compra de maquinaria que requiera un mayor consumo de energía eléctrica en un futuro, se planea contratar el consumo bifásico (hasta 10kW).

Para realizar el contrato se requiere de lo siguiente:

- Cables de energía eléctrica en la calle del domicilio.
- El poste más cercano debe estar a 35 metros del lugar donde se instalará el medidor.
- Instalación eléctrica interna del local.
- En el exterior del domicilio debe estar la instalación para recibir el cable de acometida y la base o tablero para el medidor, como lo indica el diagrama.
- Seleccionar el diagrama de instalación de acuerdo a tus necesidades, considerando el tipo de red eléctrica en la localidad.
- Si el servicio cuenta con una carga mayor a 10 kilovatios o no existen líneas de suministro o el poste está a una distancia mayor de 35 metros, es necesario realizar una solicitud de factibilidad.
- Tramitar el certificado que acredite que las instalaciones eléctricas cumplen con las normas oficiales mexicanas, que expide una unidad de verificación acreditada ante la Secretaría de Energía.

Las tarifas, CFE las va fijando mes con mes, los cuales varían en dependencia con las estaciones del año, pero para realizar un aproximado de los costos de luz para este proyecto, se tomaron a partir las tarifas para el suministro y venta de energía eléctrica 2014-2015 de la Comisión Federal de Electricidad:

| CARGO POR ENERGÍA (\$/KWH) |           |       |       |       |       |  |  |
|----------------------------|-----------|-------|-------|-------|-------|--|--|
| Rango                      | Dic./2014 | Ene.  | Feb.  | Mar.  | Abr.  |  |  |
| $1 - 50$                   | 2.241     | 2.186 | 2.160 | 2.103 | 2.053 |  |  |
| $51 - 100$                 | 2.706     | 2.640 | 2.609 | 2.540 | 2.479 |  |  |
| Adic.                      | 2.980     | 2.907 | 2.873 | 2.797 | 2.730 |  |  |
| CARGO FIJO (\$)            |           |       |       |       |       |  |  |
| Mensual                    | 53.31     | 53.27 | 54.06 | 54.31 | 54.55 |  |  |
|                            |           |       |       |       |       |  |  |

Tabla 41. Costos de electricidad Tarifa 2 Industria, CFE 2015

Fuente: Tarifas generales de baja tensión 2015. http://app.cfe.gob.mx/Aplicaciones/CCFE/Tarifas/Tarifas/Tarifas\_industria.asp?Tarifa=CMA BT&Anio=2015

Tomaremos los costos mayores de 2015, y estos son los que utilizaremos para realizar los costos, los cuales corresponden a Enero de 2015.

Cabe resaltar que el plan del Gobierno Federal es que los costos de la electricidad bajen en un futuro con las diferentes reformas que se han aprobado, sin embargo, tomaremos el costo de electricidad más alto del 2015 y este será el que se proyectará en un futuro para cálculos siguientes.

Dado que se proyecta un consumo de 2130.308kWh bimestrales, los costos bimestrales y mensuales por concepto de energía eléctrica serán los siguientes:

| Rango de consumos | Precio  | Consumo por<br>bimestre (kWh) | Cuota por<br>rangos |
|-------------------|---------|-------------------------------|---------------------|
| 1-50 kWh          | \$2.186 | 50                            | \$109.30            |
| 51-100 kWh        | \$2.640 | 50                            | \$132.00            |
| Adicional         | \$2.907 | 2030.308                      | \$5,902.11          |
|                   |         | <b>Total</b><br>bimestral     | \$6,143.41          |
|                   |         | <b>Total mensual</b>          | \$3,071.70          |

Tabla 42. Costos consumo energía eléctrica del proyecto

# *5.1.3.4 Materiales auxiliares y otros servicios para operación*

Los costos que se describirán a continuación, hacen referencia a materiales y servicios auxiliares para la administración y operación del negocio.

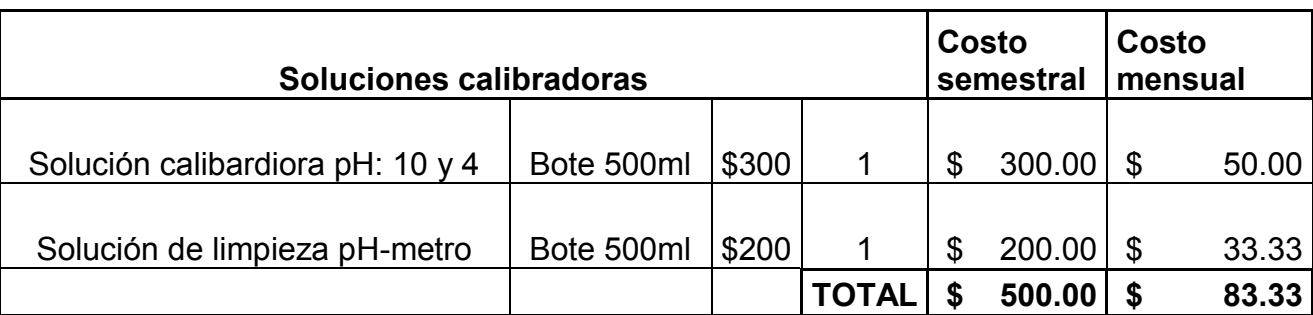

Tabla 43. Costos materiales para mantenimiento de zonas y calibración de equipos.

Fuente: Elaboración propia

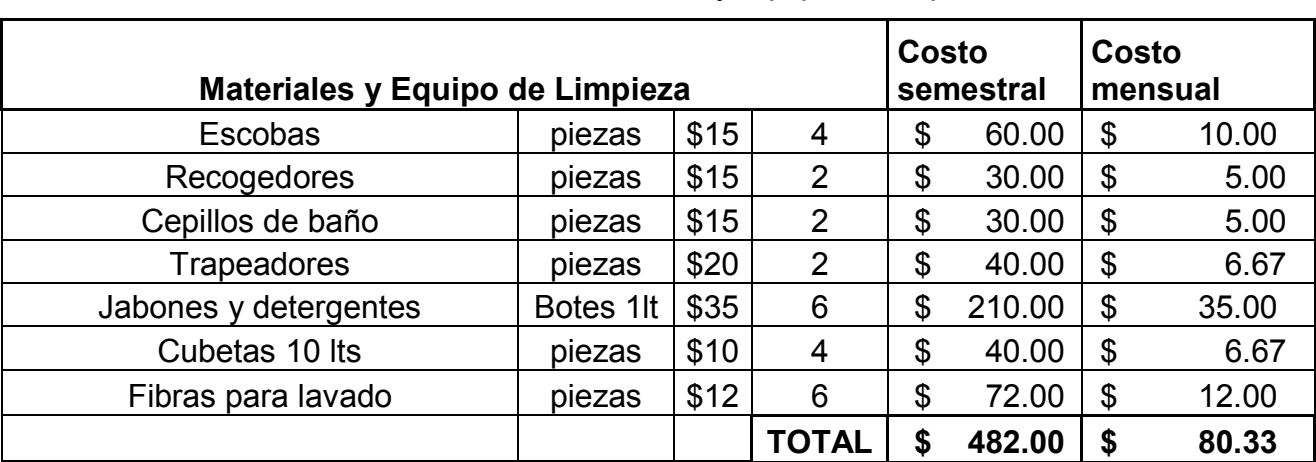

## Tabla 44. Costos materiales y equipo de limpieza

Fuente: Elaboración propia

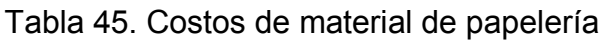

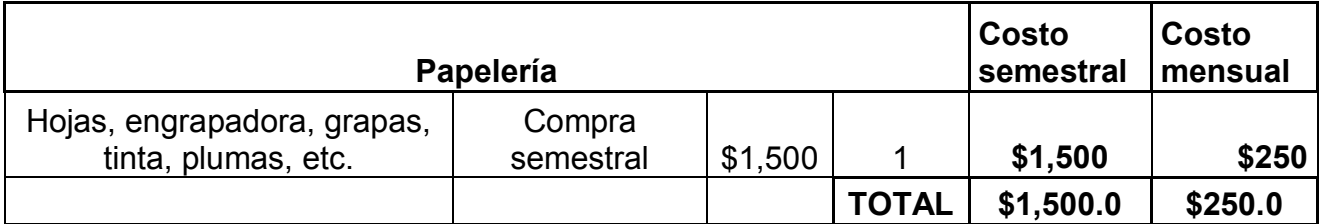

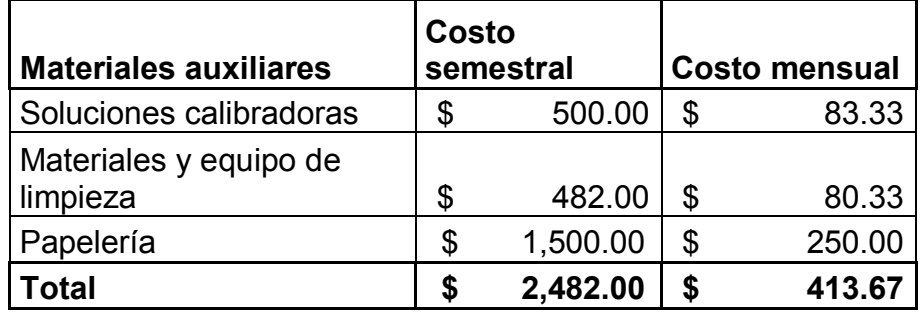

## Tabla 46. Costos totales de Materiales Auxiliares

Fuente: Elaboración propia

## *5.1.3.5 Otros servicios e insumos auxiliares*

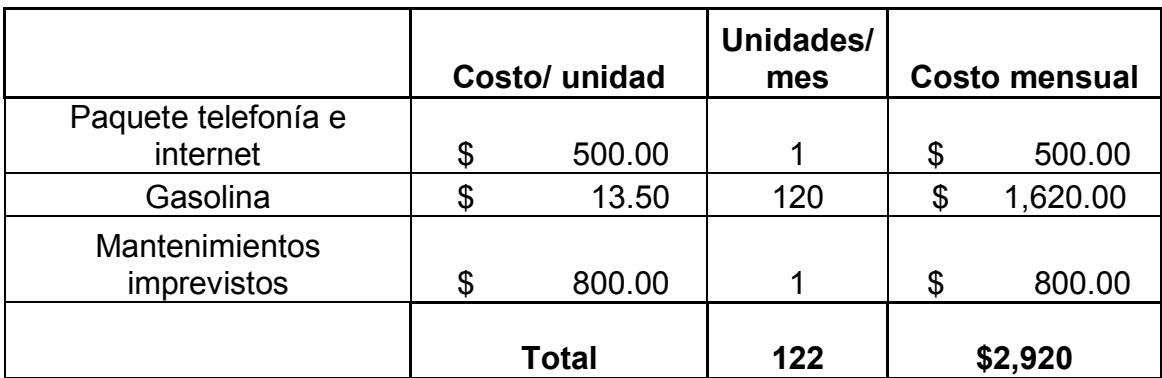

Tabla 47. Costos de otros servicios e insumos auxiliares

Fuente: Elaboración propia

## *5.1.3.6 Requerimientos de mano de obra*

#### **Requerimientos de mano de obra**

El total de personas requeridas para el negocio será de 5 personas; 2 personas serán supervisores, y se encargarán de asegurar y administrar las prácticas adecuadas en la producción, la logística, marketing, ventas y la parte financiera. Habrá otras 3 personas, los cuales tendrán el puesto de Asistente 1, 2 y 3.

Los Asistentes 1 y 2 estarán principalmente encargados de los enseres de la producción, almacenamiento de materia prima, empaque y limpieza de áreas comunes; cuando se requiera apoyarán al Asistente 3.

El Asistente 3 se encargará principalmente de la distribución del producto con nuestros respectivos clientes, así mismo apoyará cuando se requiera al Asistente 1 y 2.

En la primera etapa del proyecto los dueños del negocio fungirán como los supervisores, en caso de que esto no llegara a ser así, se requerirá la capacitación por parte de los dueños a los supervisores. Los dueños continuamente estarán inspeccionando el negocio completo para que se lleven a cabo los objetivos propuestos.

Todas las personas trabajarán 6 días por semana y se realizará un calendario de manera que todos los días del año siempre haya al menos una persona en el invernadero para atender o avisar de cualquier eventualidad que pudiera ocurrir.

El horario laboral será de 7:00 am a 4:00pm con una hora para comida o esparcimiento.

#### **Salarios**

En México en 2015 el Salario mínimo aumento 4.2 %, de igual porcentaje aumento el de profesionistas. México se divide en dos zonas geográficas por el nivel de ingresos, Zona A con un salario mínimo de \$70.10 por día, lo cual equivale a \$2104.04 mensuales y el de la Zona B con un monto de \$68.28 por día equivalente a \$2,048.4 mensual (CONASAMI, 2015). El Estado de México, es uno de los estados que se encuentran en la Zona B.

Se pagarán sueldos por arriba del salario mínimo, además se incluirá el 45% de prestaciones sobre el sueldo para cubrir el IMSS, INFONAVIT, Ahorro para el retiro SAR, impuesto sobre nómina, vacaciones, festivos y aguinaldos.

#### Mano de obra directa

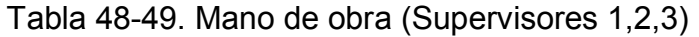

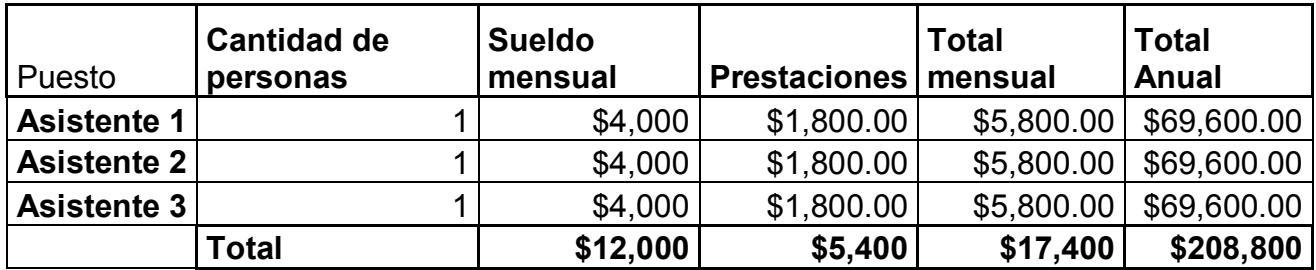

Fuente: Elaboración propia.

Mano de obra indirecta

|                              | <b>Cantidad</b> |               |                        |            |                                                    |
|------------------------------|-----------------|---------------|------------------------|------------|----------------------------------------------------|
|                              | de              | <b>Sueldo</b> |                        | Total      |                                                    |
| Puesto                       | personas        | mensual       | Prestaciones   mensual |            | <b>Total Anual</b>                                 |
| <b>Supervisor 1</b>          |                 | \$8,000       |                        |            | $$3,600.00 \,   \, $11,600.00 \,   \, $139,200.00$ |
| <b>Supervisor 2</b>          |                 | \$8,000       | \$3,600.00             |            | \$11,600.00 \$139,200.00                           |
| <b>Contador (honorarios)</b> |                 | \$2,500       | \$0.00                 | \$2,500.00 | \$30,000.00                                        |
|                              | Total           | \$18,500      | \$7,200                | \$25,700   | \$308,400                                          |

Tabla 50. Mano de obra administración, logística y contabilidad

Fuente: Elaboración propia.

Los salarios de los trabajadores (veladores y del proceso de producción) representan el doble del salario mínimo por jornada laboral, además de su salario neto, los trabajadores contarán con todas las prestaciones que la ley marca, algunas importantes que se pueden mencionar son: vacaciones, prima vacacional, aguinaldo, antigüedad, seguridad social, entre otras. Los costos en las tablas anteriores ya reflejan las prestaciones que se planean dar.

De esta manera, el costo total de la mano de obra directa e indirecta es el siguiente:

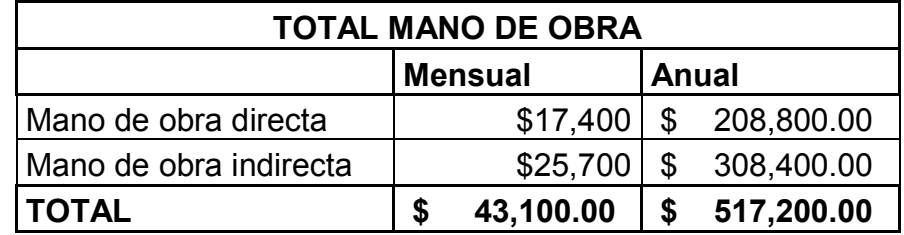

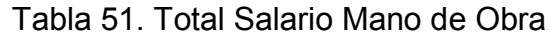

# *5.1.3.7 Costos Totales Capital de Trabajo*

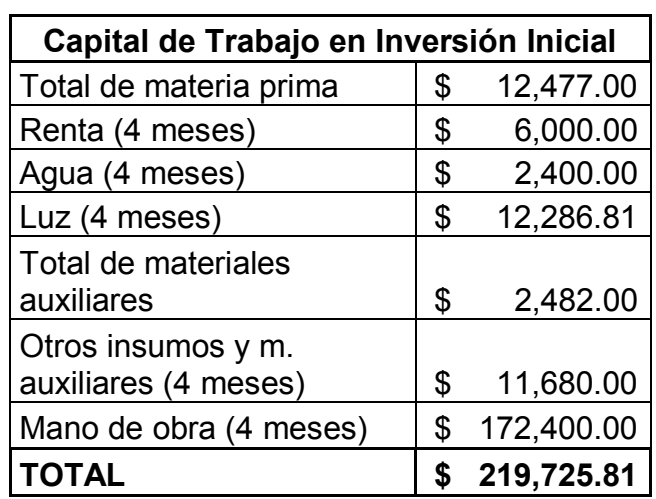

Tabla 52. Total Capital de Trabajo

Fuente: Elaboración propia.

## **5.1.4 Inversión Total**

Se tomará como inversión inicial total al rubro de la inversión fija, la inversión diferida y el capital de trabajo en la inversión inicial.

De esta manera se tiene lo siguiente:

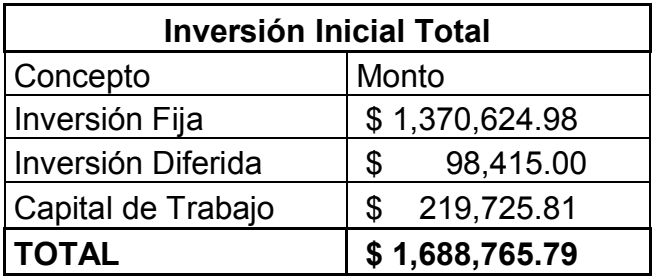

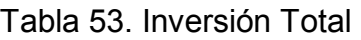

÷.

# **5.2 Cronograma de inversiones**

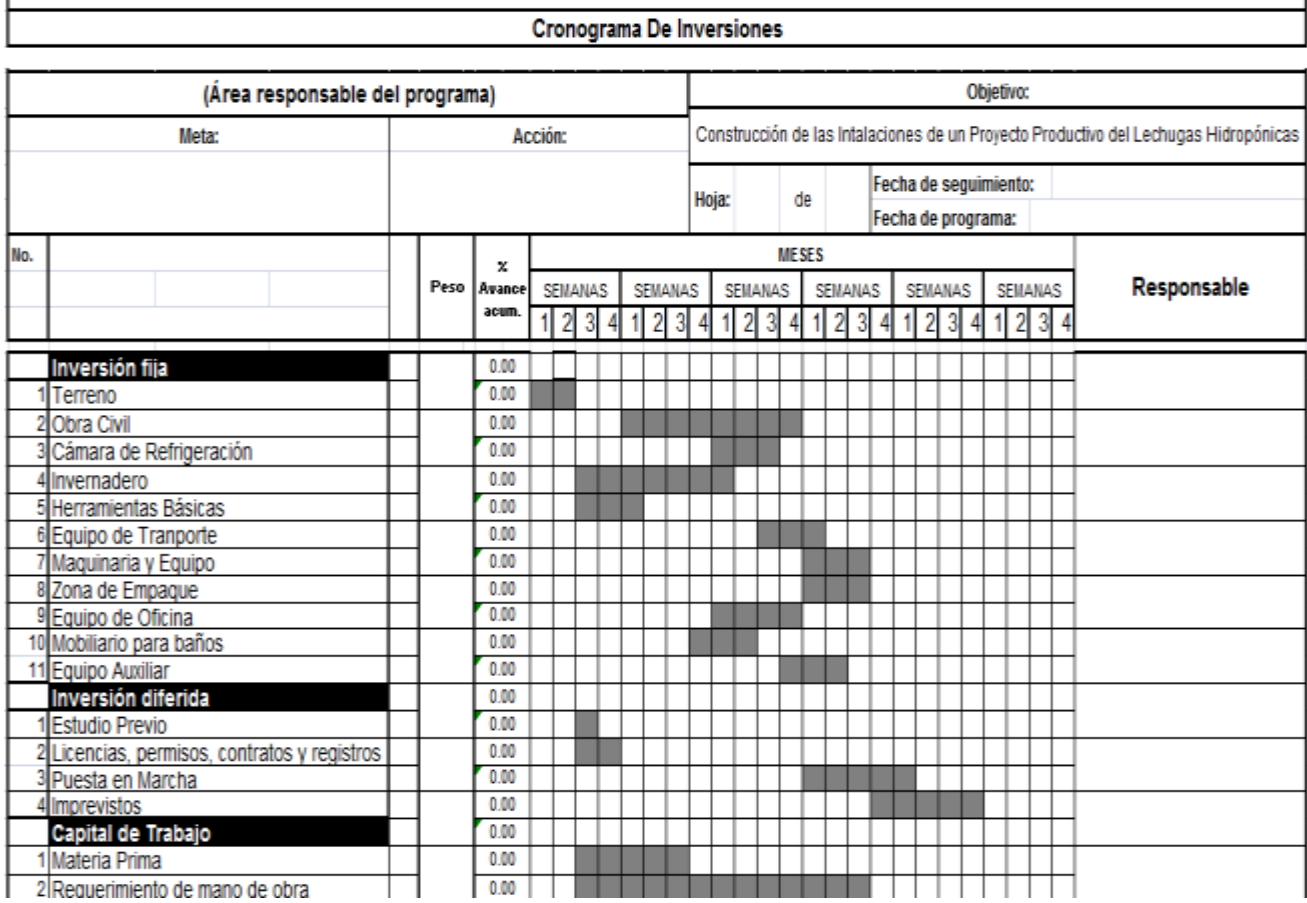

# **5.3 Depreciación y Amortización**

| Depreciación            |    |            |              |    |                       |                         |
|-------------------------|----|------------|--------------|----|-----------------------|-------------------------|
|                         |    |            | Vida<br>útil |    | Depreciación<br>anual | Depreciación<br>mensual |
| Obra civil              | \$ | 674,512.05 | 20           | \$ | 33,725.60             | \$<br>2,810.47          |
| Cámara de Refrigeración | \$ | 179,394.01 | 10           | \$ | 17,939.40             | \$<br>1,494.95          |
| Invernadero             | \$ | 248,985.92 | 5            | \$ | 49,797.18             | \$<br>4,149.77          |
| Herramientas básicas    | \$ | 20,681.00  | 10           | \$ | 2,068.10              | \$<br>172.34            |
| Equipo de transporte    | \$ | 90,000.00  | 5            | \$ | 18,000.00             | \$<br>1,500.00          |
| Maquinaria y equipo     | \$ | 63,400.00  | 10           | \$ | 6,340.00              | \$<br>528.33            |
| Zona de empaque         | \$ | 39,600.00  | 10           | \$ | 3,960.00              | \$<br>330.00            |
| Equipo de oficina       | \$ | 44,568.00  | 5            | \$ | 8,913.60              | \$<br>742.80            |
| Mobiliario para baños   | \$ | 5,060.00   | 5            | \$ | 1,012.00              | \$<br>84.33             |
| Equipo auxiliar         | \$ | 4,424.00   | 5            | \$ | 884.80                | \$<br>73.73             |
|                         |    |            | <b>Total</b> |    | \$142,640.69          | \$<br>11,886.72         |

Tabla 54. Depreciación (Inversión Fija)

Fuente: Elaboración propia.

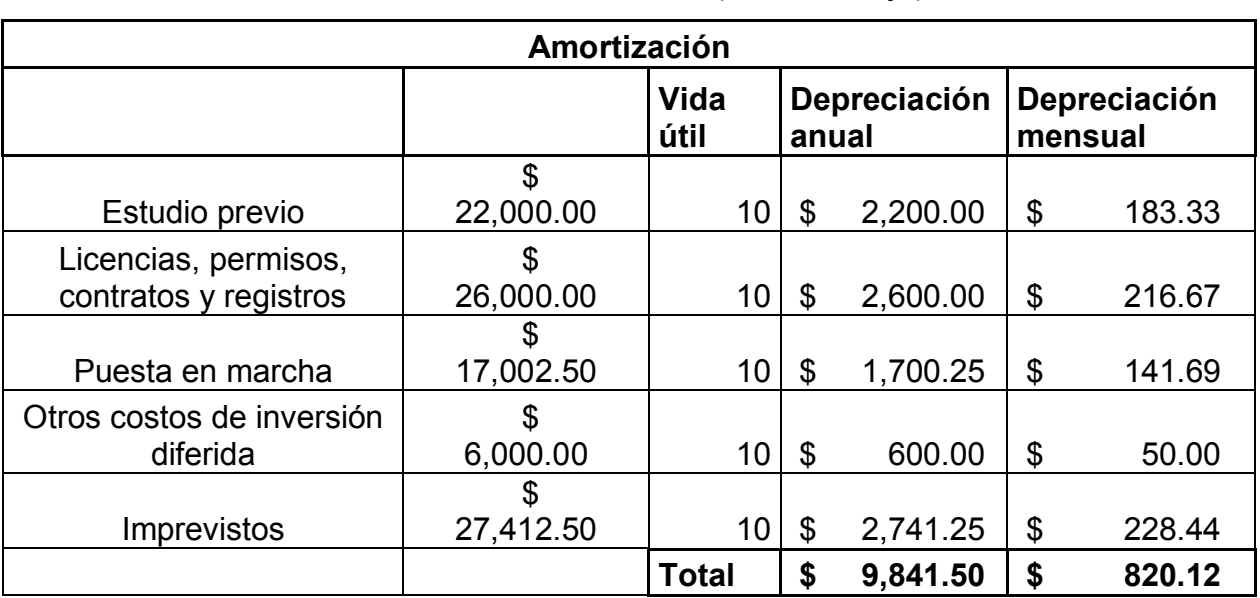

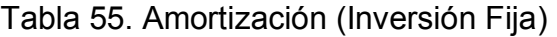

## **5.4 Necesidades de capital y posibles fuentes de financiamiento**

Pedir un apoyo tan significativo para este tipo de proyectos, es de suma importancia, ya que son proyectos productivos, que alientan a la población y a uno mismo a la producción de alimentos para consumo humano, así como alimento para diversos sectores agropecuarios.

Es por eso que se buscan posibilidades de financiamiento para construir invernaderos que contengan la tecnología adecuada para hacer cultivos hidropónicos, que nos darán un mejor aprovechamiento del espacio, buscando la mejora y la calidad del producto.

A partir del estudio técnico y de darnos cuenta de cuánto es nuestra inversión fija, inversión diferida y capital de trabajo, no dimos a la tarea de buscar fuentes de financiamiento, ya que como se puede observar en las tablas anteriores, no es sencillo, ni barato construir un invernadero de esta magnitud.

A continuación se hablará un poco más sobre las fuentes de financiamiento, en las cuáles se indagará más, una vez que salgan las convocatorias de concurso, para este tipo de proyectos. En general se dará una breve reseña de las mimas.

#### Aspectos Institucionales de Financiamiento

En los aspectos de financiamiento, existen diversas instituciones públicas y privadas, otorgan apoyos después de la formulación y evaluación de un proyecto. Pasa por un proceso de evaluación de proyectos, realizado por un comité de personas especializadas para apoyar dichos proyectos. Si este es factible, se le suministra la cantidad necesaria para arrancar. Algunos de estos financiamientos se pueden encontrar a manera de fondo perdido (otorgados mas por dependencias de gobierno) y otros por medio de un Fideicomiso que otorga préstamos para proyectos productivos en los sectores agropecuarios y que se irán pagando a lo largo del tiempo con la producción y la rentabilidad del negocio.

Algunos de los programas en los que podemos participar por el financiamiento son los siguientes:

#### Apoyos INAES

En la presente convocatoria que publica el Diario Oficial de la Federación el día 23 de diciembre de 2014 por la Secretaría de Economía, sobre las Reglas de Operación del Programa de Fomento a la Economía Social para el ejercicio fiscal 2015. INAES como Instituto Nacional de la Economía Social, lanza tres programas para el apoyo productivo, de complementación a proyectos ya establecidos, en el ámbito de la comercio e informática, así como apoyos para bancas de desarrollo social. Los tres programas son los siguientes:

INTEGRA: Apoyos en efectivo que otorga el Programa para proyectos productivos de los OSSE, ya sea para la ejecución de un proyecto productivo nuevo; para el desarrollo y consolidación de un proyecto en operación, o para la vinculación en redes o cadenas de valor, incluyendo a las comercializadoras sociales, que podrán ser otorgados para inversión fija, inversión diferida y/o capital de trabajo; o para la adquisición de componentes de inversión individuales o la constitución de garantías líquidas que respalden de manera complementaria un crédito.

CRECE: Apoyos en efectivo y en especie o aportaciones que otorga el INAES para desarrollar capacidades organizativas y empresariales de los OSSE, en apoyo al Sistema Nacional de Capacitación y Asistencia Técnica Especializada (SINCA), y para desarrollar las capacidades comerciales de los OSSE, promover los estudios e investigaciones sobre el Sector, así como la realización de Ferias y Eventos para difundir la Economía Social.

Apoyos para Banca Social: Apoyos en efectivo o en especie, para fomentar y apoyar la creación, transformación, fortalecimiento, consolidación e integración, de OSSE de ahorro y/o crédito en la modalidad de Sociedades Cooperativas de Ahorro y Préstamo, Sociedades Financieras Comunitarias y cualquier otra forma de organización social que funcione como intermediario financiero no bancario del Sector Social de la Economía, que se rija por los fines, valores, principios y prácticas del mismo, conforme a la LESS.

INPROFES: Apoyos a proyectos modelo para para incubación.

Estos apoyos van dirigidos a OSSE (Organismos del Sector Social de la Economía), que adoptan la forma de grupos sociales o de figuras jurídicas legalmente constituidas.

Por el carácter de nuestro proyecto que es específicamente productivo se descartan las últimas tres modalidades ya que son de meramente de capacitación y asistencia técnica, de cooperativas de ahorro y préstamo e incubadoras, por lo que únicamente entramos en el programa INTEGRA.

Las Modalidades, Montos máximos, Frecuencia y Porcentajes de Apoyo para el programa INTEGRA son las siguientes:

|                                                                                                    | Monto máximo                            |                                                                                                    |  |  |  |  |
|----------------------------------------------------------------------------------------------------|-----------------------------------------|----------------------------------------------------------------------------------------------------|--|--|--|--|
| <b>Modalidades</b>                                                                                                    | OSSE en la modalidad<br>de Grupo Social | OSSE legalmente constituido                                                                                                    |  |  |  |  |
| Ejecución de un<br>1.1.<br>proyecto<br>productivo nuevo.                                                                  | Hasta 400 mil pesos                     | Hasta 1.0 millón de pesos                                                                                                    |  |  |  |  |
| I.2. Desarrollo y consolidación de<br>proyectos productivos en operación.                                                 | Hasta 500 mil pesos                     | Hasta 1.5 millón de pesos                                                                                                    |  |  |  |  |
| Vinculación de<br>1.3.<br>proyectos<br>productivos en redes o cadenas de<br>valor.<br>incluye comercializadora<br>social. | Hasta 600 mil pesos                     | Hasta 2.0 millones de pesos                                                                                                    |  |  |  |  |
| 1.4. Por componente de inversión:                                                                                         |                                         |                                                                                                    |  |  |  |  |
| I.4.1. Maquinaria, equipo, equipo de<br>transporte y/o herramientas.                                                      | Hasta 150 mil pesos                     | Hasta 300 mil pesos                                                                                                    |  |  |  |  |
| I.4.2. Capital de trabajo.                                                                                                | Hasta 100 mil pesos                     | Hasta 200 mil pesos                                                                                                    |  |  |  |  |
| I.4.3. Garantía liquida.                                                                                                  |                                         | Hasta 1.5 millón de pesos<br>El monto del apoyo no podrá rebasar el<br>50% del monto de la garantía requerida<br>por la entidad financiera al solicitante. |  |  |  |  |

Cuadro 7. Modalidades y Montos (INTEGRA)

\*Datos: Diario Oficial de la Federación, Emitido por la Secretaría de Economía el 23 de diciembre de 2014.

- El apoyo no podrá destinarse a la adquisición de terrenos ni al pago de pasivos.
- El porcentaje máximo por rubro es con relación al monto total del apoyo solicitado al Programa. Dicho porcentaje podrá ser menor al indicado y el total de los rubros solicitados deberá sumar 100%.

| <b>RUBRO</b>       | PORCENTAJE MÁXIMO |
|--------------------|-------------------|
| Inversión fija     | 70%               |
| Inversión diferida | 25%               |
| Capital de trabajo | 50%               |

Tabla 56 .Porcentajes por rubros (INTEGRA)

\*Datos: Diario Oficial de la Federación, Emitido por la Secretaría de Economía el 23 de diciembre de 2014.

 Los OSSE solicitantes de proyectos productivos que hayan cubierto el costo del estudio de inversión, podrán solicitar el pago de la elaboración del mismo, siempre y cuando dicho costo se haya integrado como inversión diferida en el estudio de inversión y éste haya sido elaborado por alguno de los consultores externos que se encuentren listados en el sitio www.inaes.gob.mx. El monto máximo que el Programa podrá otorgar a quienes soliciten el pago por la elaboración del estudio, será de hasta 15 mil pesos y sólo se otorgará en caso de solicitudes autorizadas. No aplica para componentes de inversión individuales.

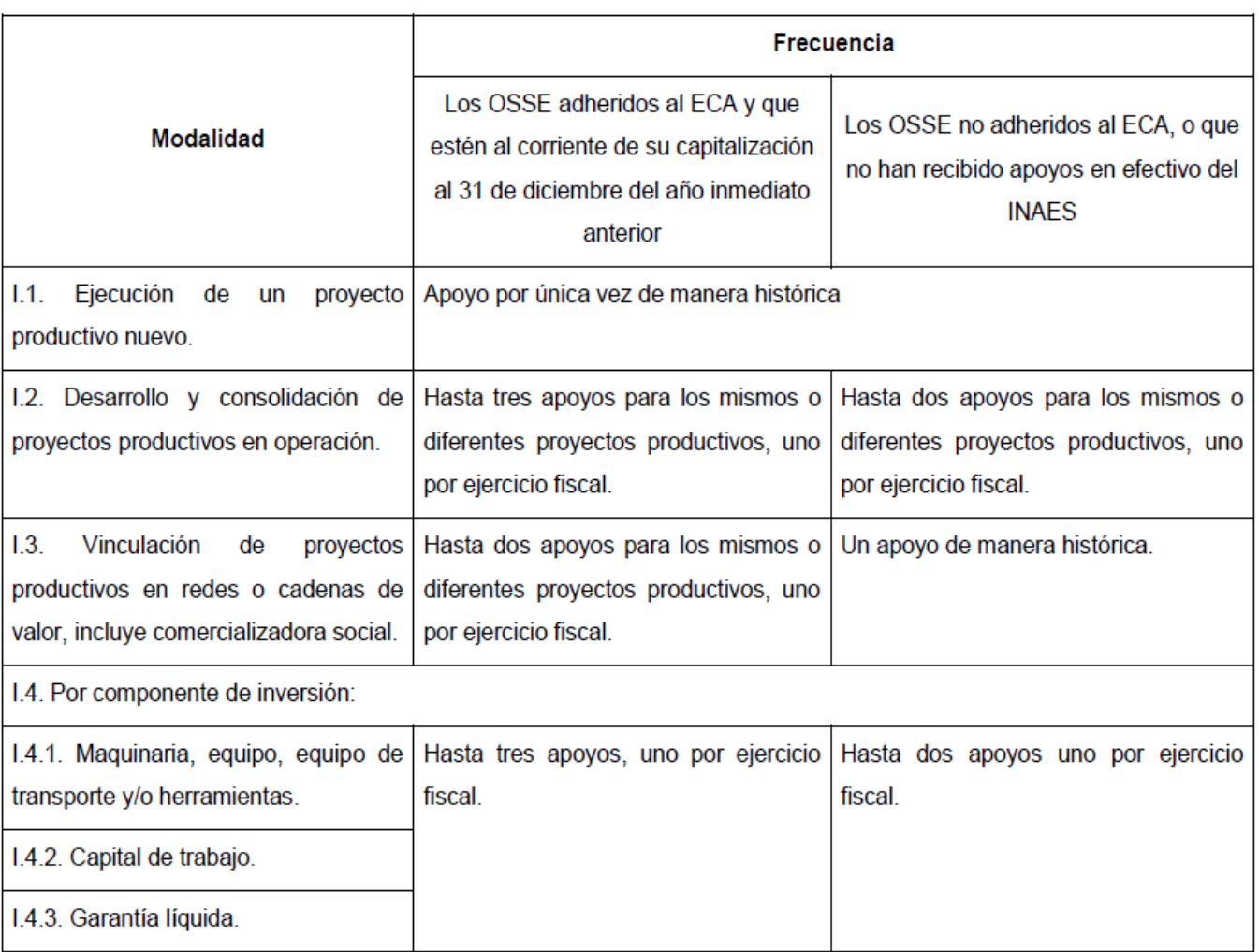

## Cuadro 8. Frecuencia de los apoyos INTEGRA

\*Datos: Diario Oficial de la Federación, Emitido por la Secretaría de Economía el 23 de diciembre de 2014.

- Cada componente de inversión sólo se podrá otorgar hasta en dos ocasiones, uno por ejercicio fiscal no consecutivo. En el caso de garantía líquida deberán estar al corriente o haber finiquitado el crédito garantizado con el apoyo previo, para acceder a un segundo apoyo.
- En todos los casos, los apoyos subsecuentes estarán sujetos a disponibilidad presupuestal y al cumplimiento de los requisitos vigentes en el ejercicio fiscal en que se soliciten.

Los requisitos básicos para participar en los programas de apoyo por parte del INAES son los siguientes:

I. Ser un OSSE, o un OSSE de ahorro y/o crédito en la modalidad de Sociedad Cooperativa de Ahorro y Préstamo (SOCAP) o Sociedad Financiera Comunitaria (SOFINCO).

 Grupos sociales: Acuerdo o acta de integración, disponible en el sitio www.inaes.gob.mx, en la que se acrediten las facultades de la persona designada como representante social, firmada por las personas integrantes del Grupo.

II. Solicitar el apoyo atendiendo los criterios relativos al ámbito geográfico, sector, población y/o actividad económica, establecidos en la convocatoria correspondiente. En el caso de los apoyos para Banca Social deberá atenderse además el criterio de nivel de operación y estatus regulatorio.

 Solicitud de apoyo original (capturada en el pre-registro), conforme al anexo 2 de las presentes Reglas de Operación, firmada por el representante social o legal del OSSE.

El pre-registro podrá ser realizado directamente por el OSSE en línea a través del sitio www.inaes.gob.mx, o el que señale la Convocatoria, o bien con el auxilio de servidores públicos de las Delegaciones del INAES que se determinen en la Convocatoria.

III. Contar con inscripción en el Registro Federal de Contribuyentes de la Secretaría de Hacienda y Crédito Público (SHCP).\*

 Copia simple y original para cotejo, del Registro Federal de Contribuyentes (RFC) de la persona designada como representante social o del OSSE legalmente constituido, según sea el caso, el cual deberá corresponder a la actividad económica del negocio; en el caso de Banca Social adicionalmente archivo electrónico con imagen digitalizada del documento anterior.

 Los grupos sociales, beneficiados con apoyo INTEGRA para la ejecución de unproyecto nuevo y con apoyos para Banca Social presentarán este requisito al momento de la formalización de entrega del apoyo.

IV. Estar al corriente en el cumplimiento de obligaciones fiscales (no aplica para apoyos en especie).

 Original del documento vigente denominado "Opinión de Cumplimiento de Obligaciones Fiscales", el cual se obtiene a través del portal del Servicio de Administración Tributaria (SAT): https://www.siat.sat.gob.mx/PTSC/ específicamente, en la opción servicios, apartado Opinión de Cumplimiento, donde deberá proporcionar los datos que se solicitan para obtener la constancia oficial. En caso de que el INAES celebre el Convenio de Confidencialidad con el SAT, este requisito no será exigido y dicha circunstancia se informará en la Convocatoria que se publique.

V. Presentar documento que permita evaluar la pertinencia y viabilidad de la solicitud (no aplica para los apoyos en especie).

- Apoyos INTEGRA para proyectos productivos: Estudio de inversión que deberá presentarse impreso con firma original de la persona designada como representante legal o social, al momento del registro, conforme lo establezcan los Términos de Referencia disponibles en el sitio [www.inaes.gob.mx.](http://www.inaes.gob.mx/)
- En caso de entrar en operación la herramienta informática a que se refiere el Cuarto Transitorio de las presentes Reglas de Operación, dicho estudio será capturado durante el pre-registro en el módulo correspondiente y conforme a lo dispuesto en éste, así como entregado de forma impresa y con firma original
- Apoyos INTEGRA por componente de inversión: Propuesta de inversión impresa con firma original de la persona designada como representante legal o social. Para

el caso de garantías líquidas adicionalmente se deberá presentar el calendario de ejecución de crédito.

VI. Para el caso de OSSE legalmente constituidos, acreditar las facultades de la persona designada como representante legal.\*

• NO APLICA

VII. Acreditar identidad de las personas socias y/o integrantes del OSSE.

- Copia simple y original para cotejo de Clave Única de Registro de Población (CURP) e identificación oficial vigente (credencial para votar expedida por el Instituto Nacional Electoral, antes IFE, pasaporte o cédula profesional, cartilla del Servicio Militar Nacional), de la persona designada como representante legal o social y, Copia simple de la CURP e identificación oficial vigente, de las personas socias e/o integrantes del OSSE.
- En el caso de Banca Social, sólo se acreditará la identidad del representante legal en el caso de OSSE legalmente constituidos, o del representante social en el caso de grupos sociales, a través de los documentos referidos y archivo electrónico con imagen digitalizada de los mismos.

VIII. Acreditar, de ser el caso, que las personas socias y/o integrantes del OSSE sean beneficiarias del Programa Prospera (no aplica en los apoyos para Banca Social).

• NO APLICA

IX. Acreditar la existencia de todos los integrantes y/o socios del OSSE (no aplica en apoyos para Banca Social).

 Solicitud de apoyo, en cuyo apartado correspondiente deberá indicarse apellido paterno, apellido materno, nombre (s) y CURP de cada persona.

X. Aceptar, los fines, valores, principios y prácticas a que se refieren los artículos 8, 9, 10 y 11 de la LESS.

 En el caso de OSSE bajo la modalidad de Grupos Sociales, acta de integración en la que sus integrantes acepten los fines, valores, principios y prácticas a que se refieren los artículos 8, 9, 10 y 11 de la LESS.

En caso de OSSE legalmente constituidos, acta de asamblea en la que los socios acepten los fines, valores, principios y prácticas a que se refieren los artículos 8, 9, 10 y 11 de la LESS.

Existen varios programas para el financiamiento de proyectos productivos algunos de SAGARPA (Secretaría de Agricultura, Ganadería, Desarrollo Rural, Pesca y Alimentación) son los siguientes:

#### PROMETE

PROGRAMA DE APOYO PARA LA PRODUCTIVIDAD DE LA MUJER EMPRENDEDORA

#### FAPPA

FONDO PARA EL APOYO A PROYECTOS PRODUCTIVO EN NÚCLEOS AGRARIOS

Estos son programas al igual que otros programas de gobiernos ofrecen apoyos a sectores de la población como lo son las mujeres emprendedoras, y a los grupos rulares que viven en un núcleo agrario. Para que haya un desarrollo y una economía sostenida en el país.}

#### INADEM

#### *INSTITUTO NACIONAL DEL EMPRENDEDOR*

El INADEM es un instituto que se dedica a publicar y promover convocatorias para jóvenes emprendedores de 12 a 29 años de edad, que tengan un proyecto productivo que se pueda incubar. Este proceso de incubación consta de 3 etapas diferentes las cuales se tendrán que ir acreditando para llegar a la etapa final que es el financiamiento.

Estas convocatorias son de suma importancia ya que fomentan a mentes inquietas a emprender un negocio propio, así como la generación de empleos directos e indirectos, explotando las ideas creativas y recreativas de los jóvenes.

Estos programas de financiamiento buscados, son apenas unas de las tantas opciones a las que se puede acceder para el comienzo de un proyecto productivo. Algunas otras opciones es participar en una fondeadora, pedir un préstamo al banco, hacer una incubación en alguna institución pública o privada, bancas rurales, etc.

# **6 EVALUACIÓN FINANCIERA**

La evaluación financiera de todos los proyectos de inversión es la que incorporará la información económica del proyecto y la utilizará para poder llevar a cabo el análisis de rentabilidad y eficiencia de la inversión total en la vida útil del proyecto.

En este estudio se estudiará con mayor detalle el primer año de funcionamiento, el cual es crítico, y las proyecciones de los demás años se estudiarán a más grandes rasgos.

## **6.1 Presupuestos de ingresos y egresos**

Los presupuestos de ingresos y egresos van de la mano con el plan de mercadotecnia y producción. Como el primer año es crítico para la empresa, se elaborará de manera mensual los presupuestos de ingresos y egresos para poder administrar mejor los recursos. Para los años siguientes solo se pretende analizar los ingresos de manera anual.

En el primer año se planea tener un incremento de ventas mensuales y llegar a la meta de producir al final del año 50% de la capacidad instalada del invernadero. Para los siguientes años se planea una producción continua en cada año, y tener una producción creciente año con año.

## **6.1.1 Presupuesto de ingresos**

El presupuesto de ingresos tiene como finalidad proyectar la cantidad de recursos económicos que tendrá la empresa debido a la venta de nuestro producto (lechuga hidropónica).

Este presupuesto se obtiene de la multiplicación del precio unitario de venta (\$25.00) por la cantidad proyectada de lechugas vendidas.

Cada año la cantidad de venta es mayor, esto se proyecta en concordancia al plan de mercadotecnia y producción, donde se utiliza un porcentaje mayor de capacidad instalada para producción (Capacidad instalada: 2080 lechugas semanales).

Para el primer año se tiene lo siguiente:

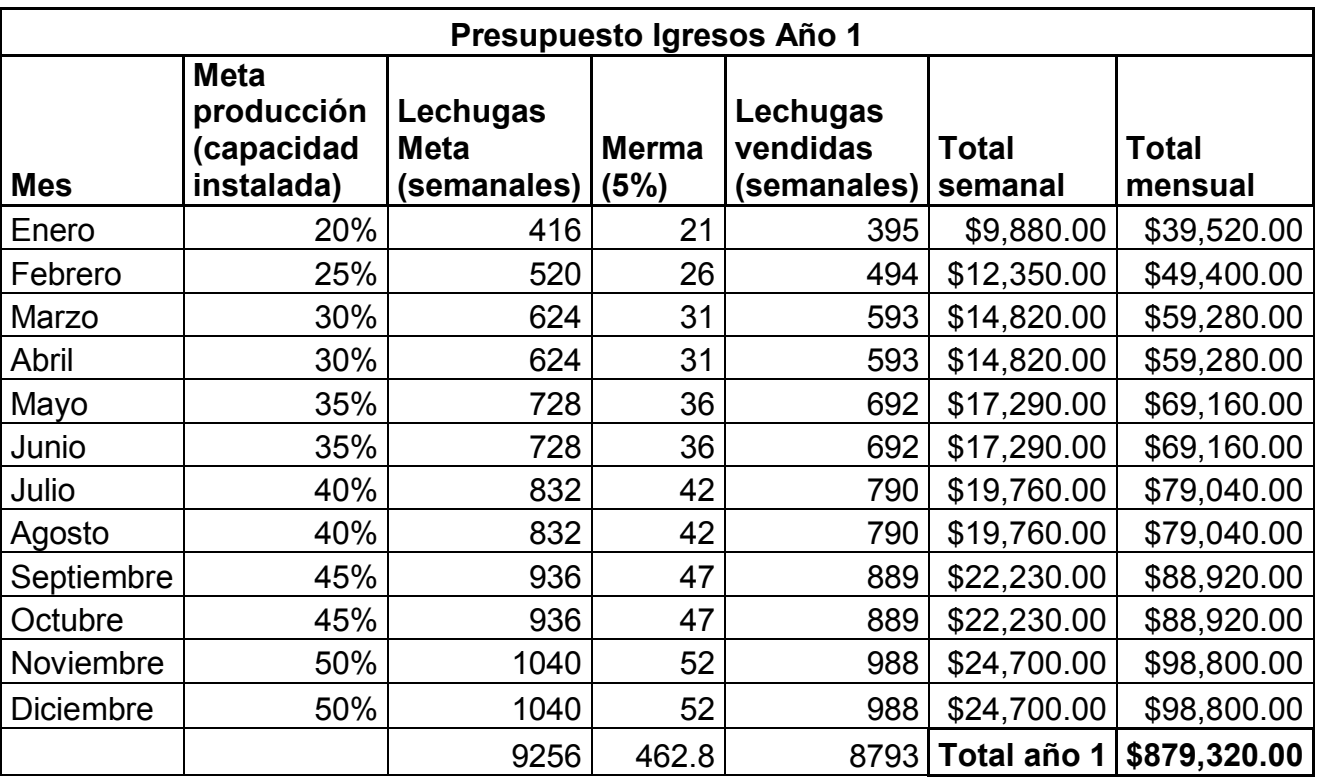

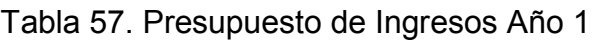

Fuente: Elaboración propia

Para los siguientes años se planean las siguientes producciones y ventas:

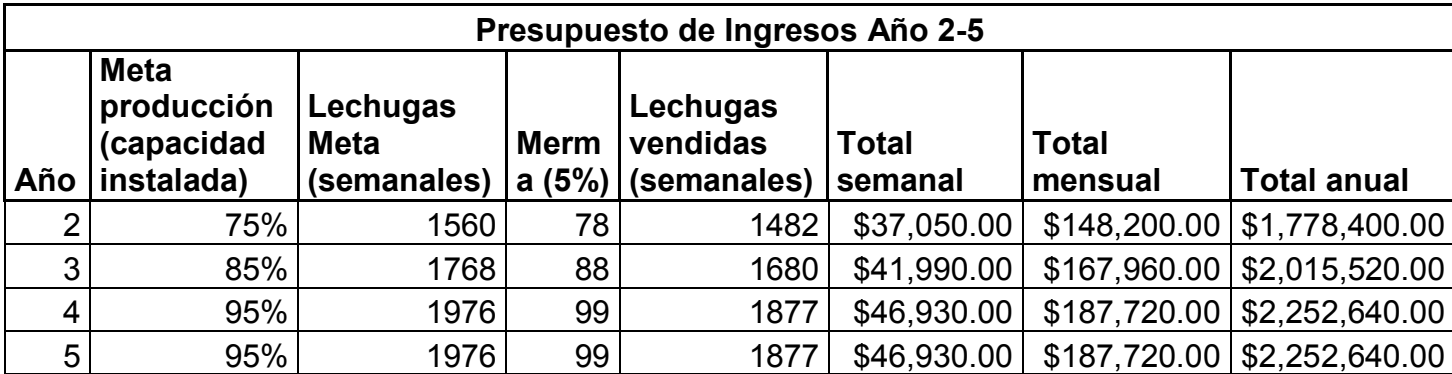

Tabla 58. Presupuesto de Ingresos Año 2-5

A continuación se resume el presupuesto de ingresos anual para la vida útil del proyecto:

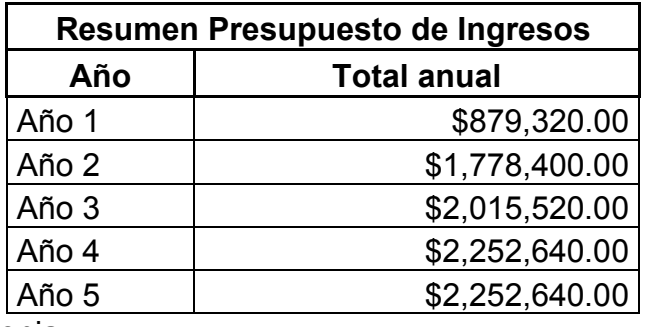

Tabla 59. Presupuesto de Ingresos Anuales

Fuente: Elaboración propia

## **6.1.2 Presupuesto de egresos**

Se propondrá una inflación de 5% anual para los costos y gastos del negocio (si se quisiera un dato de inflación proveniente de una fuente formal, se pueden consultar las estimaciones del Banco de México). En las siguientes tablas se muestran los costos variables unitarios de la materia prima y los costos fijos a través de los años:

Tabla 60. Costos Variables Materia Prima en los Años

|                                   | <b>Costos Variables Materia Prima</b> |        |       |        |       |  |  |
|-----------------------------------|---------------------------------------|--------|-------|--------|-------|--|--|
|                                   | Año                                   | Año 2  | Año 3 | Año 4  | Año 5 |  |  |
| Costo unitario de l<br>producción | <b>\$172</b>                          | \$1.81 | 1.90  | \$1.99 | \$209 |  |  |

| Costos Fijos de Operación                                            |            |            |            |            |            |  |  |  |
|----------------------------------------------------------------------|------------|------------|------------|------------|------------|--|--|--|
| Año 2<br>Año 4<br>Año 5<br>Año 1<br>Año 3<br><b>Costos mensuales</b> |            |            |            |            |            |  |  |  |
| Renta de Terreno                                                     | \$1,500.00 | \$1,800.00 | \$2,160.00 | \$2,592.00 | \$3,110.40 |  |  |  |
| Agua                                                                 | \$600.00   | \$630.00   | \$661.50   | \$694.58   | \$729.30   |  |  |  |
| Luz                                                                  | \$3,071.70 | \$3,225.29 | \$3,386.55 | \$3,555.88 | \$3,733.67 |  |  |  |
| Materiales auxiliares                                                | \$413.67   | \$434.35   | \$456.07   | \$478.87   | \$502.82   |  |  |  |
| Otros servicios e<br>insumos auxiliares                              | \$2,920.00 | \$3,066.00 | \$3,219.30 | \$3,380.27 | \$3,549.28 |  |  |  |

Tabla 61. Costos Fijos de Operación en los Años

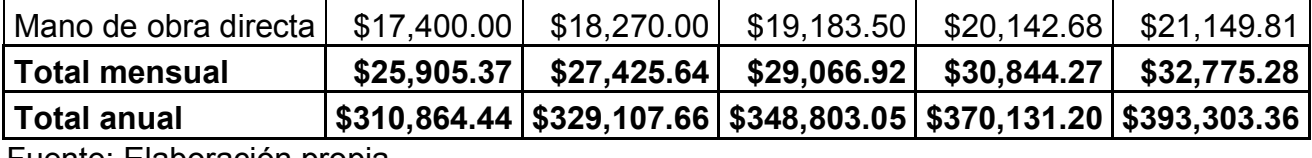

Nota: El aumento anual de la renta es de 20%.

Tabla 62. Costos Fijos de Administración (Mano obra indirecta) en los Años

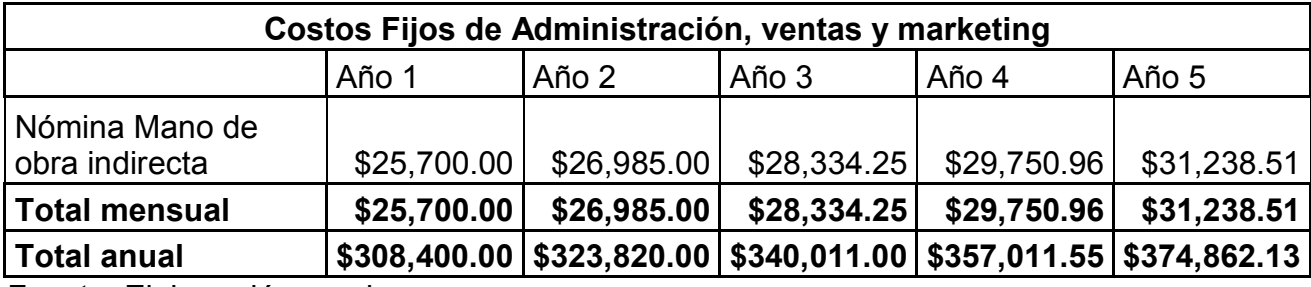

Fuente: Elaboración propia

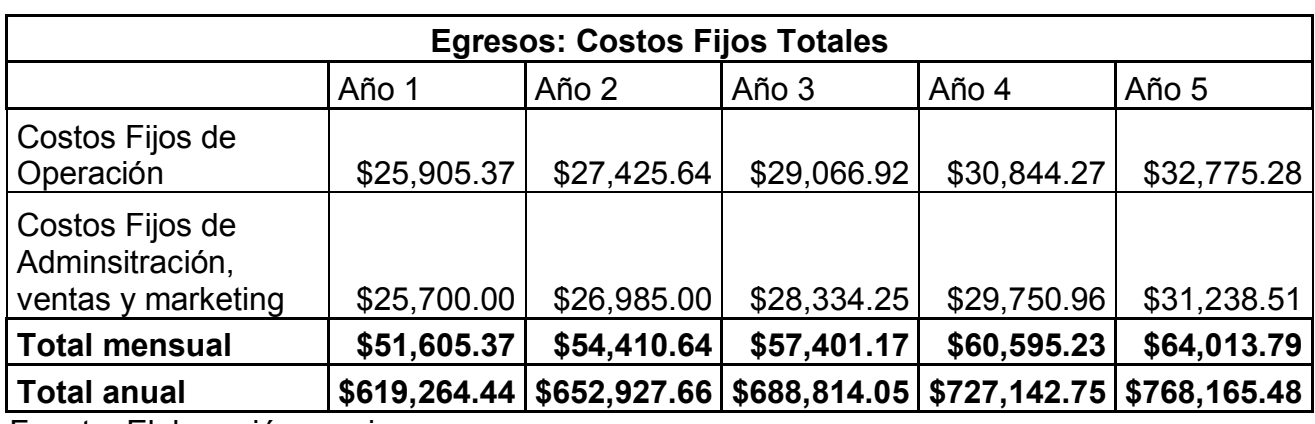

Tabla 63. Costos Fijos Totales en los Años

| Presupuesto de Egresos Año 1 |                               |                              |                       |                       |                             |                                    |  |  |  |
|------------------------------|-------------------------------|------------------------------|-----------------------|-----------------------|-----------------------------|------------------------------------|--|--|--|
|                              |                               | Costo unitario de producción | \$1.72                |                       |                             |                                    |  |  |  |
|                              | <b>Meta</b><br>producció<br>n | Lechugas                     | Costo                 | Costo                 | <b>Costos</b>               | <b>Egresos</b>                     |  |  |  |
| <b>Mes</b>                   | (capacidad<br>instalada)      | <b>Meta</b><br>(semanales)   | variable<br>(semanal) | variable<br>(mensual) | <b>Fijos</b><br>(mensuales) | <b>Mensuales</b><br><b>Totales</b> |  |  |  |
| Enero                        | \$0.20                        | \$416.00                     | \$715.5               | \$2,862.1             | \$51,605.4                  | \$54,467.5                         |  |  |  |
| Febrero                      | \$0.25                        | \$520.00                     | \$894.4               | \$3,577.6             | \$51,605.4                  | \$55,183.0                         |  |  |  |
| Marzo                        | \$0.30                        | \$624.00                     | \$1,073.3             | \$4,293.1             | \$51,605.4                  | \$55,898.5                         |  |  |  |
| Abril                        | \$0.30                        | \$624.00                     | \$1,073.3             | \$4,293.1             | \$51,605.4                  | \$55,898.5                         |  |  |  |
| Mayo                         | \$0.35                        | \$728.00                     | \$1,252.2             | \$5,008.6             | \$51,605.4                  | \$56,614.0                         |  |  |  |
| Junio                        | \$0.35                        | \$728.00                     | \$1,252.2             | \$5,008.6             | \$51,605.4                  | \$56,614.0                         |  |  |  |
| Julio                        | \$0.40                        | \$832.00                     | \$1,431.0             | \$5,724.2             | \$51,605.4                  | \$57,329.5                         |  |  |  |
| Agosto                       | \$0.40                        | \$832.00                     | \$1,431.0             | \$5,724.2             | \$51,605.4                  | \$57,329.5                         |  |  |  |
| Septiembr<br>e               | \$0.45                        | \$936.00                     | \$1,609.9             | \$6,439.7             | \$51,605.4                  | \$58,045.1                         |  |  |  |
| Octubre                      | \$0.45                        | \$936.00                     | \$1,609.9             | \$6,439.7             | \$51,605.4                  | \$58,045.1                         |  |  |  |
| Noviembre                    | \$0.50                        | \$1,040.00                   | \$1,788.8             | \$7,155.2             | \$51,605.4                  | \$58,760.6                         |  |  |  |
| <b>Diciembre</b>             | \$0.50                        | \$1,040.00                   | \$1,788.8             | \$7,155.2             | \$51,605.4                  | \$58,760.6                         |  |  |  |
|                              | Total año 1                   | \$9,256.00                   | \$15,920.3            | \$63,681.3            | \$619,264.4                 | \$682,945.7                        |  |  |  |

Tabla 64. Presupuesto de Egresos Año 1

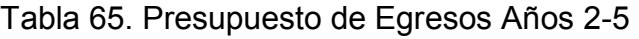

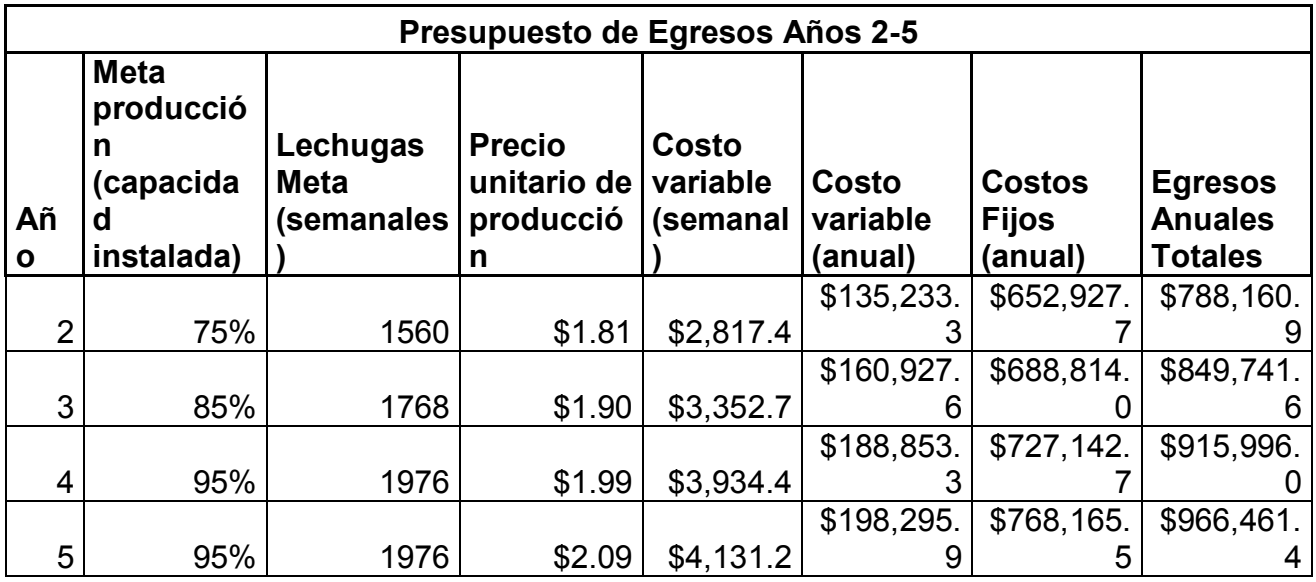

| <b>Resumen Presupuesto de Egresos</b> |                    |            |  |  |  |  |
|---------------------------------------|--------------------|------------|--|--|--|--|
| Año                                   | <b>Total anual</b> |            |  |  |  |  |
| Año 1                                 | \$                 | 682,945.72 |  |  |  |  |
| Año 2                                 | \$                 | 788,160.94 |  |  |  |  |
| Año 3                                 | \$                 | 849,741.65 |  |  |  |  |
| Año 4                                 | \$                 | 915,996.02 |  |  |  |  |
| Año 5                                 | \$                 | 966,461.42 |  |  |  |  |

Tabla 66. Resumen Presupuesto de Egresos

Nota: En el presupuesto de egresos no se están tomando en cuenta costos de financiamiento ni impuestos.

# **6.2 Punto de equilibrio**

El punto de equilibrio es definido como el nivel de producción en el que los egresos son exactamente iguales a los ingresos, por lo que no hay pérdidas ni ganancias en la empresa. Para determinarlo se deben conocer los costos fijos y los costos variables de la empresa.

Para su cálculo se igualan los costos y gastos con los ingresos mediante las siguientes fórmulas:

 $\textit{Costos} = \textit{C}. \textit{Fijos} + \textit{Costo unitario producción} * \textit{Cov:}$ Lechugas vendidas Realción venta a producción  $Ingressos = Precio venta * Lechugas vendidas$ 

Igualando las ecuaciones y despejando "Lechugas vendidas", se obtiene la cantidad necesaria de producto que satisface el punto de equilibrio, de esta manera se obtiene:

> Lechugas vendidas  $=$   $-$ C.Fijos Precio venta \* <mark>Costo unitario producción</mark><br>Relación venta a producción

La relación venta a producción se refiere a las cantidades que se venden por cada unidad producida, en este apartado se toma en cuenta la merma del producto, con lo cual se incluye los costos de producción de esta merma.

Teniendo los datos: C. Fijos (\$51605.37), Precio venta (\$25.00), Costo unitario producción (\$1.72), Relación venta a producción (0.95).

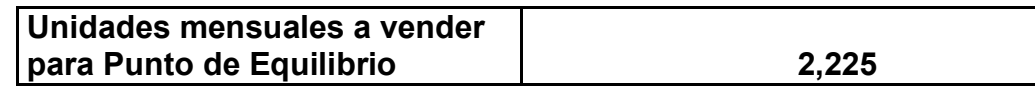

A continuación se grafica el modelo del Punto de Equilibrio, los datos para generar la gráfica se muestran a continuación:

| Unidades mensuales | <b>Ingresos</b> | <b>Costos variables</b> | <b>Costos Fijos</b> | <b>Costos totales</b> |
|--------------------|-----------------|-------------------------|---------------------|-----------------------|
|                    | \$0.00          | \$0.00                  | \$51,605.37         | \$51,605.37           |
| 832                | \$20,800.00     | \$1,431.04              | \$51,605.37         | \$53,036.41           |
| 1664               | \$41,600.00     | \$2,862.08              | \$51,605.37         | \$54,467.45           |
| 2496               | \$62,400.00     | \$4,293.12              | \$51,605.37         | \$55,898.49           |
| 3328               | \$83,200.00     | \$5,724.16              | \$51,605.37         | \$57,329.53           |
| 4160               | \$104,000.00    | \$7,155.20              | \$51,605.37         | \$58,760.57           |
| 4992               | \$124,800.00    | \$8,586.24              | \$51,605.37         | \$60,191.61           |
| 5824               | \$145,600.00    | \$10,017.28             | \$51,605.37         | \$61,622.65           |
| 6656               | \$166,400.00    | \$11,448.32             | \$51,605.37         | \$63,053.69           |
| 7488               | \$187,200.00    | \$12,879.36             | \$51,605.37         | \$64,484.73           |
| 8320               | \$208,000.00    | \$14,310.40             | \$51,605.37         | \$65,915.77           |

Tabla 67. Datos tabulación Punto de Equilibrio

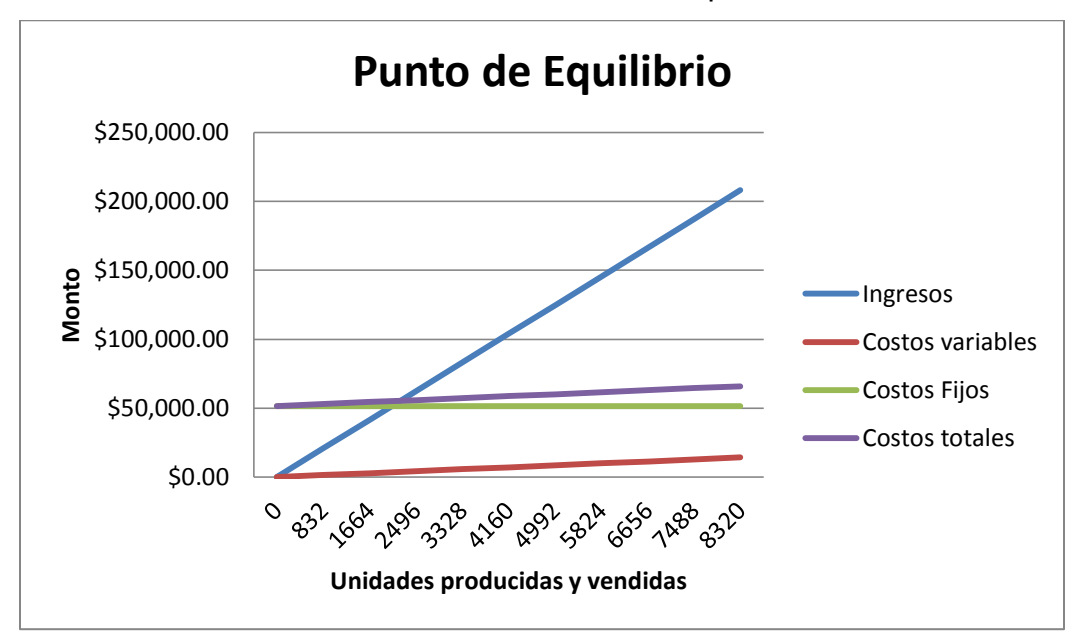

Gráfico 4. Gráfica Punto de Equilibrio

Nota: En el presupuesto de egresos no se están tomando en cuenta costos de financiamiento

# **6.3 Estados Financiero Proforma**

A partir de los presupuestos elaborados en el estudio económico se procede a la elaboración de los estados financieros proforma que son llamados así porque son estados financieros proyectados (escenarios esperados), es decir, se emplean para la justificación de las operaciones posteriores a los estados de cuenta.

## **6.3.1 Estado de Resultados**

El principal estado financiero proforma es el Estado de Resultados. Sirve para evaluar la rentabilidad del proyecto y determinar si las características del proyecto corresponden a los factores de uso.

A continuación se presentan las siguientes tablas que representan costos y gastos que se incluyen en el Estado de Resultados, y se nos hizo importante plasmarlas para un mejor entendimiento de estos costos y gastos.

| Costo de lo vendido anual         |       |       |                                                                       |       |       |  |  |  |
|-----------------------------------|-------|-------|-----------------------------------------------------------------------|-------|-------|--|--|--|
| Concepto                          | Año 1 | Año 2 | Año 3                                                                 | Año 4 | Año 5 |  |  |  |
| Costos variables<br>materia prima |       |       | $$63,681.28$ $$135,233.28$ $$160,927.60$ $$188,853.28$ $$198,295.94$  |       |       |  |  |  |
| Costos Fijos de<br>operación      |       |       | $$310,864.44$ $$329,107.66$ $$348,803.05$ $$370,131.20$ $$393,303.36$ |       |       |  |  |  |
| <b>Total</b>                      |       |       | $$374,545.72$ $$464,340.94$ $$509,730.65$ $$558,984.47$ $$591,599.30$ |       |       |  |  |  |

Tabla 68. Costo anual de lo vendido

Fuente: Elaboración propia

## Tabla 69. Gastos administrativos, ventas y marketing

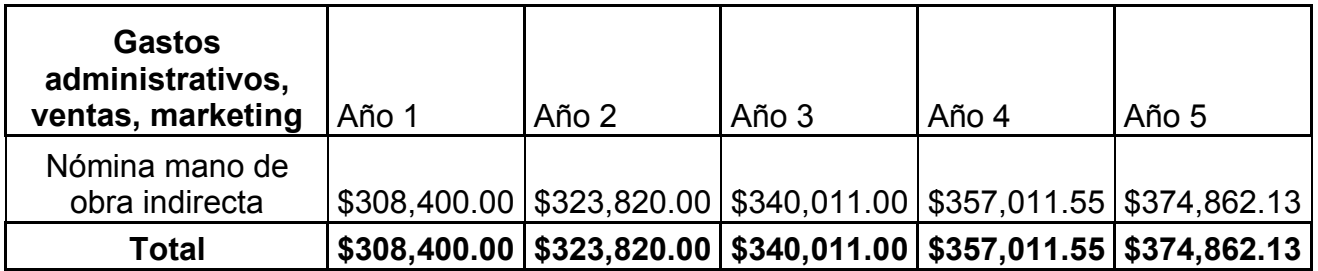

Fuente: Elaboración propia

A continuación se presentan las tablas correspondientes al financiamiento con una

institución crediticia, el cual se planea que sea el 30% de la inversión total:

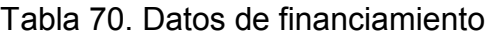

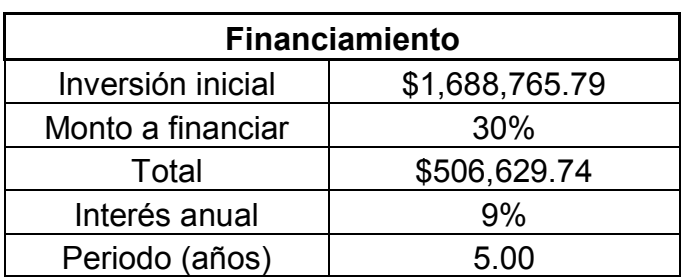

A partir de los datos de financiamiento y la contribución al capital a través de los años del préstamo, se tienen los siguientes gastos financieros:

| Gastos financieros a capital sin interés           |              |              |              |              |              |  |  |  |
|----------------------------------------------------|--------------|--------------|--------------|--------------|--------------|--|--|--|
| Año 1<br>Total<br>Año 4<br>Año 5<br>Año 2<br>Año 3 |              |              |              |              |              |  |  |  |
| \$101,325.95                                       | \$101,325.95 | \$101,325.95 | \$101,325.95 | \$101,325.95 | \$506,629.74 |  |  |  |
| Gastos financieros a capital más intereses         |              |              |              |              |              |  |  |  |
| Total<br>Año 1<br>Año 4<br>Año 2<br>Año 3<br>Año 5 |              |              |              |              |              |  |  |  |
| \$146,922.62                                       | \$137,803.29 | \$128,683.95 | \$119,564.62 | \$110,445.28 | \$643,419.77 |  |  |  |
| Fuente: Eleboración propia                         |              |              |              |              |              |  |  |  |

Tabla 71. Gastos financieros para cada año

Fuente: Elaboración propia

A partir de los datos anteriores y otros datos provenientes del estudio económico se generaron los Estados de Resultados Proforma para el proyecto:

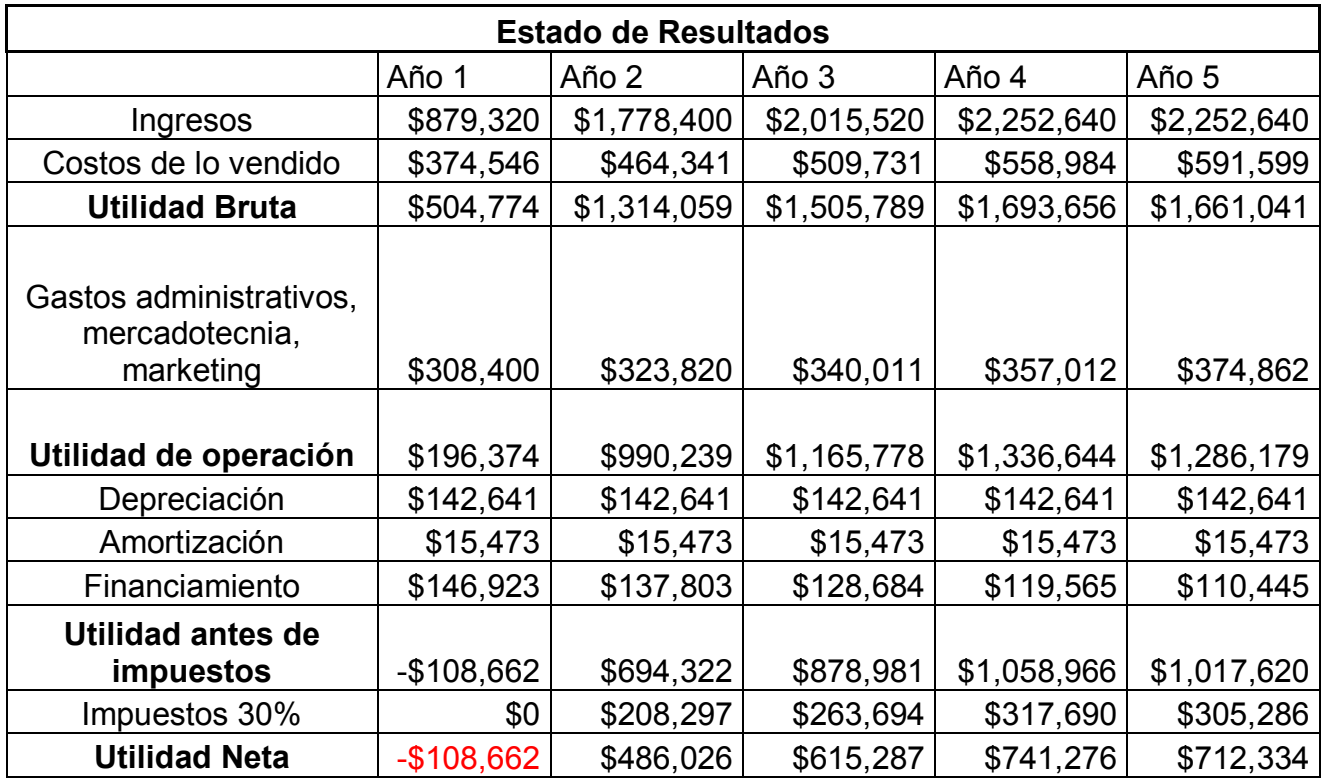

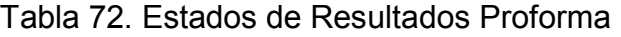
A partir de este Estado de Resultado proforma se puede calcular el ROI y el EBITDA para cada año.

El ROI (Return on Investment) se calcula año con año y se define como:

$$
ROI = \frac{Utilidad Neta}{Inversion Inicial} * 100
$$

El EBITDA (Earnings Before Interests, Taxes, Depreciation and Amortization), se puede definir como la utilidad antes de impuestos mas la depreciación y la amortización. A partir de estas definiciones se construyó la siguiente tabla:

Tabla 73. ROI y EBITDA

|                            | Año 1   | Año 2 | Año 3                                                                         | Año 4 | Año 5 |  |
|----------------------------|---------|-------|-------------------------------------------------------------------------------|-------|-------|--|
| <b>ROI</b>                 | $-6.43$ | 28.78 | 36.43                                                                         | 43.89 | 42.18 |  |
| <b>EBDITA</b>              |         |       | \$49,451.66   \$852,435.77   \$1,037,094.40   \$1,217,079.36   \$1,175,733.29 |       |       |  |
| Fuente: Fleberoción prepio |         |       |                                                                               |       |       |  |

Fuente: Elaboración propia

## **6.3.2 Flujo Neto de Efectivo**

Es Flujo Neto de Efectivo, presenta de manera real cual es la disposición neta de recursos monetarios que la empresa tiene para hacer frente a sus gastos reales durante su vida útil. Se refleja en forma clara de donde proviene su efectivo, el uso que se le da y el saldo o diferencia entre estas variables.

El Flujo Neto de Efectivo Proyectado tendría que ser positivo para la mayoría de los años, en caso contrario, el proyecto no conviene ser llevado a la realidad.

El Flujo Neto de Efectivo permite medir la cantidad de efectivo (liquidez) que generará el proyecto en los años de operación, es por esto que para su cálculo, a la Utilidad Neta se le suman la depreciación y la amortización, ya que estas cantidades son sumas de dinero que en el caso ideal, tendrá que tener la empresa para cuando sea necesario reemplazar los activos depreciados.

| Flujo de efectivo |                                 | \$49,451.66 \$644,139.07    |                                            |                                        | \$773,400.11   \$899,389.58   \$870,447.34 |
|-------------------|---------------------------------|-----------------------------|--------------------------------------------|----------------------------------------|--------------------------------------------|
| Amortización      |                                 | $$15,472.75$ $$15,472.75$   |                                            | $$15,472.75$ $$15,472.75$ $$15,472.75$ |                                            |
| Depreciación      |                                 | $$142,640.69$ $$142,640.69$ | $$142,640.69$ $$142,640.69$ $$142,640.69$  |                                        |                                            |
| Utilidad Neta     | $-$ \$108,661.78   \$486,025.63 |                             | \$615,286.67   \$741,276.15   \$712,333.90 |                                        |                                            |

Tabla 74. Flujo Neto de Efectivo

Fuente: Elaboración propia

#### **6.3.3 Balance General**

El balance general es un informe financiero que refleja la situación económica y financiera de una empresa en un momento determinado.

La igualdad fundamental del balance:

#### Activo = Pasivo + Capital

Esta igualdad me quiere decir que todos los valores de la empresa (activo fijo, activo diferido, capital de trabajo, otros activos) le pertenecen a las terceras personas o entidades con las que la empresa contrajo deudas a corto, mediano y largo plazo así como a los accionistas o propietarios directos de la empresa.

A continuación se muestran los balances proforma generados para el año cero:

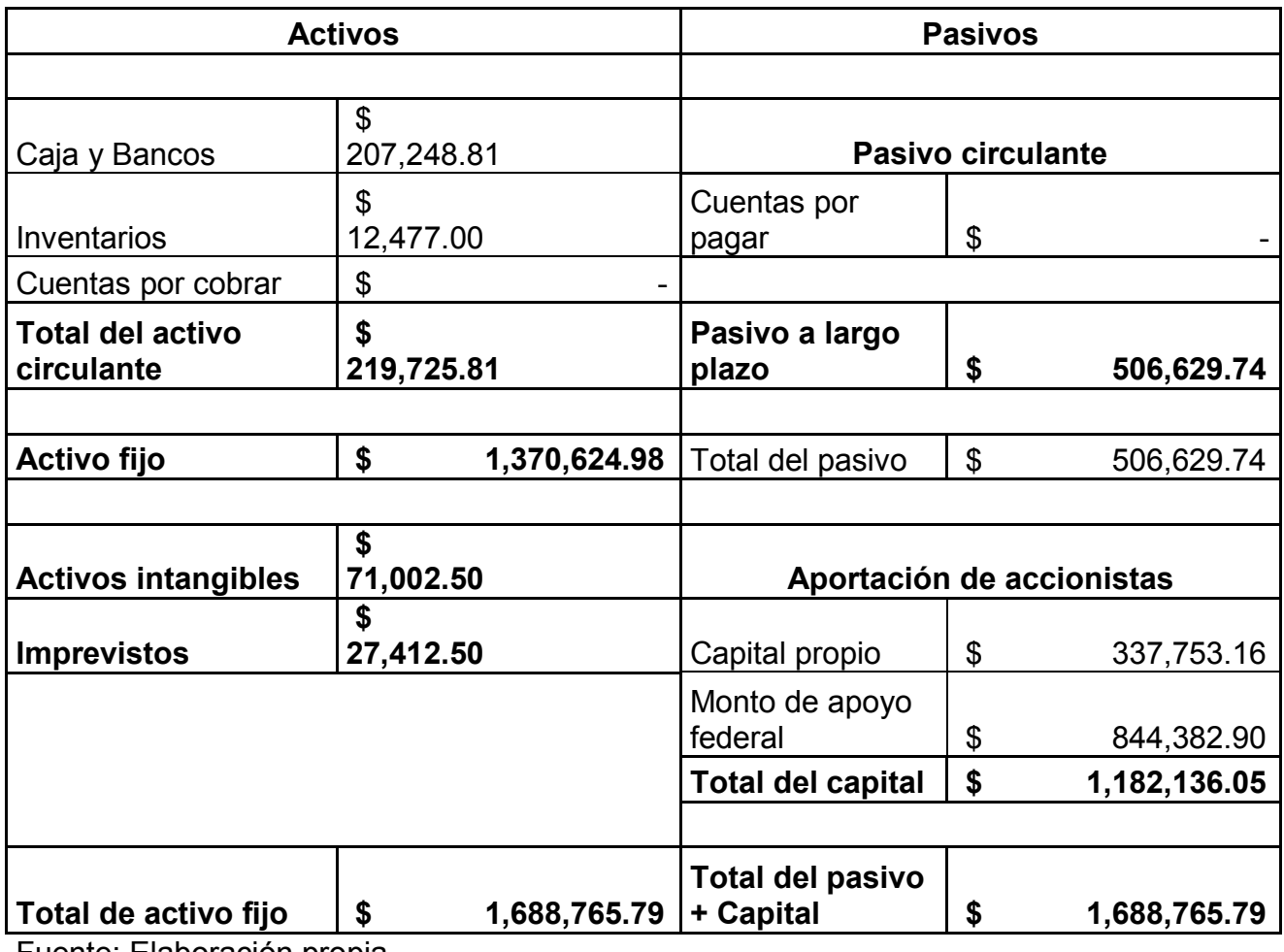

#### Tabla 75. Balance general en el año cero

Fuente: Elaboración propia

# **6.4 Valor Actual Neto (VAN)**

El Valor Actual Neto o Valor Presente Neto, es un criterio financiero muy utilizado en los análisis de proyectos de inversión.

El VAN es el valor monetario que resulta de restar la suma de los flujos descontados a la inversión inicial. (Baca, 1995) Se calcula trayendo a valor presente los flujos de efectivo mediante la siguiente fórmula:

$$
VAN = \sum \frac{Flujo Efectivo_t}{(1+i)^t}
$$

Donde el numerador es el flujo de efectivo en el periodo "t", "i" es el rendimiento que en este caso será la TREMA (Tasa de Retorno Mínima Aceptable), y "t" es el año del periodo a calcular.

Se establece una Tasa de Recuperación Mínima Aceptable (TREMA) de 15%, la cual en cierta medida, es la tasa mínima de ganancia sobre la inversión propuesta, esto considerando el riesgo del proyecto y su propensión a sufrir cambios por concepto de inflación, tasas de interés, otras variables macroeconómicas y diversas variables concernientes a la administración y manejo del negocio.

La TREMA, puede estar basada en el índice inflacionario, en vez de estar basada en la tasa que ofrecen los bancos a plazo fijo, ya que cuando un inversionista arriesga su dinero, para él no es atractivo tener tasas más bajas a la inflación o solo mantener el poder adquisitivo de su inversión, sino más bien que ésta tenga un crecimiento real, es decir, que tenga un rendimiento más allá de haber compensado los efectos de la inflación.

Se define a la TREMA como:

TREMA=  $i + f$ ; donde  $i = p$ remio al riesgo y  $f = infl$ ación

Para este caso se considera una inflación del 5% anual, y una TREMA de 15%, de modo que la prima de riesgo mínima que se espera es de: 10%

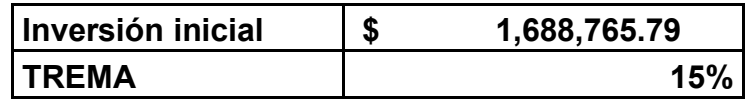

A continuación se muestra el cálculo del VAN del proyecto:

| Año            | <b>Flujo Neto de</b><br><b>Efectivo</b> | <b>Factor</b><br>actualizado con<br>TREMA | Flujo Neto de<br><b>Efectivo Actualizado</b> |
|----------------|-----------------------------------------|-------------------------------------------|----------------------------------------------|
| 0              | $-$1,688,765.79$                        |                                           |                                              |
|                | \$49,451.66                             | 0.869565217                               | \$43,001.44                                  |
| $\overline{2}$ | \$644,139.07                            | 0.756143667                               | \$487,061.68                                 |
| 3              | \$773,400.11                            | 0.657516232                               | \$508,523.13                                 |
| 4              | \$899,389.58                            | 0.571753246                               | \$514,228.91                                 |
| 5              | \$870,447.34                            | 0.497176735                               | \$432,766.17                                 |
|                |                                         | <b>Total</b>                              | \$1,985,581.32                               |
|                |                                         | <b>VAN</b>                                | \$296,815.53                                 |

Tabla 76. Calculo de VAN

Fuente: Elaboración propia

#### **6.5 Tasa Interna de Retorno (TIR)**

La TIR es un índice de rentabilidad y se define como la tasa de descuento que hace que el VAN sea igual a cero; es decir, iguala la suma de los flujos descontados a la inversión inicial. A diferencia del VAN donde el factor de actualización va de acuerdo a las alternativas de inversión externa, por definición la TIR será aquella que reduce el VAN de un proyecto a cero.

La fórmula y definición de la TIR es la siguiente:

$$
VAN = \sum \frac{Flujo Efectivo_t}{(1+TIR)^t} - Inverisón inicial = 0
$$

A continuación se muestra la tabla generada para el cálculo de la TIR. El cálculo fue hecho mediante la herramienta "Solver" de Excel:

#### Tabla 77. Cálculo de TIR

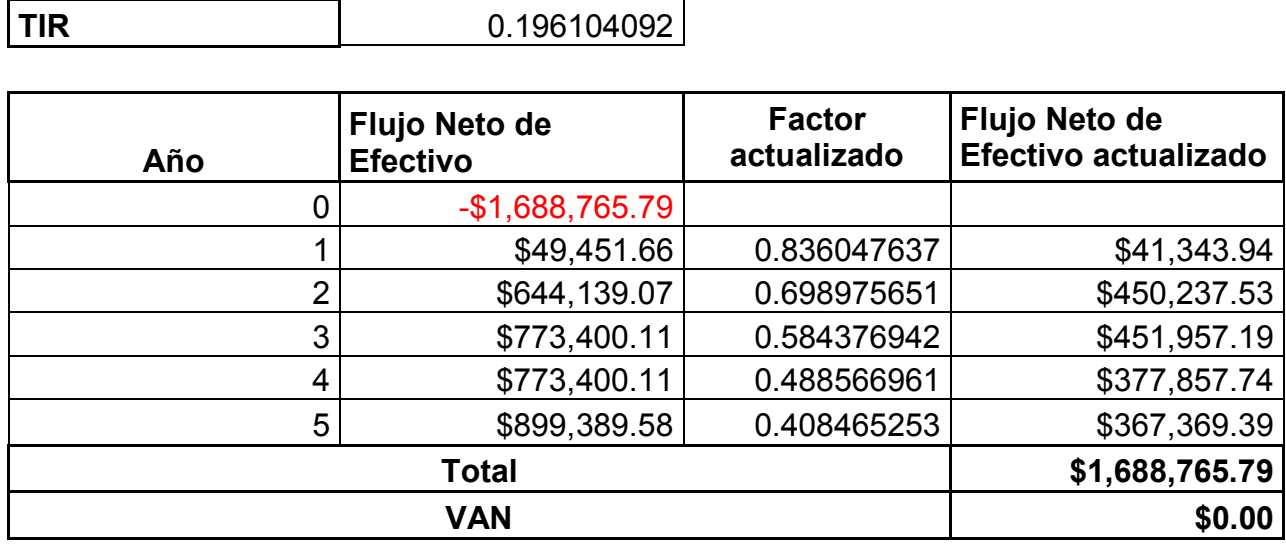

Fuente: Elaboración propia

De esta manera, la TIR es de 19.6 %, como es mayor que la TREMA, el proyecto es aceptado.

## **6.6 Periodo de Recuperación de la Inversión (PRI)**

El enfoque que tiene este cálculo es contable, ya que no expresa el valor del dinero a través del tiempo en que se recupera la inversión. El periodo de recuperación de la inversión, es el tiempo estimado en el cual se recuperará de manera monetaria el monto inicial invertido.

Para su cálculo se suma el flujo de efectivo del año 1 al monto inicial invertido, posteriormente, a ese resultado se le suma el flujo de efectivo para el año 2 y así sucesivamente, de esta manera se tiene:

| Año | Flujo Neto de<br><b>Efectivo</b> | Flujo de<br><b>Efectivo</b><br><b>Acumulado</b> |
|-----|----------------------------------|-------------------------------------------------|
|     | -\$                              |                                                 |
|     | 1,688,765.79                     |                                                 |
| 1   | \$49,451.66                      | $-$1,639,314.13$                                |
| 2   | \$644,139.07                     | $-$ \$995,175.06                                |
| 3   | \$773,400.11                     | $-$ \$221,774.95                                |
| 4   | \$899,389.58                     | \$677,614.63                                    |
| 5   | \$870,447.34                     | \$1,548,061.97                                  |

Tabla 78. Tabla cálculo de PRI

Fuente: Elaboración propia

La "recuperación de la inversión" se hace entre los años donde cambia el signo del Flujo de Efectivo Acumulado. Y se pude calcular mediante:

$$
PRI = (n-1) + \frac{|FEA|}{FNE}
$$

Donde n= el año donde cambia el signo a positivo del Flujo de Efectivo Acumulado. FEA= Valor absoluto del Flujo de Efectivo Actualizado acumulado al año anterior a "n". FNE= Flujo Neto de Efectivo en el año "n".

Para este caso:

$$
PRI = (4-1) + \frac{221774.95}{677614.63} = 3 + 0.327 = 3.33 \text{ años} = 3 \text{ años} 4 \text{ meses}
$$

De esta manera el PRI = 3 años 4 meses, lo cual se considera un buen tiempo para este proyecto examinándolo en un horizonte de 5 años.

# **7 ANÁLISIS DE RIESGO.**

El análisis de riesgo en cualquier tipo de proyecto servirá para evitar aquellos problemas que se puedan suscitar antes, durante y después de haber concluido el proyecto. Es por eso que debemos tener muy presente que los riesgos, son los efectos positivos o negativos de los eventos que pueden ocurrir en uno o varios lugares del proceso. El riesgo consta de tres variables:

- Que exista un evento
- Que probabilidad hay de que se presente el evento
- Y cuál va a ser el impacto de éste.

En este análisis se identificarán los riesgos por categoría, las categorías de los riesgos serán las siguientes:

**Externos:** Son los que están fuera del alcance del negocio, como situaciones políticas del país, cambios de moneda, factores climáticos, etc.

**De Gestión:** Son los que nos vamos a encontrar en los contratos con los proveedores, el tiempo y forma de entrega, los que nos encontraremos en los programas de financiamiento, en la búsqueda de compra de insumos y contratación de personal.

**Operacionales:** los que principalmente nos encontraremos son los del proceso productivo, como capacitación, difusión del producto, arranque y operación de los sistemas, logística, presupuesto, etc.

Para el presente proyecto se enlistarán los riesgos que se puedan presentar en la creación de la empresa productora de hortalizas hidropónicas.

# **7.1 Lista de Riesgos por su tipo**

#### **Externos**

- Riesgo del lugar de localización
- Riesgos económicos: Volatilidad de la moneda, problemas políticos, alza de materias primas.
- Riesgo de competencia en la zona

#### **Gestión**

- Riesgo de mala planeación y formulación del proyecto
- Económicos, establecimiento de precio
- Riesgo de falta de personal calificado
- Riesgo de falta de proveedores
- Riesgos de programas de financiamiento
- Riesgo de Difusión
- Riesgo de Seguimiento
- Riesgo de Comunicación

#### **Operacionales**

- Riesgos operacionales de contrato ( Ver cláusulas de penalización)
- Riesgo operacional de material (suministro, contratos, certificación)
- Riesgo de Capacitación
- Riesgo de Supervisión
- Riesgo de Ejecución
- Riesgo de información con el cliente
- Riesgo de Inocuidad

# **7.2 Identificación y evaluación cualitativa del riesgo**

Para establecer la prioridad se utiliza el "Método de prioridades", con el cual se definen las bases de probabilidad de ocurrencia y severidad del riesgo.

La probabilidad de ocurrencia se categoriza mediante los siguientes criterios:

| Clase          | Probabilidad | Criterio                                                 |  |  |  |  |
|----------------|--------------|----------------------------------------------------------|--|--|--|--|
| 5              | Casi certeza | Del 91% al 100% se espera que se presente en la          |  |  |  |  |
|                |              | mayoría de los casos.                                    |  |  |  |  |
| $\overline{4}$ | Alta         | Del 76% al 90% puede ocurrir en la mayoría de las        |  |  |  |  |
|                |              | circunstancias.                                          |  |  |  |  |
| 3              | Media        | Del 26% al 75% puede ocurrir en varias ocasiones.        |  |  |  |  |
| $\overline{2}$ | Baja         | Del 11% al 25% puede ocurrir en algunos casos            |  |  |  |  |
|                |              | especiales.                                              |  |  |  |  |
| 1              | Muy baja     | 10%<br>puede<br>Del 0<br>al<br>ocurrir en circunstancias |  |  |  |  |
|                |              | excepcionales.                                           |  |  |  |  |

Tabla 79. Criterios para evaluar probabilidad de ocurrencia de un riesgo

Fuente: Tabla extraída de Material del "curso de Administración de Riesgos" impartido por la Ing. Leticia Lozano. Facultad de Química, UNAM. Mayo 2015

La severidad se tomará con los siguientes criterios:

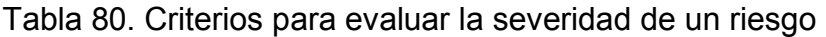

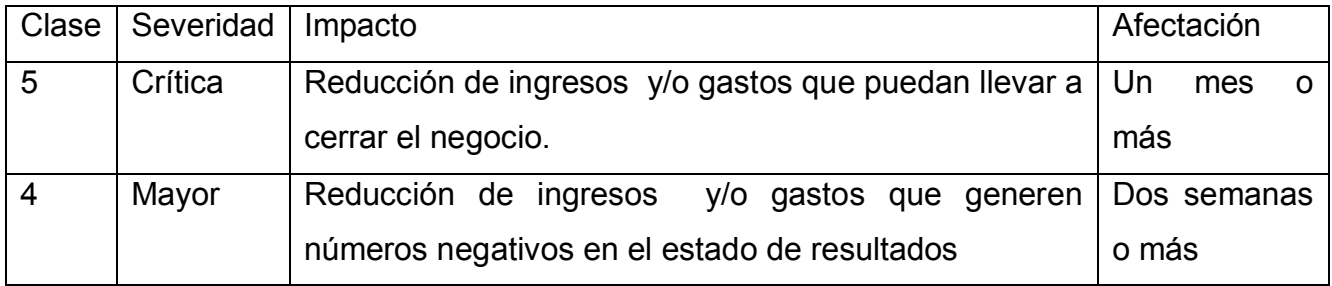

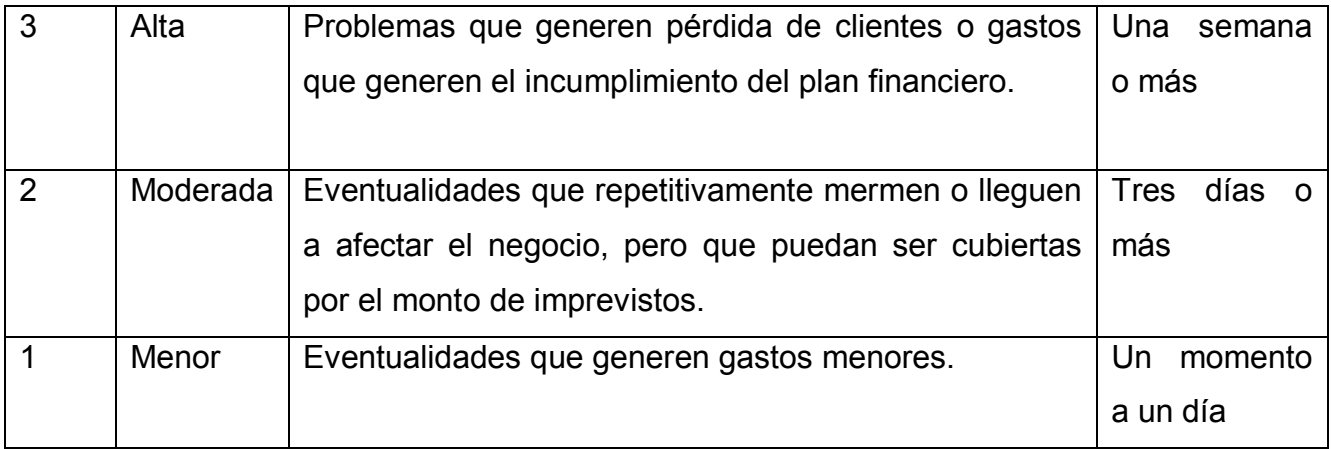

Fuente: Elaboración propia basándonos en Material del "curso de Administración de Riesgos" impartido por la Ing. Leticia Lozano. Facultad de Química, UNAM. Mayo 2015

A partir de haber asignado un valor de probabilidad de ocurrencia (L) y un valor de severidad (S), la prioridad del riesgo se calcula mediante la siguiente matriz:

Donde la prioridad del riesgo (P) = (L) x (S)

| <u>ଡି</u> | 5                              | 3 |   |   | 5 | 5 |
|-----------|--------------------------------|---|---|---|---|---|
|           |                                | 2 | 3 |   |   | 5 |
|           | 3                              | 2 | 2 | 3 | 3 |   |
|           | 7                              | 2 | 2 | 2 | 3 | 3 |
| Severidad |                                |   |   | 2 | 2 | 3 |
|           |                                |   | 2 | 3 |   | 5 |
|           | Probabilidad de ocurrencia (L) |   |   |   |   |   |
|           |                                |   |   |   |   |   |

Tabla 81. Matriz identificación de prioridad del riesgo

Fuente: Tabla extraída de Material del "curso de Administración de Riesgos" impartido por la Ing. Leticia Lozano. Facultad de Química, UNAM. Mayo 2015

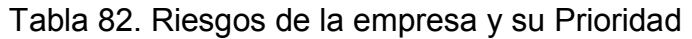

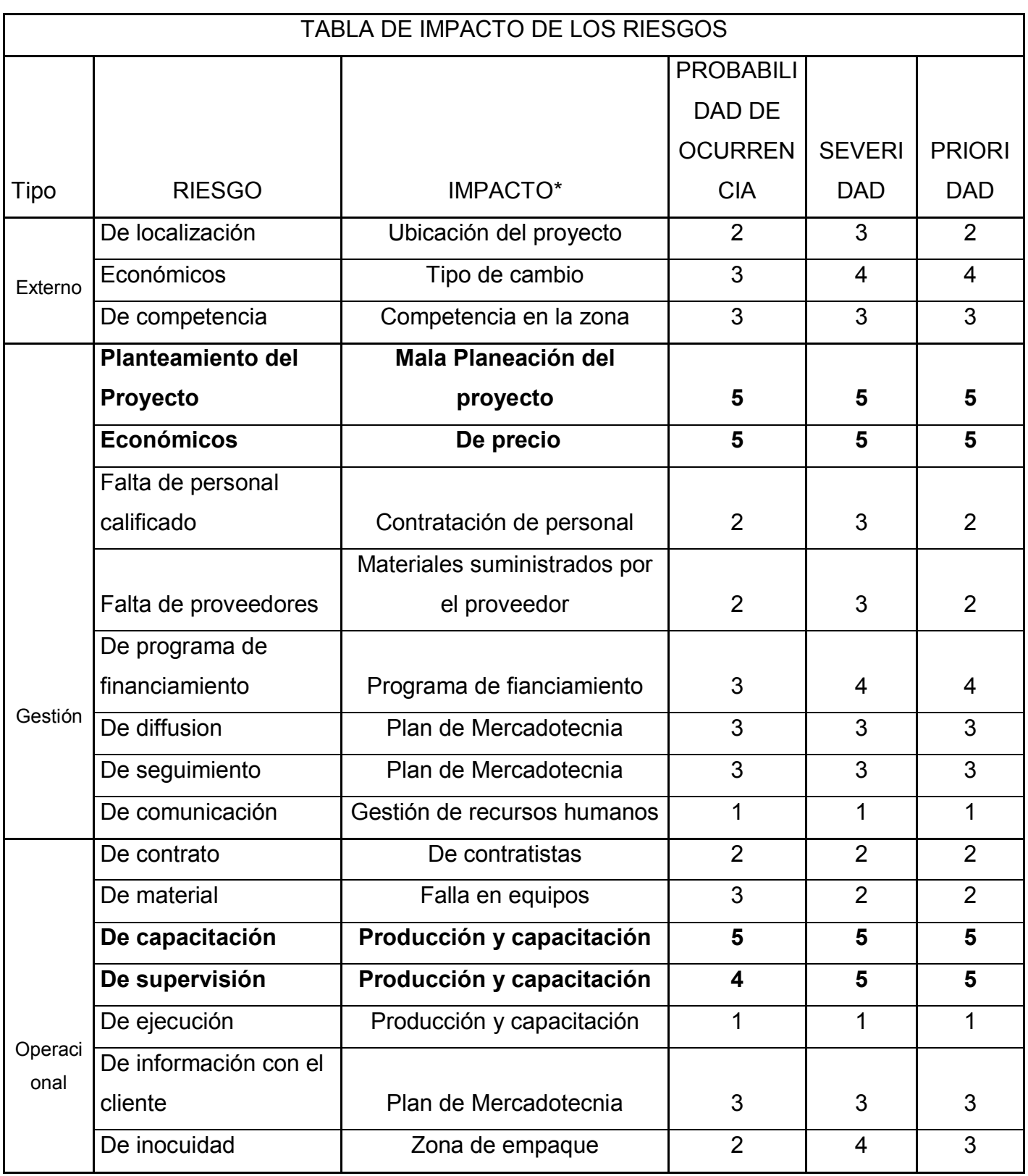

Fuente: Elaboración propia

## **7.3 Descripción e impacto de los riesgos de mayor prioridad detectados**

#### **Externo**

La tabla de la sección anterior (tabla 80) nos da como resultado que en los riesgos externos nos muestra que si el impacto fuera un tipo de cambio en la moneda o devaluación, este se tendría que aceptar forzosamente, el cual nos podría llevar a una quiebra total del proyecto o a una larga recuperación de la inversión.

#### **Gestión**

En los riegos de gestión los primeros que nos causarían un problema serían: un mal planteamiento del proyecto y una mala tabulación del precio final en el mercado del producto, ya que cualquier falla en esto ocasionaría pérdidas monetarias en el proyecto, además clientes potenciales en el futuro.

El segundo que nos causaría más problemas sería el no haber aplicado o ganado un programa de financiamiento, ya que sin el apoyo el crecimiento de la empresa sería más lento, no obstante el proyecto seguirá el rumbo, buscando probables inversionistas.

Los terceros que nos causarían un problema intermedio, serán la difusión del producto y el seguimiento de mercado con nuestros clientes, para esto se establecerán buenas líneas de comunicación con el cliente, dándoles a conocer las ventajas del producto, Si no se atacan estas dos se provocaría el estancamiento de producción y mermas del producto.

#### **Operacional**

Los riegos identificados en este apartado fueron los de capacitación y de supervisión, que más que nada, se refieren a errores humanos de mano de obra, como hacer alguna actividad productiva o revisión de tareas de trabajo de los trabajadores, repercutiendo en atraso del ciclo de cultivo y por consecuencia todas las actividades a seguir del proceso productivo

#### **7.3.1 Descripción de impactos específicos de los riesgos de mayor prioridad**

- **Mal planteamiento del proyecto:** La mala planeación o formulación de un proyecto conlleva a no poder cumplir con los objetivos planteados cuando se tenga en recurso debido a una mala planeación. Para esto se tendrán que identificar cuales son las fallas del proyecto, se tendrán que reformular los puntos críticos del proyecto y así mismo replantear cada uno de los escenarios propuestos para la reformulación de este. A continuación se dará una descripción del plan de mitigación que se tomará en cuenta para un mal planteamiento del proyecto.
- **Competencia en la zona:** Al observar crecimiento de invernaderos productores de hortalizas en la zona, habrá menos mercado, más competencia, lo que nos hará actualizar y mejorar las técnicas de cultivo y de mercadotecnia.
- **Tipos de cambio:** el impacto sobre los tipos de cambio nos afectarán en las inversiones a realizar, ya que si pierde valor nuestra moneda, es más difícil pagar un financiamiento o su dado caso la compra de algunos insumos para el proceso productivo.
- **Ubicación del Proyecto:** Posibles problemas con el suministro de los servicios primordiales de agua, luz, internet en la zona. Problemas de inseguridad.
- **De contratistas:** Al no haber revisado los contratos de obra civil y construcción de invernaderos, se podría incurrir en faltas legales o suspensión de la obra, así mismo podrían aparecer fallas de construcción y seguridad de personal a cargo de la obra. Leer de manera detallada las cláusulas de penalización.
- **Programas de financiamiento:** Al no ser seleccionado por un programa de financiamiento, se atrasaría de manera significativa el proyecto ya que por sí solos los inversionistas no alcanzan a cubrir el costo de construcción y operación del invernadero.
- **Gestión de Recursos Humanos:** Los inversionistas, el contador, así como los trabajadores del invernadero, tendrán que estar en constante comunicación, por razones de finanzas, productivas y legales. Y si se rompieran estos lazos de comunicación el sostén de la empresa caería rápidamente o alguna de las partes haría más trabajo.
- **Materiales suministrados por el proveedor:** Hacer una búsqueda de los proveedores más cercanos de materias primas e insumos para el invernadero, sin que repercutan con el costo de las mismas. El riesgo de suministro de los materiales sería atraso por parte de la empresa a suministrar o no existencia los mismos. Por eso se realizará una lista amplia de proveedores, con nombre de la empresa, dirección, teléfono, e-mail y nombre la persona que atendió.

#### **Producción y capacitación**

**No germinar:** Se rompería con el ciclo de cultivo propuesto (cosechas semanalmente) causando un atraso de las semanas no cultivadas y rompiendo con toda la cadena de producción y distribución. A su vez se podrían perder clientes potenciales.

**No riego:** Al no tener agua la plantas, sufrirán un estrés hídrico lo cual podrá causar daños y atraso del crecimiento, y si pasa por más de 3 horas la ausencia de solución nutritiva en los sistemas tendremos pérdidas totales del cultivo, afectando de nueva cuenta el ciclo de producción.

**No Poda y No aplicación Tratamientos preventivos:** Al no hacer la poda y poner semanalmente los tratamientos preventivos, estaremos arriesgando que se acumulen agentes patógenos en el cultivo como esporas de hongos o favoreciendo al crecimiento de poblaciones de insectos, llegando a ser irreversibles los daños ocasionados por estos en el cultivo.

**No higiene de equipo de trabajo y personal:** Al no hacer un aseso general de manos, una desinfección de las herramientas de trabajo como tijeras de podar, lavado de sistemas de riego después de la cosecha, un uso adecuado de ropa de trabajo, se podría incumplir con la inocuidad del producto, así como podrían aparecer plagas y enfermedades en cultivo.

**No revisión de parámetros de operación (pH y Conductividad):** Aunque contaremos con un equipo automático de corrección de solución nutritiva tendremos que revisar cada tercer día manualmente la concentración de sales en cada módulo de riego y pH. Si no se realiza esta revisión de sales disueltas en el agua podríamos tener un exceso o disminución de concentración, afectando a las plantas en su crecimiento, coloración y cambios fisiológicos, llamados específicamente toxicidad o deficiencia en plantas.

**Permitir acceso a personal ajeno:** El permitir el acceso de cualquier persona al invernadero, causaría tener mayor probabilidad de plagas y enfermedades al invernadero principalmente, es por eso que anteriormente se hablo de higiene de equipo de trabajo y personal.

**Zona de empaque:** Al tener buenas prácticas agrícolas, podemos llegar a contaminar nuestro producto, llegando éste a ser indeseable para el consumidor, lo que ocasionará que se pierdan clientes, productos, así mismo se aumentarán las mermas de la empresa, repercutiendo en las ganancias monetarias.

**Plan de Mercadotecnia:** Cuando no se cuenta con un plan de mercadotecnia, como difusión en folletos, imagen, tarjetas, páginas web, es muy probable que las ventas no se realicen de una manera correcta y se tarde más en llegar nuestro producto a establecimientos o a consumidores finales.

**De precio:** Al establecer un precio alto del producto, ocasionaremos que no haya compra del producto, teniendo que sondear los precios de mercado en los cuales se encuentran nuestro producto hidropónico, que en este caso es la lechuga. Este sondeo se realizó en el estudio de mercado.

**Falla en Equipos:** Al fallar un equipo como: bomba, sistema de riego, herramientas de trabajo o cualquier equipo de transporte, éstos repercutirán en inversión para la reparación de los mismos en un plazo no mayor a 3 días, ya que si no hay reparación se parará dicho proceso en la cadena productiva.

## **7.4 Acciones a realizar para mitigar riesgos detectados**

- **Contratación de personal:** En cuanto a la contratación de personal para cuidado y realización de actividades del proceso productivo del cultivo, ser realizará una difusión por medio de altavoces en la región o buscando directamente con los posibles interesados en el trabajo.
- **Programas de Financiamiento:** Buscar las convocatorias de financiamiento y a partir de estas, leer a detalle las bases de operación y los lineamientos de entrega del proyecto.

Establecer una conexión con consultores experimentados en meter proyectos productivos en este tipo de concursos, para la posible asignación de recursos para el proyecto.

- **Producción y capacitación:** Estar al tanto de los trabajadores, es decir, los dueños o supervisores, revisar que se han cumplido las tareas del día conforme a un calendario de actividades por semana, checando las bitácoras de actividades de cada trabajador, de aplicación de tratamientos preventivos y de pedidos de insumos.
- **Zona de empaque:** Se utilizarán los Sistemas de Reducción de Riegos de Contaminación, que son las medidas establecidas por SAGARPA, para garantizar

que nuestros productos se producen y se procesan en óptimas condiciones sanitarias, evitando así contaminación física, química y microbiológica

El proceso que se tiene que seguir para lograr estas certificaciones es el siguiente:

Procedimiento de Certificación en Sistemas de Reducción de Riesgos de Contaminación en la Producción y Procesamiento Primario de Alimentos de Origen Agrícola. Fuente: <http://www.senasica.gob.mx/?id=3451>

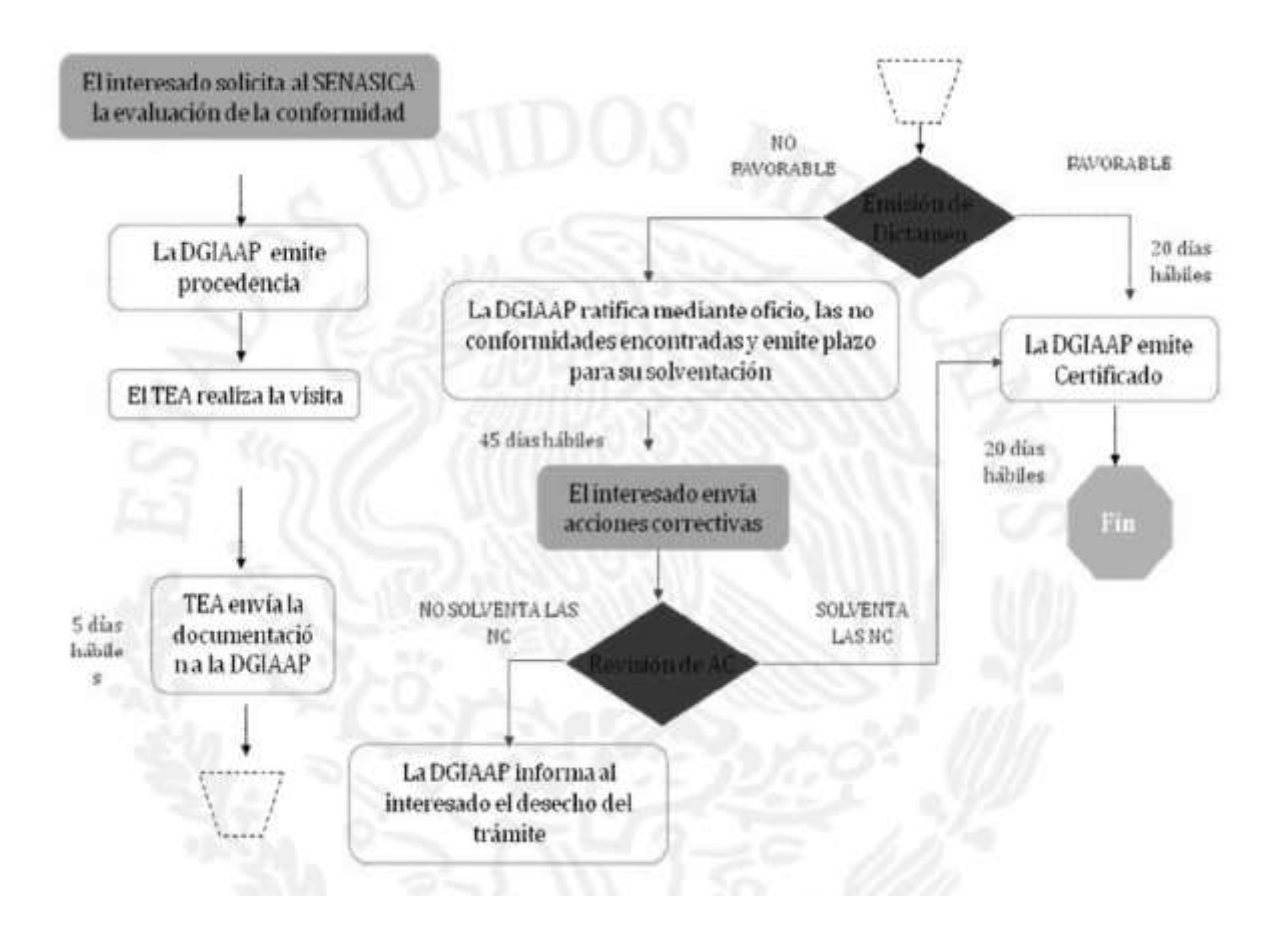

**Plan de Mercadotecnia:** Para esto se tiene contemplado en primer plano hacer una página web, que contenga la información necesaria para la difusión de nuestro producto, como fotos del lugar, fotos de los cultivos, del proceso productivo, etc. Aunado a esto llegaremos a nuestros clientes con el producto en mano explicándole las ventajas éste y dejándoles así nuestra forma de contacto, realizando nosotros una agenda de los clientes para darles seguimiento.

Una vez identificados los compradores se categorizarán por su forma y volumen de compra, haciendo así un plan de distribución, el cual contemplará fechas específicas de entrega en la semana.

**De precio:** Se analizará con la aplicación de una encuesta en las diferentes sucursales a distribuir, identificando así los clientes potenciales a pagar el producto y la cantidad a distribuir. Si el precio no se asemeja nada al propuesto por la empresa se tendrán que valuar y redefinir los precios.

**Gestión de recursos humanos:** Se realizarán talleres o juntas con temas relacionados con la comunicación en grupos, para que sea más eficiente la comunicación entre las partes del proyecto.

Los riesgos anteriormente identificados cualitativamente, nos dan un panorama de de cómo es que se pudieran atacar estos mismo en tiempo y forma con algunas acciones a realizar descritas también anteriormente, estas acciones por mas mínimas que parezcan conllevan un plan de desarrollo para poder ser llevadas a cabo.

# **7.5 Plan de Mitigación para "Mal planteamiento del proyecto" y "Precio alto no aceptado por consumidores finales"**

En este caso para mitigar los dos riesgos más importantes detectados: "Mal planteamiento del proyecto de inversión" y "Precio alto no aceptado por clientes y consumidores finales", se pretende evaluar otros escenarios con los que se pueda ofrecer el producto a un precio menor y el proyecto pueda cumplir con la Tasa Mínima Aceptable de Rendimiento (TMAR). A continuación se describen los puntos que se pretenden cambiar para evaluar los distintos escenarios para la creación de la empresa.

#### Escenario 1

Reducir precio del producto de \$15 a \$20 por pieza.

Realizar el proyecto en el terreno con el que se hizo la formulación del proyecto inicial. Evaluar rentabilidad a partir de reducción de costos y espacios que requieren obra civil, disminuir costos administrativos.

 El alcance del proyecto será tener el tope máximo de producción planteado inicialmente y quedar a escala de microproducción y/o producción "artesanal".

#### Escenario 2

Reducir precio del producto de \$15 a \$20 por pieza.

Realizar el proyecto en el terreno con el que se hizo la formulación del proyecto inicial. Evaluar rentabilidad a partir de reducción de costos y espacios que requieren obra civil, disminuir costos administrativos; sin embargo, planear inversión paulatina para contar con todos los aspectos y espacios planteados inicialmente.

El alcance del proyecto será tener el tope máximo de producción planteado inicialmente y quedar a escala de microproducción con un producto validado ante alguna autoridad (por ejemplo: SENASICA).

#### Escenario 3

Reducir precio del producto de \$10 a \$20 por pieza.

Adquirir un terreno de mayor dimensión (1/2 hectárea) con miras a incrementar paulatinamente el área de producción y mercado mediante la construcción de invernaderos modulares.

Contar con todos los espacios de obra civil contemplados en el proyecto inicial, con los costos, mano de obra administrativa y de supervisión que pueda realizar la validación de sistemas de reducción de riesgos y contaminación (SENASICA) y otras cuestiones normativas.

Con esto será necesario examinar más detalladamente el área de mercado a abarcar y los canales de distribución.

### Escenario 4

Los mismos puntos que el escenario 3 y lo siguiente:

Cambio en las cualidades del producto: lechuga más pequeña pero con hojas más tiernas. Producto más parecido a la competencia (lechugas EVA).

Con esto hay una reducción en las semanas de producción (ciclo de crecimiento) de la lechuga, y a su vez se reduce espacio requerido (mayor cantidad de lechuga por área de invernadero) y los costos.

## **8 CONCLUSIONES**

En el presente trabajo realizado para el montado de una empresa productora de hortalizas hidropónicas, se tomaron varios aspectos importantes que conlleva la formulación y evaluación de un proyecto.

Éstos nos enseñaron y nos hicieron ver que para montar un proyecto productivo se necesita en una primera instancia saber la situación nacional e internacional del producto se va a producir, por el cual se hizo una investigación detallada sobre la situación actual de las hortalizas en general, para así pasar puntualmente al análisis de nuestro producto que es a hortaliza de hoja: "lechuga"

Cuando se ahondo en esta investigación, se logró notar que aunque la lechuga no es una de las hortalizas principales de producción en cuanto a derrama económica y de consumo. Es una de las hortalizas que si generan una derrama económica importante al país.

A la vez se indagó sobre cuáles son las ventajas y desventajas en cultivos protegidos y no protegidos, automatizados y no automatizados en riego, y los que usan técnicas tradicionales o técnicas actuales como es la Hidroponia. En la Hidroponia se aprovecha mejor el recurso hídrico, se potencializa la producción en un espacio reducido, se tienen cosechas de hortalizas en su máximo esplendor, son cultivos limpios ya que no están regados con aguas negras, se racionaliza el uso de fertilizantes y se puede reducir en un 70% - 80% reducción de usos de fungicidas e insecticidas en el cultivo.

En cuestión de la oferta del producto hacia mercado, va a ser difícil posicionarnos ya que la lechuga se produce en una cantidad suficiente en el país. Esto es una limitante ya que al haber una gran cantidad de lechugas en el mercado nuestra competitividad con la agricultura tradicional será difícil. De los factores con los se tendrán que lidiar, es el posicionamiento de producto, pero esto se podrá sondear la encuesta realizada en el estudio de mercado así pudiendo definir las áreas o los sectores que están dispuestos a comprar el producto. Pareciera que esta parte del estudio es muy fácil, pero hay que dedicarle tiempo antes y después de iniciado el proyecto a esta labor de mercado.

Aunado a la dificultad de hacer mercado, existe el factor en el cual las frutas y verduras han ido aumentando su precio en a un ritmo mayor en comparación a los salarios de la población, es por eso que se realizó una segmentación de mercado para ver que sectores tendrían la capacidad adquisitiva para comprar el producto, así como también se definieron los posibles lugares para distribuir el producto y como es que se va ir creciendo en cierta escala la producción y el mercado.

Creemos que estamos en una zona estratégica, donde los gastos en servicios para el proceso productivo no nos afectan tanto en los costos del negocio. En cuanto al clima estamos en un lugar óptimo para el crecimiento de la lechuga ya que es un clima templado con lluvias en verano. Y en cuanto a la mano de obra es un excelente lugar, ya que se pudiera dar cinco empleos para personas del pueblo. Además se tiene cercanía con la Ciudad de México donde estará gran parte de nuestro mercado.

Los gastos de transporte (distribución) y administración tendrán un mayor impacto en los egresos del proyecto al principio, por la labor de venta y promoción del producto a clientes potenciales.

La inversión que se calculó es de **\$ 1,688,765.79** lo cual incluye los conceptos de inversión fija, inversión diferida y capital de trabajo. Dentro de este monto de inversión existe un alto costo en obra civil y la cámara de refrigeración, lo cual corresponde a áreas auxiliares a la producción y que con la misma inversión y dimensiones podrían ser utilitarias para capacidades productivas mayores.

Otro punto interesante a discutir son los rubros incluidos en la inversión diferida, ya que se incluyeron una amplia gama de inversiones para tener todos los documentos de acuerdo a la ley, a su vez que se incluyó una parte importante en el monto de los imprevistos. La inversión realizada en estos rubros podría permitir cumplir normativas para ingresar a tiendas "retail", sin embargo, la limitante en este punto viene a ser la ampliación de la capacidad instalada, lo cual podría hacer que algunas de estas inversiones sean innecesarias.

Se tiene pensado que este proyecto solo se pueda llevar a cabo si y solo si existe algún financiamiento a fondo perdido de alguna institución federal, en este caso se prospecta este apoyo del 50% del monto total del proyecto, 20% será por aportación de los socios y el 30% restante será a través de financiamiento de alguna institución crediticia.

El presupuesto de ingresos se realizó con un precio de lechuga de \$25 por pieza, sin embargo, este precio estará sujeto a cambio una vez que se realice la encuesta de mercado, pudiendo cambiar los datos obtenidos en la evaluación financiera y la rentabilidad del proyecto.

La prospección financiera realizada generó buenos indicadores, donde el proyecto superó la Tasa Mínima de Rendimiento Aceptable, la cual se fijó en 15%, teniendo un VAN positivo a esta tasa para 5 años. La TIR para este proyecto se calculó en 19.6%, y el periodo de recuperación de la inversión en 3 años 4 meses. De modo que con los parámetros utilizados el proyecto sería económica y financieramente factible.

Aunado a los aspectos anteriores, se hizo necesario realizar una evaluación de riesgos, donde se detectaron los diferentes tipos de riesgo con su probabilidad de ocurrencia y severidad. De esta evaluación se detectaron los riesgos en diferentes etapas del proyecto, desde la formulación del mismo, hasta en la operación del proceso productivo; dos riesgos resultaron cruciales en esta etapa de la formulación del proyecto: "Una mala planeación del proyecto" y "Precios altos no aceptados por clientes y consumidores finales"; para lo cual se propusieron diferentes escenarios a examinar en un trabajo posterior que junto con la encuesta de mercado ayudarán a tomar la mejor decisión para poner en marcha la empresa.

De llevarse a cabo del proyecto, para poder cumplir las metas económicas y financieras se está consciente que será necesario trabajar arduamente en la elaboración de un manual de calidad, en la distribución teniendo indicadores de desempeño y en campañas de promoción y marketing para poder realizar las ventas.

# **9 A N E X O S**

# **9.1 ANEXO 1. Pasos para la construcción y arranque de un invernadero hidropónico**

### 1. INTRODUCCIÓN

El presente perfil de proyecto se desglosa de manera general, los aspectos más importantes para el establecimiento de un invernadero para la producción de lechugas hidropónicas. Este será ubicado en el poblado de Palos Altos, Municipio de San Francisco Soyaniquilpan, Estado de México.

El terreno para instalar el invernadero cuenta con una superficie de 1076 m<sup>2</sup>, en la cual se instalará un invernadero de 489 $m^2$  contando con almácigo y sistemas de riego, dicho invernadero logrará tener una capacidad de producción de 2080 lechugas por semana y así tener un número de plantas totales presentes en todas sus etapas de crecimiento en el invernadero de 22176 plantas.

#### 2. OBJETIVOS Y METAS

**OBJETIVOS** 

- **a.** Establecer la estructura del invernadero de 489 m<sup>2</sup>
- **b.** Establecer 4 sistemas de almácigo y 18 módulos de riego para la producción de 2080 lechugas por semana.
- **c.** Realizar las prácticas de manejo técnico del proceso productivo hortícola
- **d.** Poner en marcha un proyecto productivo para formar una empresa productora de hortalizas hidropónicas
- **e.** Producir hortalizas de mayor y mejor calidad.
- **a.** Instalar el Invernadero con todos sus requerimientos en un plazo de tres a cuatro meses.
- **b.** Cosechar 2080 lechugas después de dos meses y medio terminada la construcción.
- **c.** Mantener la producción constante.
- **d.** Evaluar el rendimiento del cultivo en el espacio disponible.
- 3. JUSTIFICACIÓN

La justificación del perfil de proyecto se deriva en buena medida en los objetivos planteados, sin embargo, algunos de los aspectos importantes a resaltar en los cultivos hidropónicos son que se aprovecha al máximo los recursos naturales como son agua y nutrientes, que se produce de una manera intensiva en pequeños y grandes espacios, que se tienen productos de alta calidad y limpios, además de que se rescatan espacios inutilizados en las ciudades como azoteas y terrazas para la producción de alimentos.

4. DESARROLLO DEL PROYECTO

## PASOS DE CONSTRUCCIÓN Y ARRANQUE DE UN INVERNADERO

#### ACTIVIDADES A REALIZAR:

1. Instalación de Invernadero: La instalación del invernadero depende del tamaño del terreno que se deseé ocupar, este puede ser desde un pequeño espacio como una azotea de una casa así como en un terreno de cultivo del tamaño que se tenga

#### MATERIALES PARA UN INVERNADERO

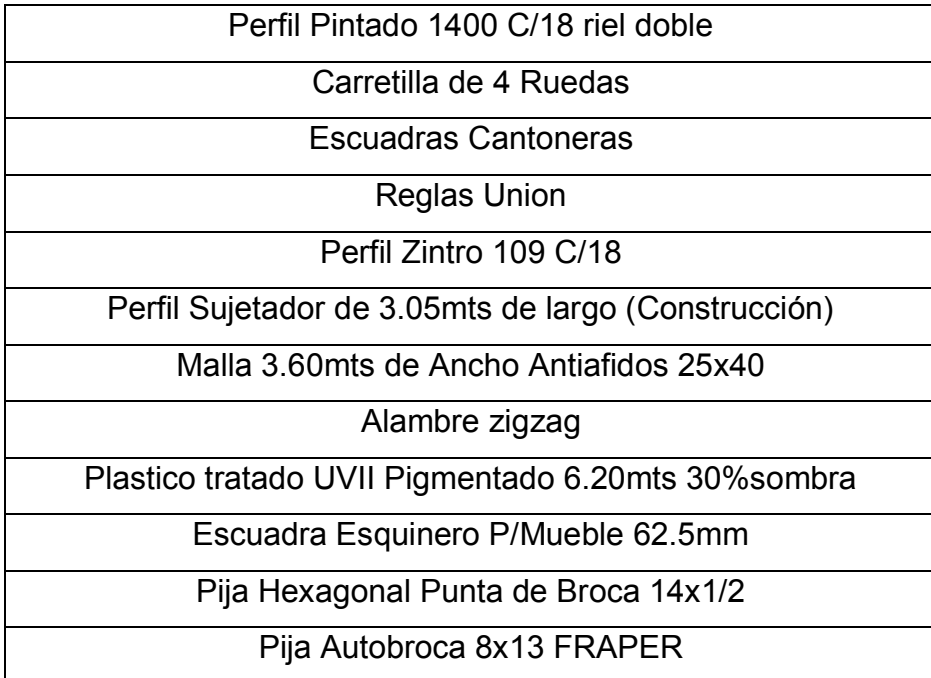

Fuente: Elaboración Propia.

\*Si se desea no ensamblar, contar con una soldadora y adquirir las varillas de soldadura.

- o Para una instalación de cualquier invernadero se recomienda que los postes verticales que sostienen el invernadero o que van en el perímetro vayan instalados cada 3 metros. ANEXO 1
- o La altura del invernadero debe ser de 4m.
- o El cubo del invernadero tiene que quedar a la altura de 2.5m y el metro y medio restante es para hacer un techo a dos aguas, ubicando la primer agua a medio metro y la segunda agua al metro, creado así una ventilación intermedia.
- o Los laterales del invernadero serán cubiertos por pura malla, con opción a tener cortinas para épocas de frío. (No muy importantes ya que el cultivo de la lechuga es un cultivo de clima frío).
- o El techo de dos aguas se cubrirá con el plástico para invernadero y la ventilación intermedia será cubierta por malla antiáfidos.
- o Se tendrán que instalar dos puerta corrediza de 1m X 2.5m para las entradas del invernadero.

El plano de la distribución del invernadero a construir será de la siguiente forma:

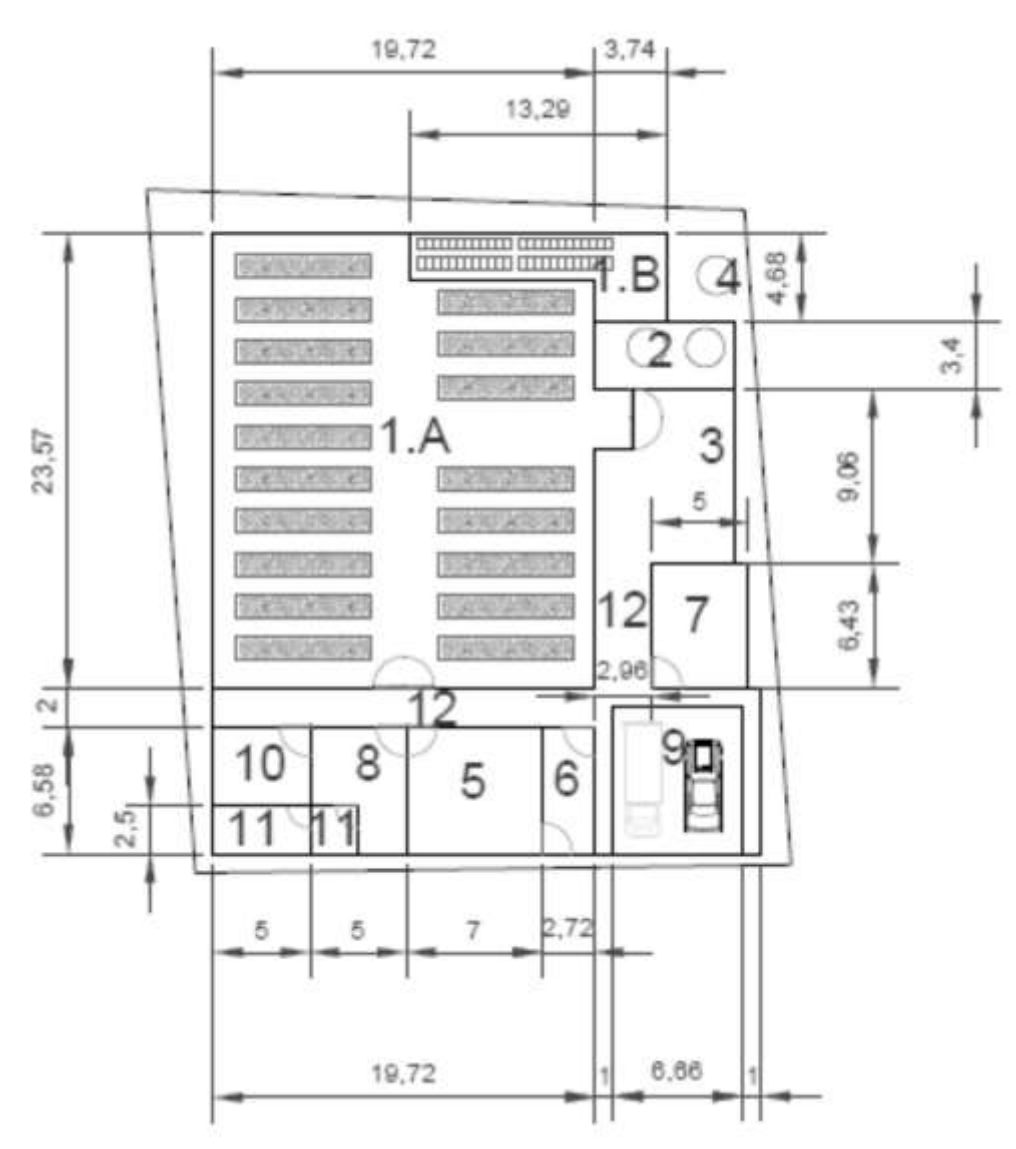

PLANO DE LA DSITRIBUCIÓN DEL INVERNADERO

FUENTE: Elaboración propia

#### 2. Instalación de Módulos

Los sistemas o módulos de riego son el corazón del invernadero ya que estos cargarán toda producción del presente invernadero. La instalación de los módulos se realizará con el siguiente material.

# MATERIALES Perfil Zintro 109 C/18 Escuadra Esquinero P/Mueble 62.5mm Pija Hexagonal Punta de Broca 14x1/2 Pija Autobroca 8x13 FRAPER Codo 75 x 90 PVC CEMENTAR \*D Conexiones PVC 15cm Tubo 75 X 6MT. AMANCO/D Sanitario PVC Norm. 3" Cinta de Aislar Tanque 120 lts Bomba Sumergible 2m Manguera 1/2 in verde Conexiones de cobre 90º de 1/2 TEE INSERCIÓN 13 EDO/MEX

#### Materiales para la construcción

Fuente: Elaboración Propia.

\*Si se desea no ensamblar, contar con una soldadora y adquirir las varillas de soldadura.

o Ya que la el terreno no tiene ningún impedimento luz solar en el día, los módulos de riego serán diseñados a 1m de ancho de base, con los lados del triangulo a 2.70 m y una altura de patas de 0.5m. Como se muestra en el DIBUJO 1 Y 2

- o Los sistemas de riego serán de manera triangular, hechos con perfiles de acero zintro de 1". Serán ubicados longitudinalmente preferentemente de Norte a Sur para que la luz siempre le dé en su totalidad a lo largo del día. Si la azotea o terreno no está obstruido por ningún tipo de sombra no afectará un ligero cambio en la posición de los sistemas de riego. Siguiendo la instrucción anterior.
- o Una vez construida la estructura del módulo de riego se procederá a colocar los tubos de PVC de 3" ya perforados.
- $\circ$  Hacer cortes de 16 cm para las conexiones que sequirá la línea de riego, quedando así un sistema en "S" en donde se recirculara el agua en el módulo.
- o Los agujeros de los tubos de PVC tiene que ir a 20 cm de centro a centro a lo largo del tubo, y estarán hechos con un sacabocados (sierra circular) de 1 ½ ". Se empezará hacer un agujero a los 10cm del PVC, luego a cada 20cm y así quedará el último agujero a 10 cm de finalizar el tubo.
- o A cada tubo le cabrán 30 agujeros, que serán los correspondientes a cada planta.
- o La distancia de los tubos en vertical (en módulo) tiene que ser de 25cm de escuadra (regla cantonera) a escuadra. Las escuadras se pondrán en los triángulos para sostener a éstos.
- $\circ$  Se construirán un total de 18 módulos que serán repartidos en el área superficial del invernadero, con un espacio de 1.00m entre módulo y módulo,

este será un pasillo para circular y hacer las actividades correspondientes del cultivo. DIBUJO 3.

o Con el módulo construido y los accesorios anteriormente descritos, armar el sistema de riego.

# PRODUCCIÓN POR MÓDULO

- $\checkmark$  30 Lechugas por tubo
- $\times$  12 Tubos por lado
- $\checkmark$  360 Lechugas por mitad de módulo
- 720 Lechugas por módulo
- 3 Módulos se cosecharán por semana
- $\checkmark$  2160 Lechugas se cosecharán por semana con un 3.2% de perdida, quedando 2080 a la semana

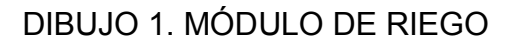

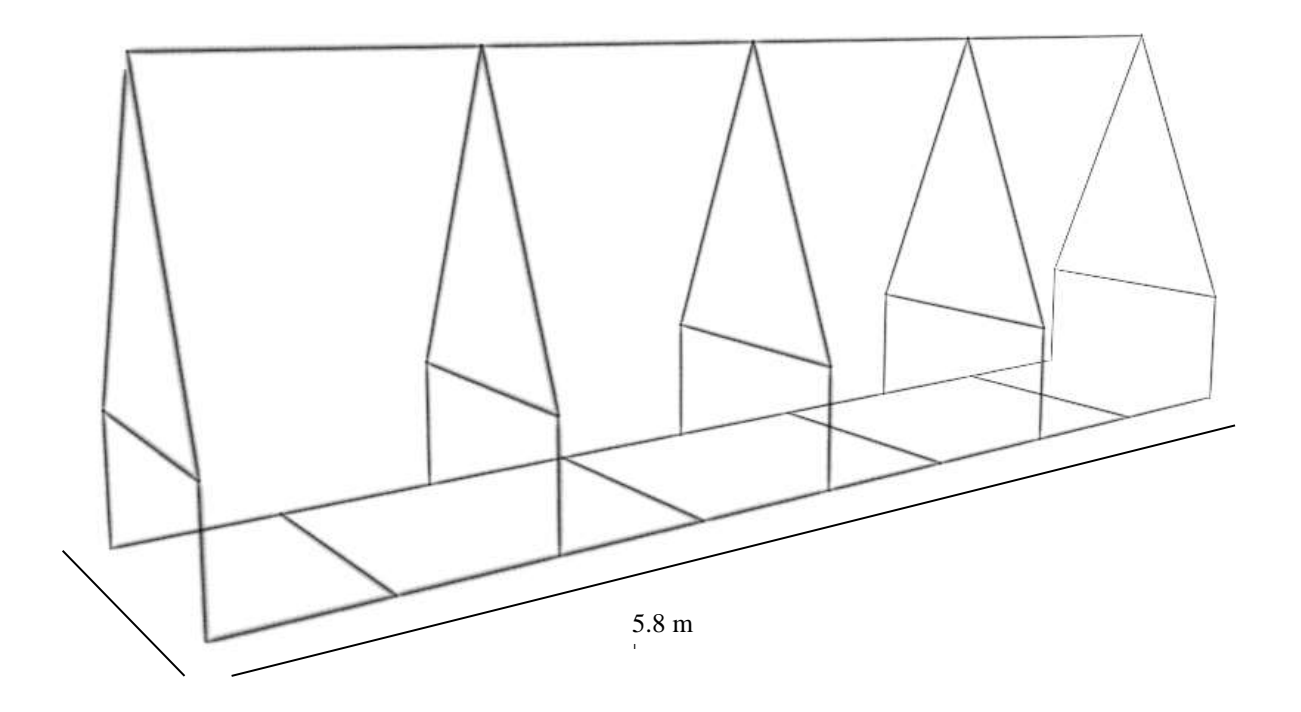

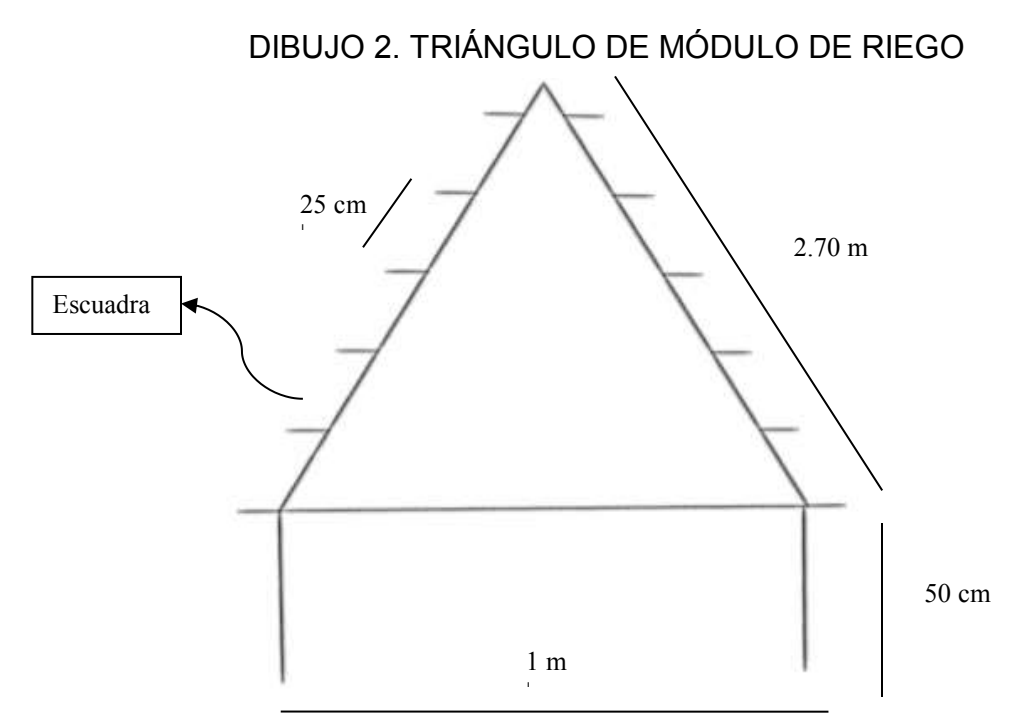

Fuente: Imágenes elaboradas en Seketchup 2015. Elaboración propia

# Foto de la estructura de un módulo o sistema de riego

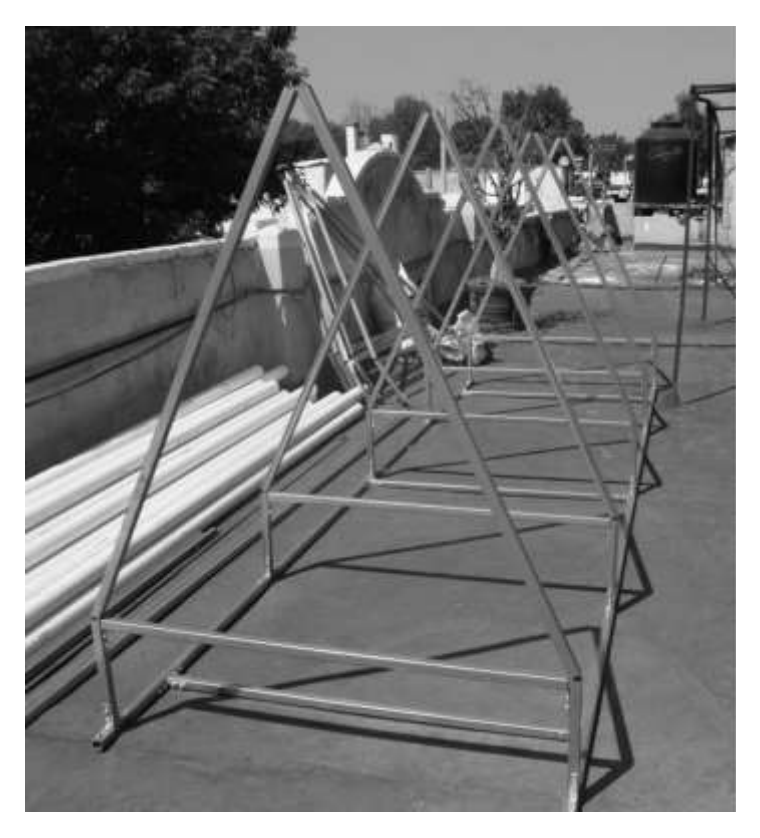

Foto por: Darío Rivera Lozoya

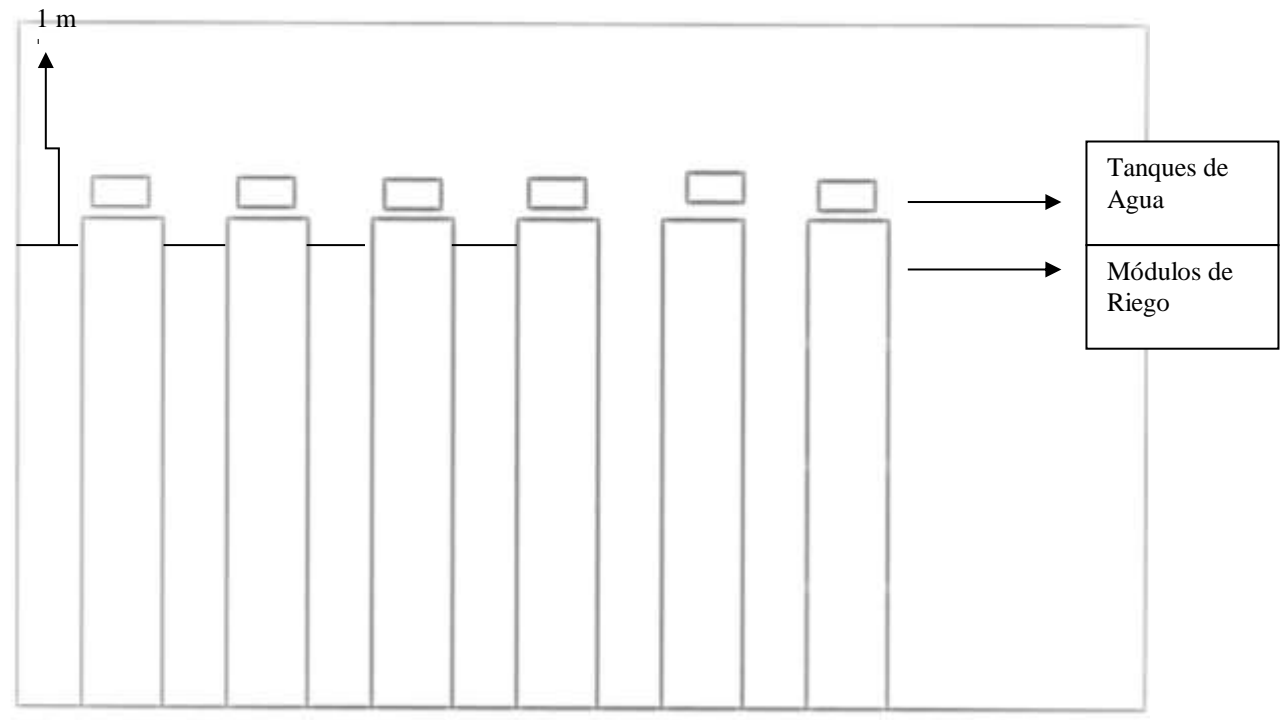

## DIBUJO 3. VISTA SUPERFICAL DE MÓDULOS DE RIEGO

Fuente: Imagen elaborada en Seketchup 2015. Elaboración propia.

El dibujo anterior es una representación gráfica no real de la distribución de los módulos de riego, con sus tanques respectivos de agua.

Foto de un módulo o sistema de riego en funcionamiento.

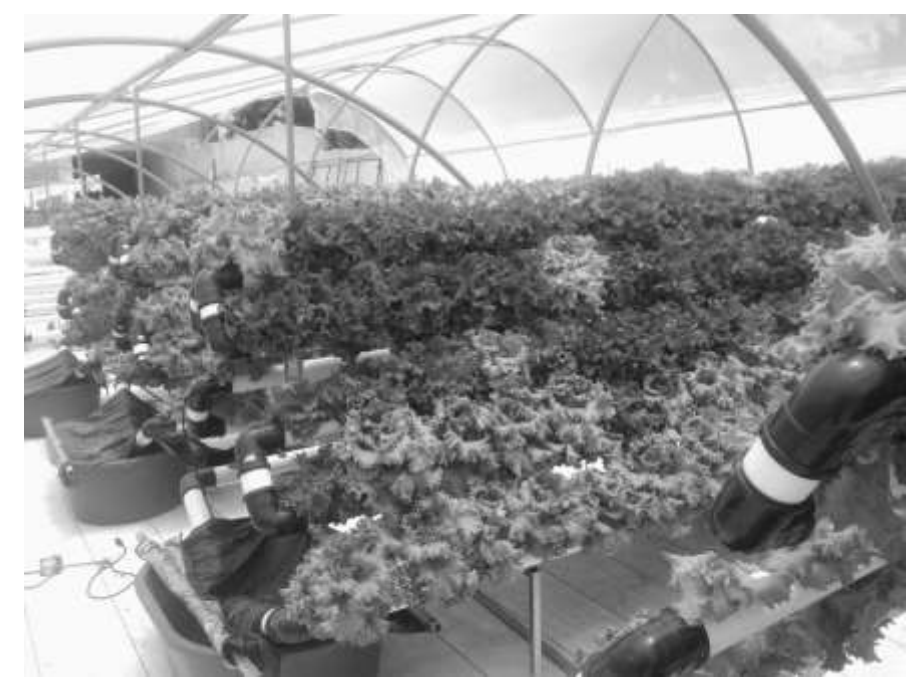

#### 3. Instalación del almácigo

El almacigo es la parte inicial de todo un proceso productivo de plantas. Es decir es donde las plantas pasan sus primeras semanas de vida a partir de su germinación. El sinónimo de almacigo es semillero. Las lechugas pasarán sus primeras 4 semanas de vida antes de ser insertadas a los sistemas o módulos de riego.

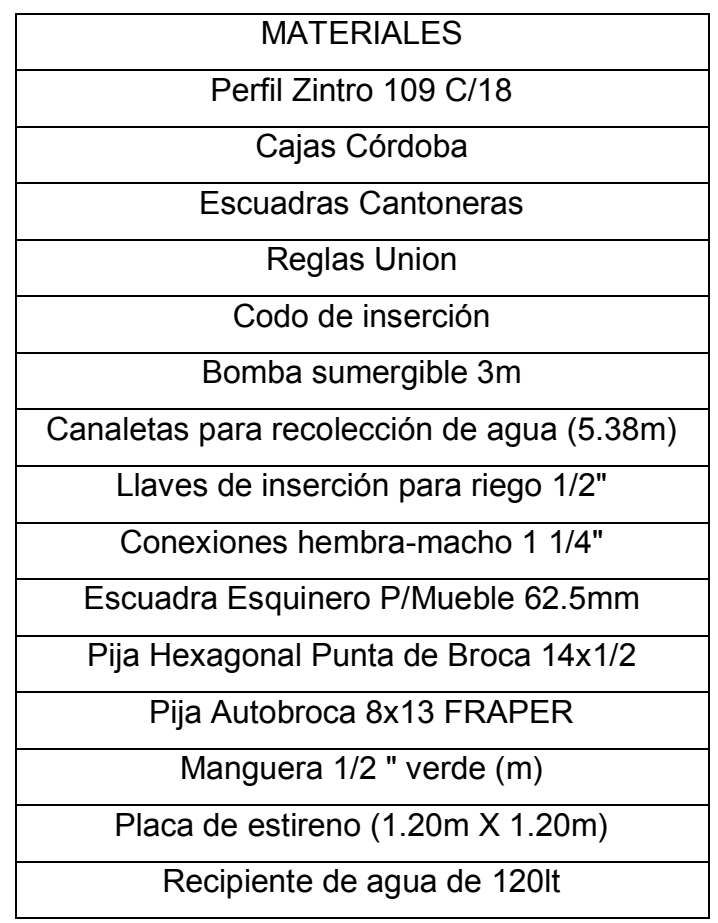

Materiales para la construcción del almácigo

Fuente: Elaboración Propia

\*Si se desea no ensamblar, contar con una soldadora y adquirir las varillas de soldadura

o El almácigo contara con 24 charolas córdoba que tendrán como tapa una placa de estireno (de 100 mm de ancho) agujerado con 96 agujeros. (12 filas con 8 cavidades cada una).

- $\circ$  La charola córdoba tiene unas dimensiones de 40cm X 60cm, por lo cual la placa de estireno tiene que ser de las mismas dimensiones.
- o Los agujeros de la placa de estireno serán hechos con un sacabocados (sierra circular) de 1  $\frac{1}{4}$ ".
- o Cada charola córdoba tendrá un desagüe en un extremo (del lado que mide 40cm), por la parte de abajo, éste se realizará haciendo un agujero con un sacabocados de 1". A este agujero hecho en la parte inferior de la caja córdoba se le insertará una conexión hembra macho de las conduit, generando así un nivel para el desagüe de la charola.
- o Las charolas serán ubicadas con los desagües en el perímetro del la estructura.
- o La estructura del almacigo tendrá una altura de 80cm, teniendo una o dos hileras de cajas córdobas, cada hilera de charolas tendrá su desagüe con su propia canaleta. DIBUJO 4.
- o En el lateral del almacigo se encontrará la tina de solución nutritiva con su respectiva bomba, ésta será conectada a la manguera, la cual se dividirá con una tee de inserción para generar dos flujos.
- o En la tee de inserción se conectarán dos líneas de riego hechas con la manguera y las llaves, para la distribución del la solución en cada charola del almacigo.
- o Una vez instalado y probado el almacigo iniciar con la germinación de semillas

# DIBUJO 4. ALMÁCIGO

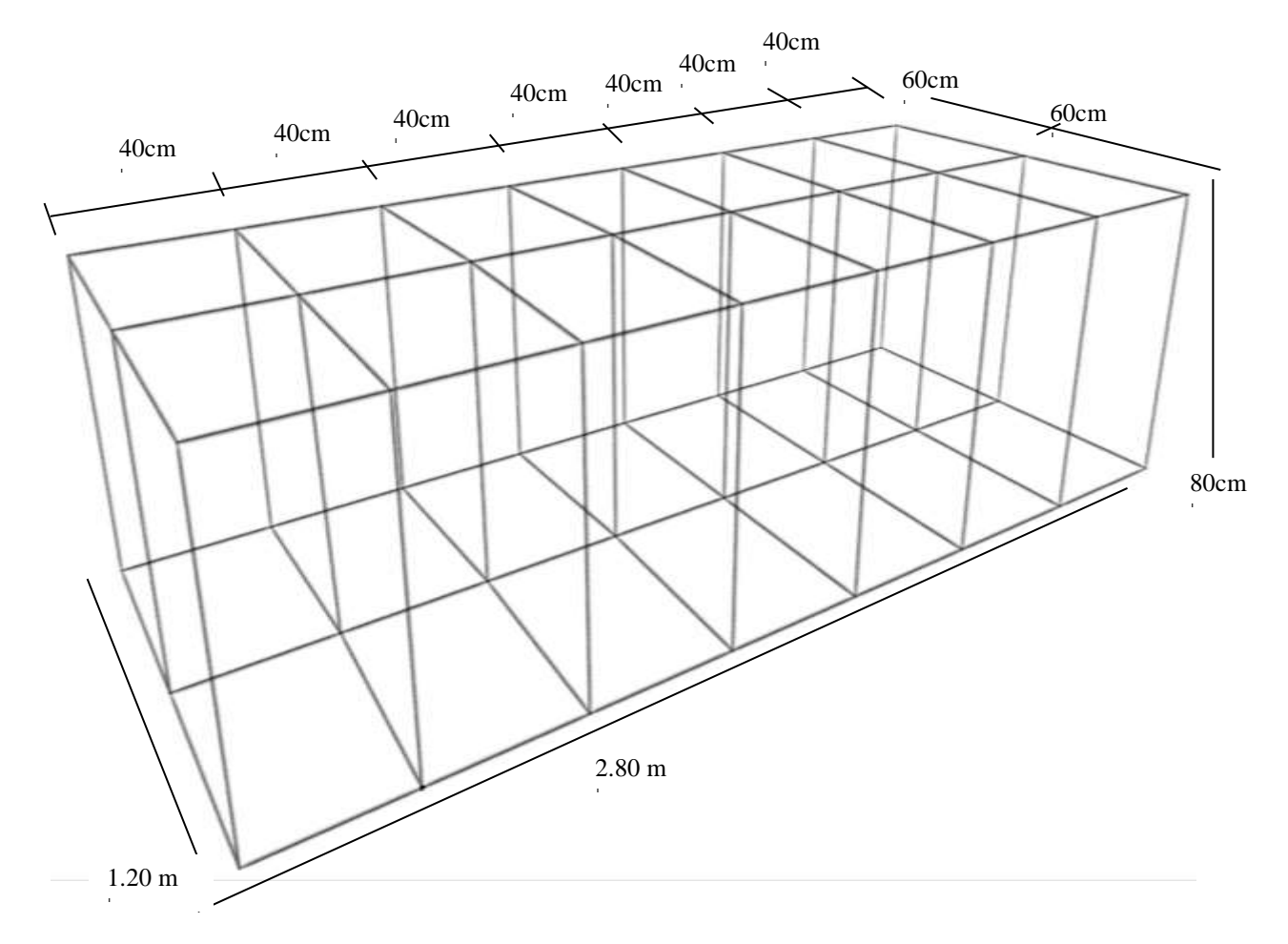

Fuente: Imagen elaborada en Seketchup 2015. Elaboración propia.

Esta es una imagen representativa de cómo debe de quedar la estructura de un sistema de almácigo. Esta puede ser doble o en una sola hilera como se muestra en el plano de distribución del invernadero.
A continuación se mostrarán fotos de algunos sistemas de almácigos para diferentes espacios.

## SISTEMAS DE ALMÁCIGO EN FUNCIONAMIENTO

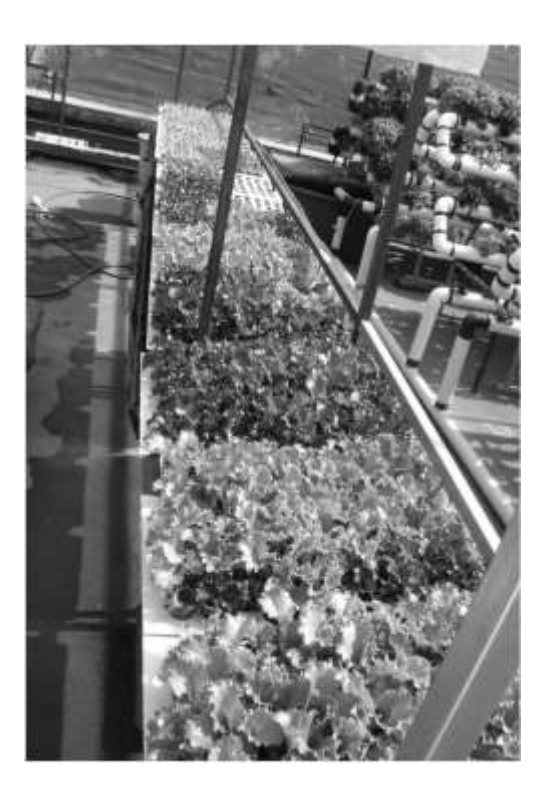

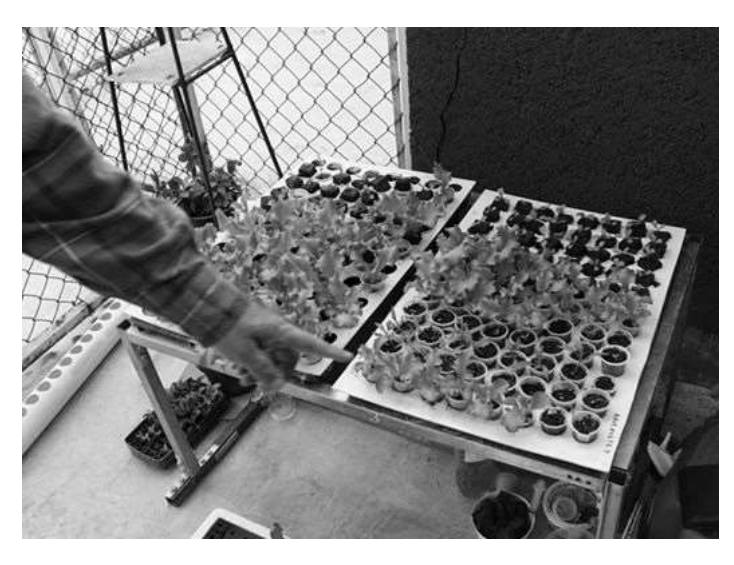

Fotos tomadas por: Darío Rivera Lozoya

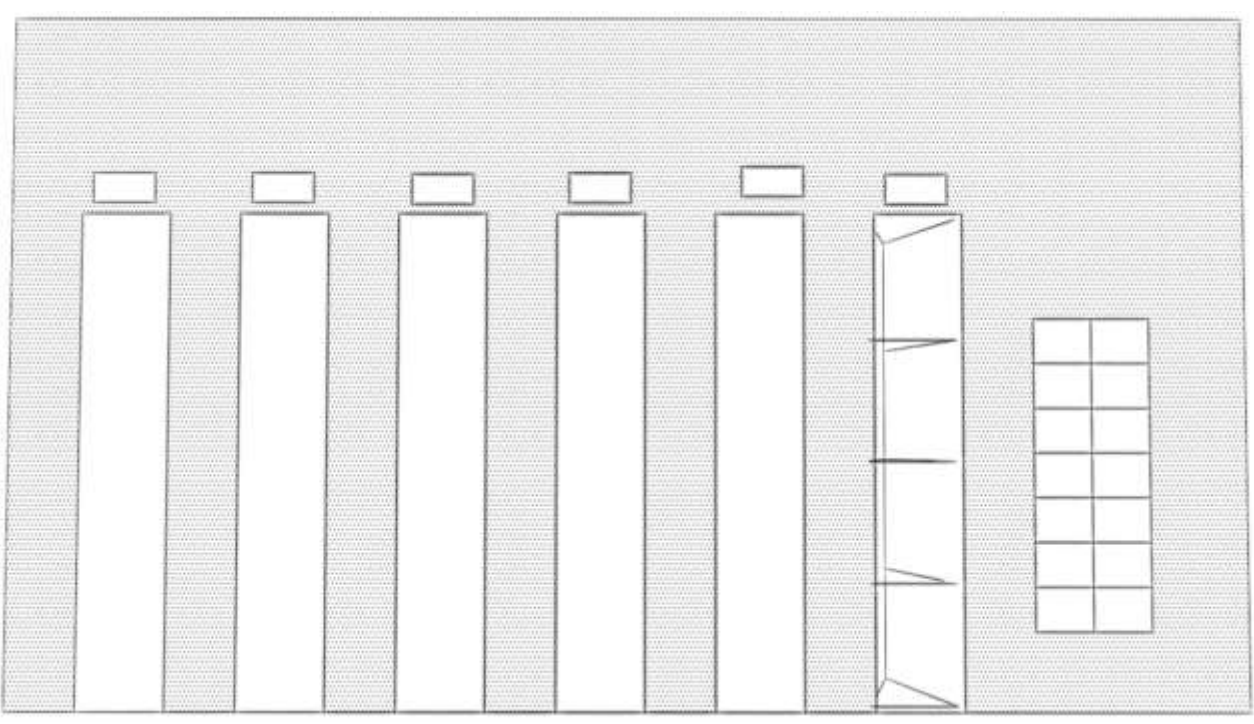

## DIBUJO 5. VISTA SUPERFICIAL DE ALMÁCIGO Y MÓDULOS

Fuente: Imágenes elaboradas en Seketchup 2015. Elaboración propia

.

## ESQUEMA GNERERAL NO REAL DE LA DISTRIBUCIÓN DE SISTEMAS DE RIEGO Y ALMÁCIGO

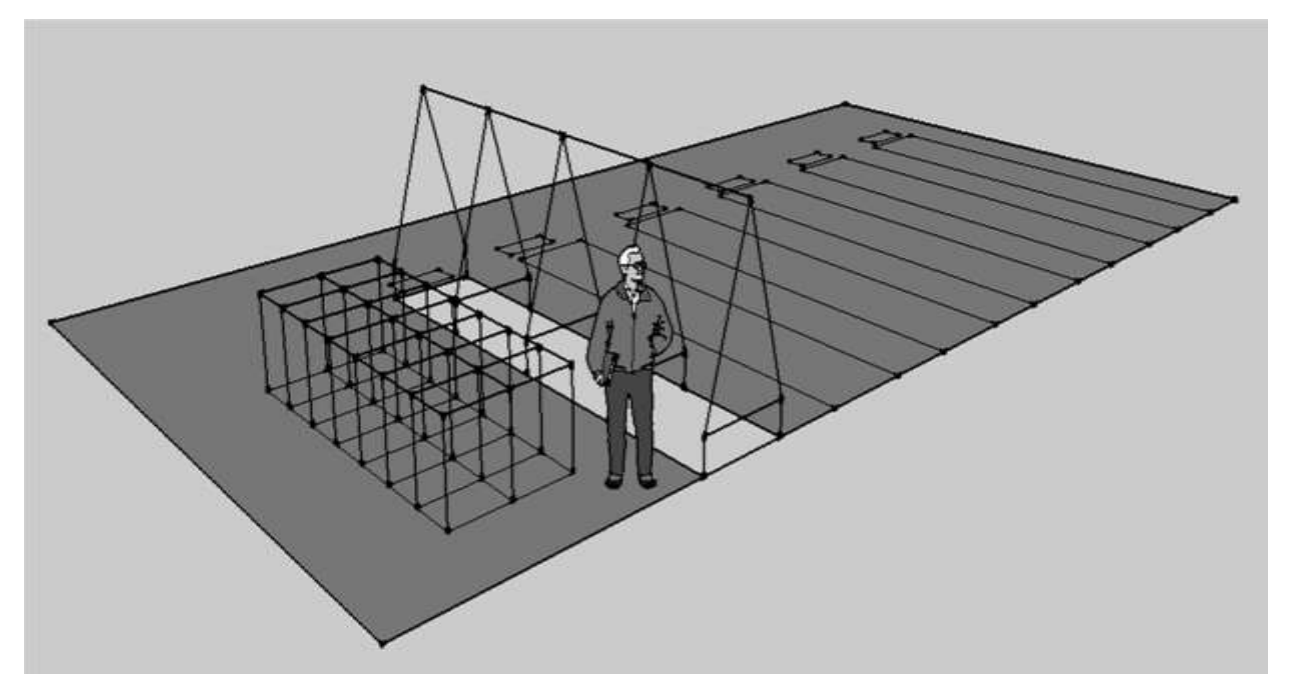

Fuente: Imágenes elaboradas en Seketchup 2015. Elaboración propia

## INVERNADERO DE LA FACULTAD DE CIENCIAS

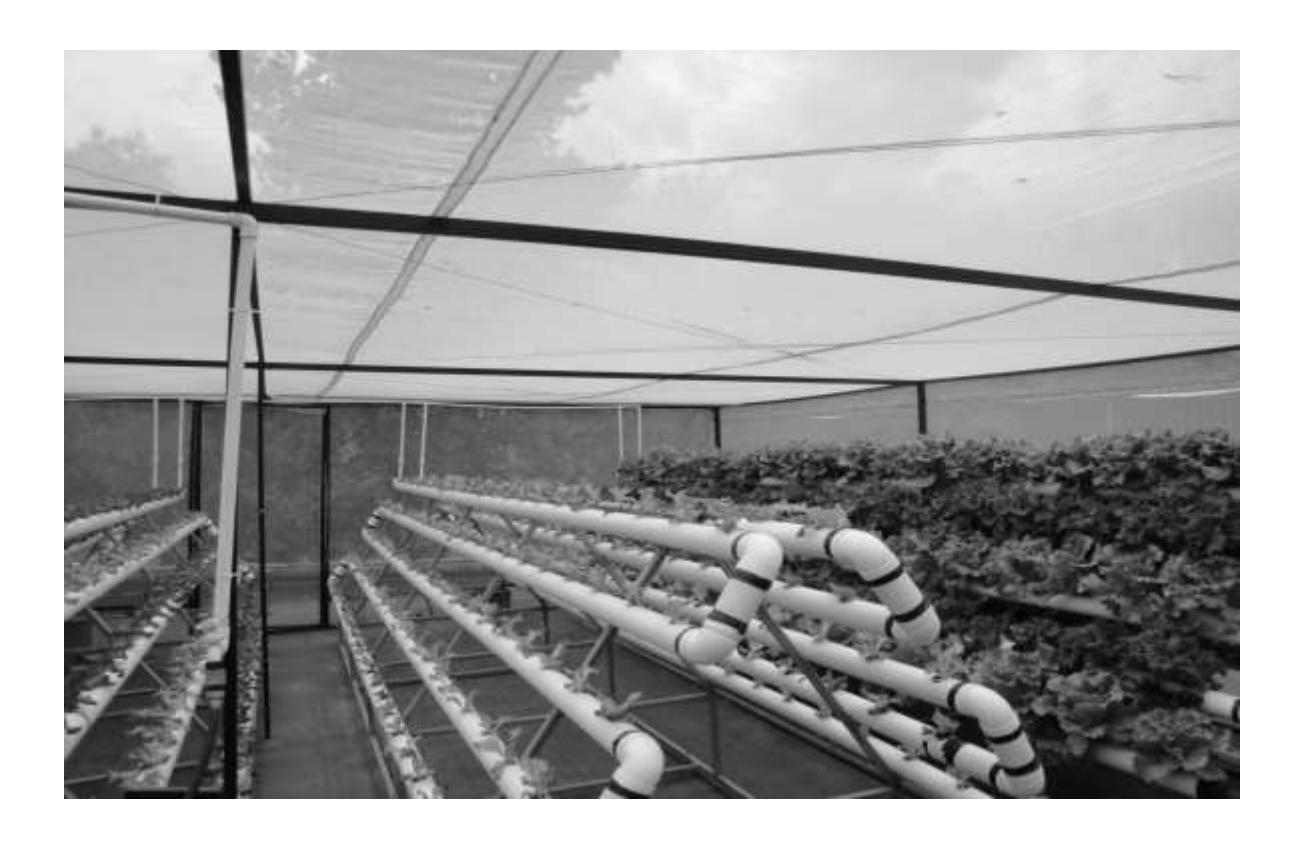

## INVERNADERO SAN FELIPE IXTACUIXTLA, TLAXCALA

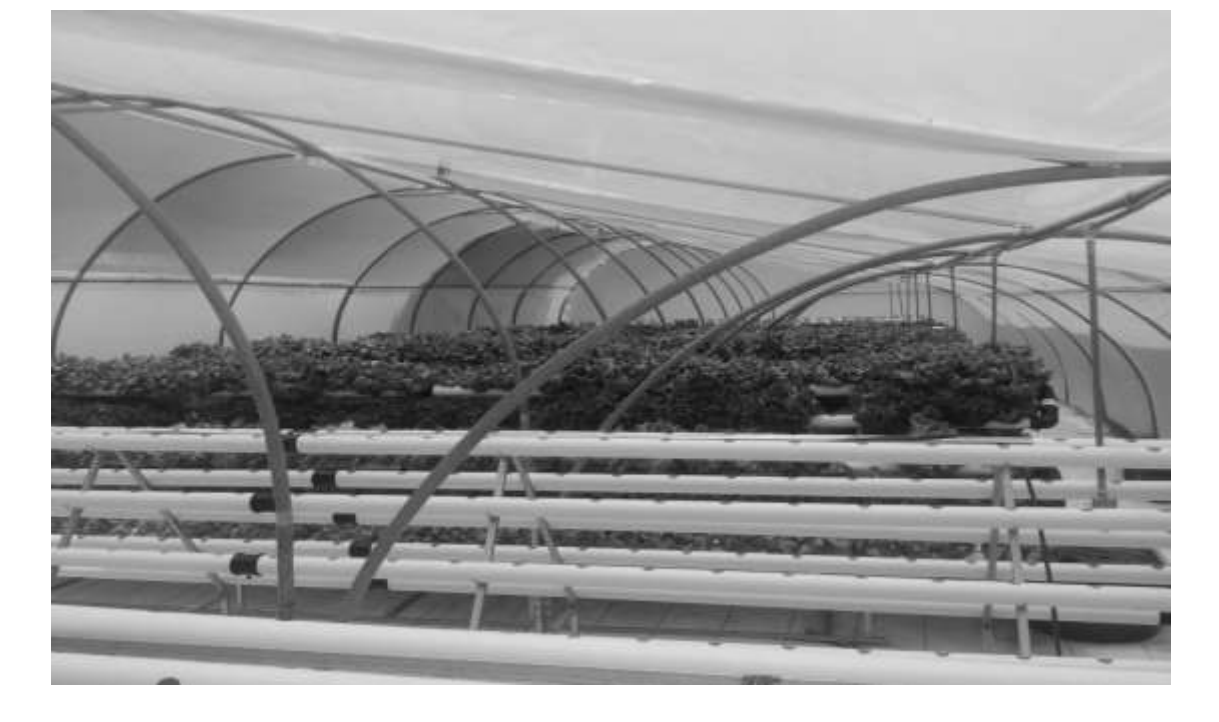

- **4.** Instalación de la línea eléctrica
	- o Ubicar las instalaciones de enchufes en el perímetro del invernadero y poner las suficientes para que no sea un impedimento el suministro de electricidad para cualquier tipo de trabajo.
	- o Poner una instalación eléctrica para cada módulo de riego; de preferencia que vaya del techo hacia abajo en la posición del sistema donde vaya colocada la tina de abastecimiento de solución nutritiva al sistema de riego.
	- o Diseñar el sistema eléctrico, contabilizar el material.

### Materiales:

- o Tubo conduit de metal o plástico.
- o Cable trifásico de calibre 16.
- o Enchufes y cajas para enchufes.
- 5. Instalación de la línea hidráulica para el suministro de agua al invernadero
	- o Contar por lo menos con tres llaves dentro del invernadero: dos en los laterales de 23.57m y una a la mitad del lateral de 19.72m dando a los cajones de solución nutritiva.
	- o Las conexiones de agua tendrán que contar con adaptadores para manguera de ½" y las mangueras deberán tener por lo menos una longitud de 10m.
	- o Las mangueras tendrán que tener conexiones de aspersión reguladoras de bronce en las salidas del agua.
	- o Diseñar el sistema de línea hidráulica y contabilizar el material.
- 6. Instalación de sistema de lavado
	- o El sistema de lavado se tendrá que montar en una pared, o en la estructura del invernadero, quedando a la altura de la cintura para poder así lavar los tubos.
	- o El sistema de lavado contará con una pileta del tamaño de los tubos, para que antes de lavarlos se dejen remojar con agua, jabón y cloro por lo menos unas 6 horas. Si se lavan luego, luego después de desmontarlos se tendrán que remojar por lo menos 30 minutos.
	- o Para lavar los tubos se tiene que adaptar un cepillo de taza de baño a un tubo de PVC de 1 o 1<sup>1/4"</sup> (Checar el mango del cepillo de taza de baño).
	- o La estructura del lava tubos que se empotrará a la pared se muestra en la siguiente imagen:

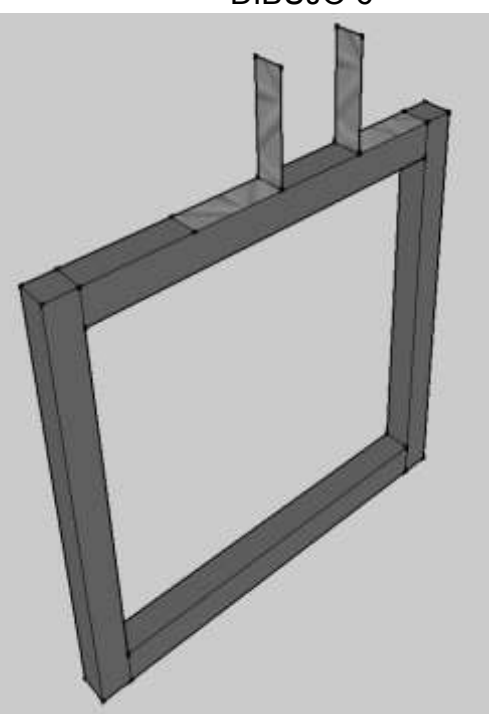

DIBUJO 6

Fuente: Imagen elaborada en Seketchup 2015. Elaboración propia.

7. Arranque del sistema producción

- o Una vez instalado todos los componentes anteriores y puestos en el lugar correcto, llenar las tinas con agua a su total de capacidad.
- o Insertar las bombas en cada tina, conectarlas a la corriente eléctrica y esperar a que el agua este recirculando en el módulo.
- o Verificar que los sistemas estén nivelados.
- o Verificar que en ningún sistema haya fugas de agua.
- o Empezar el ciclo de cultivo.
- Ciclo del cultivo

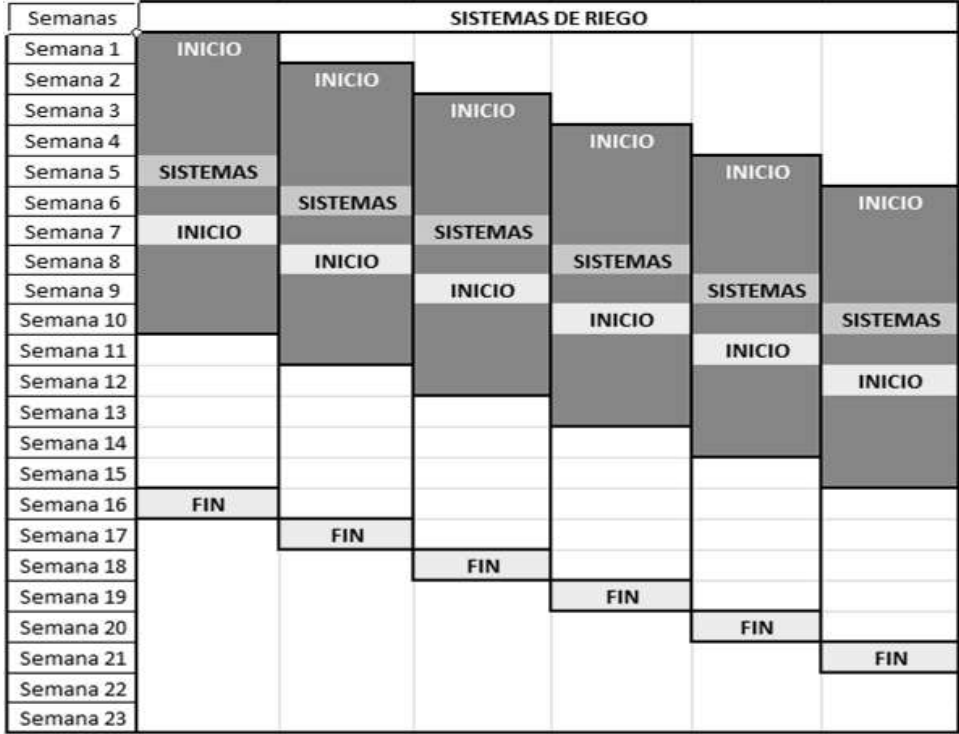

Fuente: Elaboración propia.

## SISTEMA DE ALMÁCIGO

El sistema de almácigo necesitará lo siguiente:

1.-12 charolas córdobas negras en cada sistema de almácigo \*

2.- Cajas de petri, Palillos

3.- Semillas

4.- Papel filtro

5.-2 paquetes de 1000 pzas. de vasos del No. 0

6.-Una bomba Sumergible de 3m para cada sistema"·

7.-Tubería de **1·** con acce.sorios (naves, codos, *tee,* etc.)

8.- Sustratos( Agrolita y peat moss)

9.- Solución Nutritiva

• En cada charola caben 96 plantulas de lechuga

• "En total son 4 sistemas de almácigo con 12 charolas cada uno

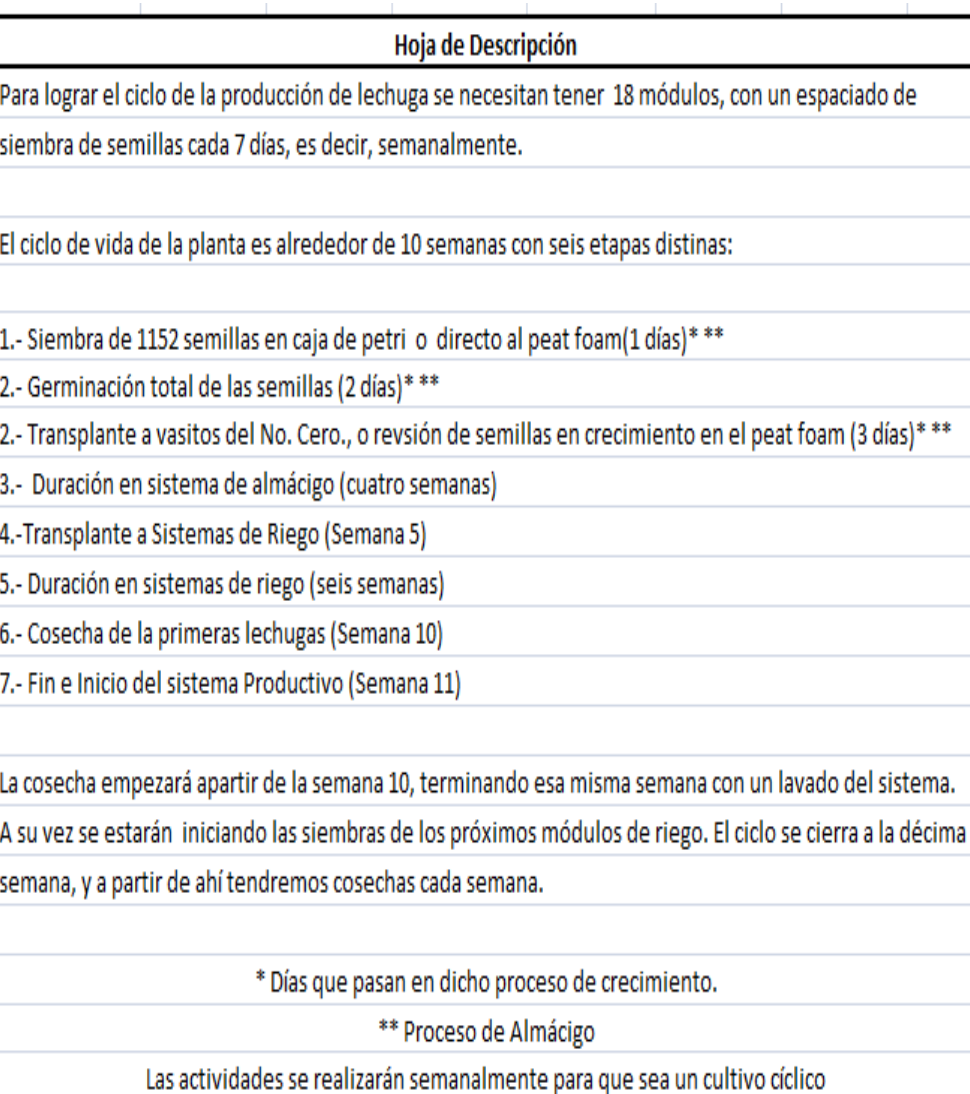

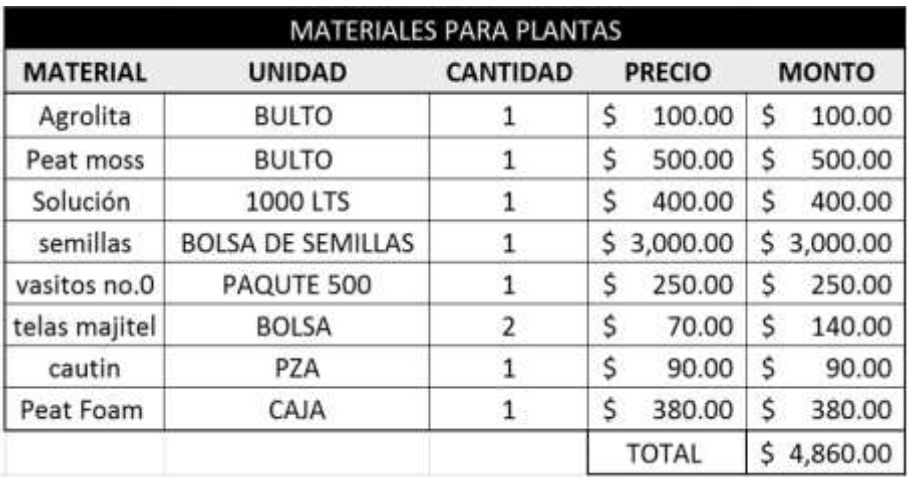

Fuente: Elaboración propia

Actividades importantes a realizar en el cultivo:

- o Cuando se inicia el ciclo de crecimiento de las plantas de lechuga, la primeras dos semanas no requieren solución nutritivita, únicamente agua.
- o Desde que se ponen a germinar las semillas se empieza la fumigación con tratamientos preventivos.
- o Una vez que ya tienen sus primeras hojas verdaderas, es decir a partir de la tercera semana se agrega la solución nutritiva a los tanques.
- o Los tanques de solución se tendrán que llenar diario, ya que las plantas absorben todos los días agua y nutrientes.
- o La solución nutritiva se tiene que monitorear cada tercer día en dos aspectos concentración y pH.
	- La concentración adecuada para las lechugas tiene que ser de 1.14 ppt (parts per thousdan) o 2 mS/cm (Se tiene que contar con el equipo necesario para tomar estas lecturas)
- El pH para las lechugas tiene que ser de 6.0 a 6.5. (Se tiene que contar con el equipo necesario para tomar estas lecturas). Si no se cuenta con un pH-metro. Utilizar indicador universal y comparar con una escala colorimétrica, utilizar bandas de pH.
- o Se debe realizar semanalmente una revisión de las plantas, con el objetivo de podar las hojas marchitas ya que éstas pueden ser un foco de alguna plaga o enfermedad. (Esta revisión se tiene que realizar antes de aplicar los tratamientos preventivos).
- o Si alguna vez se detecta alguna plaga o enfermedad una mayor proporción consultar al técnico.
- o Limpiar la bomba sumergible cada 15 días. No es necesario suspender el riego (Levantar la bomba y observar si la succión está tapada o no).
- $\circ$  Una vez terminado el ciclo de cultivo desmontar el sistema para su lavado. (Lavar: PVC´s, Codos, manguera, conexión tee de inserción, tanque de agua, bomba).
- o Montar el sistema y seguir con el ciclo de cultivo.

### Detalles:

- El invernadero a montar será en una terreno que tiene un área superficial de  $489<sup>2</sup>$ .
- Los perfiles serán enterrados en el suelo o se les hará una base para su próxima colocación y así empezar con los postes de sujeción del invernadero.
- Los perfiles a utilizar en la construcción serán cuadrados de 1" preferentemente para no generar una carga excesiva sobre el techo. (Se pueden utilizar de mayor medida si el constructor lo cree pertinente).
- Se pondrá la malla antiáfidos y plástico para invernadero con perfiles sujetadores que irán sobre la estructura de los perfiles del invernadero.
- Se harán dos puertas corrediza de 2.5m X 1m para las entradas del invernadero, ésta será forrada igualmente con malla antiáfidos VISTA TRIDIMESIONAL NO REAL DE UN INVERNADERO A DOS AGUAS

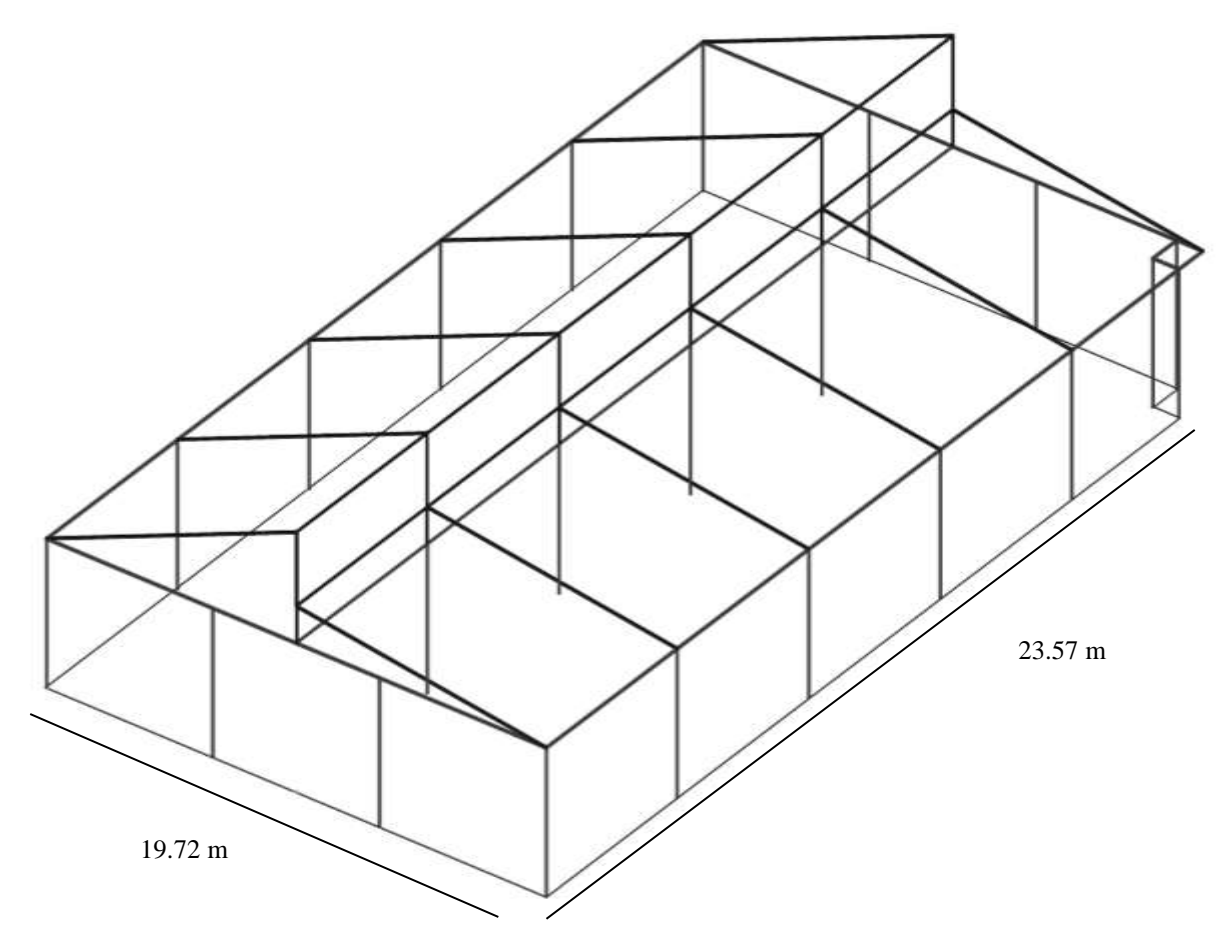

Fuente: Imágenes elaboradas en Auto Cad 2013. Elaboración propia

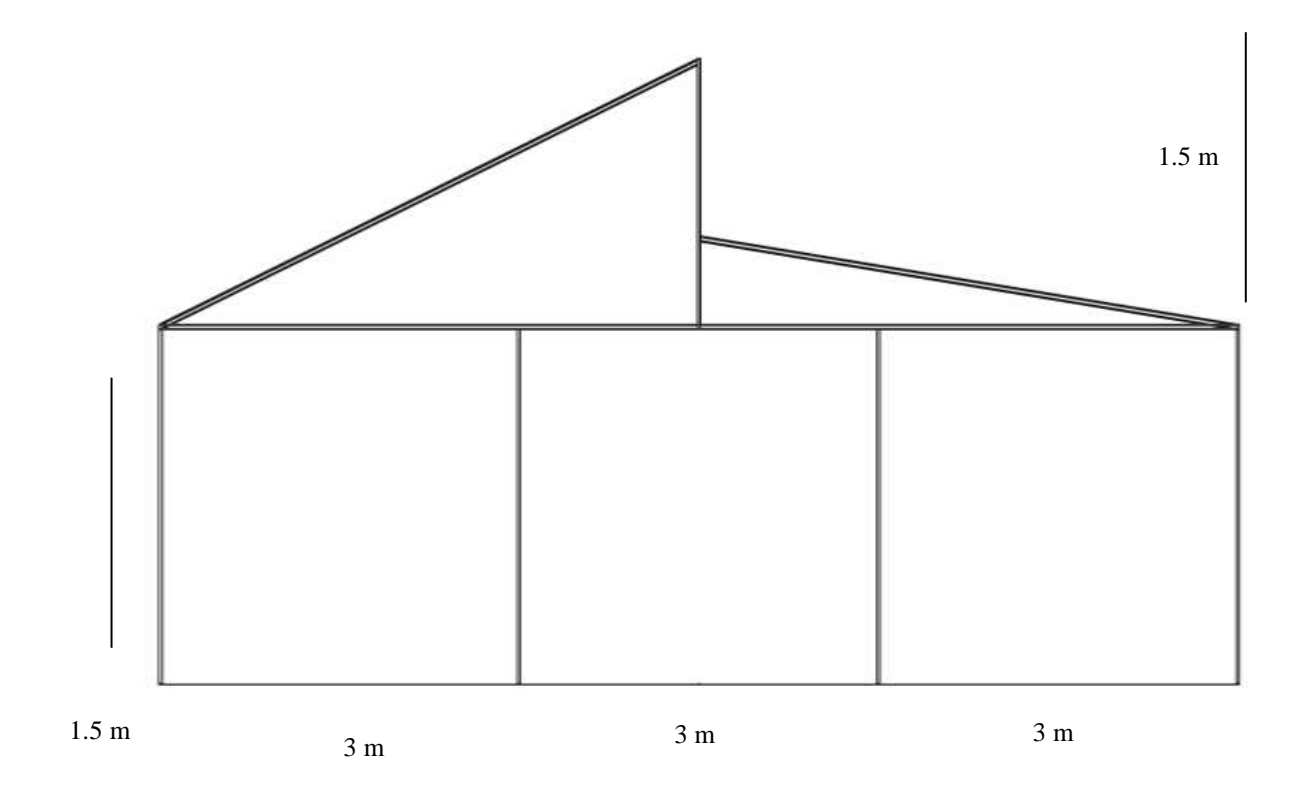

Fuente: Imágenes elaboradas en Auto Cad 2013. Elaboración propia

## **9.2 ANEXO 2. Investigación sobre el manejo post-cosecha de la lechuga.**

#### **OBJETIVOS**

Concientizar al lector de este manual de la importancia del manejo post-cosecha en frutas y hortalizas, así como su importancia económica a nivel de micro producción, a nivel de pequeñas empresas y a niveles globales.

Proveer de información sobre los factores que intervienen en el manejo post-cosecha en general y los métodos post-cosecha de lechuga que se emplea comúnmente en diferentes escalas de producción.

Establecer un plan de manejo post cosecha de lechuga que podría implementarse en niveles de micro producción.

### **INTRODUCCIÓN**

Antes de definir formalmente el término de manejo post cosecha de frutas y hortalizas, los siguientes datos presentados llamarán la atención del lector por la importancia que representa el tema:

- Los países menos desarrollados sufren pérdidas por arriba del 40% de todos sus alimentos debido a que se echan a perder antes de que estos lleguen a los consumidores; los países industrializados tienen pérdidas aproximadamente del 30% de sus alimentos.
- Para el caso de frutas y hortalizas, los datos de la FAO son preocupantes: aproximadamente el 45% de la producción anual de estos productos no son consumidos debido a que perecen y/o se desperdician.
- Una cuarta parte de las pérdidas de los alimentos en el mundo serían suficientes para alimentar 870 millones de personas hambrientas, que es el número de personas a nivel mundial que están sufriendo hambre.

#### (SAVE-FOOD.ORG 2013)

Con estos datos nos podemos dar cuenta que en cadena de producción-consumo de alimentos existen porcentajes considerables de pérdidas y desperdicio, a tal grado que es un tema de relevancia mundial.

El manejo post-cosecha de frutas y hortalizas se define como aquellas aplicaciones y actividades relacionadas con el manejo, transporte y almacenamiento de estos productos para que mantengan su calidad (apariencia, textura, sabor y valor nutritivo), para garantizar la seguridad alimentaria (la disponibilidad de alimentos, el acceso de las personas a estos y el aprovechamiento biológico de los mismos), y para reducir las pérdidas entre la cosecha y el consumo. (Kitinoja, A. Kader, Técnicas de Manejo Poscosecha a Pequeña Escala).

Mientras las frutas y hortalizas crecen, están conectadas a una planta, y a partir de esta obtienen todos los recursos necesarios para su crecimiento y el mantenimiento de sus estructuras biológicas. Una vez cosechados, los únicos recursos disponibles son aquellos con los que cuenta la parte de la planta que fue cosechada. Las células y tejidos del fruto u hortaliza cosechada están vivos, por lo cual responden al ambiente y a procesos fisiológicos y celulares, sin embargo, estos procesos agotan los recursos con los que cuenta, llevándola a un decaimiento irreversible en su calidad. (Y.H. Hui, et. Al, Handbook of Vegetable Preservation and Processing).

## **PROCESOS FISIOLÓGICOS A CONSIDERAR DURANTE EL MANEJO POST-COSECHA**

Los vegetales se clasifican en base a la mayoría de los procesos fisiológicos que se llevan a cabo después de que son cosechados. Para cada vegetal varía la importancia de estos procesos para la preservación de su calidad para el consumidor.

En las diferentes actividades del manejo post-cosecha se acelera o retarda el proceso respiratorio de las frutas y/o hortalizas; este manejo será diferente para cada fruta y/o hortaliza ya que dependerá de los procesos fisiológicos específicos de cada uno de estos Los procesos fisiológicos que se llevan a cabo son:

 Respiración. Es un proceso esencial de las células vivas, en los vegetales cosechados ocurren dos tipos de respiración: aeróbica y anaeróbica. La respiración aeróbica se representa mediante la siguiente ecuación:

> $C_6H_{12}O_6 + 6O_2 \rightarrow 6CO_2 + 6H_2O + 686_{kcal}$  $glucosa + oxígeno \rightarrow dióxido carbono + agua + energía$

En cambio, si el oxígeno es limitado, las células comienzan con el proceso de respiración anaerobia, cuyo producto es el acetaldehído, este último en los vegetales se convierte en etanol, lo que produce sabores desagradables.

La función primaria de la respiración es la liberación de energía para la formación de estructuras de carbono usadas en otras reacciones que mantienen a la célula viva.

La respiración requiere la presencia de substratos como almidón o lípidos, moléculas en las cuales se induce una ruptura para la formación de azúcares simples utilizados en la respiración.

La respiración trae consigo un agotamiento en las reservas de energía, por consecuencia, reduce la vida útil del producto y el valor nutricional total a medida que se reduce el contenido energético del mismo. Usualmente cuando se agotan las reservas de energía de los tejidos, la hortaliza utiliza ácidos orgánicos y proteínas para la respiración, lo cual acelera el periodo de senescencia (envejecimiento biológico), esto se da particularmente en las partes de las plantas que tienen pocos recursos de carbono como hojas y partes florales.

 Durante la respiración hay una pérdida neta de carbono, lo cual puede representar pérdidas si el precio del producto se basa en el peso del mismo.

Se puede ver a la respiración como un proceso ineficiente ya que la mayoría de energía generada se pierde al ambiente en forma de calor (60%), mientras que el remanente es usado por las células. El calor que se disipa al ambiente proveniente de la respiración influencia el equilibrio de temperatura de la fruta u hortaliza, y comúnmente se le llama calor de respiración. (Y.H. Hui, et. Al, Handbook of Vegetable Preservation and Processing).

La tasa de la respiración depende de la concentración de oxígeno, por lo que una reducción del mismo (atmósfera controlada o envasado en atmósfera modificada) se usa en el manejo post-cosecha para reducir la tasa de respiración. Hay que tener en cuenta que si el oxígeno se reduce excesivamente, puede ocurrir el proceso de respiración anaeróbica con el posible desarrollo de sabores desagradables y daño a los vegetales.

Así mismo, la tasa de respiración puede ser disminuida incrementando en el ambiente la concentración de  $CO<sub>2</sub>$ , sin embargo, una concentración grande (mayor de 2-5%) puede producir daños en muchos vegetales almacenados.

 Pérdida de agua. Los vegetales frescos liberan continuamente vapor de agua a través de la transpiración y la respiración hacia la atmósfera que le rodea. La transpiración es la difusión de vapor de agua por parte de la planta hacia el ambiente circundante. La difusión es un proceso espontáneo regido por un desplazamiento de material de una región a otra región adyacente a esta, de donde hay una concentración alta hacia donde hay una concentración baja de un compuesto dado.

Esta pérdida de agua a través de la difusión puede ser representada por la ecuación de estado estacionario que propuso Fick en su primera ley de la difusión:

$$
v'_{H_2O} = AP'_{H_2O}\Delta p'_{H_2O}
$$

Donde:

 $v'_{H_2O} = T$ asa de pérdida de agua del producto (mol. s<sup>-1</sup>)  $A = \text{Área superficial de la fruta u hortaliza } (m^2)$  $P'_{H_2O}$  = Permeabilidad efectiva de la superficie de la fruta u hortaliza para el movimiento de vapor bajo ciertas condicionesv(mol.s $^{-1}$ .m $^{-2}$ .Pa $^{-1})$  $\Delta {p'}_{H_2O}=Difer$ encia en la presión parcial del vapor de agua entre el ambiente y el interior de la fruta (Pa)

Cualquier diferencia en la pérdida de agua por transpiración (difusión) se debe a cambios en uno a más de los factores que la ecuación de Fick representa.

La fuerza motriz para la transpiración de los vegetales es la diferencia en contenido de humedad entre los espacios intracelulares y el aire circundante, expresado como presiones parciales. La cantidad de vapor de agua en el aire puede ser descrito de diferentes maneras. La humedad relativa (RH) es probablemente la mejor conocida en términos para cuantificar la cantidad de vapor de agua en el aire. RH es una relación usualmente expresada como un porcentaje de la presión parcial del vapor de agua que contiene el aire con respecto a la presión parcial de saturación a la temperatura del ambiente. Es importante señalar que la presión parcial de saturación es dependiente de la temperatura, y que el contenido de humedad en el aire a una humedad relativa de 100% a una temperatura será mayor si se compara con el contenido de humedad de un aire con una humedad relativa de 100% pero con una temperatura menor.

La presión parcial del vapor en los espacios intercelulares puede ser asumida por su cercanía, como la presión de saturación (HR de 100%) a la temperatura de la fruta u hortaliza. De esta manera, los factores clave que influencian la fuerza motriz para la pérdida de agua son: la temperatura de la fruta u hortaliza, la humedad relativa, y la temperatura del ambiente.

Es conocido que existen muchos factores que influencian la permeabilidad de la fruta u hortaliza hacia el vapor de agua o la susceptibilidad a la pérdida de agua para los vegetales en un ambiente a condiciones establecidas, lo cual incluye la especie, la forma de cultivo, su estado de madurez fisiológica, su estado de madurez comestible, la senescencia, daños mecánicos durante su manejo, la aplicación de ceras y la presencia de estructuras en la superficie (ejemplo: espinas).

El área superficial de la fruta u hortaliza influencia de manera proporcional la cantidad de agua perdida. Sin embargo, la tasa de la pérdida de agua se expresa comúnmente por unidad de peso del producto, y la relación (proporción) de área superficial por volumen de la fruta u hortaliza debe de ser considerado.

Vegetales grandes tienen un área superficial grande, pero la proporción de área superficial por volumen es menor en relación con vegetales más pequeños. De este modo, para dos vegetales de la misma especie pero de diferentes tamaños, el vegetal más pequeño desarrollará más rápidamente síntomas de pérdida de agua con respecto al vegetal grande, sin embargo, el vegetal grande habrá tenido una pérdida de agua mayor. Sin embargo, al expresar la pérdida de agua con respecto a unidad de masa de cierto producto, un kilogramo de producto con vegetales más pequeños tendrá una pérdida mayor de agua que un kilogramo de producto con vegetales más grandes (si se suman las áreas de los vegetales pequeños por kilogramo de producto, la suma del área de los vegetales pequeños habrán resultado en una superficie mayor que la suma del área superficial de vegetales grandes por kilogramo de producto).

Así como la pérdida de carbón durante la respiración, la continua pérdida de agua puede representar pérdidas netas de peso y si la venta del producto es basado en el peso, representará una pérdida en su valor.

Adicionalmente a la pérdida de peso, una pequeña cantidad de pérdida de agua (3- 10%) puede tener serios efectos en varios parámetros de calidad del producto. Por ejemplo: la transpiración produce una reducción en la humedad del tejido de la fruta u hortaliza; ya que inicialmente las células contenidas en estos pierden presión de turgencia (presión ejercida contra la pared celular por los contenidos de la célula), generando una pérdida en frescura, en lo crujiente y el desarrollo de una textura como de goma. Además, la pérdida de agua genera el desarrollo de otros síntomas como descoloración o pérdida del sabor y aroma o la pérdida de la verdura. Durante este estrés hídrico, usualmente se pierden vitaminas reduciendo el valor nutricional, también los vegetales son más vulnerables a sufrir daños por refrigeración e infecciones patológicas.

Así mismo, cuando hay una pérdida de agua grande, el resultado es una apariencia rugosa del fruto u hortaliza cuando la reducción del volumen del producto excede la elasticidad de la piel (corteza) de estas.

Algunos efectos debido a la pérdida de agua cambian dependiendo de la fruta u hortaliza, mientras que para algunos esto acelera la madurez comestible, para otros solo acelera el periodo de senescencia.

 Madurez comestible. En inglés es nombrado "Ripening". Este concepto es más usado para frutas que para hortalizas, sin embargo, algunas hortalizas pueden entrar en este concepto.

La madurez comestible es una serie de transformaciones cualitativas y cuantitativas que ocurre en el final de la fase del crecimiento de las frutas. Existen dos clases generales de frutos: las frutas carnosas y las frutas secas (ejemplo: chícharos, maíz). La madurez comestible en las frutas carnosas es inconfundible y llega a ser dramática, mientras que en las frutas secas está menos definida.

Dentro de los frutos carnosos hay una distinción muy notable, ya que estos se pueden dividir en dos: frutos climatéricos y frutos no climatéricos.

Los frutos climatéricos pueden ser cosechados sin alcanzar su madurez comestible y experimentarán una maduración normal cuando hayan sido separados de la planta; en cambio, los frutos no climatéricos, no maduran una vez cosechados y tienden a entrar en senescencia después de haber sido cosechados.

Los frutos climatéricos y no climatéricos exhiben diferentes comportamientos durante su maduración, comportamientos notables son los cambios que sufren en su tasa respiratoria y la producción de etileno (hormona de la planta).

Durante la madurez comestible ocurren muchos procesos bioquímicos. Estos procesos se pueden clasificar con respecto a los cambios físicos y químicos que le ocurren al fruto carnoso, los cuales se resumen en la siguiente tabla:

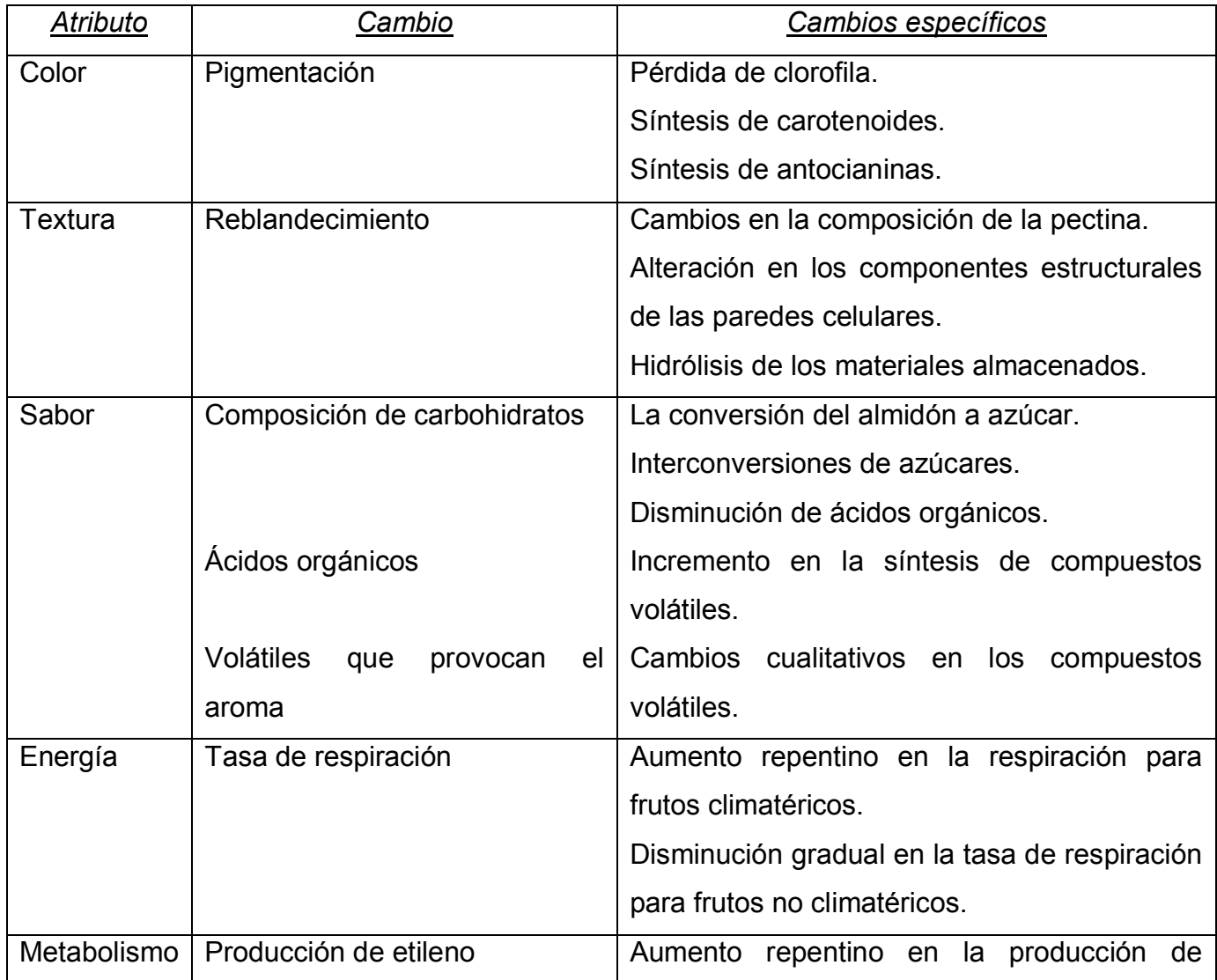

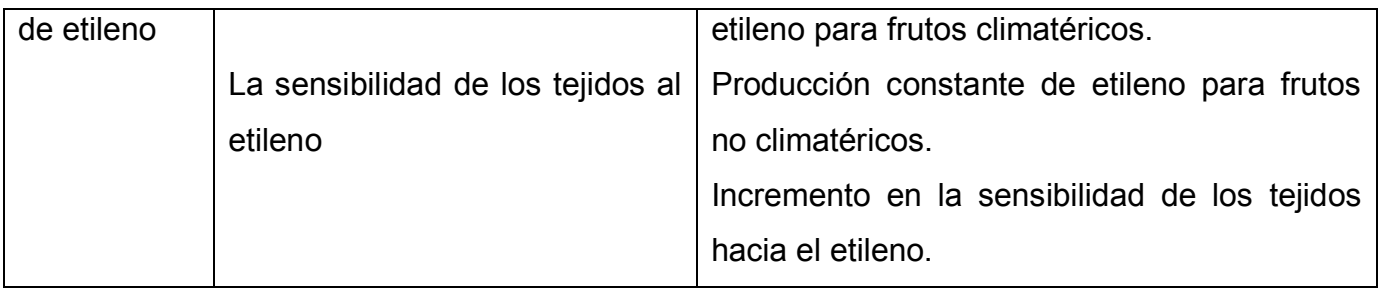

 Senescencia. La senescencia son los cambios de degradación que le ocurren a todas las plantas y partes de las plantas que fueron cosechadas para eventualmente morir. Muchos de los cambios que ocurren durante la senescencia causan cambios dañinos en la calidad del producto.

La senescencia está genéticamente programada y ocurre como una parte natural del desarrollo de la planta.

En los vegetales cosechados, la senescencia es un proceso prematuro inducido por la separación del vegetal de la planta. La senescencia en vegetales cosechados es más probable que se active debido a la inhabilidad del tejido para mantener su homeostasis (su estabilidad interna a través de coordinar las respuestas a disturbios de los funcionamientos normales).

Las reacciones necesarias para reparar los disturbios en el funcionamiento normal de las células y mantener la homeostasis requieren energía y estructuras de carbono, estos últimos elementos son producidos por la respiración. En los vegetales cosechados puede haber una falta de sustrato para la respiración. Esta situación puede desencadenar en la degradación de componentes de la célula que comúnmente no se utilizan como sustrato para mantener la homeostasis, esto desencadena que se degraden componentes esenciales de la célula, lo cual hace que muera.

La degradación de la clorofila es el síntoma más evidente de la senescencia en vegetales cosechados.

Las condiciones de almacenamiento pueden dañar los componentes de las células y sus procesos lo que coloca a los vegetales cosechados bajo estrés, lo cual acelera la senescencia. Las condiciones conocidas que generan estrés en los vegetales cosechados son la alta y/o baja temperatura, las atmósferas de gas, déficit de agua en el vegetal, patógenos, daño mecánico, y desbalances minerales.

 Dormancia y rebrotes. La dormancia es un periodo de crecimiento suspendido que permite que el nuevo crecimiento y germinación de las plantas ocurra cuando las condiciones del ambiente son favorables. Durante la dormancia, las tasas de respiración y otros cambios fisiológicos son muy lentos comparados otros algunos tipos de vegetales cosechados que no experimentan este periodo. Esto hace que a los vegetales que pasen por este periodo puedan tener un almacenamiento prolongado.

La dormancia solo le ocurre a ciertos vegetales (ejemplo son la zanahoria, el ajo, el betabel, la cebolla, la col, entre otros), esta puede ser inducida por las condiciones ambientales, por ejemplo por periodos prolongados de frío o poca humedad. Los rebrotes y la germinación de los vegetales a los que les ocurre la dormancia puede ser evitada manteniendo los niveles apropiados de temperatura y humedad durante el almacenamiento.

En algunos casos, se lleva a cabo una forma de dormancia cuando un balance interno en las hormonas de las plantas impide el crecimiento (ejemplo: lechuga y col). Eventualmente estos vegetales crecerán y germinarán independientemente de las condiciones de almacenamiento. En estos vegetales, se usan compuestos anti germinación y producción para alargar el tiempo de almacenamiento.

## **ASPECTOS GENERALES A CONSIDERAR EN EL MANEJO DE FRUTAS Y HORTALIZAS**

Para ubicar el manejo post cosecha en la cadena de producción de frutas y hortalizas se realizó el siguiente diagrama:

## Cadena de Producción

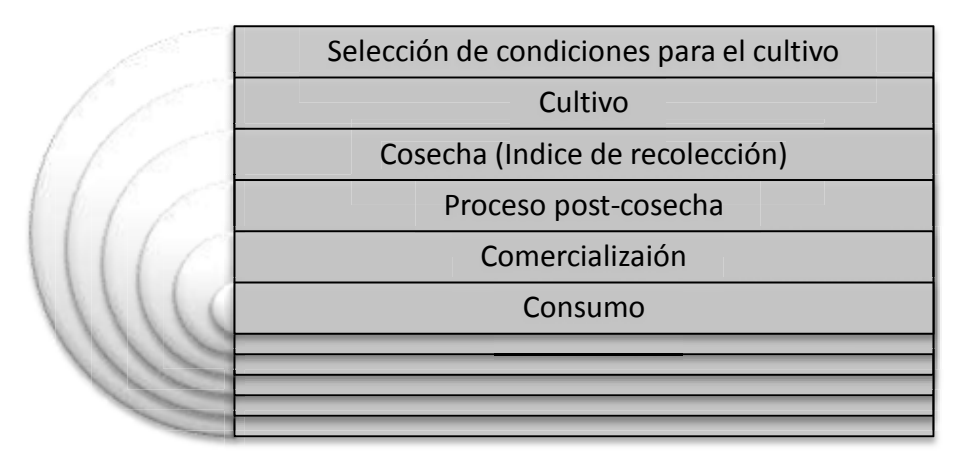

A partir de la cadena de producción podemos dividir los factores que afectan la calidad de frutas y hortalizas en tres rubros:

• Factores pre-cosecha

Son muy diversos, pero por citar los más comunes son los factores ambientales (temperatura, humedad relativa, precipitaciones, viento, naturaleza del suelo, etc.) y los de cultivo (abonado, riego, poda, tratamiento, etc.)

Índice de recolección

Por medio de la recolección o cosecha en el momento oportuno, se logra:

- La maduración adecuada
- Disminuir pérdidas post-cosecha por traumatismos o ataques microbianos
- Aumentar la vida de anaquel de productos hortofrutícolas

Los índices de recolección se dan a partir de criterios diversos, estos criterios pueden ser morfológicos (tamaño, forma), químicos (ej. Acidez, textura, °Bx) y agronómicos (días después del amarre de la floración, color, etc.)

• Factores post-cosecha

Los procesos fisiológicos del fruto u hortaliza serán clave para determinar las condiciones y manejo post cosecha en las etapas de lavado, empacado, enfriamiento, almacenamiento y transporte

## **MANEJO POST-COSECHA DE LA LECHUGA**

Género: Lactuca Especie: Lactuca sativa

### Índices de madurez para la corta del producto:

- Tamaño del producto
- Tiempo transcurrido desde el transplante (de 40 a 60 días, dependiendo del cultivar, la zona de producción y factores climáticos).

#### Cosecha

Es importante cosechar la lechuga en las primeras horas del día, donde la temperatura es menor y por ende la tasa de respiración de la lechuga y la transpiración son menores.

La corta o cosecha de la lechuga, se realiza tomando con una mano la cabeza de la hortaliza, y con un cuchillo filoso en la otra mano se corta a ras del suelo o sistema de cultivo. Se eliminan en campo hojas sucias, quemadas por el sol, con enfermedades y con daños causados por insectos.

Es importante la desinfección de la herramienta de corta con alcohol al 70% o con cloro (5ml/litro de agua), lavando muy bien después con agua las cuchillas porque el cloro tiende a oxidar. Todas las herramientas, u otros utensilios que se pongan en contacto con la planta y el suelo y puedan transmitir los agentes patógenos, se deben sumergir en la solución de cloro durante diez segundos. Las herramientas se pueden almacenar después de aplicarles una cubierta protectora de aceite, o lavarlas y secarlas antes de almacenarlas, para prevenir la corrosión.

Es muy importante el pronto acomodo del producto en los empaques de campo.

#### Manejo

La pérdida de agua es la mayor causa de pérdidas post-cosecha en vegetales de hoja como la lechuga y la espinaca, esto se debe a que al ser hortalizas de hoja, estas contengan una gran cantidad de estomas, aunado a su vez a una gran superficie expuesta al ambiente y una razón de área superficial por volumen grande.

En los vegetales de hoja la mayoría del agua se pierde a través de los estomas, los cuales son orificios o poros microscópicos en las plantas localizados en el envés de sus hojas. A través de los estomas se regula la capacidad de intercambio de gases y pérdida de agua de las plantas.

La lechuga cosechada se debe mantener bajo la sombra, en un lugar fresco (toldos, galera u otro) para protegerla de la incidencia directa del sol y las altas temperaturas, de esta forma se conserva mejor y por mayor tiempo.

Las plantas se deben de manejar con mucho cuidado porque la nervadura de las hojas se quiebra fácilmente, ocurre muy a menudo durante el empacado en el lugar de cosecha, por golpes, por una presión excesiva al manejar el producto o en el empaque, también ocurre por una manipulación poco cuidadosa o una manipulación excesiva. Cuando esto sucede, la zona dañada se oscurece, se torna color café (pardeamiento) y se incrementa el riesgo de pudriciones porque se facilita el ingreso de enfermedades (patógenos) y porque el tejido dañado se deteriora rápidamente. Estos aspectos deterioran significativamente la apariencia y obligan a eliminar parte del producto.

El proceso de empaque en campo se hace colocando la lechuga en cajas plásticas limpias, ubicadas sobre tarimas para evitar el contacto directo con el suelo y la contaminación del producto y de la caja. Se debe tener cuidado al colocar cada lechuga, para evitar que se desprendan o dañen las hojas externas y para evitar el rompimiento en la nervadura de las hojas.

### Acondicionamiento

Una vez que la lechuga está en cajas se deben trasladar a los camiones y/o galeras, es importante realizar las siguientes operaciones:

- Selección: Se eliminan las hojas externas quebradas, sucias, manchadas, con coloración anormal, daños por enfermedades o insectos, deformaciones y otros defectos.
- Se recortan las raíces.
- Como tratamiento de limpieza y desinfección se realiza lavado de agua con cloro. El agua con cloro tiene una concentración de 50 a 100 ppm. Usar de 1.5 a 3.0 ml de cloro comercial para uso doméstico (el cual generalmente viene a 3.5%) por cada litro de agua.

El pH del agua de lavado deberá estar entre 6.5 y 7.5 .

La acción desinfectante del cloro se da por contacto, es decir, es instantánea. Para asegurar que el agua de lavado llegue hasta los lugares más escondidos, se recomienda inmersión en el agua de lavado por 2 o 3 minutos. Con este lavado se disminuye la carga de microorganismos, pero no los elimina totalmente.

Nota: Es necesario asegurar que se hagan cambios frecuentes en el agua de lavado, ya que la tierra y otros materiales y residuos orgánicos le restan eficacia al tratamiento, así mismo, es deseable remover con agua la suciedad superficial de la lechuga antes de la operación lavado-desinfección.

Puesto que el cloro solo actúa superficialmente, es importante que el agricultor implemente buenas prácticas agrícolas durante toda la etapa de producción en el campo, como medidas preventivas que permitan reducir los riesgos a los consumidores y los problemas de enfermedades que atacan a la lechuga.

- El producto lavado se debe manejar cuidadosamente para evitar que se vuelva a contaminar, no se debe poner en contacto con implementos, empaques o medios de transporte sucios, producto sin lavar o por la manipulación de los operarios.

#### Empaque y transporte

La función principal del empaque es la de proteger el producto durante su transporte y comercialización.

El empaque debe de cumplir expectativas en costos y proteger lo más posible a su contenido del ambiente y sus efectos como el polvo, microorganismos, cambios en temperatura y humedad, gases, shocks, vibraciones y fuerzas de compresión. Esta barrera debe de proteger lo más posible al producto de contaminación microbiana, química y física. El empaque debe de tener una transmisión de vapor de agua baja para reducir las pérdidas de agua y mantener las cualidades del producto.

La lechuga se debe empacar con cuidado para no ocasionar daños mecánicos (quebraduras, magulladuras y otros) en cajas plásticas limpias y desinfectadas para el mercado local, o de cartón para mercados más distantes. El producto se acomoda en las cajas de manera que se limite el movimiento de las lechugas dentro del empaque (poco espacio vacío evita que se muevan durante el transporte), pero a la vez se debe evitar el llenado con demasiada presión, que provocaría daños mecánicos irreversibles al producto. La colocación de la lechuga dentro de los empaques con la base hacia arriba (hojas hacia abajo) ayuda a proteger las hojas externas durante el transporte, y evita que se pierdan un exceso de hojas cuando se sacan de las cajas para colocarlas en los exhibidores en los puntos de venta.

No se debe cometer el error de colocar una cantidad excesiva de lechugas en una misma caja, ya que al hacer esto, se ejerce presión sobre las cabezas de la lechuga, al hacer esto, se desprenden hojas, otras se quiebran y aparecen daños físicos.

Se debe de tener cuidado al apilar las cajas para el transporte, ya que las lechugas pueden llegar a ser presionadas por el peso de las cajas superiores y provocar daños a estas.

La cantidad de lechugas que se coloquen en cada empaque depende del tamaño del producto, la forma y tamaño del empaque, las normas o exigencias de los mercados o el cliente a quien se dirige. El patrón de acomodo dentro de las cajas y las cantidades por caja pueden variar con a época, pues el tamaño de los productos cambia considerablemente a través del año. El acomodo del producto debe ser tal que lo proteja durante su transporte y comercialización.

Para la venta en algunos supermercados se acostumbra colocarle a la lechuga una bolsa plástica de polietileno abierta de un extremo, o también una redecilla plástica o pañuelo (lámina perforada de plásticos, generalmente un polietileno de baja densidad), esto para mejorar la apariencia, protegerla de daños físicos durante la manipulación en los puntos de venta y contra la pérdida de humedad. En caso de las bolsas es necesario que la lechuga se escurra bien antes de empacarla, ya que si no habría acumulación de líquido en el empaque y favorecería pudriciones.

### Almacenamiento

Los siguientes datos se tomaron de bibliografía distinta:

Condiciones de temperatura y humedades relativas de algunos productos frescos para su almacenamiento y transporte:

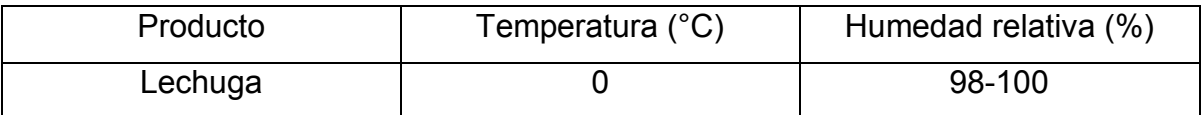

McGregor, Manual de Transporte de Productos Tropicales, 1987:115-118

Recomendaciones para almacenamiento de la lechuga:

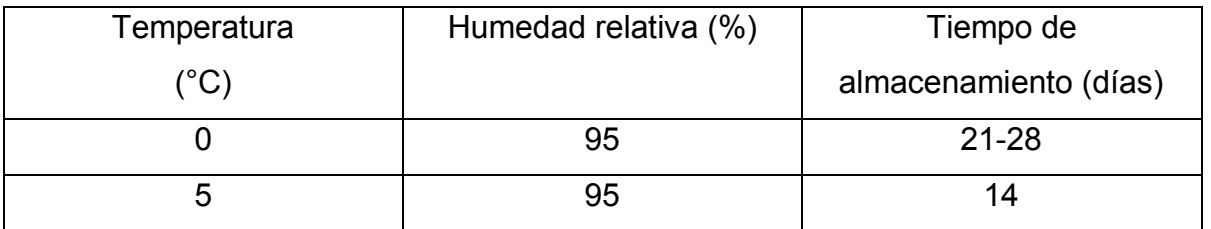

Suslow, T.; Cantwell M. 2002. Recommendation for Manteining Postharvest Quality (Lettuce). [http://postharvest.ecdavis.edu](http://postharvest.ecdavis.edu/) 

La lechuga debe colocarse siempre bajo la sombra, en lugares frescos y protegidos del sol. Cuando se almacena a temperatura ambiente, el deterioro es muy rápido y la comercialización debe ser también muy rápida. Cuando el producto se enfría es importante mantenerlo en condiciones de refrigeración a la misma temperatura durante toda la cadena de comercialización, porque las fluctuaciones de temperatura pueden favorecer el desarrollo de patógenos.

Si existen limitaciones para el transporte refrigerado se deben utilizar medios con aislamiento interno que permita mantener la temperatura del producto y realizar los envíos de producto en las horas más frescas del día. Es de suma importancia un rápido manejo y distribución del producto hasta el punto de venta, manteniéndolo en lugares frescos, con empaques que permitan la circulación de aire durante la cadena de comenrcialización.

### Respuesta al etileno

Su efecto sobre la calidad de la lechuga es similar al que presentan otras hortalizas de hoja; su presencia induce la pérdida de color verde y la aparición de color amarillo en las hojas y tallos. Otro síntoma en la lechuga es el punteado pardo o café que ocurre al exponer el producto al etileno, principalmente en la nervadura de las hojas.

### Alteraciones post-cosecha

- Puntas quemadas. Es un problema originado en el campo que se relaciona con condiciones climáticas, el cultivar y la nutrición mineral. Las hojas con las puntas quemadas dan una apariencia desagradable y el margen de la hoja dañada es más débil y susceptible a pudriciones.
- Punteado pardo. Es un daño fisiológico que ocurre por la exposición de la lechuga al etileno, aún en concentraciones bajas. Se manifiesta con escurrimiento y muerte de lagunas partes de las hojas; las células colapsan y mueren, seguido por un aumento en la síntesis de compuestos fenólicos. El etileno es también responsable del pardeamiento de los tejidos.

Para eliminar el problema se deben identificar las fuentes de etileno que pueden estar originando el problema. Las principales fuentes de etileno incluyen motores de combustión interna, cuartos de maduración, balastros de luces fluorescentes, frutas y hortalizas que producen etileno, productos perecederos en descomposición, hongos y otros microorganismos que también lo producen, humo de cigarro y otros materiales expuestos al calor o a luces ultravioleta.

- Costilla rosada. Es un problema fisiológico en el cual la nervadura de la hoja adquiere una coloración rojiza. La sobremadurez de las cabezas y el almacenaje a altas temperaturas incrementan este desorden. Las exposiciones a etileno no lo incrementan y las atmósferas con bajo oxígeno no lo controlan.
- Daño mecánico. Como ya se mencionó anteriormente, el rompimiento de la nervadura de las hojas a menudo ocurre durante el empacado, por esfuerzos de compresión excesivos, etc.

## Enfermedades post-cosecha

En el siguiente cuadro se describen las enfermedades más comunes:

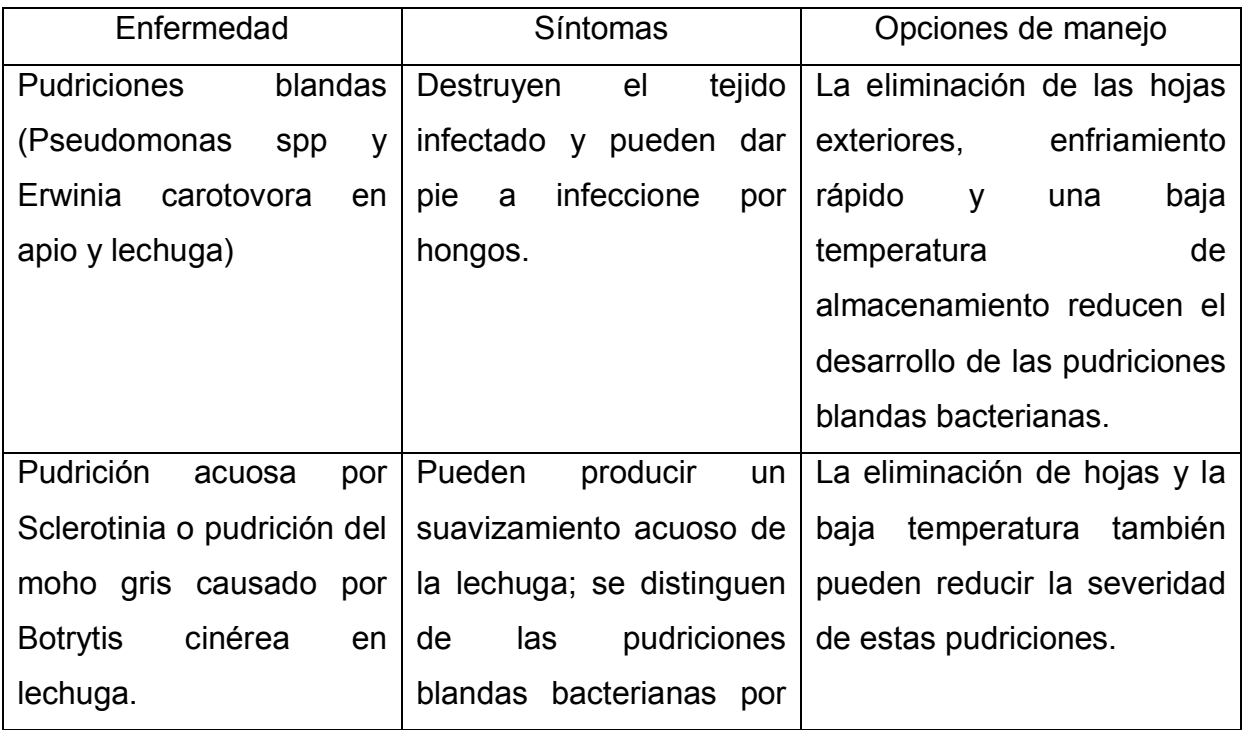

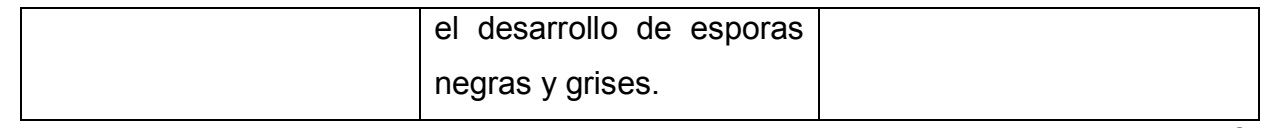

Namesny, A. 1993. Post-recolección de hortalizas. Vol 1; Hortalizas de hoja, tallo y flor. España. Ediciones de Hoticultura, S.L. 330 p. / Suslow, T.; Cantwell M. 2002. Recommendation for Manteining Postharvest Quality (Lettuce). [http://postharvest.ecdavis.edu](http://postharvest.ecdavis.edu/) 

## **MANEJO POST-COSECHA DE LECHUGA PROPUESTO PAR NIVELES DE MICROPRODUCCIÓN**

La manipulación de las hortalizas en comercios minoristas, se realizan generalmente en ambientes desfavorables, lo que resulta en mayores pérdidas y una vida post-cosecha más corta. Esta situación genera un aumento del descarte en los niveles minoristas y un incremento del costo para el vendedor y el consumidor.

La aplicación de procedimientos y técnicas más adecuadas, tales como la reducción del tiempo desde cosecha a la venta minorista, transporte apropiado, la conservación en condiciones adecuadas de temperatura y humedad, y la revitalización, permiten reducir significativamente las pérdidas a nivel de los negocios minoristas. (J. Ferrato, 2011)

El objetivo del manejo post-cosecha para el producto, será que este cumpla con las siguientes características cuando llegue al consumidor:

- Color verde brillante (rojizo en caso de lechugas vulcano, Carmen,sangría, etc.)
- Las hojas deben ser crujientes y turgentes
- Las hojas deben estar limpias y tiernas
- Ausencia de insectos, babosas caracolillos y sus excrementos
- Hojas enteras (sin daños mecánicos)
- Ausencia de coloraciones oscuras y otras coloraciones debido a enfermedades

A continuación se propone el siguiente diagrama de manejo post-cosecha para la lechuga:

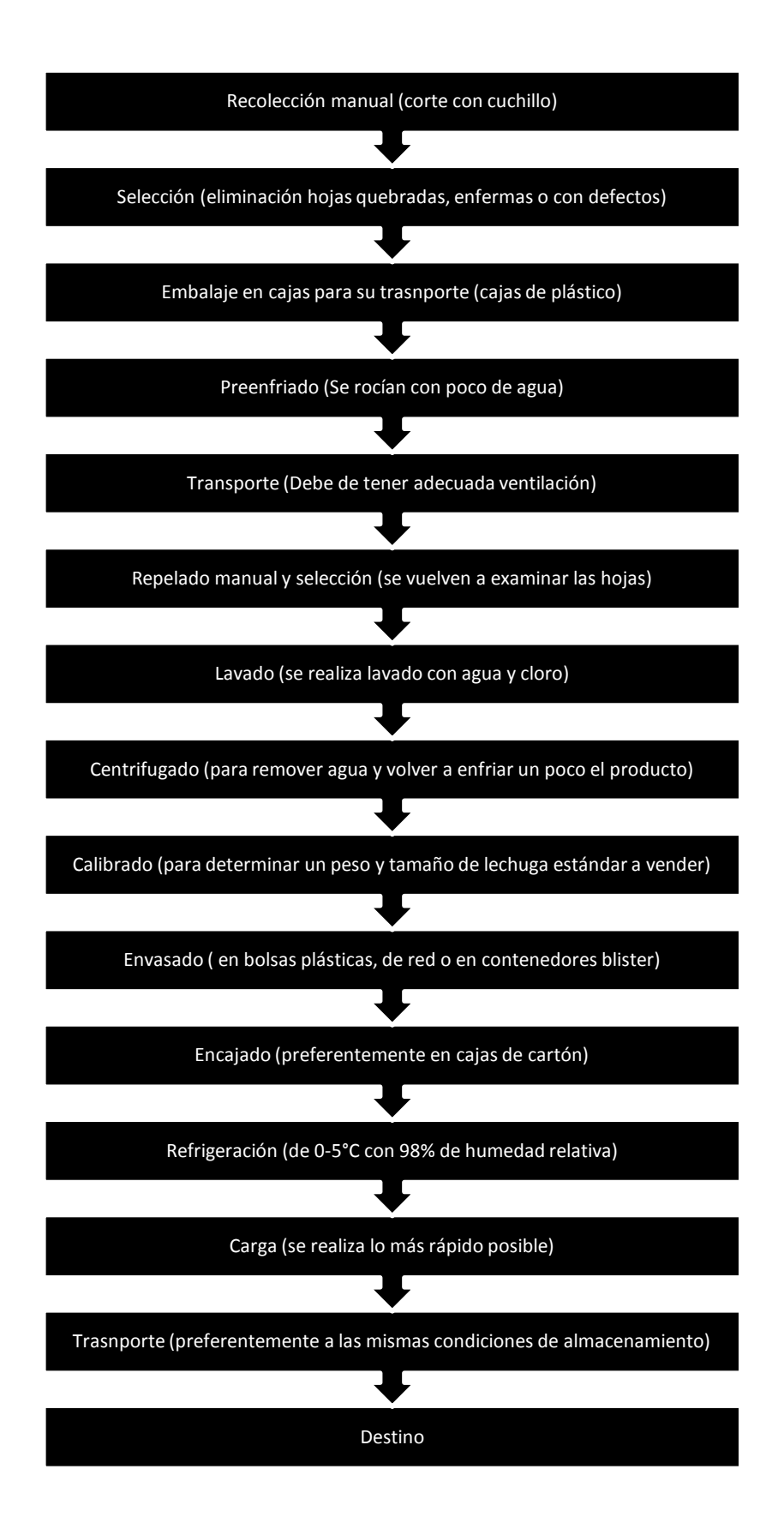

# **10 C O T I Z A C I O N E S**

# **10.1 Cotización de la Obra Civil**

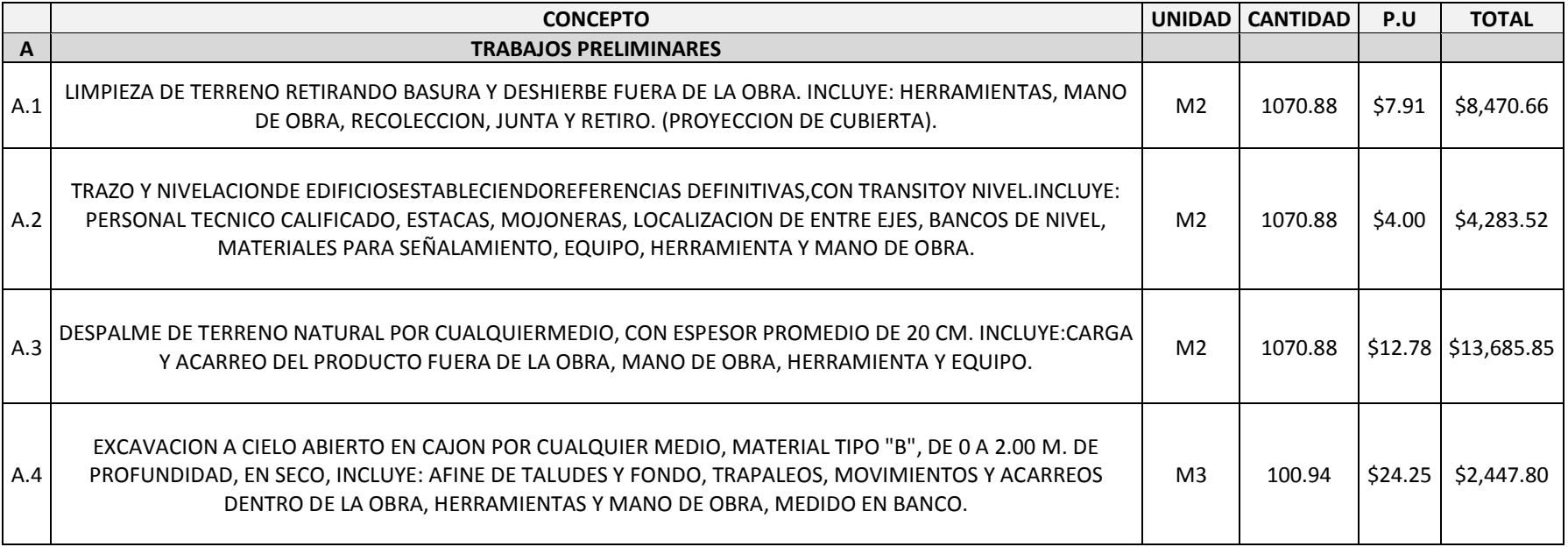

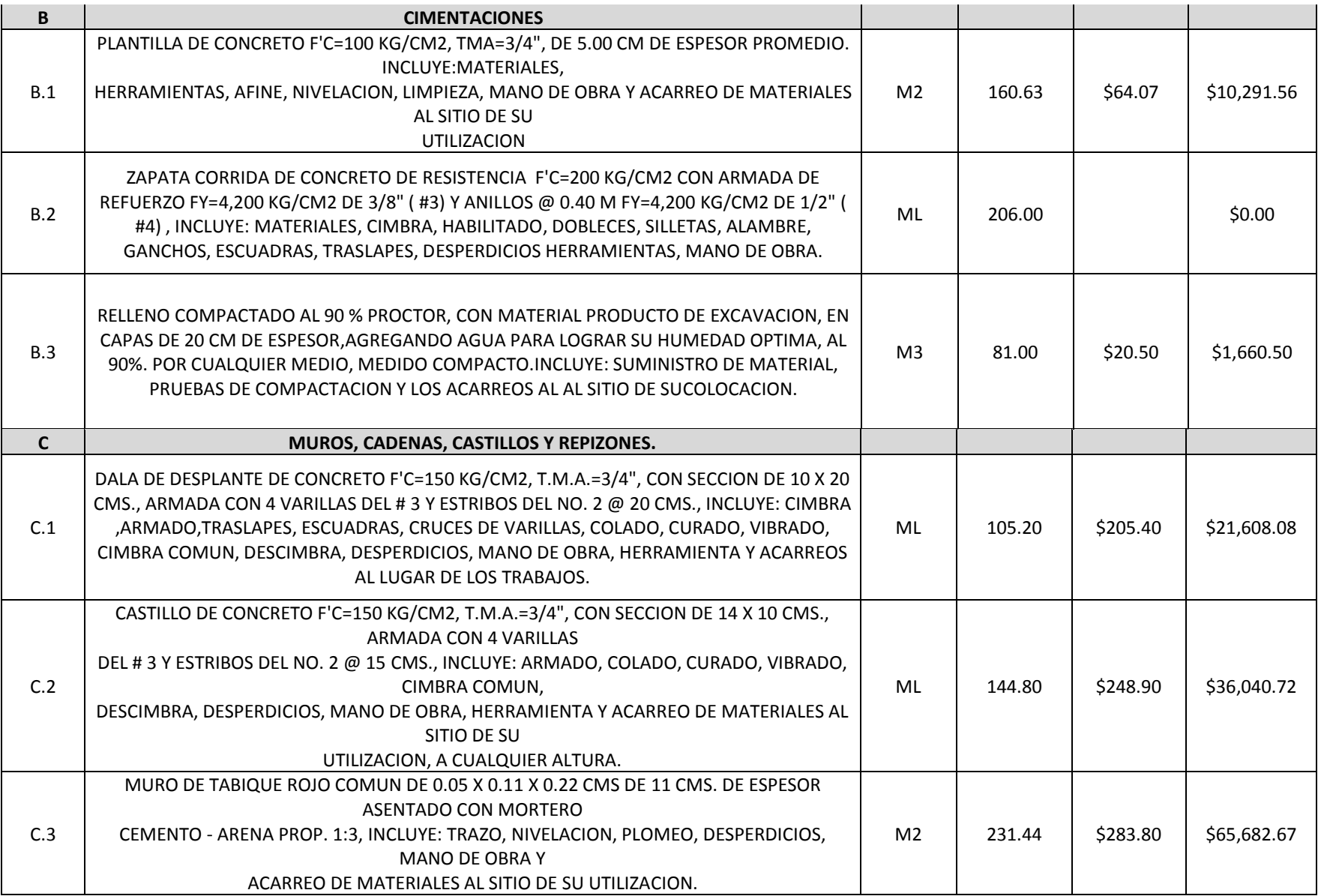

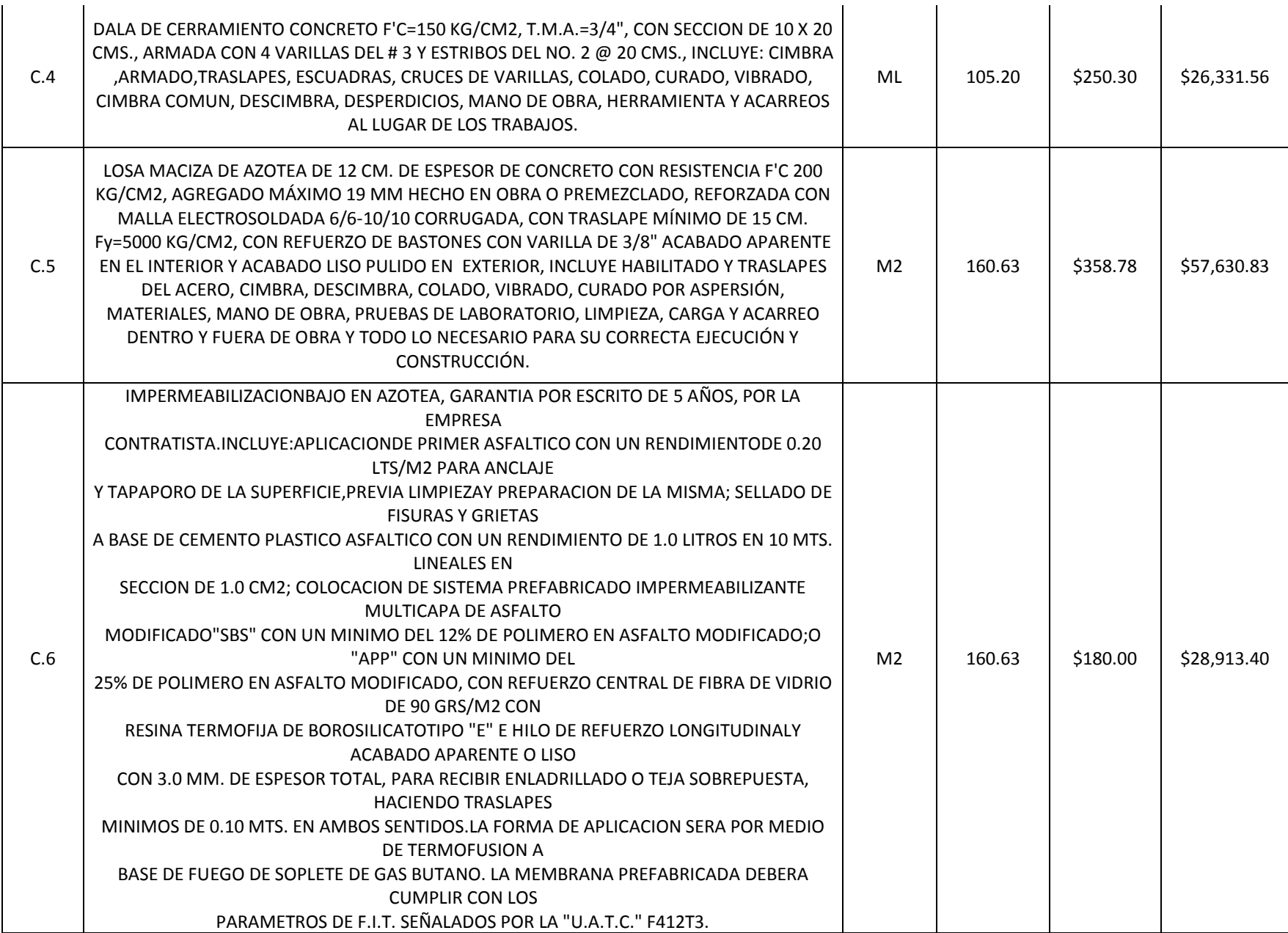

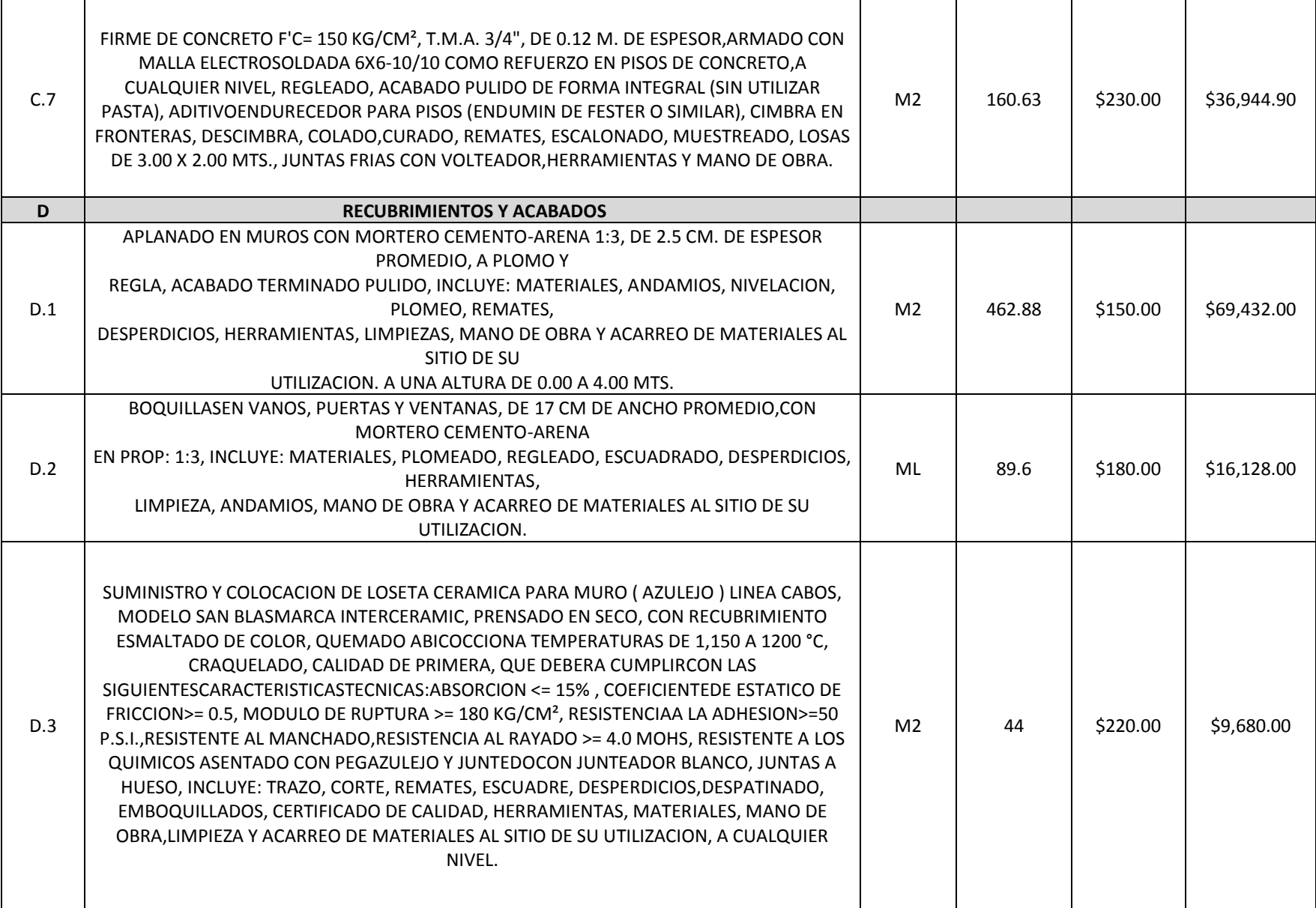

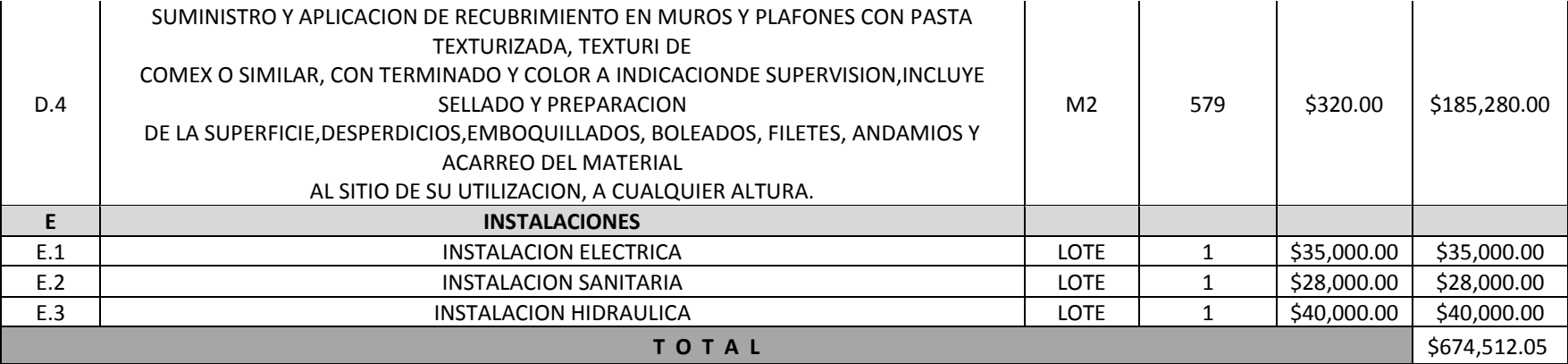
## **10.2 Cotización de la Cámara de Refrigeración**

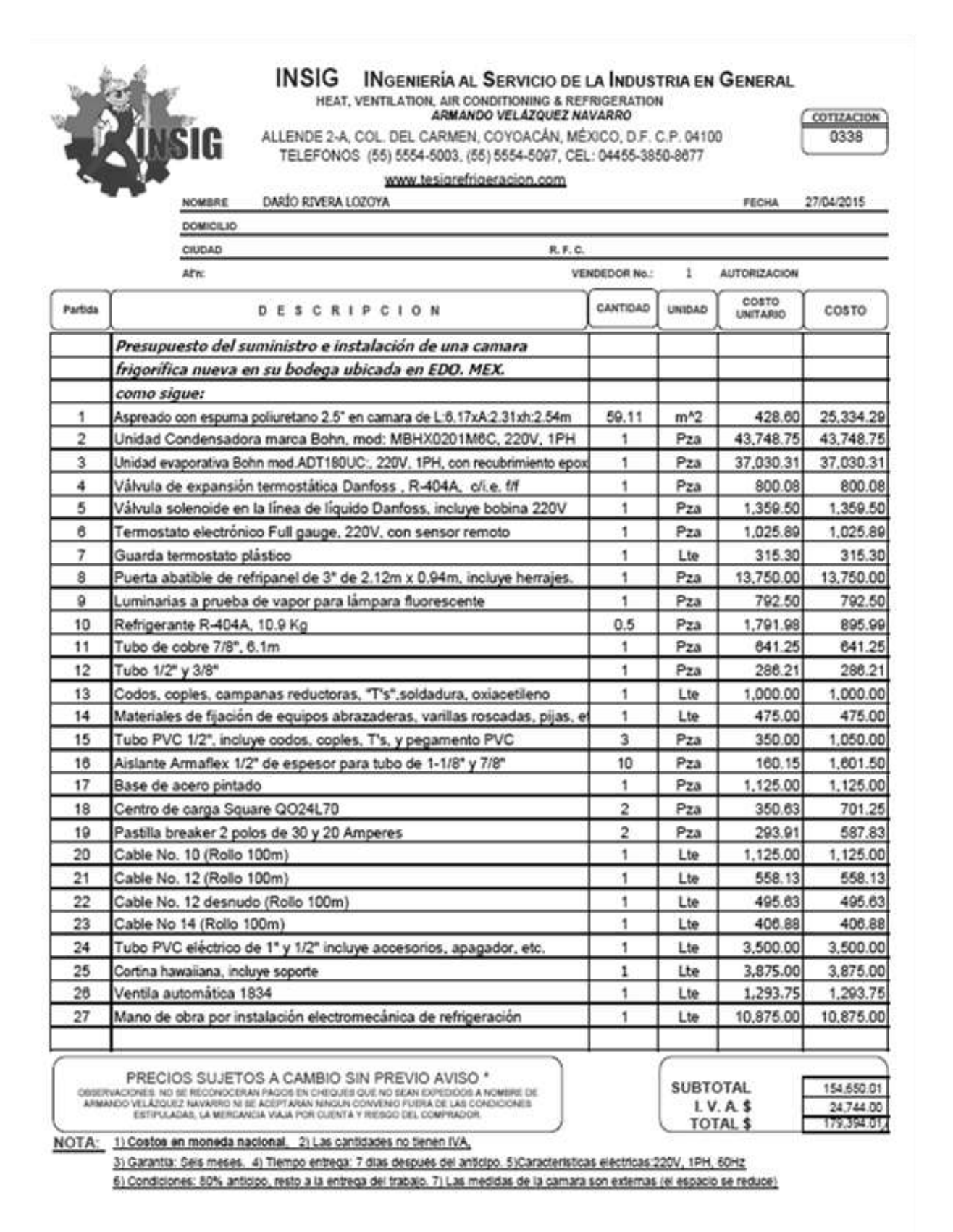

## **11 LISTADO DE TABLAS**

#### CAPITULO 2

\* Gráfico 1. México y Estados Unidos de América. Índice de Autosuficiencia Alimentaria en Hortalizas, 1980-2010.

\* Tabla 1. Estados Unidos de América. Valor de las importaciones de hortalizas frescas de diferentes países. 2000-2010.

\* Tabla 2. Participación de factores en el incremento de la producción hortícola.

**\*** Gráfico 2. Pérdida Anual per cápita de tierra cultivable en países en desarrollo, (1961-2009).

\* Cuadro 1. Ventajas.

\* Cuadro 2. Desventajas.

\* Cuadro 3. Análisis Comparativo de Cultivos Tradicionales e Hidropónicos o sin suelo.

\* Cuadro 4. Comparaciones del cultivo de lechuga en cultivo tradicional y en el cultivo hidropónico.

#### CAPITULO 3

- \* Cuadro 5. Clasificación de Hortalizas
- \* Tabla 3. Principales Indicadores de Cultivo de Hortalizas 2004-2006.
- \* Tabla 4. Principales Indicadores de Cultivo de Hortalizas 2011-2013.

\* Cuadro 6. Estados con mayor producción de lechuga.

- \* Tabla 5. Indicadores de producción por Estado. 2010-2013.
- \* Tabla 6. Indicadores de Producción por Estado 2010-2013.
- \* Imagen 1. Mapa del Resumen de Producción de lechuga 2012.
- \* Tabla 7. Consumo per cápita de hortalizas en México y Canadá.
- \* Tabla 8. INPC de Frutas y Verduras.
- \* Tabla 9. Ingreso Corriente Total promedio trimestral en México.
- \* Tabla 10. Gasto trimestral promedio en Verduras y Legumbres.

\* Tabla 11.Comparación de factores que influyen en el consumo de hortalizas.

- \* Imagen 2. Comercio exterior de la lechuga 2013.
- \* Gráfico 3. Evolución del comercio exterior de Lechuga

#### CAPÍTULO 4

- \* Imagen 5. Mapa de Macro Localización dónde se ubicará el proyecto.
- \* Imagen 6. Mapa de Macro Localización dónde se ubicará el proyecto.

\* Imagen 7. Medidas del terreno del terreno donde se ubicará el invernadero.

\* Imagen 8. Mapa de Micro Localización dónde se ubicará el proyecto.

- \* Tabla 12. Comparaciones de condiciones recomendadas.
- \* Dibujo 1. Plano de distribución del proyecto.
- \* Cuadro 7. Especificaciones generales de las áreas y superficie

\*Tabla 13. Condiciones del agua y la solución nutritiva a utilizar.

## CAPÍTULO 5

\*Tabla 14. Costos construcción e instalación del invernadero.

- \* Tabla 15. Listado y costos de herramientas básicas
- \* Tabla 16. Costos equipo de transporte.
- \* Tabla 17. Maquinaria y equipo.
- \* Tabla 18. Costos zona de empaque.
- \* Tabla 19. Listado y costo de equipo de oficina.
- \* Tabla 20. Mobiliario para baños.
- \* Tabla 21. Equipo auxiliar.
- \* Tabla 22. Total de inversión fija.
- \* Tabla 23. Costos desglosados del estudio previo.

\* Tabla 24. Costos desglosados de licencias, permisos, contratos y registros.

- \* Tabla 25. Costos de la puesta en marcha.
- \* Tabla 26. Costos de imprevistos.

\* Tabla 27. Otros costos de inversión diferida.

\* Tabla 28. Resumen de conceptos por inversión diferida.

\* Tabla 29. Costos totales y unitarios de sales para solución nutritiva.

\* Tabla 30. Costos totales y unitarios de materia prima para siembra.

\* Tabla 31. Costos de preventivos, correctivos y otros insumos necesarios para el aseguramiento de la producción.

\* Tabla 32. Costo unitario por preventivos, correctivos y otros.

\* Tabla 33. Costos de empaque y embalaje.

\* Tabla 34. Inversión inicial en Materias Primas y Costo Unitario de Producción debido a Materias Primas.

\* Tabla 35. Costos de agua

\* Tabla 36. Circuito energía eléctrica 1.

\* Tabla 37. Circuito energía eléctrica 2.

\* Tabla 38. Circuito energía eléctrica 3.

\* Tabla 39. Carga Total Instalada.

\* Tabla 40. Consumo total por bimestre.

\*Tabla 41. Costos de electricidad Tarifa 2 Industria, CFE 2015.

\* Tabla 42. Costos consumo energía eléctrica del proyecto.

\* Tabla 43. Costos materiales para mantenimiento de zonas y calibración de equipos.

\* Tabla 44. Costos materiales y equipo de limpieza.

\* Tabla 45. Costos de material de papelería.

\* Tabla 46. Costos totales de Materiales Auxiliares.

\* Tabla 47. Costos de otros servicios e insumos auxiliares.

\* Tabla 48. Mano de obra proceso de producción.

\* Tabla 49. Mano de obra, veladores.

\* Tabla 50. Mano de obra administración, logística y contabilidad.

\* Tabla 51. Total Salario Mano de Obra.

\* Tabla 52. Total Capital de Trabajo.

\* Tabla 53. Inversión Total.

\* Tabla 54. Depreciación (Inversión Fija)

- \* Tabla 55. Amortización (Inversión Fija)
- \* Cuadro 7. Modalidades y Montos INTEGRA
- \* Tabla 56 .Porcentajes por rubros INTEGRA
- \* Cuadro 8. Frecuencia de los apoyos INTEGRA

### CAPITULO 6.

- \* Tabla 57. Presupuesto de Ingresos Año 1.
- \* Tabla 58. Presupuesto de Ingresos Año 2-5
- \* Tabla 59. Presupuesto de Ingresos Anuales
- \* Tabla 60. Costos Variables Materia Prima en los Años
- \* Tabla 61. Costos Fijos de Operación en los Años
- \*Tabla 62. Costos Fijos de Administración en los Años
- \*Tabla 63. Costos Fijos Totales en los Años

\*Tabla 64. Presupuesto de Egresos Año 1

\*Tabla 65. Presupuesto de Egresos Años 2-5

\*Tabla 66. Resumen Presupuesto de Egresos

\* Tabla 67. Datos tabulación Punto de Equilibrio

\*Gráfico 4. Gráfica Punto de Equilibrio

\*Tabla 68. Costo anual de lo vendido

\* Tabla 69. Gastos administrativos, ventas y marketing

\*Tabla 70. Datos de financiamiento

\*Tabla 71. Gastos financieros para cada año

\*Tabla 72. Estados de Resultados Proforma

\*Tabla 73. ROI y EBITDA

\* Tabla 74. Flujo de Efectivo

\*Tabla 75. Balance general en el año cero

\* Tabla 76. Calculo de VAN.

\*Tabla 77. Cálculo de TIR

\*Tabla 78. Tabla cálculo de PRI

CAPITULO 7.

- \* Tabla 79. Criterios para evaluar probabilidad de ocurrencia de un riesgo
- \* Tabla 80. Criterios para evaluar la severidad de un riesgo
- \* Tabla 81. Matriz identificación de prioridad del riesgo
- \* Tabla 82. Riesgos de la empresa y su Prioridad

# **12 BIBLIOGRAFÍA**

- Asociación Mexicana de Agencias de Inteligencia de Mercado y Opinión (AMAI). Niveles Socioeconómicos. [http://nse.amai.org/nseamai2/.](http://nse.amai.org/nseamai2/) Consultado Diciembre de 2015
- Atlas Agroalimentario 2013 (SAGARPA). Consultar en línea: http://www.siap.sagarpa.gob.mx/atlas2013
- Ayala Garay, A.V. (2012)." Hortalizas en México: competitividad frente a EE.UU. y oportunidades de desarrollo". *Globalización, Competitividad y Gobernabilidad.Vol.6 No.3*
- Baca Urbina Gabriel. Evaluación de Proyectos. 3ª edición. Editorial McGRAW-HILL. México 1995.
- César Marulanda, Juan Izquierdo. (2003). La Huerta Hidropónica Popular. Santiago, Chile: FAO.
- Chiesa A. 2010. Factores precosecha y postcosecha que inciden en la calidad de la lechuga. Cátedra de Horticultura, Facultad de Agronomía, Universidad d Buenos Aires.
- CONAPO. Proyecciones de la población 2010-2050. Datos de proyecciones: República Mexicana. Última actualización: Jueves 23 de octubre de 2014 a las 10:11:09 por José Noel TorresValdez. <http://www.conapo.gob.mx/es/CONAPO/Proyecciones>. Extraído en Enero de 2015.
- Cruz Sánchez, Armando. Periódico La Jornada. Sábado 12 de marzo de 2011, p. 32.
- Espinoca R.P. 1985. Estudio Valorativo del establecimiento de huertos familiares en hidroponia bajo invernadero. Universidad de Chapingo. México.
- FAOSTAT- Balances Alimentarios. Suministro Alimentario-Cultivos equivalente primario: Cantidad de suministro de alimentos en kg/persona/año. Artículos agregados: Hortalizas (Total). Países: México,

Canadá. Años:2006-2011. (Información recopilada en Enero de 2015 a través de: [http://faostat3.fao.org/download/FB/CC/S\)](http://faostat3.fao.org/download/FB/CC/S)

- Financiera Rural. La producción de de hortalizas en México. Mayo 2008
- HIDROPONIA.MX. Producción orgánica, un apoyo a la economía mexicana. [http://hidroponia.mx/produccion-organica-un-apoyo-a-la](http://hidroponia.mx/produccion-organica-un-apoyo-a-la-economia-mexicana/)[economia-mexicana/.](http://hidroponia.mx/produccion-organica-un-apoyo-a-la-economia-mexicana/) 21 octubre 2014. Extraído en Enero 2015.
- Howoard M. Resh. (2006). Cultivos Hidropónicos. Santa Bárbara, Caliornia: Mundi Prensa.
- IMPI. Paetntes, <http://www.impi.gob.mx/patentes/Paginas/TripticoPatentes.aspx>
- INAES. Convocatorias. [www.inaes.gob.mx.](http://www.inaes.gob.mx/) Consultado en 2014
- INEGI. Consulta en línea en el apartado de Índices de Precios al Consumidor. Variaciones en por ciento del Índice Nacional de Precios al Consumidor: INPC y sus componentes (mensual). Exportación de datos en Excel (Información recopilada en Enero de 2015 a través de: [http://www.inegi.org.mx/est/contenidos/proyectos/inp/\)](http://www.inegi.org.mx/est/contenidos/proyectos/inp/)
- INEGI. Encuesta Nacional de Ingresos y Gastos de los Hogares (ENIGH). Nueva construcción. Años: 2008, 2010, 2012. Tradicional. Año: 2006. Tabulados básicos-descarga. Evolución del Ingreso de los Hogares. (Información recopilada en Enero de 2015 a través de: [http://www.inegi.org.mx/est/contenidos/proyectos/encuestas/hogares/regula](http://www.inegi.org.mx/est/contenidos/proyectos/encuestas/hogares/regulares/enigh/default.aspx) [res/enigh/default.aspx\)](http://www.inegi.org.mx/est/contenidos/proyectos/encuestas/hogares/regulares/enigh/default.aspx)
- J. Benton Jones Jr.. (2000). Hydroponics A Practical Guide for the Soilless Grower. Washington, D.C. USA: CRC Press.
- J. Ferrato; I. Firpo; M. Ortiz Mackinson; R. Rotondo y C. Beltrán. 2011. Perdidas poscosecha de hortalizas en negocios minoristas, con distintos sistemas de manejo, en Rosario, Santa Fe, Argentina. Disponible: en [www.horticulturaar.com.ar](http://www.horticulturaar.com.ar/)
- Juan C. Glizanz.. (2007). Hidroponia. 2014, de Instituto Nacional de Investigación Agropecuaria Sitio web: [http://www.inia.org.uy/publicaciones/documentos/ad/ad\\_509.pdf](http://www.inia.org.uy/publicaciones/documentos/ad/ad_509.pdf)
- Keith Roberto. (1994). How To Hydroponics. Nueva York: The Future Garden Press.
- Kitinoja Lisa, A. Kader Adel. 2002. Técnicas de Manejo Poscosecha a Pequeña Escala: Manual para los Productos Hortofrutícolas (4ª edición). Universidad de California, Davis.
- Laboratorio Poscosecha. CIA-UCR. Guías técnicas del manejo poscosecha de apio y lechuga para el mercado fresco.
- Margaret E. Farago. (1994). Plants and the Chemical Elements. United Kingdom: VCH.
- Nacional Financiera. Programas empresariales: Clasificación PyMES. Clasificación micro, pequeñas y medianas empresas. [http://www.nafin.com.mx/portalnf/content/productos-y-servicios/programas](http://www.nafin.com.mx/portalnf/content/productos-y-servicios/programas-empresariales/clasificacion-pymes.html)[empresariales/clasificacion-pymes.html.](http://www.nafin.com.mx/portalnf/content/productos-y-servicios/programas-empresariales/clasificacion-pymes.html) Última actualización 08/05/2013. Información recopilada el 2/12/2014.
- Namesny, A. 1993. Post-recolección de hortalizas. Vol 1; Hortalizas de hoja, tallo y flor. España. Ediciones de Hoticultura, S.L. 330 p.
- Nkonya E., Koo, J., Marenya, P., Licker R. 2011. Land Degradation: Land Under Pressure. Global Food Policy Report. Consultada el 9 de Julio de 2014. Intenational Food Policy Research Institute, página web: <http://www.ifpri.org/node/8441>
- Policarpo Espinoza Robles, Luis Manuel Espinosa Mendoza. (2009). Hidroponia Rustica. 2014, de SAGARPA, Colegio de Postgraduados, Chapingo. Sitio web: [http://www.sagarpa.gob.mx/desarrolloRural/Documents/fichasaapt/Hidropon](http://www.sagarpa.gob.mx/desarrolloRural/Documents/fichasaapt/Hidroponia%20R%C3%BAstica.pd) [ia%20R%C3%BAstica.pd](http://www.sagarpa.gob.mx/desarrolloRural/Documents/fichasaapt/Hidroponia%20R%C3%BAstica.pd)
- SAGARPA. Fomenta SAGARPA producción y consumo de alimentos orgánicos en México y el mundo. [http://www.sagarpa.gob.mx/saladeprensa/2012/Paginas/2013B214.aspx.](http://www.sagarpa.gob.mx/saladeprensa/2012/Paginas/2013B214.aspx) México, D.F., 13 de abril de 2013.
- Sánchez, F. y Col. 1988.Un sistema de producción de Plantas. Hidroponía, Principios y Métodos de Cultivo Imprenta Universitaria. Universidad Autónoma de Chapingo.
- Servicio de Información Agroalimentaria y Pesquera (SIAP). SAGARPA. Atlas Agroalimentario México 2014. Lechuga, págs.: 80-81; Fuentes de información, págs.: 183-185. Primera Edición 2014. México, D.F. ISBN: 978-607-9350-03-1
- Sistema de Información Agroalimentaria de Consulta (SIACON). 1980 2013
- SNIIM. Precios de Mercados Agrícolas. Fuente: [http://www.economia](http://www.economia-sniim.gob.mx/NUEVO/Consultas/MercadosNacionales/PreciosDeMercado/Agricolas/ConsultaFrutasYHortalizas.aspx)[sniim.gob.mx/NUEVO/Consultas/MercadosNacionales/PreciosDeMercado/A](http://www.economia-sniim.gob.mx/NUEVO/Consultas/MercadosNacionales/PreciosDeMercado/Agricolas/ConsultaFrutasYHortalizas.aspx) [gricolas/ConsultaFrutasYHortalizas.aspx.](http://www.economia-sniim.gob.mx/NUEVO/Consultas/MercadosNacionales/PreciosDeMercado/Agricolas/ConsultaFrutasYHortalizas.aspx) Consultado 2014.
- Suslow, T.; Cantwell M. 2002. Recommendation for Manteining Postharvest Quality (Lettuce). [http://postharvest.ecdavis.edu](http://postharvest.ecdavis.edu/)
- Taller de Hidroponia de la Facultad de Ciencias. (2013). Curso de Hidroponia Básica. México D.F. Educación para Todos.
- U.S and World Population Clock . Consultado el 9 de Julio de 2014. United Sates Census Bureau:<http://www.census.gov/popclock/>
- UNICEF México. Salud y Nutrición. El doble reto de la malnutrición y la obesidad. [http://www.unicef.org/mexico/spanish/17047.htm.](http://www.unicef.org/mexico/spanish/17047.htm) Extraído en Enero de 2015.
- United Nations, Department of Economic and Social Affairs, Population Division (2012): World Urbanization Prospects: The 2011 Revision*. File 5: Total population by Major Area Region and Country, 1950-2050.* New York. Consultado el 15 de Julio de 2014 en la sección "Data in Excel Format", http://esa.un.org/unpd/wup/index.htm
- Valdenegro Mónika, Escalona Victor. Post-cosecha de hortalizas. Boletín Informativo No.8 Nodo Hortícola VI Región. Facultad de Ciencias Agronómicas, Universidad de Chile.
- William Texier. (2013). Hydroponics for Everybody. 2014, de Mama Editions Sitio web: [http://www.mamaeditions.net/pdf/9782845940819\\_intro.pdf](http://www.mamaeditions.net/pdf/9782845940819_intro.pdf)

 Y.H. Hui, et al. 2004. Handbook of Vegetable Preservation and Processing. Marcel Dekker, Inc.